# **Bestimmung der Strukturen und der (Zn, Ga)- Kationenverteilungen der Gallium-dotierten Zinkoxide Ga**<sub>2</sub> $O_3$ (ZnO)<sup>*m*</sup> (*m*=9 und 10) **mit Hilfe konvergenter Elektronenbeugung und Einkristalldiffraktometrie mit Synchrotronstrahlung**

Inaugural-Dissertation Zur Erlangung Doktorwürde Der Hohen Mathematik-Naturwissenschaftlichen Fakultät Der Rheinischen Friedrich-Wilhelms-Universität  $Z_{11}$ Bonn

> Vorgelegt von Tchouankwe Kamga Emile Duclo aus Bangangté-Bangoulap (Kamerun)

> > **BONN 2008**

Diese Dissertation ist auf dem Hochschulschriftenserver Der UlB bonn unter [http://hss.ulb.uni-bonn.de/diss\\_online](http://hss.ulb.uni-bonn.de/diss_online) Elektronisch publiziert

## Erscheinungsjahr 2008

1. Prüfer: Prof. Dr. Werner Mader 2. Prüfer: Prof. Dr. Amin Kirfel 3. Beobachter: Prof. Dr. Sokowloski<br>4. Beobachter: Prof. Dr. Karl Maier Prof. Dr. Karl Maier

Tag der Mündlichen Prüfung: 28 August 2008

# **Widmung**

Im Rahmen seiner Emeritierung Ende des Jahres widme ich vom Herzen diese Arbeit Herrn Prof. Dr. Armin Kirfel.

# **Inhaltsverzeichnis**

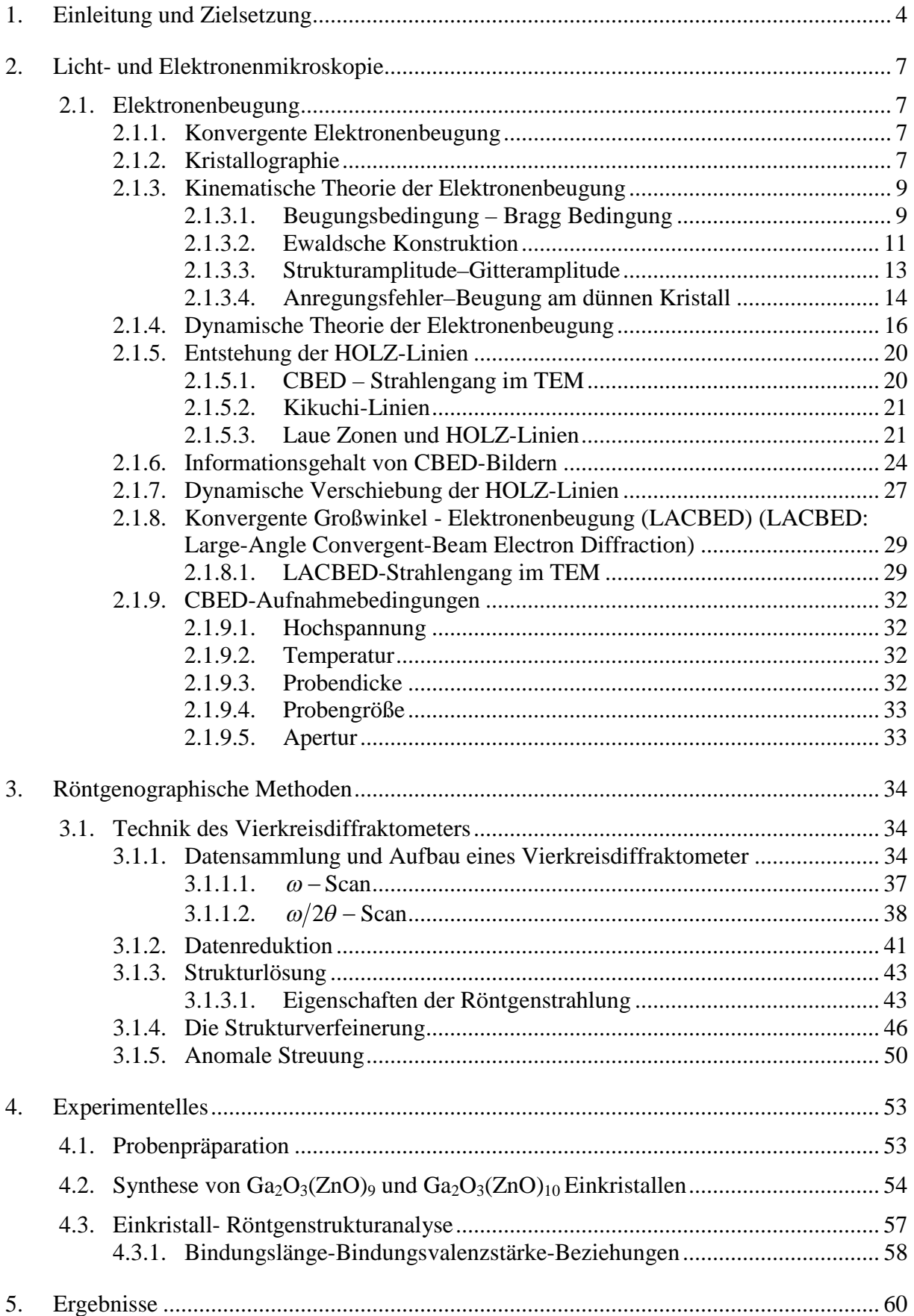

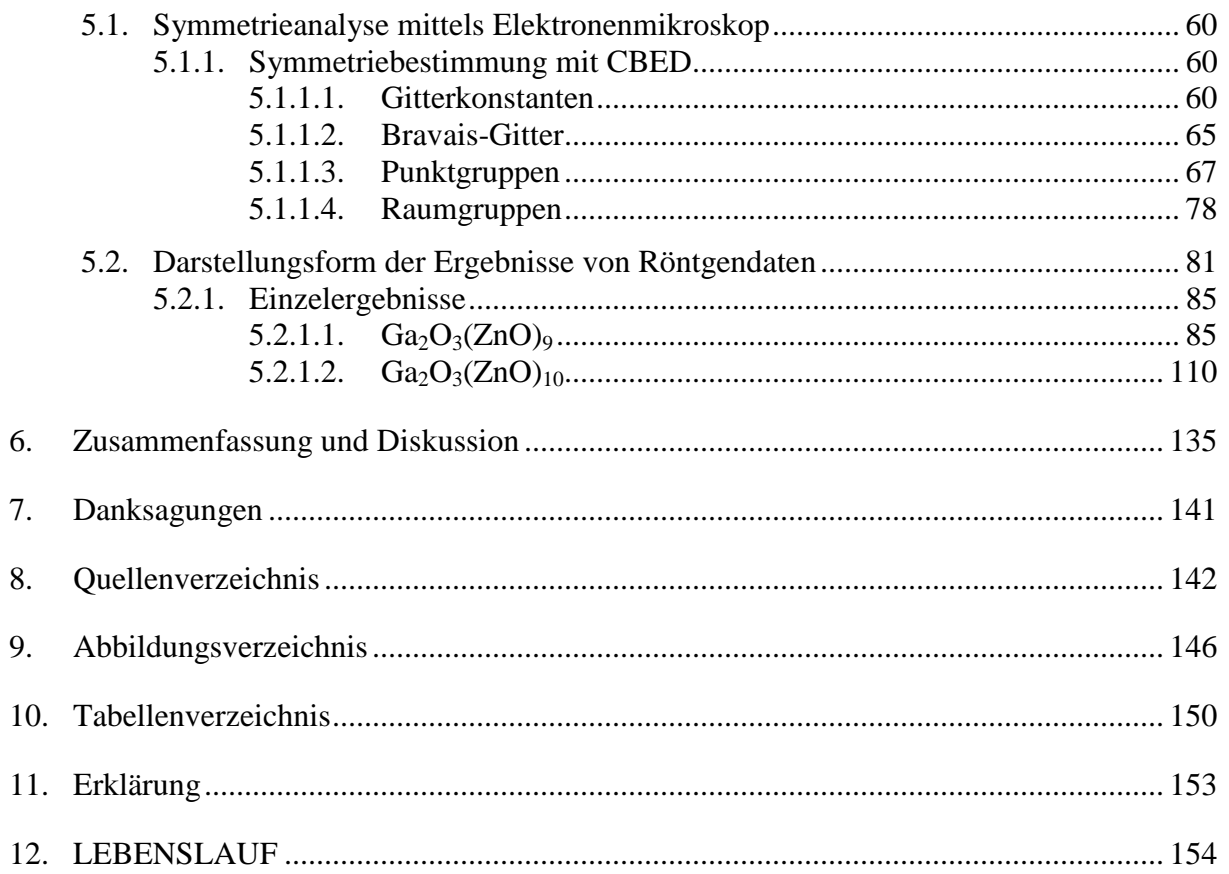

## **1. Einleitung und Zielsetzung**

Hexagonales Zinkoxid kristallisiert in der Raumgruppe P $6_3$ mc- $C_{6v}^4$  und besitzt mittels Röntgenbeugung (MoK $\alpha$  – Strahlung) bei T<sup>o</sup>= 293 K gemessene Gitterkonstanten: a =  $3.2489(1)$ Å und c = 5.2049(3)Å [1]. Die durch sich gegenseitig durchdringende hexagonale Gitter charakterisierte Wurtzitstruktur enthält zwei unterschiedliche Elemente in der Elementarzelle. Während die Metallatome die Lagen 1/3, 2/3, 0 und 2/3, 1/3, 1/2 besetzen, sind die Sauerstoffatome an den Positionen 1/3, 2/3, **z** und 2/3, 1/3, 1/2 + **z** anzutreffen. Aufgrund der Bedeutung des strukturellen Parameters **z** zur Bindungslängenberechnung wurde dieser unter anderem durch Einkristallneutronenbeugung bestimmt, **z**= 0.3826±0.0007 [2].

Die Struktur von Zinkoxid kann einfach beschrieben werden durch senkrecht zur c-Achse aufeinander gestapelte, alternierende Schichten, die aus jeweils tetraedrisch koordinierten  $O^{2-}$ und  $\text{Zn}^{2+}$  Ionen bestehen. Dadurch entsteht eine azentrische Struktur, aus der Piezoelektrizität und Pyroelektrizität folgen. Ein anderes wichtiges Charakteristikum ist das Auftreten polarer Oberflächen, die meist die basalen Flächen sind. Diese entgegengesetzt positiv und negativ geladenen Flächen,  $(0001)$  bzw. $(0001)$ , sind charakterisiert durch ein normales Dipolmoment, eine spontane Polarisation und eine Differenz in den Oberflächenenergien. Stabile Kristalle mit polaren Flächen enthalten oft Facetten oder zeigen massive Oberflächenrekonstruktion. Zinkoxidkristalle zeigen dagegen flache polare Flächen, sie sind stabil und weisen keine Oberflächenrekonstruktion auf [3, 4].

Zinkoxid wird beim Bau verschiedener Geräte wie Ultraschallsignalumformern, Sauerstoffsensoren und Varistoren angewandt [5,6] und aufgrund seiner versprechenden Anwendungen in der Katalyse [7], der Grätzel-Type Solarzelle [8], kurzwelliges Licht emittierenden Geräten [9, 10], transparenten Leitern [11], chemischen Sensoren [12] und piezoelektrischen Materialen [13] weithin untersucht. Vor kurzem wurde über die Raumtemperatur- UV -Eigenschaft von Zinkoxid berichtet und auf seine Eignung als Material für blaue Laser hingewiesen [14, 15, 16]. Reines Zinkoxid ist ein n-Typ Halbleiter mit einer "band gap" von 3.37 eV und einem spezifischen Widerstand von etwa 300Ω.cm. Dieser kann durch Dotierung erheblich beeinflußt werden. Während sich der spezifische Widerstand bei Dotieren mit einwertigem Li<sup>+</sup> drastisch auf 10<sup>10</sup>Ω.cm erhöht, liegt er bei Dotieren mit dreiwertigen  $Al^{3+}$ , Ga<sup>3+</sup> und In<sup>3+</sup> bei 10<sup>-4</sup> $\Omega$ .cm [17, 18, 19].

Wie bereits erwähnt wird Zinkoxid weithin für keramische Varistoren, zur Katalyse und in zahlreichen anderen elektronischen und chemischen Prozessen genutzt. Um seine Eigenschaften für diese Zwecke zu optimieren, wird Zinkoxid häufig auch mit anderen Oxiden wie zum Beispiel In<sub>2</sub>O<sub>3</sub>, Al<sub>2</sub>O<sub>3</sub>, Fe<sub>2</sub>O<sub>3</sub> und Ga<sub>2</sub>O<sub>3</sub> dotiert.

Aus der Reaktion von Zinkoxid mit In<sub>2</sub>O<sub>3</sub> ergibt sich eine Schichtstruktur, die aus Platten von ZnO mit Wurtzitstruktur und dünnen Lamellen von In<sub>2</sub>O<sub>3</sub> besteht. Der Abstand zwischen den In<sub>2</sub>O<sub>3</sub> – Schichten nimmt mit der Abnahme der Konzentration von In<sub>2</sub>O<sub>3</sub> zu. Auffallend ist, dass bei höheren  $In_2O_3$  – Konzentrationen eine homologe Serie von geordneten Phasen der Formel  $In_2O_3(ZnO)$ <sub>m</sub> (6 < m <15) folgt. Bei niedrigeren Konzentrationen entstehen dagegen ungeordnete Lamellen von  $In_2O_3$  und es bildet sich eine nichtstoichiometrische Phase [20, 21].

Wie bei  $In_2O_3$  treten bei der Synthese von ZnO mit Fe<sub>2</sub>O<sub>3</sub> homologe Verbindungen des Typs  $Fe<sub>2</sub>O<sub>3</sub>(ZnO)<sub>m</sub>$  auf. Bei hoher Konzentration von Zinkoxid d. h. m>6 entstehen modulierte Strukturen, die aus Fe-O und **m+1** Fe/Zn-O Schichten bestehen [22].

Die korundähnliche Struktur des unter Hochdruck- und Hochtemperaturbedingungen entstehenden α-Ga<sub>2</sub>O<sub>3</sub> ist im Gegensatz zu ß-Ga<sub>2</sub>O<sub>3</sub> bei Normalbedingungen metastabil. Im Vergleich zu Zinkoxid kristallisiert ß-Ga<sub>2</sub>O<sub>3</sub> im monoklinen Kristallsystem, Raumgruppe C<sub>2h</sub><sup>3</sup> – C2/m. Mittels Röntgenbeugung mit Mo Kα Strahlung wurde folgende Metrik bestimmt: a = 12.23 (2), b = 3.04 (1), c = 5.80 (1) Å und  $\beta$  = 103.7 (3)(°) [23]. Wie bereits für In<sub>2</sub>O<sub>3</sub> und  $Fe<sub>2</sub>O<sub>3</sub>$  erwähnt, bildet sich auch aus der Reaktion von Zinkoxid und Ga<sub>2</sub>O<sub>3</sub> eine homologe Serie von Verbindungen des Typs  $Ga_2O_3(ZnO)_{m}$ . Bei einer hohen ZnO-Konzentration, m > 8, entstehen mit  $In_2O_3(ZnO)<sub>m</sub>$  (6<m<15) verwandte Strukturen.

Korund  $A_1O_3$  unterscheidet sich von anderen zu dotierenden Oxiden darin, dass durch seine Reaktion mit Zinkoxid keine homologen Verbindungen entstehen, es bildet sich hauptsächlich eine Phase mit spinellähnlicher Struktur [24].

Dadurch begründet, dass  $Al^{3+}$  einen zu kleinen Ionenradius besitzt, um die Oktaederpositionen zu besetzen, scheiterten Versuche zur Synthese von Verbindungen der Zusammensetzungen  $\text{Al}_2\text{O}_3(\text{ZnO})_{\text{m}}$  [25, 26, 27, 28].

Obwohl vielfach untersucht, ist es bisher nicht gelungen, die Symmetrien und die in den homologen Zn–Ga–Verbindungen bestehenden Ordnungszustände der Kationen, ihre Bindungsverhältnisse, ihre Positionsparameter und ihre Koordinationsverhältnisse befriedigend zu bestimmen.

Nach neueren Erkenntnissen scheinen Einflüsse des Symmetriezentrums und der isoelektronischen Eigenschaften der Zn- und Ga - Kationen auf die Kristallstrukturen zu bestehen [28]. Diese Einflüsse sollten im Rahmen der vorliegenden Arbeit an zuvor zu synthetisierenden Einkristallproben der Zusammensetzung  $Ga_2O_3(ZnO)$ <sub>9</sub> und  $Ga_2O_3(ZnO)_{10}$ eingehend untersucht werden.

Da die heute verfügbaren modernen Transmissionselektronenmikroskope (TEM) die Voraussetzung schaffen, um mit Hilfe der räumlich hochauflösenden Methode der konvergenten Beugung (CBED) die Symmetrie (Raumgruppe) von Kristallen mit hoher Präzision zu bestimmen, sollte mit dieser Methode insbesondere die Frage nach dem Vorliegen eines Symmetriezentrums bearbeitet werden.

Im Vergleich zur Elektronenbeugung zeichnet sich die Röntgenstrukturanalyse durch die Möglichkeit der vollständigen und absoluten Bestimmung der Struktur einer kristallinen Verbindung und damit der Anordnung der Atome in der Elementarzelle, ihrer Bindungsabstände und Winkel sowie gegebenfalls der Verteilung diadocher Elemente auf die kristallographischen Punktlagen aus. Mit Hilfe dieser Ergebnisse können dann wichtige Fragen über die chemischen Bindungsverhältnisse in der Struktur beantwortet werden.

Da die konventionelle Röntgenstrukturanalyse im Periodensystem nebeneinander liegende Elemente nicht unterscheiden kann, wurden die Einkristalle mit Hilfe von Synchrotronstrahlung untersucht. Synchrotronstrahlung ist gepulste Röntgenstrahlung mit hoher Intensität, niedriger vertikaler Divergenz und einem kontinuierlichen Spektrum, aus dem in einem breiten Energiebereich mit Hilfe geeigneter Monochromatoren monochromatische Strahlung ausgewählt werden kann. In dieser Arbeit wurden die Kristalle mit zwei Wellenlängen vermessen, eine kurz unterhalb der K-Absorptionskante von Zink  $(\lambda_2=1.285 \text{ Å})$ , um mit Hilfe der Anomalen Dispersion die Verteilungen von Zink und Gallium auf die Kationenplätze zu bestimmen. Für die zweite Wellenlänge in ausreichendem Abstand von der Zn-K-Kante ( $\lambda_1$ =0.47Å) war die resonante Streuung sehr gering. Diese zweite Messung sollte dazu dienen, die kristallographischen Standardparameter der ersten Messung zu verifizieren und aus den Bindungsabständen Valenzstärken und daraus folgend Kationenverteilungen abzuleiten, um diese mit den aus der ersten Messung erhaltenen Verteilungswerten zu vergleichen.

## **2. Licht- und Elektronenmikroskopie**

In Rahmen dieser Arbeit wurden Untersuchungen mit der räumlich hochauflösenden Methode der konvergenten Beugung (CBED) durchgeführt. Dabei wurden folgende Transmissionselektronenmikroskope eingesetzt: Philips EM 400 und CM 30. Probenmorphologie und der Habitus wurden mit dem Lichtmikroskop und dem Rasterelektronenmikroskop des Modells XL 20 der Firma Philips untersucht.

## **2.1. Elektronenbeugung**

#### **2.1.1.Konvergente Elektronenbeugung**

Die experimentellen Grundlagen der Elektronenbeugung mit einem konvergenten Strahl wurden bereits Ende der 30 er Jahre von Kossel und Möllenstedt gelegt [30, 31]. Die ersten CBED–Muster konnten mit einer von Möllenstedt entwickelten Elektronenbeugungskamera aufgenommen werden. Die Theorie der Elektronenbeugung wurde bis Anfang der 70 er Jahre weiter entwickelt, um die in CBED–Muster auftretenden Erscheinungen zu erklären.

Obwohl die Grundlagen der CBED-Methoden lange bekannt sind, haben sie in der Materialforschung erst dann eine breitere Anwendung gefunden, als konventionelle Transmissionselektronenmikroskope mit einem geeigneten Beleuchtungssystem kommerziell erhältlich waren.

### **2.1.2.Kristallographie**

#### **Bravais-Gitter reziprokes Gitter**

Das Bravaisgitter oder Kristallgitter ist die dreidimensional periodische Anordnung identischer Punkte *<sup>r</sup> r* der Struktur

$$
\vec{r}_r = m\vec{a}_1 + n\vec{a}_2 + o\vec{a}_3. \tag{1}
$$

Die Vektoren  $\vec{a}_1$ ,  $\vec{a}_2$  und  $\vec{a}_3$  sind die Basisvektoren des Kristallgitters (*m, n, o* ganze Zahlen), die die Elementarzelle aufspannen. Jede Elementarzelle enthält die *j* Atome (*j=1…n*) an den Positionen

$$
\vec{r}_j = x_j \vec{a}_1 + y_j \vec{a}_2 + z_j \vec{a}_3,\tag{2}
$$

x, y, z sind demnach fraktionelle Koordinaten.

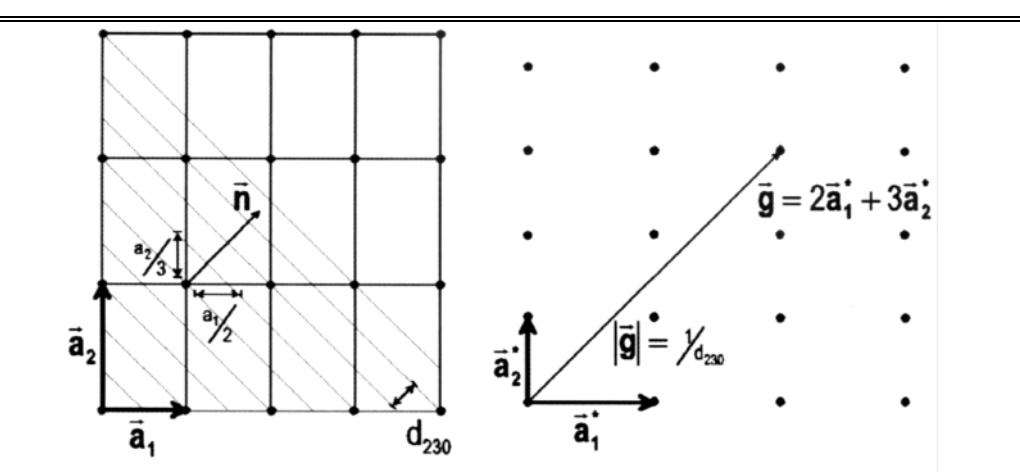

**Abbildung 1:** Zweidimensionale Projektion eines realen (links) und reziproken Kristallgitters (rechts) nach [31].

Die Position jedes einzelnen Atoms im Kristall ist durch die Vektorsumme  $\vec{r}_r + \vec{r}_j$  festgelegt. Netzebenen sind Ebenen durch mindestens drei nichtlineare Gitterpunkte. Aufgrund der Translationssymmetrie des Gitters gibt es zu jeder Netzebene eine praktisch unendliche Menge paralleler äquidistanter Netzebenen. Jede derartige Netzebenenschar wird durch ihre Orientierung relativ zu den Basisvektoren und ihren spezifischen Netzebenenabstand charakterisiert. Die Orientierung wird dabei durch die Millerschen Indizes (*h k l*) beschrieben, der Netzebenenabstand  $d_{hkl}$  als Funktion von  $h, k, l, \vec{a}_1, \vec{a}_2, \vec{a}_3$  [32, 33].

Mathematisch ist das reziproke Gitter die Fourier-Transformierte des Kristallgitters, seine Basisvektoren  $\vec{a}_1^*, \vec{a}_2^*, \vec{a}_3^*$  gehorchen den Bedingungen  $\vec{a}_i \vec{a}_j^* = \delta_{ij}$  *i*, *j* = 1,2,3 mit  $\delta_{ij} = 0$  für  $i \neq j$  und 1 für  $i = j$ .

Jeder Netzebenenschar (*h k l*) kann im reziproken Gitter eindeutig ein Punkt zugeordnet werden, indem ein Vektor  $\vec{g}$  mit der Länge  $|\vec{g}| = 1/d_{hk}$  normal zur den Netzebenen (*h k l*) gezeichnet wird. Der Ursprung des reziproken Gitters ist der gemeinsame Anfangspunkt aller Vektoren *g* . Aus Abbildung 1 ist ersichtlich, wie sich das reziproke Gitter aus den Basisvektoren  $\vec{a}_1^*$ ,  $\vec{a}_2^*$  und  $\vec{a}_3^*$  aufbauen lässt.

#### **2.1.3.Kinematische Theorie der Elektronenbeugung**

#### **2.1.3.1. Beugungsbedingung – Bragg Bedingung**

Abbildung 2 zeigt, dass zwischen Strahlen, die von zwei Streuzentren im Abstand |<del>*r*</del>| gestreut werden, eine Phasendifferenz von  $\Delta \varphi = 2\pi (\vec{k} - \vec{k}_o) \bullet \vec{r}$  $\Delta \varphi = 2\pi (k - k_o) \bullet \vec{r}$  besteht. Der einfallende Wellenvektor  $\vec{k}_o = k_o \vec{e}$  $k_e$ <sup> $\vec{e}$ </sup> hat die Einstrahlrichtung  $\vec{e}$  bezüglich der Kristallorientierung und den Betrag der reziproken Wellenlänge  $|\vec{k}_{o}| = \frac{1}{\lambda}$  $\rightarrow$ . *k*  $\rightarrow$ ist entsprechend der Wellenvektor des gestreuten Strahls. Die Wellenvektoren  $k_o$  $\rightarrow$ , *k*  $\rightarrow$ und der Streuvektor  $\Delta k = k - k_o$  $\rightarrow$   $\rightarrow$   $\rightarrow$  $\Delta k = k - k_o$  sind Vektoren des reziproken Raums.

In der kinematischen Näherung werden nur elastische Streuvorgänge angenommen, d.h. der Impulsbetrag bleibt erhalten:  $|k| = |k_{o}|$  $\rightarrow$   $\rightarrow$  $=|k_{o}|$ . Weiterhin werden zunächst Absorption und Mehrfachstreuprozesse vernachlässigt. Die Amplitude der gestreuten Welle ergibt sich durch Multiplikation der Amplitude der einfallenden Welle mit dem Phasenfaktor

$$
A(\vec{r}, \vec{k}) = A_o \cdot \exp(2\pi i \vec{k} \cdot \vec{r}) \cdot \exp(2\pi i (\vec{k} - \vec{k}_o) \cdot \vec{r}).
$$
\n(3)

Die gesamte Streuamplitude *A* , berechnet sich aus der Summe über alle Streuzentren *r* des Kristalls.

$$
A(\vec{k}) = \sum_{\vec{r}} f_j \exp(2\pi i(\vec{k} - \vec{k}_o) \bullet \vec{r}).
$$
\n(4)

Der allen Summanden gemeinsame Faktor  $A_o \cdot \exp(2\pi i \vec{k}_o \bullet \vec{r})$  $\cdot \exp(2\pi i k_{\rho} \bullet \vec{r})$  kann ignoriert werden.

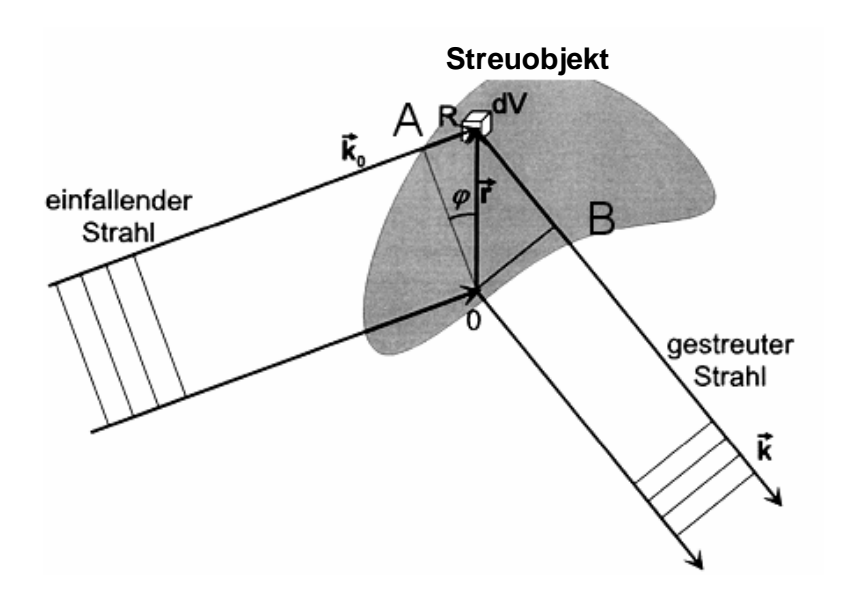

**Abbildung 2:** Ableitung der Braggschen Gleichung; der Gangunterschied zwischen den Punkten 0 und R ist  $\Gamma = \overline{AR} + \overline{BR} = r * \sin \varphi$ , die Phasendifferenz beträgt  $2\pi \vec{k_0} \bullet \vec{r}$ . Für die gestreute Welle beträgt die Phasendifferenz  $-2\pi \vec{k} \cdot \vec{r}$  $-2\pi \vec{k} \cdot \vec{r}$ . Demnach beträgt die gesamte Phasendifferenz:  $\Delta \varphi = 2\pi (\vec{k} - \vec{k}_0) \cdot \vec{r}$  $\Delta \varphi = 2\pi (k - k_{0}) \bullet \vec{r}$ .

Für beliebige  $k_o$  $\rightarrow$ und *k*  $\rightarrow$ treten Phasendifferenzen  $\Delta \varphi_j = 2\pi (\vec{k} - \vec{k}_o) \bullet \vec{r}_j$  $\Delta \varphi_i = 2\pi (k - k_o) \cdot \vec{r}_i$  auf, so dass sich die gestreuten Strahlen durch destruktive Interferenz gegenseitig auslöschen. Nennenswerte Streuamplituden treten nur auf, wenn *Δφ≈N\*2π* (*N*: ganze Zahl) ist. Dies gilt für den Kristall, wenn der Streuvektor ein reziproker Gittervektor ist:

$$
\Delta \vec{k} = \vec{k} - \vec{k}_o = \vec{g} \tag{5}
$$

Der Impuls vor der Streuung beträgt  $k_o$  $\rightarrow$ und nach der Streuung  $(\vec{k}_0 + \vec{g})$  $+ \vec{g}$ ). Gleichung (5) ist eine mögliche Formulierung der Impulserhaltung in der kinematischen Näherung. Insofern

stellt sie eine notwendige Bedingung für die konstruktive Interferenz der gebeugten Strahlen dar und ist der Braggschen Bedingung

$$
n\lambda = 2d_{hkl} \sin \theta_{Bragg}
$$
 (6)  

$$
d_{hkl} =
$$
 Netzebenenabstand

$$
\theta_{Bragg} = \text{Braggwinkel}
$$
  

$$
n= \text{ganze Zahl}
$$
  

$$
\lambda = \text{Wellenlänge}
$$

äquivalent. In dieser Formulierung sind die *hkl* Miller Indizes und die Gangunterschiede der konstruktiv interferierenden Wellen *nλ*. Schreibt man die Bragg-Gleichung als *λ=2dhklsinθBragg*, dann können die *hkl* auch ganzzahlige Vielfache von Miller Indizes sein, die dann sog. Virtuelle Netzebenenscharen mit  $d_{n h n k n l} = \frac{1}{n} d_{n k l}$  $d_{\textit{mhrml}} = \frac{1}{d_{\textit{hl}}}$  bezeichnen.

#### **2.1.3.2. Ewaldsche Konstruktion**

Die Ewaldsche Konstruktion dient zur Beschreibung der Beugung im Bild des reziproken Raumes. Sie hilft die Bedingung deutlich zu machen, die erfüllt sein muss, um konstruktive Interferenz (Reflektion) zu erhalten. Die Ewaldkugel wird mit dem Radius  $k = |\vec{k}_o| = \frac{1}{\lambda}$  $\rightarrow$ um den Ausgangspunkt des im Ursprung des reziproken Gitters endenden Vakuumwellenvektors  $\vec{k}_o = k \cdot \vec{e}$  $k \cdot \vec{e}$  gezeichnet (Abb. 3). Die Ewaldsche Konstruktion sagt nun aus, dass Elektronen, Photonen oder Neutronen nur dann in die Richtungen der Wellenvektor *k*  $\rightarrow$ interferieren, wenn sich *k*  $\rightarrow$ als Summe des reziproken Gittervektors  $\vec{g}$  und des einfallenden Wellenvektors  $\vec{k}_{o}$  $\rightarrow$ darstellen läßt,  $\vec{k} = \vec{k}_o + \vec{g}$  $= k_{\scriptscriptstyle o} + \vec{g}$ .

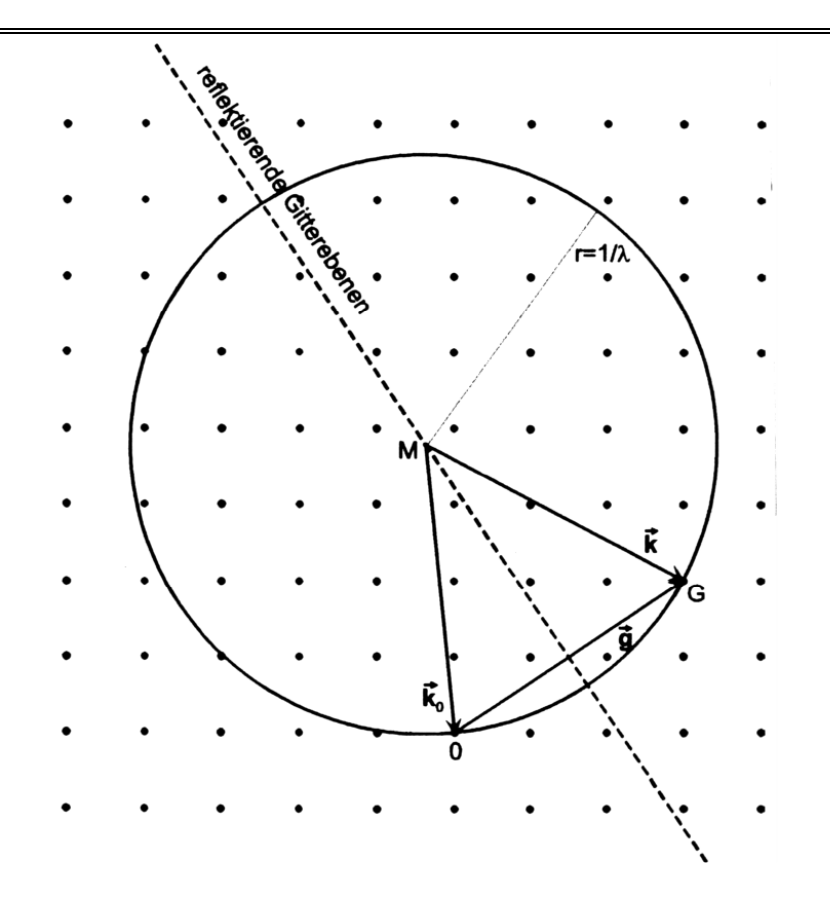

**Abbildung 3**: Schematische Konstruktion der Beugung mit der Ewald-Kugel. Der einfallende Wellenvektor  $k_0$  $\rightarrow$ endet im Ursprung 0 des reziproken Gitters. Die Ewald-Kugel wird mit dem Radius  $|\vec{k}_0| = \frac{1}{\lambda}$ um den Fußpunkt M von  $k_0^+$  $\rightarrow$ gezeichnet. Wenn ein beliebiger Punkt des reziproken Gitters auf der Kugel liegt, entsteht ein gebeugter Strahl *k*  $\rightarrow$ . Der reziproke Gittervektor *g* verbindet den einfallenden Wellenvektor mit dem gebeugten Wellenvektor, bzw.  $\vec{g} = k - k_{\rho}$  $\vec{g} = \vec{k} - \vec{k}_o$ .

#### **2.1.3.3. Strukturamplitude–Gitteramplitude**

Der Einsatz von  $\Delta \vec{k} = \vec{g}$  $\Delta k = \vec{g}$  in der Fourier-Beschreibung (Gl. 7) des reziproken Gitters und der Vergleich mit der Gleichung (8) zeigt, dass die Amplitude einer in Richtung *k*  $\rightarrow$ gestreuten Welle aus der Fourier-Entwicklung des Kristallgitters, d.h. über das reziproke Gitter gewonnen werden kann. Dieser Zusammenhang rechtfertigt im Nachhinein die Definition des reziproken Gitter als Fourier-Transformation des Raumgitters. Insoweit ist das reziproke Gitter von zentraler Bedeutung bei der Beschreibung von Beugungsphänomenen in Kristallen. Betrachten wir das in einer Elementarzelle mit einer Amplitude proportional zu seinem Atomformfaktor streuende k-te Atom. Habe der Kristall weiterhin in den drei Achsenrichtungen  $\vec{a}_1$ ,  $\vec{a}_2$  und  $\vec{a}_3$  die Ausdehnungen  $r_1\vec{a}_1$ ,  $r_2\vec{a}_2$  und  $r_3\vec{a}_3$ , so schreibt sich die Fourier-Summe der Streuamplitude (*r<sup>i</sup>* = ganze Zahlen)

$$
A(\vec{k}) = \sum_{m=1}^{r_1} \sum_{n=1}^{r_2} \sum_{o=1}^{r_3} \sum_{k=1}^{n} f_k(\Theta, Z) \cdot \exp\left[2\pi i((\vec{k} - \vec{k}_o) \bullet (\vec{r}_r(m, n, o) + \vec{r}_k))\right],
$$
  
n: ganze Zahl. (7)

Diese Summe kann in eine Summe über die Atome in der Elementarzelle und eine Summe über alle Elementarzellen aufgespaltet werden:

$$
A(\vec{k}) = F \cdot G,
$$

mit den beiden Größen

Strukturfactor: 
$$
F = \sum_{k=1}^{n} f_k(\Theta, Z) \cdot \exp[2\pi i (\vec{k} - \vec{k}_o) \bullet \vec{r}_k] = |F| \exp(i\phi),
$$
 (8)

Gitteramplitude: 
$$
G = \sum_{m=1}^{r_1} \sum_{n=1}^{r_2} \sum_{o=1}^{r_3} \exp\left[2\pi i \left(\vec{k} - \vec{k}_o\right) \bullet \vec{r}_r(m, n, o)\right].
$$
 (9)

Der Strukturfaktor ist nur im Braggfall  $\Delta \vec{k} = \vec{g}$  $\Delta k = \vec{g}$  interessant, kleine Abweichungen von der Geometrie des Braggfalles verändern ihn nicht.

#### **2.1.3.4. Anregungsfehler–Beugung am dünnen Kristall**

Im Gegensatz zur Strukturamplitude ändert sich die Gitteramplitude bei kleinen Abweichungen von der Bragg-Bedingung stark. Eine kleine Abweichung von der Bragg-Geometrie berücksichtigen wir durch die Einführung des Anregungsfehlers  $\vec{s}_g$  in die Gleichung 9 der Impulserhaltung

$$
\Delta \vec{k} = \vec{k} - \vec{k}_o = \vec{g} + \vec{s}_g. \tag{10}
$$

Eingesetzt in (9) und unter Berücksichtigung, dass das Skalarprodukt  $\vec{g} \cdot \vec{r}$ , ganzzahlig ist, ergibt sich für die Gitteramplitude

$$
G = \sum_{m=1}^{r_1} \sum_{n=1}^{r_2} \sum_{o=1}^{r_3} \exp\left[-2\pi i \left(\vec{g} + \vec{s}_g\right) \bullet \vec{r}_r\right] = \sum_{m=1}^{r_1} \sum_{n=1}^{r_2} \sum_{o=1}^{r_3} \exp\left(-2\pi i \vec{s}_g \bullet \vec{r}_r\right).
$$
(11)

Die graphische Lösung dieser Dreifachsumme für einen quaderförmigen Kristall, dessen Ausdehnung in Einstrahlrichtung wesentlich geringer als in die beiden anderen Raumrichtungen ist, stellt die Abbildung 4 dar.

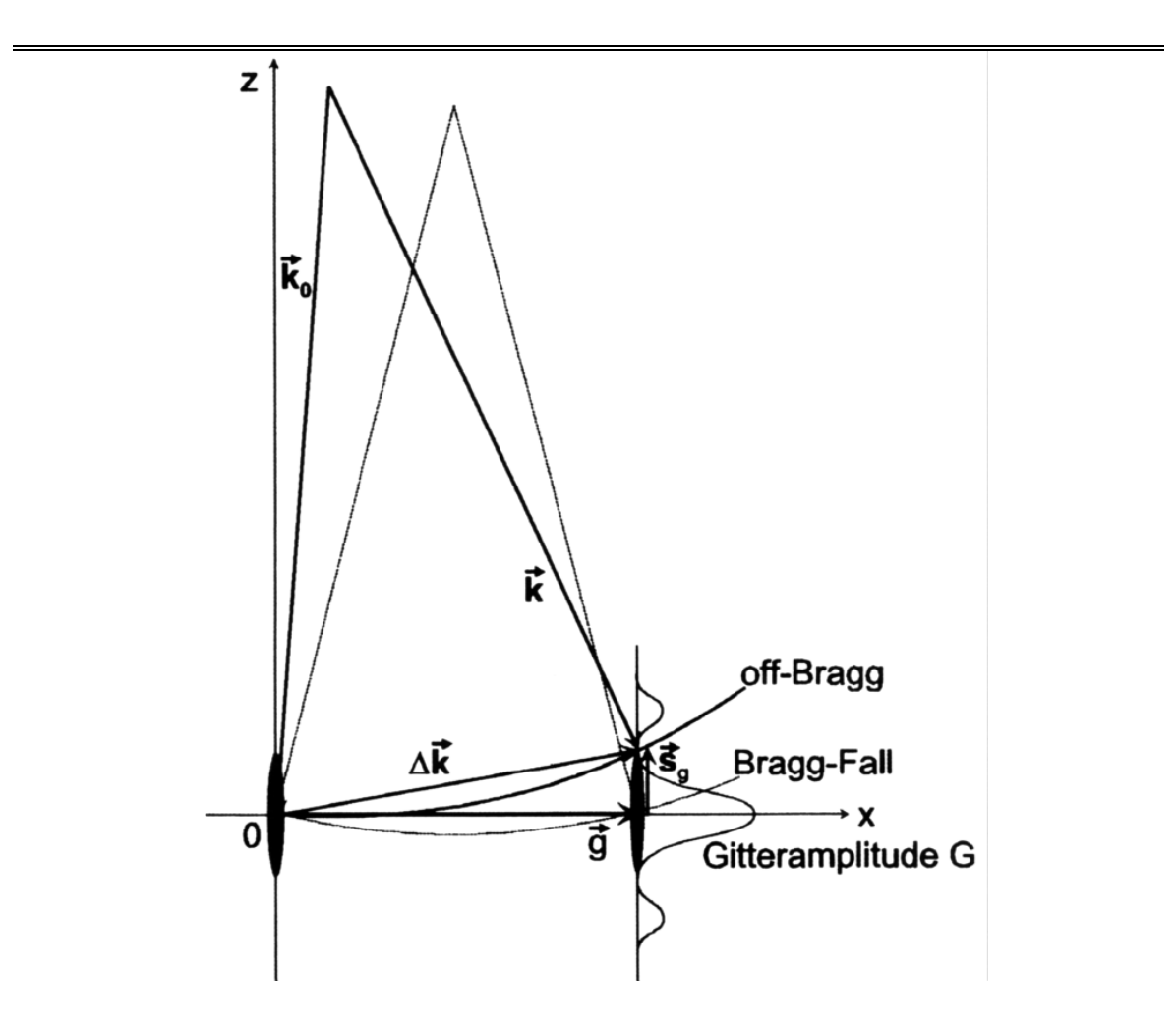

**Abbildung 4**: Schematische Darstellung des Anregungsfehlers *<sup>g</sup> s* und der Gitteramplitude **G**. Die Kurve **G** gibt den Intensitätsverlauf eines Reflexes im Falle einer dünnen Folie der Dicke t an. Der reziproke Gitterpunkt  $\vec{g}$  ist in Richtung der Foliennormalen (z-Richtung) zu einer dünnen Nagel aufgezogen.

Auch wenn der Anregungsfehler  $\vec{s}_s \neq \vec{0}$  $\vec{s}_g \neq 0$  ist, kann es noch zu einer konstruktiven Interferenz kommen, die reziproken Gitterpunkte haben eine gewisse Ausdehnung. Im Falle einer dünnen Folie wie in Abbildung 4 nehmen die reziproken Gitterpunkte die Form dünner Nadeln an.

## **2.1.4. Dynamische Theorie der Elektronenbeugung**

Die folgenden Ableitungen folgen den Ausführungen von D.B. Williams und C.B. Carter [34]. Ausgangspunkt ist die zeitunabhängige Schrödingergleichung

$$
\left[-\frac{h^2}{8\pi^2m_e}\nabla^2 + V(\vec{r})\right]\Psi(\vec{r}) = E\Psi(\vec{r}),
$$

beziehungsweise

$$
\nabla^2 \Psi(\vec{r}) + \frac{8\pi^2 m_e}{h^2} \left[ E + V(\vec{r}) \right] \Psi(\vec{r}) = 0, \qquad (12)
$$

*me* : Masse des Elektrons.

Das Kristallpotential ist eine periodische Funktion der Form:

$$
V(\vec{r}) = V(\vec{r} + \vec{R}),
$$
  $\vec{R}$ : Vektor des Kristallgitters,

und kann infolgedessen in eine Fourier - Serie entwickelt werden

$$
V(\vec{r}) = \sum_{g} V_{g} \exp(2\pi i \vec{g} \bullet \vec{r}).
$$

Als Elektronen – Strukturfaktor bezeichnet man die normalisierten Fourierkoeffizienten *U <sup>g</sup>* :

$$
U_g = \frac{2m_e}{h^2} V_g,
$$

so dass

$$
V(\vec{r}) = \frac{h^2}{2m_e} \sum_{g} U_g \exp(2\pi i \vec{g} \cdot \vec{r}).
$$
\n(13)

Die Lösungen der Schrödingergleichung im periodischen Kristallpotential sind Blochwellen oder Blochfunktionen

$$
b^{j}(\vec{k}^{j},\vec{r}) = \sum_{g} C_{g}^{j} \exp(2\pi i(\vec{k}^{j} + \vec{g}) \bullet \vec{r}).
$$
 (14)

Die Gesamtwellenfunktion im Kristall bildet man durch Linearkombination über alle Wellenvektoren

$$
\Psi(\vec{r}) = \sum_{j} c^{j} b^{j} (\vec{k}^{j}, \vec{r}) = \sum_{j} \sum_{g} c^{j} C_{g}^{j} \exp(2\pi i (\vec{k}^{j} + \vec{g}) \bullet \vec{r}).
$$
\n(15)

Das Einsetzen der Blochfunktionen in die Schrödingergleichung (12) führt nach einigen Umformungen und Näherungen [35] auf die Fundamentalgleichung oder Dispersionsbeziehung der dynamischen Theorie;

$$
\[K^2 - (\vec{k} + \vec{g})^2\]C_g^j + \sum_{h \neq 0} U_h C_{g-h}^j = 0,\tag{16}
$$

mit: 
$$
K^2 = |\vec{K}|^2 = |\vec{k}_o| + U_o
$$
,  $\vec{k}_o$ : Wellenvektor im Vakuum,

*Uo* : mittleres inneres Kristallpotential.

Die Dispersionsbeziehung der dynamischen Theorie zeigt, wie das Kristallpotential in Form der *U*–Terme, d.h. der Strukturfaktoren die Blochwellen dynamisch koppelt. Die *C* –Terme sind die Amplituden der Blochwellen.

Zerlegen wir die Wellevektoren der Blochwellen in ihre *x*- und *z*- Komponenten wie folgt:

$$
\vec{k}^j = \vec{k}_x + \vec{k}_z^j = \vec{k}_x + (K_z + \gamma^j)\vec{n}, \qquad \text{bzw. mit } \vec{K} = k_x + K_z \vec{n}, \text{ folgt}
$$
\n
$$
\vec{k}^j = \vec{K} + \gamma^j \vec{n}, \qquad (17)
$$

und setzen wir (17) in den ersten Faktor von (16) ein, gilt

$$
K^{2} - (\vec{k}^{j} + \vec{g})^{2} = K^{2} - (K^{2} + \vec{g})^{2} - 2(\vec{K} + \vec{g}) \cdot \vec{n} \gamma - \gamma^{j^{2}}.
$$

Unter Verwendung von Gleichung

$$
2KS_{g} = K^{2} - \left(\vec{k}_{o} + \vec{g}\right)^{2}
$$

wird:

$$
K^2 - (\vec{k}^j + \vec{g})^2 = 2KS_g - 2(\vec{K} + \vec{g}) \bullet \vec{n}\gamma^j - {\gamma'}^2,
$$

und das Einsetzen in (16) führt zu folgender Gleichung

$$
\left[2KS_{g}-2\left(\vec{K}+\vec{g}\right)\bullet\vec{n}\gamma^{j}-\gamma^{j^{2}}\right]C_{g}^{j}+\sum_{h\neq0}U_{h}C_{g-h}^{j}=0.
$$
\n(18)

Im TEM bei einer Hochspannung von 300kV kann die Rückstreuung vernachlässigt werden. Solange die Einstrahlrichtung annähernd parallel zur Probennormalen ist, gilt  $K_n = \vec{K} \cdot \vec{n}$  $\vec{K} \cdot \vec{n}$  >>  $\vec{g} \cdot \vec{n}$ , damit kann der Term  $\vec{g} \cdot \vec{n}$  auch vernachlässigt werden [34]. Mit diesen Näherungen ergibt sich die Fundamentalgleichung als Eigenwertgleichung:

$$
\overline{\overline{A}} \bullet \overline{C}^j = 2K_n \gamma^j \overline{C}^j, \qquad (19)
$$

 $A_{gh} = U_{g-h}$ 

 $A_{gg} = 2KS_{g}$ : Element der Strukturmatrix *A*, die Streufaktoren,

 $\gamma^{j}$ , *j*=1, ...*n*: Eigenwerte für n angeregte Blochwellen bzw. Reflexe,

 $C_g^j$ , *g*=*1*,...*n*: Komponenten der Eigenvektoren  $\vec{C}^j$  $\rightarrow$ .

Alternativ beschreibt die Gleichung (15) auch die Fortpflanzung von *n* ebenen Wellen im Kristall, jeweils in Richtung  $\vec{K} + \vec{g}$  $+\vec{g}$ :

$$
\Psi(\vec{r}) = \sum_{g} \Psi_{g} \exp(2\pi i (\vec{K} + \vec{g}) \bullet \vec{r}), \qquad (20)
$$

wobei die Wellenamplitude der Probendicke *z* abhängt:

$$
\Psi_g(z) = \sum_j c^j C_g^j \exp(2\pi i \gamma^j z). \tag{21}
$$

Die Intensität eines Bragg-Reflexes ergibt sich zu:

$$
I_g\left(\vec{K}\right) = \left|\Psi(z)\right|^2 = \left|\sum_j c^j C_g^j \exp\left(2\pi i \gamma^j z\right)\right|^2. \tag{22}
$$

In Allgemeinen löst man die Eigenwertgleichung (19) numerisch für eine gegebene Strukturmatrix *A* und erhält die Amplituden der Blochwellen  $C_g^j$  und die Eigenwerte  $\gamma^j$ . Die Konstanten  $c^j$  ergeben sich aus den Randbedingungen an der Ober- und Unterseite des Kristalls. Die Lösungen der Fundamentalgleichung lassen sich graphisch als Dispersionsflächen darstellen (Abbildung 5).

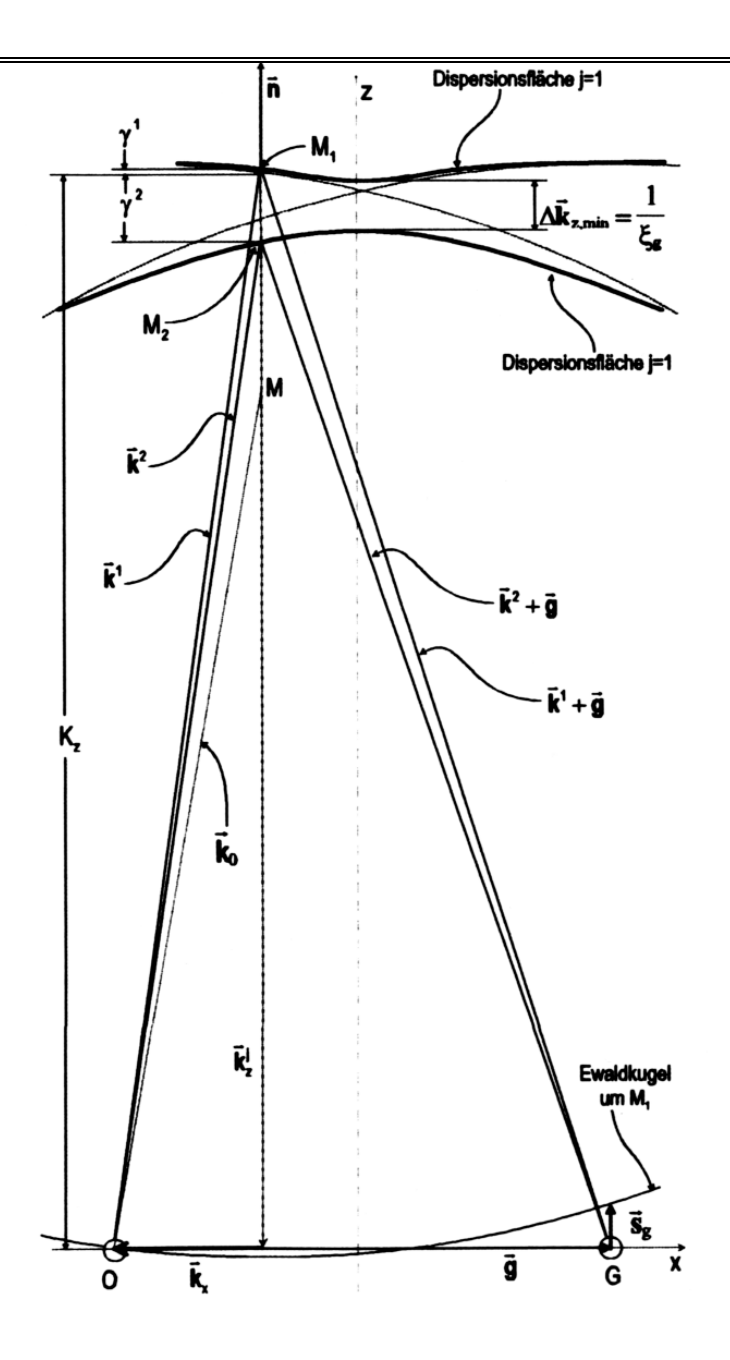

**Abbildung 5**: Darstellung der Zweige *j*=1 und *j*=2 der Dispersionsfläche um Punkte O und G im Zweistrahlfall. *n* ist die Foliennormale und  $k_0$  $\frac{1}{1}$ Wellenvektor im Vakuum außerhalb des Kristalls. Die Punkte M<sub>1</sub> und M<sub>2</sub> werden dynamisch auf den Dispersionszweigen  $j=1$  und  $j=2$  angeregt, wodurch die Wellenvektoren  $k_1$  und  $k_2$  definiert sind.

## **2.1.5.Entstehung der HOLZ-Linien**

## **2.1.5.1. CBED – Strahlengang im TEM**

Das Entscheidende bei der konvergenten Beugung ist die Beleuchtung der Probe mit einem Strahlkegel der Öffnung α. Durch die konvergente Beleuchtung bilden sich in der hinteren Brennebene Beugungsscheiben aus, deren Durchmesser proportional zum Konvergenzwinkel sind. Jeder Punkt in der Ebene der C2-Kondensorblende kann als eine unabhängige Elektronenquelle betrachtet werden, die ein eigenständiges Punktbeugungsmuster verursacht. Ein CBED-Muster besteht demnach aus einer großen Anzahl aneinander gelegter Punktbeugungsmuster. Aus der Abbildung 6 sind die Beleuchtungsstrahlengänge im TEM bei der herkömmlichen parallelen SAD-Beugung und bei der konvergenten Beugung gegenüber zu sehen.

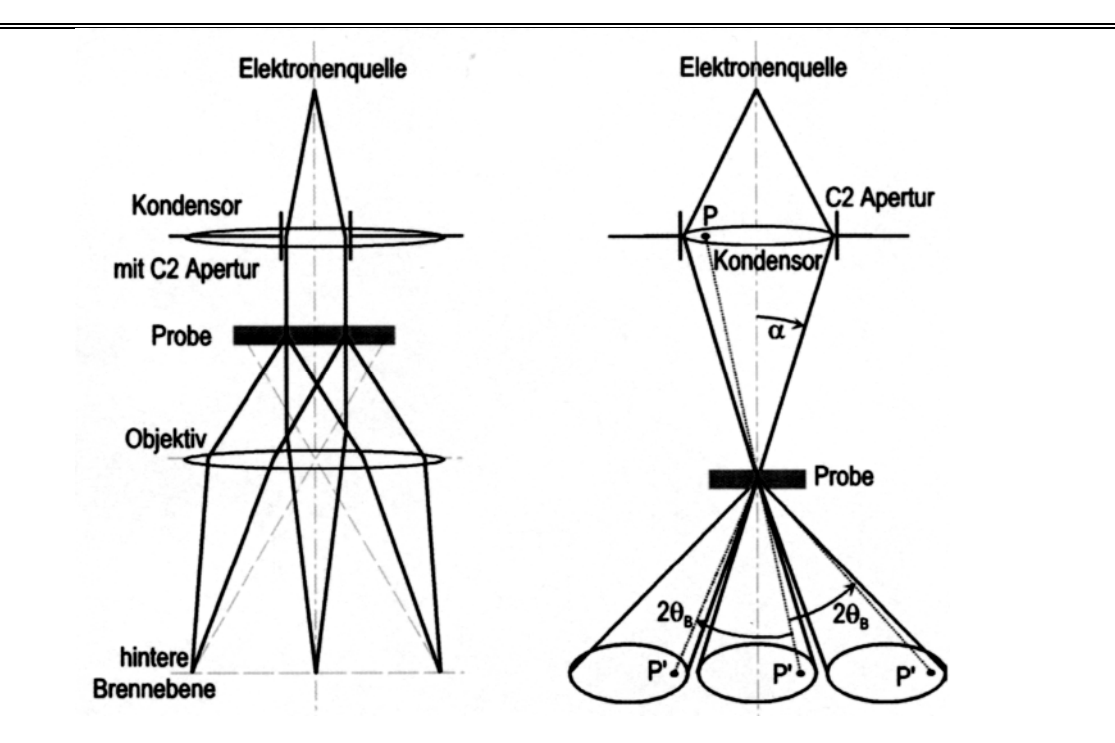

**Abbildung 6:** Vergleich der Strahlengänge im TEM. Die parallele Beleuchtung (links) führt zu einem Punktbeugungsmuster. Dagegen führt die konvergente Beleuchtung (rechts) zu Beugungsscheiben. Jedem Punkt P in der durch die C2-Apertur begrenzten Ebene können die Punkte P´ in den Beugungsscheiben zugeordnet werden.

#### **2.1.5.2. Kikuchi-Linien**

Kikuchi-Linien entstehen aus einer Kombination von inelastischer und elastischer Streuung. Mehrere inelastische Vorgänge verursachen wesentlich eine virtuell divergente Quelle von Elektronen innerhalb des Kristalls. Bragg-Beugung von diesen inelastisch gestreuten divergenten Elektronen führt zu einem Kikuchi-Muster von Linien. In der Tat sind diese Linien sehr flache Hyperbeln, die aus dem Schnittpunkt der Ewaldkugel mit dem aus der Bragg-Beugung resultierenden Kegel entstehen. Sie sind im Prinzip unscharfe HOLZ-Kikuchi-Linien mit 3D-Informationen. Die Symmetrie aller Kikuchi-Linien spiegelt die projezierte Symmetrie des Kristalls wider. In CBED werden sie verwendet, um im Beugungsmodus Zonenachsen durch Verkippen des Kristalls aufzufinden.

#### **2.1.5.3. Laue Zonen und HOLZ-Linien**

Das Skalarprodukt des Translationsvektors  $\vec{r}_r$  des Kristallgitters mit dem Vektor  $\vec{g}$  des reziproken Gitters ist immer eine ganze Zahl:

$$
\vec{g} \bullet \vec{r}_r = mh + nk + ol = N. \tag{23}
$$

Gilt  $N = 0$ , so liegen alle Vektoren  $\vec{g}$  in einer Ebene durch den Ursprung des reziproken Gitters und stehen senkrecht auf der Zonenachse (ZA) *<sup>r</sup> r* . Die zu diesen reziproken Vektoren *g* gehörenden Ebenenscharen haben die Zonenachse als gemeinsame Schnittlinie (Abb.7 links). Die von den Vektoren *g* aufgespannte Ebene im reziproken Gitter wird als Zero Order Laue Zonen (ZOLZ) bezeichnet. Die First Order Laue Zone (FOLZ) und Higher Order Laue Zone (HOLZ) liegen parallel zur ZOLZ mit Werten  $N = 1, 2, \dots$  für das obige Skalarprodukt. Das Zustandekommen von Beugungsscheiben bei einer konvergenten Beleuchtung läßt sich am einfachsten mit der Ewaldkonstruktion [32, 33] im reziproken Gitter veranschaulichen (Abb. 3 und Abb. 7 Rechts)

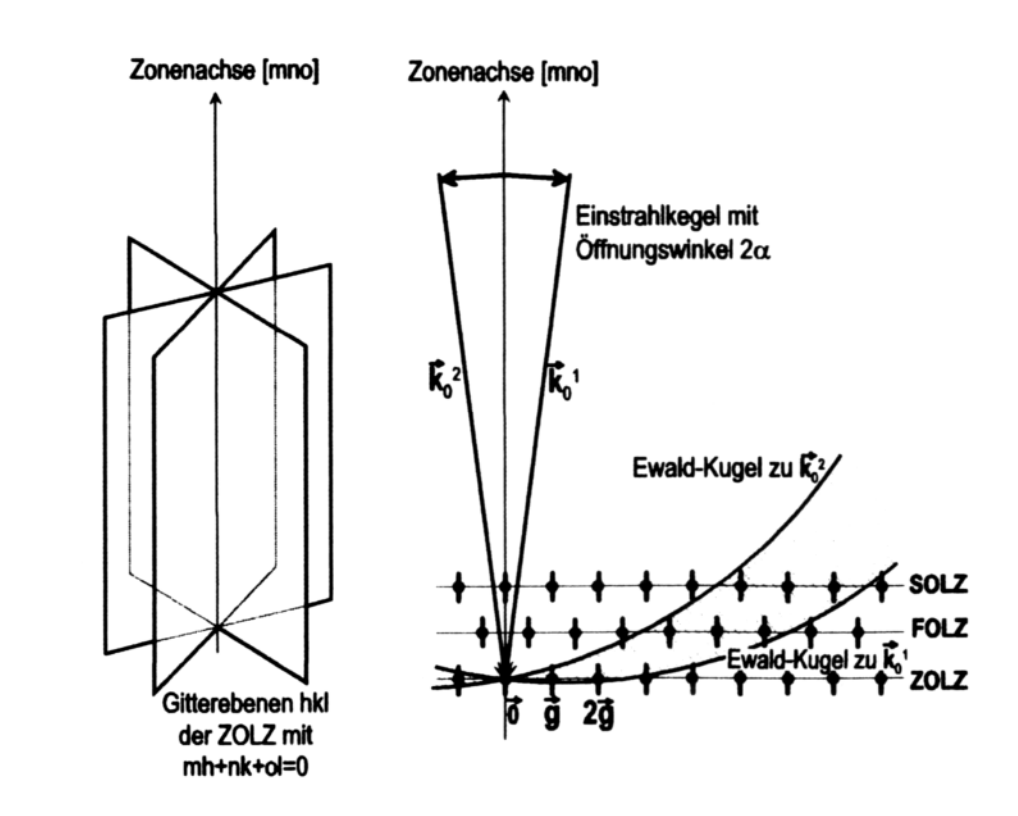

**Abbildung 7**: Links ist das Ebenenbündel der ZOLZ im realen Raum mit dazugehöriger Zonenachse dargestellt und rechts werden die HOLZ-Reflexe im konvergenten Strahl angeregt. Für jeden Strahl des Einstrahlkegels wird eine Ewaldkugel gezeichnet. liegt ein Punkt des reziproken Gitters innerhalb des Volumens, welches von den Ewaldkugeln zu  $\vec{k}_o^1$  und zu  $\vec{k}_o^2$  eingeschlossen wird, so findet Streuung.

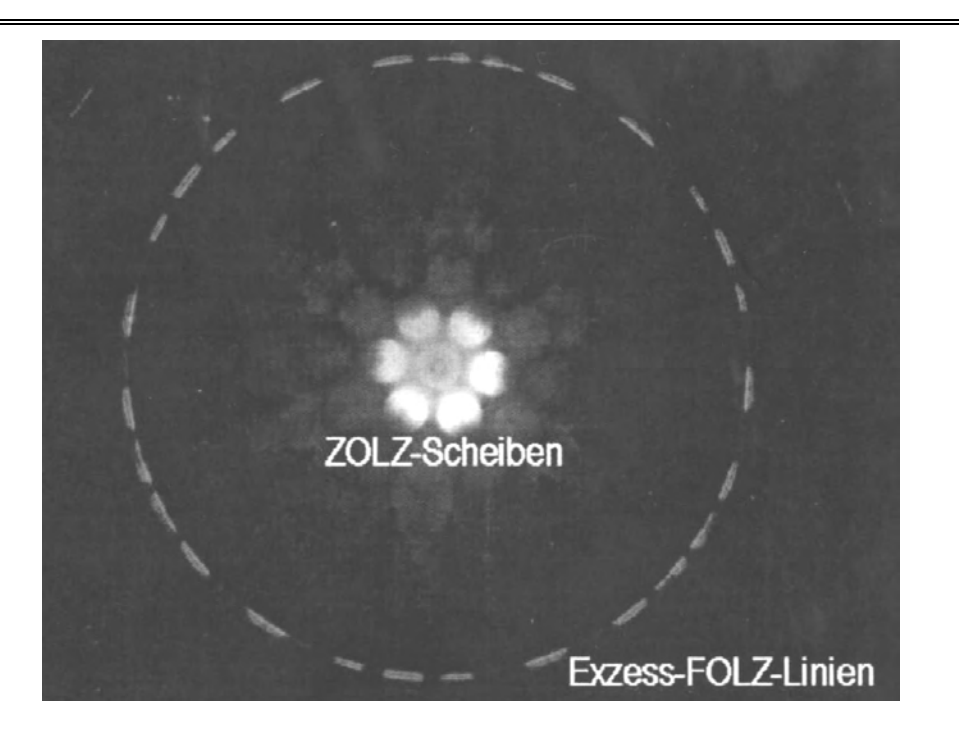

**Abbildung 8**: TEM-CBED Aufnahme von Si in der [111]-Zonenachse mit vollständigen Beugungsscheiben der ZOLZ und die linienförmigen Intensitätsverteilungen der FOLZ [34].

Bei der konvergenten Beugung führt die kegelförmige Einstrahlung dazu, dass alle zwischen den begrenzenden Ewaldkugeln liegenden reziproken Gitterpunkte zur Beugung kommen. Die nahe dem Ursprung in der ZOLZ liegenden, niedrig indizierten Gitterpunkte *g* werden von allen Ewaldkugeln geschnitten, d.h. alle Strahlen des Einstrahlkegels werden in die zu *g* gehörenden Beugungsscheibe gestreut; die Beugungsscheibe ist komplett mit Intensität ausgefüllt (vgl. Abb. 8). Die zu HOLZ- Zone gehörenden Gitterpunkte werden nur von einigen Ewaldkugeln geschnitten, die hierzu gehörenden Beugungsscheiben sind infolgedessen nicht mit Intensität gefüllt; die HOLZ - Reflexe bilden im CBED-Muster helle Linien und werden excess-HOLZ-Linien genannt [34].

## **2.1.6.Informationsgehalt von CBED-Bildern**

Betrachten wir die zentrale Beugungsscheibe eines CBED-Musters etwas genauer. Die feinen dunklen Linien werden als deficient-HOLZ-Linien oder kurz HOLZ-Linien bezeichnet. Sie kommen dadurch zustande, dass die in die HOLZ-Reflexe gestreute Intensität in der zentralen Scheibe fehlt. In der Abbildung 9 wurde die C2-Apertur so gewählt, dass die Beugungsscheiben weit voneinander liegen. Die charakteristische Konfiguration der HOLZ-Linien in einer bestimmten Einstrahlrichtung wird im Englischen als Zone Axis Pattern (ZAP) genannt. In der Messung der genauen relativen Lagen der HOLZ-Linien liegt der Schlüssel zur Gewinnung der Gitterparameter.

Die HOLZ-Reflexe liegen in dem HOLZ-Ring genau um die Zonenachse und bilden Kreise, deren Ursprung das Zentrum von CBED-Mustern ist (Vgl. Abb. 8). Sie entstehen durch Anregung aus den Blochzuständen und enthalten die komplette 3D-Symmetrie Information über den Kristall. Wenn die Symmetrie von HOLZ-Reflexen in die Analyse mit eingeschlossen ist, dann wird das Muster wie im Englischen whole pattern (WP)- Symmetrie genannt.

Linsenfehler im TEM führen zu Verzerrungen im Beugungsbild, die nur begrenzt zu korrigieren sind. Mit wachsendem Abstand von der optischen Achse nehmen diese Effekte zu und wirken sich daher auf HOLZ-Reflexe stärker aus als auf ZOLZ-Reflexe. Die Anordnung der dunklen HOLZ-Linien in der zentralen Beugungsscheibe wird jedoch wenig verzerrt, da sie sich nahe der optischen Achse befindet.

Ohne HOLZ-Linien ist nur die projezierte Symmetrie zugänglich. Die deficient-HOLZ-Linien in der Bright Field (BF)-Scheibe haben dieselbe Symmetrie als die von excess-HOLZ-Linien (siehe Abb. 9). Dementsprechend wird sich aus der BF-Scheibe allein nur die Laue Gruppe Symmetrie resultieren. Es ist wichtig, die deficient-HOLZ-Linien in der zentralen Beugungsscheibe sichtbar zu machen, um die Dark Field (DF) Symmetrie zu zeigen.

In einer hybride CBED-Technik wird eine kleine C2-Apertur zur Bildung eines Mikrobeugungsmusters benutzt [36]. Diese Mikrobeugungsmuster haben Beugungsscheiben, die sehr klein und annähernd gleichmäßig gefüllt sind, sodass ein Beugungsbild aus einer kleinen definierten Region der Probe gebildet wird. Das Bravais-Gitter kann beim Betrachten des Zusammenpassens der HOLZ-Reflexe zu denjenigen von ZOLZ bestimmt werden.

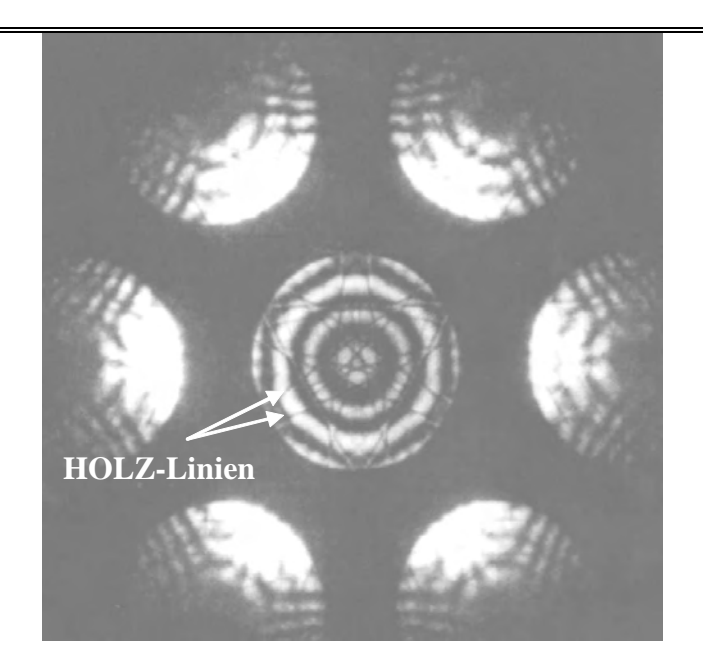

**Abbildung 9:** WP- und BF-Aufnahme von Si an der [111]-Zonenachse. In der zentralen Beugungsscheibe sind die HOLZ-Linien und die 3D-Symmetrie zu erkennen [34].

Des Weiteren kann in der Beugungsscheibe ein Muster aus hellen und dunklen Streifen entstehen(Abb. 10), welches von der Wechselwirkung der ZOLZ-Reflexe untereinander verursacht werden. Aus den Abständen dieser Streifen im Bragg-Fall zweier Reflexe lässt sich auf einfache Weise die Probendicke bestimmen. Im Zweistrahl-Fall ist die Intensitätsverteilung in einer CBED-Scheibe gegeben durch:

$$
I_g(s,t) = \left(\frac{\pi}{\xi_g}\right)^2 \frac{\sin^2 \pi t s}{\left(\pi s\right)^2}.
$$
\n(24)

Für das Minimum *i* weg von der Bragg-Stellung bei einer Orientierung  $s_i$  können die Probendicke und die Extinktionslänge des Reflexes durch die folgende Gleichung:

$$
\frac{1}{t^2} = \left(\frac{s_i}{n_i}\right)^2 + \frac{1}{n_i^2} \frac{1}{\xi_g^2} = \frac{1}{t^2},\tag{25}
$$

bestimmt werden (siehe Abb.11).

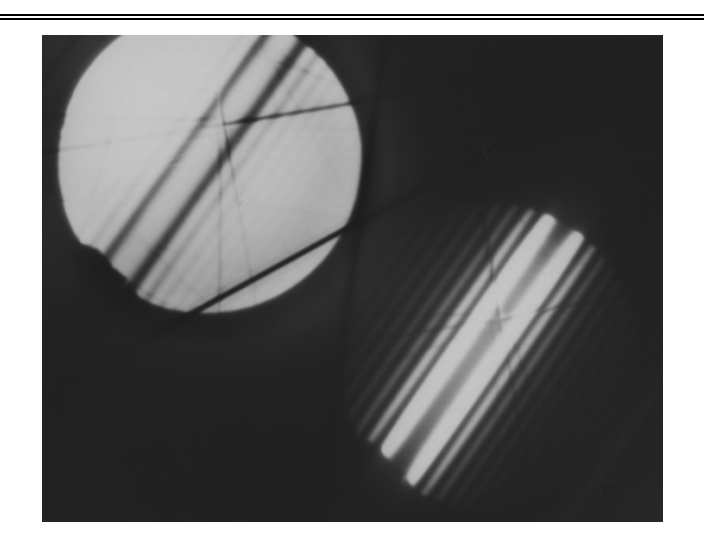

**Abbildung 10:**Das Bild zeigt die Reflexe 000 und 220 in Diamant. Die dunklen und hellen Streifen zur Bestimmung der Probendicke sind sichtbar [34].

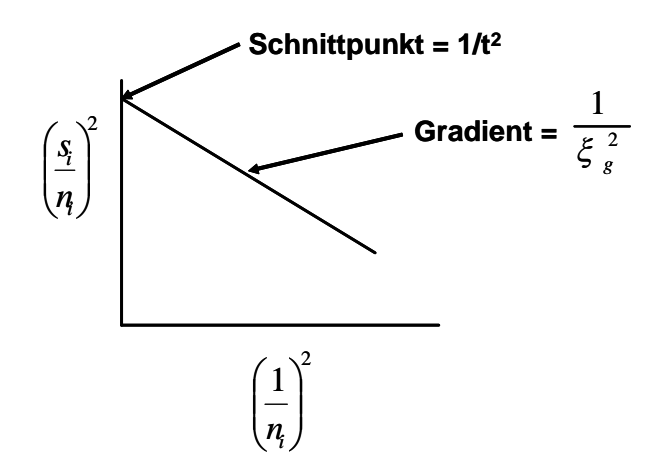

**Abbildung 11**: Graphische Darstellung zur Bestimmung der Probendicke im Zweitrahl-Fall an der Bragg-Stellung [34].

#### **2.1.7. Dynamische Verschiebung der HOLZ-Linien**

Die Lage der HOLZ-Linien in einem ZAP ist nicht nur von den Gitterparametern und der Beschleunigungsspannung abhängig, sondern auch vom Kristallpotential beziehungsweise den Potentialkoeffizienten*V<sup>g</sup>* . In der Abbildung 12 läßt sich dies an der Konstruktion der Dispersionsflächen veranschaulichen.

Im kinematischen Fall des leeren Gitters sind die Strukturfaktoren  $U<sub>g</sub> = 0$  und die Ewaldkreise um die reziproken Gitterpunkte legen die erlaubten Wellenvektoren fest. Der Ewaldkreis um den FOLZ-Reflex H schneidet den Ewaldkreis um den Ursprung 0 im Punkt P. Der kinematische Wellenvektor  $\vec{k}_0^{kin}$  $\rightarrow$ führt zur gestrichelt gezeichneten HOLZ-Linie.

Für endliche Potentialkoeffizienten  $V_g \neq 0$  spalten die Ewaldkreise aufgrund der dynamischen Wechselwirkung zu den Dispersionsflächen  $\gamma^1$  und  $\gamma^2$  auf. Da die zu den HOLZ-Reflexen gehörenden Potentialkoeffizienten klein sind, kann für sie weiterhin die kinematische Annäherung herangezogen werden. Der Ewaldkreis um H schneidet die Dispersionsfläche  $\gamma^1$  nunmehr im Punkt P´. Der dynamische Wellenvektor  $\vec{k}_{dyn}^1$  $\rightarrow$ führt zu einer im Vergleich mit  $\vec{k}_0^{kin}$  $\rightarrow$ verschobenen HOLZ-Linien.

Da die Positionen von HOLZ-Linien überwiegend vom Kristallpotential abhängen, erfordert eine vollständige dynamische Behandlung die Kenntnis der Kristallpotentialkoeffizienten. Allerdings haben verschiedene Autoren gezeigt, dass sich in speziellen Fällen eine dynamische Linienverschiebung mit einer effektiven Hochspannung [37, 38] oder einem skalaren Korrekturfaktor [35, 39] in einer kinematischen Rechnung ausgleichen läßt.

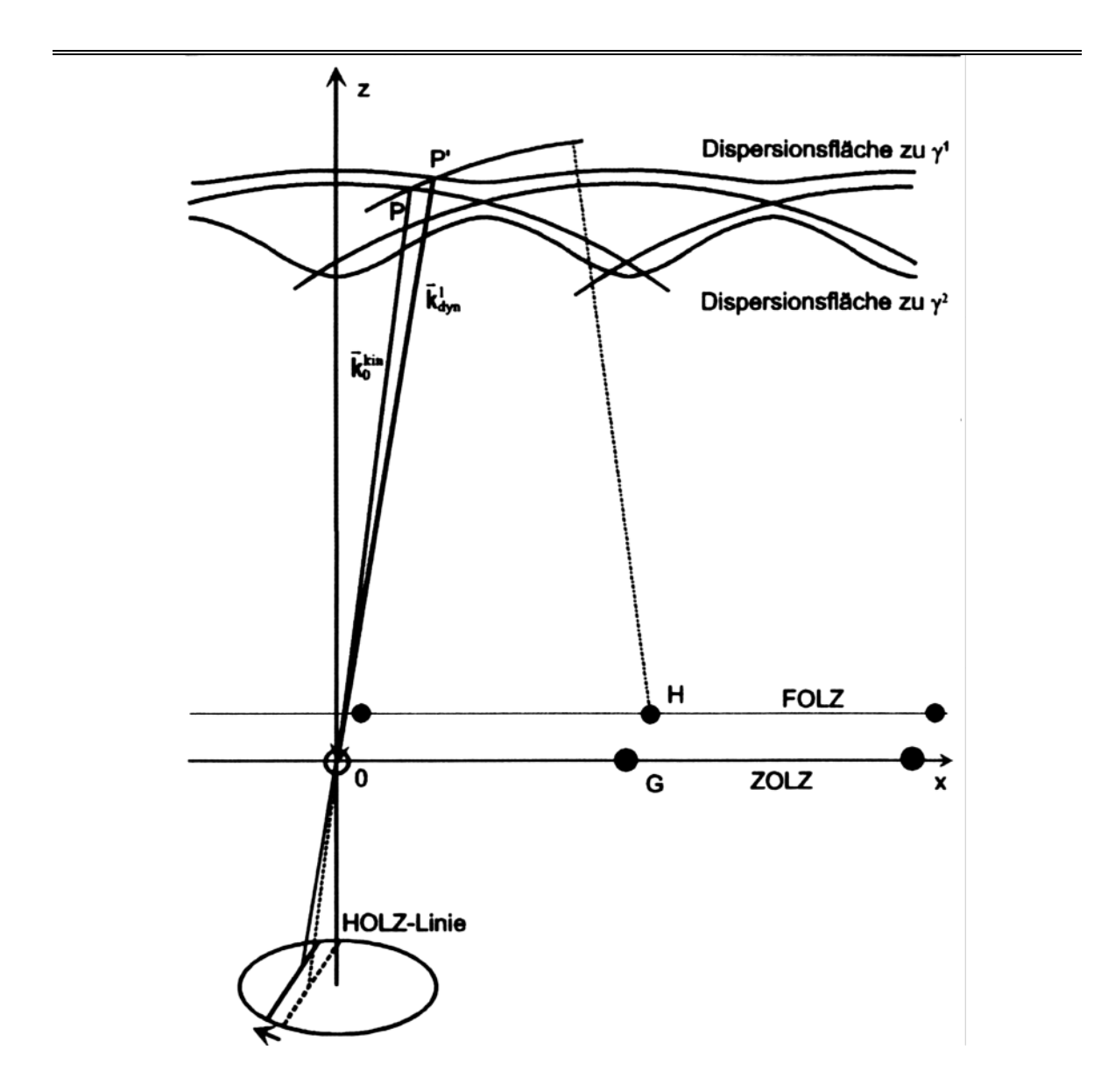

**Abbildung 12:** Schematische Darstellung der dynamischen Verschiebung der Lage von HOLZ-Linien in CBED-Bildern (Erläuterung siehe Text).

## **2.1.8.Konvergente Großwinkel - Elektronenbeugung (LACBED) (LACBED: Large-Angle Convergent-Beam Electron Diffraction**)

### **2.1.8.1. LACBED-Strahlengang im TEM**

Der Durchmesser von sich nichtüberlappenden Beugungsscheiben in einem CBED-Muster wird durch den Bragg-Winkel der benachbarten Reflexen begrenzt. Im Falle eines Kristalls mit großen Gitterparametern kann der Durchmesser der Beugungsscheiben nicht groß gewählt werden. Auf diesem Grund kann die Intensitätsverteilung in einer kleinen Beugungsscheibe die Kristallsymmetrie nicht eindeutig wiedergeben. Die LA-Methode (LA: large angle) ermöglicht es, nich überlappende Beugungsscheiben zu erhalten, die dennoch einen großen Durchmesser haben. [39]

Der LACBED-Strahlengang im TEM ist in Abbildung 13 schematisch dargestellt. Die Anregung von der Kondensor- und Objektiv-Linse wird so eingestellt, dass die Bedingung zum Erhalten eines gewöhnlichen CBED-Musters befriedigt wird. Zunächst wird der Kristall an die fokussierte Position **S** in den Primärstrahl gebracht. Die Zwischenlinse wird auf der Selektor-Apertur in dem SAMAG-Modus fokussiert (SAMAG: selected area magnification). Die transmittierten und gebeugten Strahlen werden fast an derselben Position in der Zwischenbildebene fokussiert. Anschließend wird der Kristall mit der Höhenverstellung des Goniometers in Richtung der Elektronenquelle auf die defokussierte Position **S΄** verschoben (siehe Abb. 13). Dann sind die transmittierten und gebeugten Bilder in der Zwischenbildebene voneinander getrennt. Das transmittierte Bild wird mit der Selektor-Apertur-Blende ausgewählt, und der SAMAG-Modus wird auf den SADIFF-Modus umgeschaltet (SADIFF: selected area diffraction mode), damit das LACBED-Muster **O΄O΄** auf dem Bildschirm ohne Störung des gebeugten Strahls **G΄G΄** auftritt.

Die Beziehung zwischen dem Winkel  $\alpha$  von LACBED und dem Durchmesser *R* von beleuchtetem Kristallbereich als eine Funktion von  $\Delta S$  wurde im Rahmen einer Untersuchung von Si-Kristall festgelegt [41]. Der Abstand zwischen zwei benachbarten Strahlen wird gegeben durch:

$$
A\overline{B} = M\Delta S \cdot 2\theta \,,\tag{26}
$$

*M* ist die Vergrößerung der Objektiv-Linse,

 $\theta$  ist der betroffene Bragg-Winkel.

Der Durchmesser der Scheibe mit der kleinsten Verwirrung ist

$$
D_{mc} = \frac{1}{2}MC_s\alpha^3\,,\tag{27}
$$

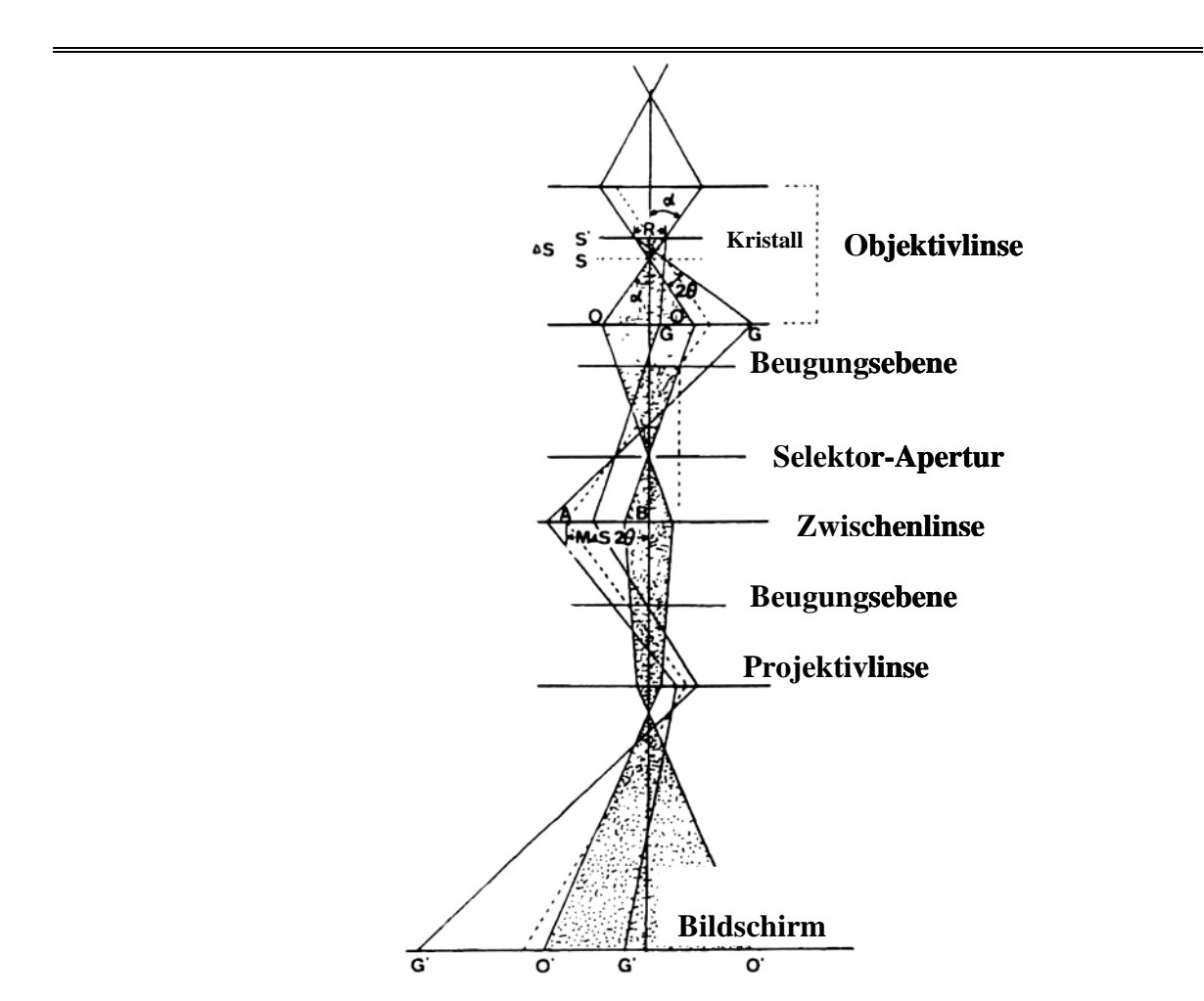

**Abbildung 13:** Schematischer LACBED-Strahlengang im TEM nach [40, 41]

*Cs* ist der sphärische Aberrationskoeffizient von hinterer Brennebene der Objektiv-

Linse.

Der Durchmesser des einfallenden Strahl auf der Ebene **S** ist gegeben durch

$$
D_{ib} = \frac{1}{2} C_s^p \alpha^3, \qquad (28)
$$

*p Cs* ist der sphärische Aberrationskoeffizient vom Vorfeld von Linse.

Der Durchmesser des Bildes in der Zwischenbildebene ist dann näherrungsweise

$$
D_i = \sqrt{\left(\frac{1}{2}MC_s\alpha^3\right)^2 + \left(\frac{1}{2}MC_s^p\alpha^3\right)^2}.
$$
 (29)

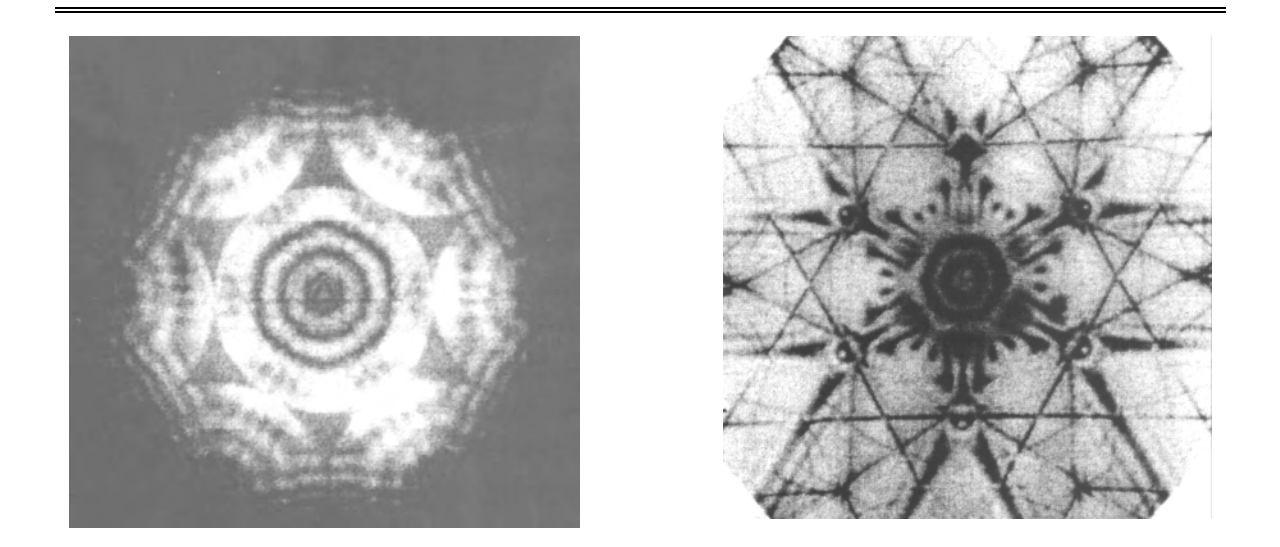

**Abbildung 14:** CBED-(links) und LACBED-Aufnahme (rechts) von Si an [111]-Zonenachse. Die beiden Bilder ergeben eindeutig dieselbe Information (dreizählig Achse) [40, 41].

Die Voraussetzung, dass sich die benachbarten Bilder nicht überlappen, aber nebeneinander liegen, ist gegeben durch die Gleichung

$$
\frac{\sqrt{2}}{2}MC_s\alpha^3 = M\Delta S \cdot 2\theta \,. \tag{30}
$$

Der Winkel  $\alpha$  wird durch diese Gleichung bestimmt. Der Radius *r* der Selektor-Apertur ist

$$
r = M\Delta S \cdot 2\theta \tag{31}
$$

Der Durchmesser *D* von beleuchtetem Kristallbereich ist gegeben durch

$$
D \approx 2\alpha \Delta S + \frac{1}{2} C_s^p \alpha^3. \tag{32}
$$

Während der erste Ausdruck von Gleichung (32) auf den beleuchteten Kristallbereich aufgrund der Verschiebung des Kristalls um *S* von *S* nach *S* zurückzuführen ist, ist der zweite Ausdruck die Folge der sphärischen Aberration der Objektivlinse.

Es können sowohl Hellfeld- als auch Dunkelfeld-LACBED-Muster aufgenommen werden.Als Beispiel sind in der Abbildung 14 das CBED-Muster und das LACBED-Muster ein und desselben dargestellt.

#### **2.1.9. CBED-Aufnahmebedingungen**

#### **2.1.9.1. Hochspannung**

Mit CBED-Experimenten kann die Kristallstruktur oder die Kristallsymmetrie bestimmt werden. Auf diesem Grund wurden die Experimente so durchgeführt, dass die Beugungsmuster möglichst 3D-Informationen enthalten. Die Intensität und Anzahl der benötigten HOLZ-Reflexen wurden durch Verringerung der Hochspannung verbessert. Dies hat den Effekt, dass die Krümmung der Ewaldkugel kleiner wird und dass die auf der Kugel liegenden HOLZ-Reflexe von kleiner Ordnung sind wie bei höherer Spannung.

Des Weiteren ist die Verringerung der Spannung zur Reduktion der Strahlenschädigung von Vorteil. Bei Mikroskopen waren die Hochspannungen von 120 kV bzw. 300kV optimal, um die CBED-Aufnahmen durchzuführen. Auf diesem Grund wurden die Proben mit den Elektronenmikroskopen EM 400 und CM30 bei 120 kV bzw. 300 kV untersucht. Bei Hochspannung zwischen 50 und 100kV werden die Linsen nicht stark angeregt, wobei die sphärische Aberration zunimmt und nach Gleichung (32) der Beleuchtungsbereich zunimmt.

#### **2.1.9.2. Temperatur**

Der Kristall wurde in eiener speziellen Kühlhalter eingebaut und mit flüssigem Stickstoff zur Verbesserung der Sichtbarkeit der HOLZ-Reflexe und Reduktion des thermisch diffusen Hintergrundes des WP-Musters gekühlt. Wenn der Debye-Waller Faktor *B* (thermischer Schwingungsparameter) kleiner als der Abstand *dhkl* ist, sind die Reflexe sichtbar. Darüber hinaus ist die Kühlung von Kristallen mit hohem Debye-Waller Faktor von Bedeutung. Falls ein Phasenübergang auftritt, muss der Kristall jedoch sorgfältig bei geringer Temperatur abgekühlt und untersucht werden.

#### **2.1.9.3. Probendicke**

Die Dicke für eine optimale CBED-Aufnahme ist von Probenmaterial und der benötigten Information abhängig. Die optimale Dicke wurde jeweils in Probenbereichen ermittelt, wo gleichzeitig die HOLZ-Reflexe am besten entwickelt waren, die ZOLZ-Reflexe noch unterscheidbare Symmetrieinformationen beinhalten und die Kikuchi-Linien sichbar waren [31].

## **2.1.9.4. Probengröße**

Die Probengröße ist auch wie die Probendicke von den untersuchten Material abhängig. Gleichmäßig dünne und perfekte Kristalle mit ausreichender Größe wurde ausgesucht. Die Wahl der Probengröße wurde durch Überprüfen im Beugungsmodus anhand der Klarheit von Beugungsreflexen und des Umfangs des diffusen Hintergrundes beurteilt.

#### **2.1.9.5. Apertur**

Die Wahl der Apertur ist von den Gitterparametern abhängig. Die Apertur wurde so gewählt, dass sich die nebeneinander liegenden Beugungsscheiben nicht überlappt haben.

# **3. Röntgenographische Methoden**

## **3.1. Technik des Vierkreisdiffraktometers**

Die in dieser Arbeit untersuchten Kristalle wurden mit einem automatischen Vierkreisdiffraktometer Modell RIGAKU AFC-6R im Mineralogischen Institut der Universität Bonn sowie mit dem automatischen Vierkreisdiffraktometer an der Strahllinie-D3 des Hamburger Synchrotron Labors (HASYLAB/DESY) vermessen.

## **3.1.1. Datensammlung und Aufbau eines Vierkreisdiffraktometer**

Um Einkristallreflexintensitäten auf einem Vierkreisdiffraktometer mit einem Detektor zu vermessen, müssen für jeden innerhalb der Ausbreitungskugel liegenden reziproken Gitterpunkte  $\vec{d}_{hk}^{\ \ *} = \vec{g}$  $i^* = \vec{g}$ , zwei Bedingungen erfüllt sein:

- 1- Der Streuvektor  $\vec{g} = \vec{d}_{hkl}^*$  $\rightarrow$   $\vec{i}$ muss in der durch Primärstrahl, Kristall und Detektor definierten Äquatorialebene des Instrumentes liegen.
- 2- *dhkl*  $\rightarrow$ muss auf der Ewaldkugel mit dem Radius  $1/\lambda$  liegen, um die Beugungsbedingung  $\lambda = 2d_{hkl} \sin \theta$  (Gl. 10 siehe Kapitel 2) zu erfüllen.

Beide Bedingungen können erfüllt werden, indem der auf einen Goniometerkopf montierte Kristall zunächst auf den Mittelpunkt der Eulerwiege so zentriert wird, dass er bei allen möglichen Orientierungen an selben Ort bleibt und somit im Primärstrahl badet (Abb. 15 und 16). Eine geeignete Drehung um die Goniometerkopfachse selbst, d.h. um den Winkel $\phi$  (Phi-Kreis), sowie eine Drehung um eine Achse in der Äquatorialebene, also um  $\chi$  (Chi-Kreis) erlauben es, die erste Bedingung zu erfüllen. Der Streuvektor wird somit in der Schnittlinie des  $\chi$ -Kreises mit der Äquatorialebene liegen. Zum Erfüllen der zweiten Bedingung wird im Weiteren eine Drehung um die Diffraktometerachse d.h. Drehung des  $\chi$ -Kreises um  $\omega$ durchgeführt. Anschließend wird die vom Kristall gestreute Strahlung für den Reflex *hkl* mit dem ebenfalls um die Diffraktormeterachse drehbaren Detektor unter  $2\theta_{hk}$  vermessen.
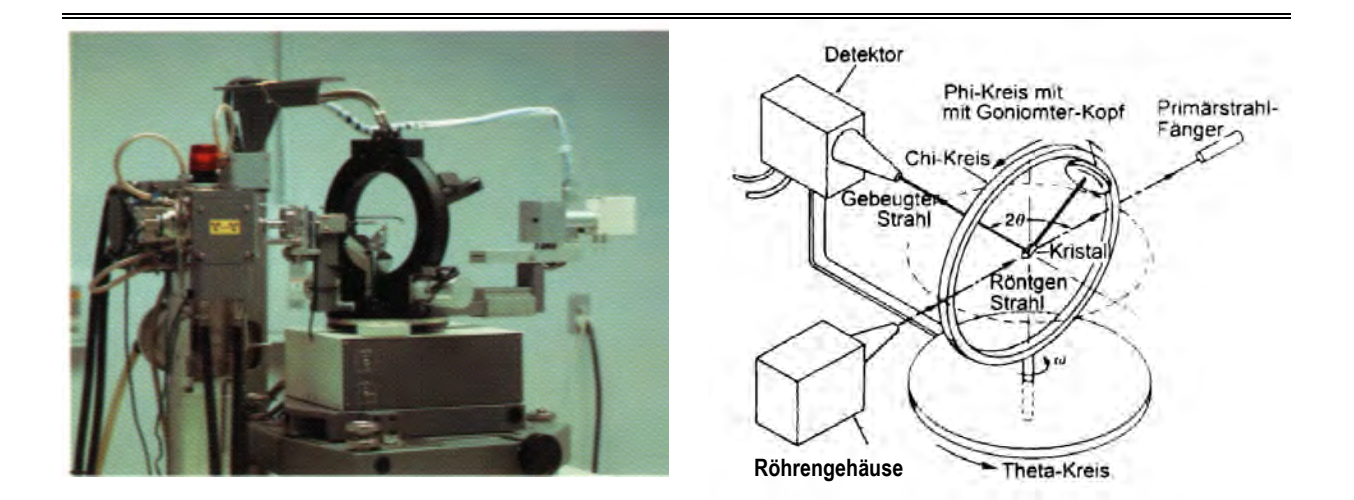

**Abbildung 15:** Automatischer 4-Kreis-Diffraktometer mit Eulerwiege (links) und seine schematische Darstellung (rechts).

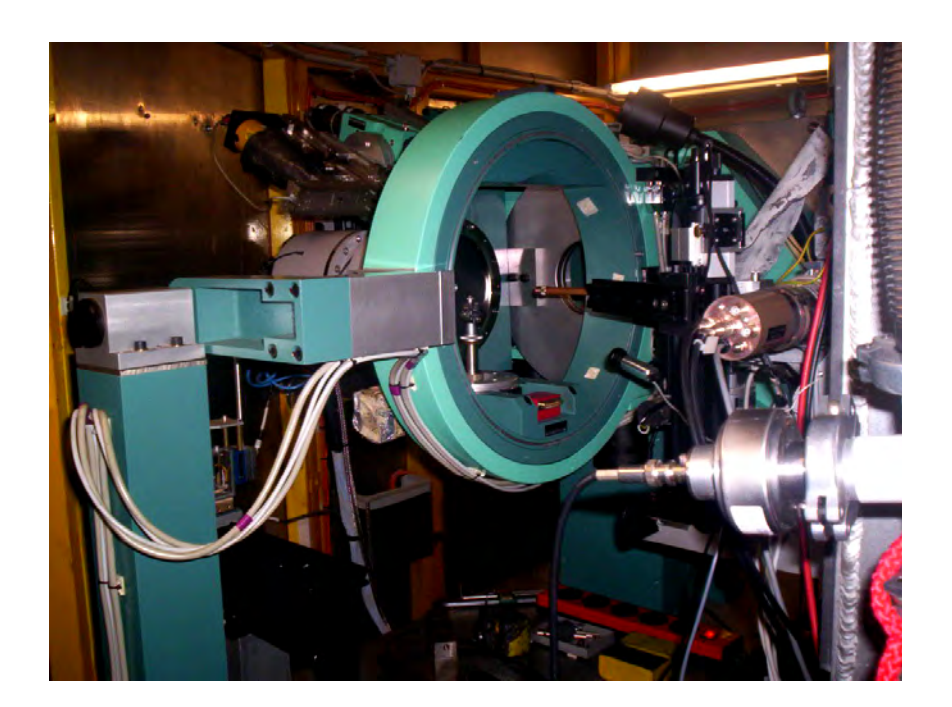

**Abbildung 16:** 4-Kreis-Diffraktometer mit vertikaler Streuebene an der Strahllinie D3 des Hamburger Synchrotron Labors (HASYLAB).

Damit diese Messbedingungen für jeden zu registrierenden Reflex *hkl* erfüllt werden können, müssen die dafür anzusteuernden Winkelpositionen der  $\omega$  –,  $\chi$  – und  $\phi$  – Kreise bekannt sein. Diese Werte werden anhand der sog. Orientierungsmatrix, die den Zusammenhang zwischen der Orientierung des Gitterachsensystems  $(\vec{a}_1, \vec{a}_2, \vec{a}_3)$  des Probenkristalls und dem Achsensystem *X* ,*Y*, *Z* des Diffraktometers beschreibt. Ist *OM* bekannt, erhält man die Komponenten  $d_x$ ,  $d_y$  und  $d_z$  des reziproken Gittervektors  $\vec{d}_{hk}^*$  $\rightarrow$ gemäß:

$$
\vec{d}_{\scriptscriptstyle{hkl}}^* = \begin{pmatrix} h & 0 & 0 \\ 0 & k & 0 \\ 0 & 0 & l \end{pmatrix} \begin{pmatrix} a^* \\ b^* \\ c^* \end{pmatrix} = \begin{pmatrix} h & 0 & 0 \\ 0 & k & 0 \\ 0 & 0 & l \end{pmatrix} \begin{pmatrix} \vec{a}_{1x}^* \vec{a}_{2x}^* \vec{a}_{3x}^* \\ \vec{a}_{1y}^* \vec{a}_{2y}^* \vec{a}_{3y}^* \\ \vec{a}_{1z}^* \vec{a}_{2z}^* \vec{a}_{3z}^* \end{pmatrix} \begin{pmatrix} e_x \\ e_y \\ e_z \end{pmatrix},\tag{33}
$$

\*  $\rightarrow$  \*  $\rightarrow$  \*  $\vec{a}_1^*, \vec{a}_2^*, \vec{a}_3^*$  sind die Basistranslationen des reziproken Gitters,  $h, k, l$  sind die Indizes des Reflexes *h*  $\rightarrow$ und  $(e_x, e_y, e_z)$  ist das Koordinatensystem des Diffraktometers.

Unter Berücksichtigung der Braggschen Gleichung 10 und des Zusammenhangs zwischen den Winkeln des Diffraktometers  $(\omega, \chi, \phi)$  und dessen Koordinatensystem  $(e_x, e_y, e_z)$  gilt nach Gleichung (33) für die Reflexionsstellung des Reflexes

$$
\vec{d}_{hkl}^* = \frac{2}{\lambda} \begin{pmatrix} \sin \omega \cdot \cos \chi \cdot \cos \phi \\ \sin \omega \cdot \cos \chi \cdot \sin \phi \\ \sin \omega \cdot \sin \chi \end{pmatrix} = \begin{pmatrix} d_x^* \\ d_y^* \\ d_z^* \end{pmatrix} .
$$
 (34)

So dass folgt:

Winkel für beliebiger 
$$
hkl
$$
  $\tan \phi = d_x^* / d_y^*$ ,  $\tan \chi = d_z^* / (d_x^{*^2} + d_y^{*^2})^{1/2}$ ,  $\sin \omega = \frac{\lambda}{2} (d_x^{*^2} + d_y^{*^2} + d_z^{*^2})^{1/2}$   $\cos \theta = \frac{\lambda}{2} (d_x^{*^2} + d_y^{*^2} + d_z^{*^2})^{1/2}$ 

\n(35)

Die Orientierungsmatrix  $\hat{U}$  enthält bei beliebiger Einkristallmontage und unbekannten Gitterkonstanten neun unbekannte Elemente, so dass zu ihrer Bestimmung die Winkelstellungen für die Beobachtung von mindestens drei linear unabhängigen und richtig indizierten Reflexen bekannt sein müssen.

Nach der Suche solcher Reflexe (peak search) und Optimierung der Winkelstellungen (peak centering) sowie die erste Feststellung einer annähernd richtigen *OM* (auto indexing) erfolgt die endgültige Bestimmung der *OM* durch Verfeinerung mit den optimierten Winkelpositionen für ungefähr 50 möglichst starke, zentrierte Reflexe in einem Beugungswinkelbereich zwischen  $2\theta = 20^{\circ} - 30^{\circ}$  und anschließend Anpassung der Orientierungsmatrix in einem kleinsten Quadratverfahren an die ermittelten Reflexpositionen.

Danach kann die systematische Vermessung von weiteren Reflexen durchgeführt werden. Wobei eine Scan-Technik angewendet wird, mit der das Intensitätsprofil jedes Reflexes durch Variation von  $\omega$  oder  $\omega/2\theta$  schrittweise vermessen wird.

### **3.1.1.1.**  $\omega$  – Scan

Hier wandert der reziproke Gittervektor *dhkl*  $\rightarrow$ durch Drehung des Kristalls d.h. des  $\omega$  – Kreises von  $\omega_{hkl,calc} - \Delta \omega$  bis  $\omega_{hkl,calc} + \Delta \omega$  durch die Ewaldkugel, während der Detektor in die berechnete Winkelstellung  $2\theta_{hk}$  gefahren und dort festgehalten wird. Daraus ergibt sich eine senkrechte Bewegung des Detektors relativ zum reziproken Gittervektor *dhkl*  $\rightarrow$ (Abb. 17). Demnach werden  $\lambda$ - Dispersion und Untergrundstreuung in dem durch die Detektorapertur gegebenen Bereich erfasst.

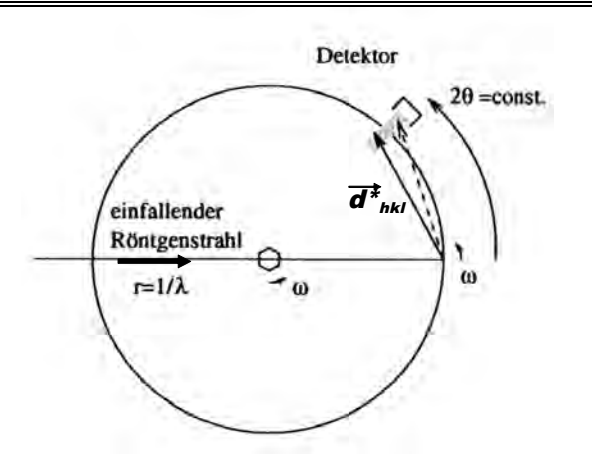

**Abbildung 17:** Schematische Darstellung des  $\omega$  – Scanverfahrens.

### **3.1.1.2.**  $\omega/2\theta$  – Scan

Bei dieser Methode wird der Detektor gleichzeitig mit der Kristalldrehung um den Winkel  $2\Delta\omega$  im Geschwindigkeitsverhältnis  $2\theta$ :  $\omega$  = 2:1 mitbewegt. Dieser Methode entspricht eine Detektorbewegung entlang des reziproken Gittervektors *dhkl*  $\rightarrow$ (Abb. 18), und dies hat gegenüber dem  $\omega$ -Scan den Vorteil, dass eine mögliche Asymmetrie des Untergrundes, Einflüsse der  $\lambda$  - Dispersion bei mangelnder Monochromatisierung (z.B. Filter), und die mit steigendem Beugungswinkel zunehmende  $\alpha_1, \alpha_2$  – Aufspaltung (Röntgenröhren) erfasst werden können.

Beide Methoden erlauben die Untergrundstrahlung durch die Ermittlung des Untergrundes um den Reflex durch stationäre Messungen auf den Winkelpositionen  $\omega_{hk} \pm \Delta \omega$  bzw.  $\omega_{hk} \pm \Delta \omega$ ,  $2\theta_{hkl} \pm \Delta 2\theta$  zu erfassen.

Die Wahl und die Durchführung einer der beiden Scan-Methoden richtet sich nach der verfügbaren Zeit, nach dem Kristallgitter, nach den Ansprüchen an das Experiment und nach dem angestrebten Auflösungsvermögen. Für das Auflösungsvermögen gilt die Faustformel:

$$
r \approx 0.36 \frac{\lambda}{\sin \theta_{\text{max}}},\tag{36}
$$

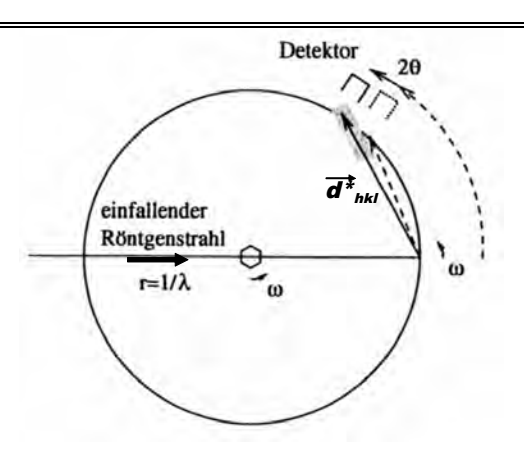

**Abbildung 18:** Schematische Darstellung des  $\omega - 2\theta$  – Scanverfahrens.

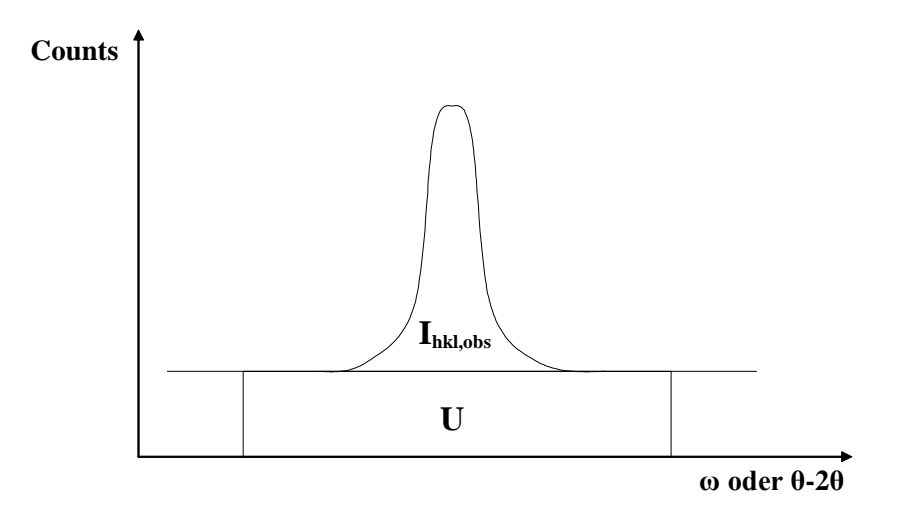

**Abbildung 19:** Schematische Darstellung eines Intensitätsprofils.

wobei *r* das Auflösungsvermögen in [Å] und  $\theta_{\text{max}}$  der halbe maximale Glanzwinkel ist.

In den meisten Fällen und bei guter Monochromatisierung der Strahlung (Synchrotron) kann dem  $\omega$  – Scan der Vorzug gegeben werden.

Die Abbildung 19 zeigt die schematische Darstellung eines typischen Reflexprofils. Die Summation über die Profilkurve ergibt die beobachtete integrale Intensität, die allerdings noch die stets vorhandene Unterkomponenten **U** der gestreuten Strahlung enthält. Aus der Subtraktion der am Anfang und Ende des Scans ermittelten mittleren Untergrundstrahlung resultiert die gesuchte beobachtete Nettointensität *I<sub>hkl,obs</sub>*.

Bei der Ermittlung der integralen Intensitäten werden zwei Methoden angewendet: die background-peak-background-Methode (bpb) und die Lehmann-Larsen-Methode. Im Laufe der Datenreduktion wurde die Lehman-Larsen-Methode angewendet, da sie eine bessere Festlegung der Peakprofile bei schwachen Reflexen erlaubt [42].

Dazu wird von jedem Reflex ein Reflexprofil mit N-Stützpunkten benötigt und die zeitintensive Untergrundmessung kann entfallen. Es gilt für den Bereich *p* des Profils die integrale Intensität:

$$
I_p = \sum_p [I_i - B_i],\tag{37}
$$

*I <sup>i</sup>* die am Stützpunkt *i* gemessene Bragg-Intensität

 $B_i$  = der aus den  $b = n - p$  Stützpunkten ermittelte Untergrund an der Stelle *i*.

Die Varianz der ermittelten Intensitäten wird berechnet durch

$$
\sigma^2(I) \approx \sigma^2 \left[\sum_p I_i\right] + \sigma^2 \left[\sum_p B_i\right] \approx \sum_p I_i + \sigma^2 \left[\sum_p B_i\right].
$$
\n(38)

Ein möglichst kleines Verhältnis von  $\sigma(I)/I$  kann dann zur Trennung von Peak und Untergrund verwendet werden.

### **3.1.2. Datenreduktion**

Unter Datenreduktion versteht man die Berechnung der Strukturamplituden  $|F_{hkl,obs}|$  aus den beobachteten Nettointensitäten. Dabei muss berücksichtigt werden, dass jede gemessene integrale Intensität sowohl vom Strukturfaktor *Fhkl* als auch von geometrischen und physikalischen Faktoren abhängt:

$$
I_{hkl,obs} = KALPE |F_{hkl,obs}|^2, \qquad (39)
$$

 $K = Skalenfaktor$ 

 $A = Absorptionskorrektur$ 

 $L =$  Lorentzfaktor

 $P =$  Polarisationsfaktor

 $E =$  Extinktionskorrektur.

Die Absorptionskorrektur A berücksichtigt die durch Absorptionseffekte im Kristall bedingten Intensitätsverluste des Primärstrahls und des abgebeugten Strahls gemäß:

$$
I = I_0 \cdot \exp(-\mu t),\tag{40}
$$

 $\mu$  = wellenlängenabhängiger linearer Absorptionskoeffizient [mm<sup>-1</sup>]

 $t$  = Wegstrecke des gesamten Strahlweges.

Da der Röntgenstrahl für verschiedene Reflexe bei der Zurücklegung unterschiedlicher Wege im Kristall unterschiedlich stark durch Absorption geschwächt wird, verwendet man dafür eine Absorptionskorrektur gemäß:

$$
A_{hkl} = \frac{I}{I_0} = \frac{1}{V_K} \cdot \sum_j \exp\left(-\mu x_{j,hkl}\right) \cdot \Delta V \,,\tag{41}
$$

 $x_{j, hkl}$  = gesamte im Kristall zurückgelegte Strecke für Volumenelement *j* 

 $\Delta V =$  Volumen des *j*-ten Volumenelements

 $V_K$  = Gesamtvolumen des Kristalls.

Die Absorptionskorrektur ist die schwierigste, aufwendigste Korrektur im Laufe der Datenreduktion, vereinfacht sich jedoch für einen kugelförmigen Kristall erheblich.

Der Lorentzfaktor ist eine von der Geometrie der Messung abhängige Große, mit der man berücksichtigt, dass die für den reziproken Gitterpunkt wegen der  $\lambda$ -Dispersion zum Durchlaufen der Ewaldkugelschale benötigte Zeit von der Länge des reziproken Gittervektors  $\vec{d}^{\,*}_{\scriptscriptstyle hkl}$  $\rightarrow$ abhängt.

Für in der Äquatorialebene des Diffraktometers vermessene Reflexe (Weissenberg Geometrie 0-te Schicht) gilt

$$
L = 1/\sin 2\theta \tag{42}
$$

Durch Beugung am Monochromatorkristall wird eine unpolarisiert einfallende Röntgenstrahlung durch Abschwächung der parallel zur Streuebene polarisierter Strahlung teilweise polarisiert. Wird der Primärstrahl dann an der Probe reflektiert, erfolgt eine weitere Teilpolarisation. Bei beiden Reflexionen hängt der jeweilige Polarisationsgrad vom Beugungswinkel *T* bzw.  $2\theta_{hkl}$  ab. Daher ist der mit der Polarisation verbundene Intensitätsverlust durch den Polarisationsfaktor *P* zu berücksichtigen:

$$
P = \left(\frac{1 + \cos^2 2\theta \bullet \cos^2 2T}{4}\right),\tag{43}
$$

#### $T =$ Monochromatorglanzwinkel.

Bevor man die in jedem Fall unbedingt erforderlich Lorenz- und Polarisations-Korrektur (LP) anwendet, werden die beobachteten Nettointensitäten zunächst in Bezug auf die Schwankungen der Standardreflexe korrigiert. Dadurch kann man mittels Normierung auf den Mittelwert der Summen aller Standardreflexe bezüglich eventueller Instabilitäten (Primärstrahlintensität, Temperaturschwankungen, Elektronikdrift), und/oder durch Strahlung erzeugter Kristalldefekte sowie einer langsamen Desorientierung des Messkristalls korrigieren. Nachdem die LP Korrektur erfolgt ist und die relativen Strukturamplituden  $|F_{hkl,obs}|$  mit ihren Standardabweichungen  $\sigma(F)$  berechnet sind, werden systematisch ausgelöschte Reflexe aus dem Datensatz entfernt, sehr schwache Reflexe als "unbeobachtet" markiert und symmetrieäquivalente und/oder mehrfach gemessene Reflexintensitäten so gemittelt, so dass der endgültige Datensatz nur noch einzigartige Reflexe enthält. Liegen hinreichend viele solcher Mittlungen vor, dann gibt der interne *R* – Wert der Daten ein Maß für die innere Konsistenz des Datensatzes:

$$
R_{\rm int} = \frac{\sum_{hkl} \sum_{i} \left\| \overline{F_{hkl}} \right\| - \left| F_{hkl,i} \right\|}{\sum_{hkl} \sum_{i} \left| F_{hkl,i} \right|},
$$
(44)

 $\left| \overline{F_{hkl}} \right|$  = Mittelwert,

 $|F_{hkl,i}|$  = Einzelmessungen.

### **3.1.3. Strukturlösung**

#### **3.1.3.1. Eigenschaften der Röntgenstrahlung**

Röntgenstrahlung ist Teil des elektromagnetischen Spektrums. Die Wellenlänge (etwa 1Å) liegt im Bereich der Atomdurchmesser und somit der Abstände zwischen chemisch gebundenen Atomen. Mit Hilfe von Strahlung dieser Wellenlängen werden Beugungseffekte an Atomaggregaten insbesondere an Kristallen beobachtet.

Die für die Strukturanalyse interessante Wechselwirkung der Röntgenstrahlung mit der Materie besteht in elastischer Streuung der γ-Quanten an den Elektronen (Thomson-Streuung), während die Wechselwirkung mit den Atomkernen vernachlässigbar ist. Die Röntgenstrahlung tritt mit einer Frequenz von ca.  $10^{18}$  Hz in Wechselwirkung mit der Elektronendichteverteilung  $\varphi(\vec{r})$  eines Atoms, Moleküls oder Kristalls. Diese Wechselwirkung wird durch Intensitätsmessung der gestreuten Strahlung nachgewiesen und da diese Messungen im Bereich von Sekunden bis Minuten erfolgen, reflektieren die Beobachtungen stets die statistisch über alle Systemzustände, gemittelte also allein ortsabhängige Elektronendichteverteilung  $\varphi(\vec{r}).$ 

Trifft ein paralleler, monochromatischer Röntgenstrahl auf ein Streuobjekt, die Elektronendichteverteilung  $\varphi(\vec{r})$ , so wird die einfallende Strahlung unter allen möglichen Winkeln  $2\theta$  gestreut. Die resultierenden Interferenzeffekte (siehe Kapitel 3.1.1) hängen von den gegenseitigen Lagen der streuenden Volumenelemente und den in diesen enthaltenen Ladungsmengen ab.

Die im ersten Schritt durch Streuung am Objekt entstandene Wellenverteilung ist darstellbar als die Fouriertransformierte des Streuobjektes:

$$
F(\vec{g}) = FT(\varphi(\vec{r})),\tag{45}
$$

 $F(\vec{g})$  ist eine kontinuierliche, komplexe Funktion, die im reziproken Raum definiert ist und die räumliche Verteilung der Amplituden und der Phasen der Streuwellen beschreibt. Die im Experiment vollzogene Streuung entspricht damit mathematisch der Fouriertransformation der Streuobjektfunktion

$$
F(\vec{g}) = \int \varphi(\vec{r}) \exp(2\pi i \vec{g} \cdot \vec{r}) d\vec{r} . \tag{46}
$$

Die inverse Fouriertransformation  $FT^{-1}$  erfordet Kenntnisse sowohl über die Amplituden- als auch die Phasenverteilung der Streuwelle gemäß:

$$
\varphi(\vec{r}) = \int F(\vec{g}) \cdot \exp(-2\pi i \vec{g} \cdot \vec{r}) d\vec{g} . \tag{47}
$$

Da die Streuung von Röntgenstrahlung an einem isolierten Molekül oder eine Elementarzelle mit definierter Orientierung nicht möglich ist und auch viel zu geringe Streuintensitäten liefern würde, sind an das Streuobjekt zwei Forderungen zu stellen:

- 1) es muss Translationssymmetrie (Fernordnung) haben und
- 2) es muss makroskopisch manipulierbar sein und gerichtet bestrahlt werden können.

Diese Bedingungen erfüllt der Einkristall, in dem sich die Elektronendichteverteilung der Elementarzelle dreidimensional periodisch wiederholt. Die Periodizität lässt sich mathematisch beschreiben durch die Faltung der Gitterfunktion  $G(\vec{r})$ , einer dreidimensionalen Summe von Dirac-Funktionen, mit der Elementarzelle

$$
\varphi(\vec{r})_{Kr} = \varphi(\vec{r})_Z * G(\vec{r}),\tag{48}
$$

$$
G(\vec{r}) = \sum_{m,n,o} \mathcal{G}(\vec{r} - m\vec{a}_1 - n\vec{a}_2 - o\vec{a}_3),
$$
 (49)

 $\vec{a}_1$ ,  $\vec{a}_2$ ,  $\vec{a}_3$  = Basistranslationen des Gitters

$$
m, n, o = \text{ganze Zahlen}.
$$

Die Fouriertransformierte der Gitterfunktion ist das reziproke Gitter. Da die Fouriertransformierte der Faltung zweier Funktionen gleich dem Produkt der Fouriertransformierten der Funktionen selbst ist

$$
FT[\varphi(\vec{r}) * G(\vec{r})] = FT[\varphi(\vec{r})] \bullet FT[G(\vec{r})], \tag{50}
$$

folgt, dass die vom Kristall gestreute Strahlung nicht mehr kontinuierlich über den Raum verteilt ist, sondern nur noch in durch die Gittermetrik bestimmten, diskreten Richtungen auftritt. Die Translationssymmetrie des Kristalls bewirkt, dass die Fouriertransformierte der Elementarzelle lediglich an den Punkten *g* des reziproken Gitters existiert und nur noch an diesen kann sie durch Intensitätsmessung der Streustrahlung nachgewiesen werden. Die ermittelte Dichteverteilung in der Elementarzelle kann dann durch die inverse Fouriertransformation  $FT^{-1}$  im Prinzip exakt dargestellt werden. Dies gilt bei dreidimensional unendlicher Fouriersummation, wobei jeder komplexe Koeffizient *Fhkl* gleich der Fouriertransformierten der Zelldichteverteilung, genommen am reziproken Gitterpunkt *g* , ist

$$
\varphi(\vec{r}) = V^{-1} \sum_{hkl}^{\infty} F_{hkl} \cdot \exp\left(-2\pi i \vec{g}_{hkl} \bullet \vec{r}\right).
$$
 (51)

Wegen des in der Braggschen Gleichung formulierten Zusammenhangs zwischen Wellenlänge, Beugungswinkel und Abstand des reziproken Gitterpunktes vom Gitterursprung:

$$
\lambda = \left(\frac{2}{\left(\frac{1}{d_{\text{hkl}}}\right)}\right) \bullet \sin \theta, \tag{52}
$$

können jedoch bestenfalls nur solche Gitterpunkte untersucht werden, die innerhalb einer Kugel um den Gitterursprung mit Radius  $2/\lambda$  liegen. Der Beschränkung der Daten entspricht der Blick durch ein kugelförmiges Fenster in den reziproken Raum. Daher ist die Dichtedarstellung tatsächlich nur Näherung mit einer endlichen Fourierreihe

$$
\varphi(\vec{r})_{obs} = V^{-1} \sum_{hkl} F_{hkl} \cdot \exp(-2\pi i \vec{g}_{hkl} \bullet \vec{r})
$$
  
=  $V^{-1} \sum_{hkl} |F_{hkl}| \cdot \exp(i\Phi_{hkl}) \cdot \exp(-2\pi i \vec{g}_{hkl} \bullet \vec{r}) \approx \varphi(\vec{r}).$  (53)

Das entscheidende Problem bei der Abbildung der Elektronendichteverteilung in der Elementarzelle, die die interessierende Struktur enthält, besteht nun darin, dass der Nachweis der gestreuten Röntgenstrahlung allein durch Messung der Reflexintensität erfolgt. Diese ist bei kinematischer Streuung proportional zum komplex konjugierten Produkt der Fourierkoeffizienten

$$
I_{hkl,obs} = F \bullet F^* \tag{54}
$$

Das Experiment erlaubt demnach lediglich die Bestimmung der Moduli, der Strukturamplituden, während die zur direkten Abbildung nötige Phaseninformation völlig verloren geht. Daher müssen den beobachteten Amplituden Phasenwerte zugeordnet werden, die aus einem vorgegebenen Strukturmodell zu entnehmen sind (Modell aus Entfaltung einer Patterson-Verteilung) oder durch einen Phasenentwicklungsprozeß (Direkten Methoden) erzeugt werden.

### **3.1.4. Die Strukturverfeinerung**

Die Verteilung der Atome in der asymmetrischen Einheit der Elementarzelle wird durch die atomaren Ortskoordinaten angegeben. Um das konventionelle Strukturmodell zu formulieren, wird für die atomaren Ladungsdichteverteilungen  $\varphi_{at}(\vec{r})$  Kugelsymmetrie angenommen, so dass die individuellen Streuvermögen der als frei angenommenen Atome ausgedrückt durch ihre skalaren, reellen atomaren Streufaktoren  $f(s)$  ( $s = \sin \theta / \lambda$ ) für die im Kristall gebundenen Atome übernommen wird.

Diese Form der Strukturbeschreibung wird durch die Beschreibung dreidimensional harmonischer Schwingungen der Atome um ihre Gleichgewichtlagen ergänzt. Dies geschieht durch die Schwingungstensoren *Ljk*  $\overline{a}$ , deren Elemente für isotrope und anisotrope Schwingungen die isotropen Schwingungsparameter *U<sup>i</sup>* bzw. anisotropen Schwingungsparameter  $U_{ii}$  sind. Somit besteht das Strukturmodell in einer analytisch formulierten Modellelektronendichteverteilung, die durch den Satz der kristallographischen Standardparameter  $\{\vec{r}_{jk}, \vec{L}_{jk}\}\$  $\langle \vec{r}_{ik}, \hat{L}_{ik} \rangle$  und die Art der Atome und ihre Konzentrationen auf den jeweiligen Lagen bestimmt ist.

Die Fouriertransformation dieser Dichteverteilung liefert für die Punkte *g* des reziproken Gitters absolute berechnete Strukturfaktoren

$$
F_{hkl,calc} = \sum_{j=1}^{NA} m_j f_j \sum_{k=1}^{NS} \exp[-2\pi^2 \vec{g}^T \hat{L}_{jk} \vec{g} \exp[2i\pi \vec{g} \vec{r}_{jk}].
$$

Im Falle der Verteilung mehrer Elemente auf denselben Platz werden die Strukturfaktoren geschrieben

$$
F_{hkl,cal} = \sum_{j}^{NA} \left( \sum_{l}^{NE} m_{jl} f_{jl} \right) \sum_{k}^{NS} \exp[-2\pi^2 \vec{g}^T \hat{L}_{jk} \vec{g}] \exp[2i\pi \vec{g} \vec{r}_{jk}]
$$
  
=  $|F_{hkl,calc}| \cdot \exp(i\phi_{hkl,calc}),$  (55)

*mjl* = Besetzungszahl des *l*-ten Elementes auf der *j*-Punktlage der asymmetrische Einheit

 $NA =$  Anzahl der Atome in der asymmetrischen Einheit

*NE* Anzahl der Elemente auf der *j*-ten Lage

 $NS =$  Anzahl der Symmetrieoperationen der Raumgruppe.

Für den symmetrischen Schwingungstensor 2. Stufe des *j*-ten Atoms nach der *k*-ten Symmetrieoperation gilt

$$
\widehat{L}_{jk} = \widehat{R}_k \widehat{L}_{j1} \widehat{R}_k^T,
$$

und

$$
\vec{r}_{jk} = \vec{t}_k + \hat{R}_k \vec{r}_{j1},
$$

 $\vec{r}_{jk}$  ist der Ortsvektor des j-ten Atoms nach der k-ten Symmetrieoperation. Dabei sind  $\hat{R}_k$  $\overline{a}$ und  $\vec{t}_k$  $\rightarrow$ die Rotations und Translationskomponenten der k-ten Symmetrieoperation.

Die Anpassung des Strukturmodells an die Beobachtungen, die Strukturverfeinerung, geschieht dann im reziproken Raum durch die Variation eines Skalenfaktor *K* und der Standardparameter nach dem Verfahren der kleinsten Fehlerquadrate (Least Squares). Minimalisiert wird in iterativen Zyklen die Funktion:

$$
D(\vec{r}_j, \hat{L}_{jk}, K) = \sum_{hkl} w_{hkl} \left( K^{-1} F_{hkl,obs}^2 - F_{hkl,calc}^2 \right)^2, \tag{56}
$$

wobei *whkl* ein die Zuverlässigkeit der Beobachtung berücksichtigendes Gewicht, i.A.  $w = 1/(\sigma^2(F))$  ist. Neben der Zählstatistik,  $\sigma^2(F)_{stat}$ , berücksichtigt man zusätzlich Schwankungen in den Versuchsbedingungen (Primärstrahlintensität, Detektorelektronik, Kristallorientierung), so dass z.B. (SHELX, [44])

$$
w_{hkl} = \frac{1}{\sigma^2 (F_{\text{stat}}) + (aP)^2 + bP},
$$
\n(57)

mit

$$
P = \frac{2F_{calc}^2 + Max(F_{obs}, 0)}{3},
$$
\n(58)

die Werte für *a* und *b* können an die Datenqualität angepasst werden.

Ein Korrekturfaktor für Extinktion kann ebenfalls in die Liste der Standardparameter eingeführt werden. Dabei können zwei Arten der Extinktion unterschieden werden: die Primärextinktion, bei der es durch Mehrfachreflektionen der Röntgenstrahlen zu destruktiver Interferenz kommt. Bei perfekten Einkristallen kann die Primärextinktion beträchtlich sein, daher ist es ratsam, in der Praxis einen imperfekten Einkristall (Mosaikstruktur) zu verwenden. Die Sekundärextinktion, die generell durch den bei jeder Reflektion verursachten Strahlverlust bei Reflektieren auftritt, ist mit einer reflexabhängigen Absorption zu vergleichen und ist bei idealer Kristall Imperfektion(Mosaikverteilung) am geringsten. Der Extinktionskorrektur liegt folgende Gleichung [44]zugrunde:

$$
\left| F_{hkl,obs}^{corr} \right| = k^{-1} \left| F_{hkl,obs} \right| \left( 1 + g_{\theta} I_{hkl,calc} \right), \tag{59}
$$

 $g_{\theta}$  = Extinktions parameter.

Für diese Arbeit wird das Programmpaket SHELX97 [45] eingesetzt, in dem eine veränderte Variante der von Larson [46] vorgeschlagenen Extinktionskorrektur verwendet wird

$$
\left| F_{hkl,calc}^{ext} \right| = k^{-1} \left[ 1 + \frac{0.001 \cdot g \left| F_{hkl,calc} \right|^2 \lambda^3}{\sin 2\theta} \right]^{-\frac{1}{4}} \left| F_{hkl,calc} \right|.
$$
 (60)

Der Skalenfaktor skaliert die berechneten auf die gemessenen Intensitäten. Er kann bei rotierendem Einkristall nach der kinematischen Streutheorie berechnet werden:

$$
K = \frac{\lambda^3}{\omega} r_e^2 \frac{V_K}{V_Z^2} \cdot I_0,\tag{61}
$$

2  $r_e^2$  = klassischer Elektronenradius

 $\omega$  = Winkelgeschwindigkeit der Kristalldrehung

 $V_k$  = Volumen des Kristalls

 $V<sub>z</sub>$  = Volumen der Elementarzelle

 $I_0$  = Primärintensität.

Wegen der Ungenauigkeit bei experimenteller Bestimmung wird er als Modellparameter verfeinert.

Die im Allgemeinen verfolgte Verfeinerungsstrategie besteht zunächst in der Verfeinerung des Skalenfaktors und der Atompositionen  $\vec{r}_j$ . Im nächsten Schritt werden individuelle isotrope Schwingungsparameter in die Verfeinerung einbezogen, die anschließend zur Erfassung anisotroper Atomschwingungen durch Umwandlung der  $U_j$  in anisotrope Schwingungsparameter  $U_{ij}$  dienen. Danach erfolgt die Berücksichtigung der Extinktion.

Wenn in aufeinander folgenden Zyklen nur noch Parameteränderungen resultieren, die kleiner als die zugehörigen Standardabweichungen sind, dann ist die Verfeinerung konvergiert und abgeschlossen. Als Übereinstimmungsmaß zwischen beobachteten und berechneten Strukturamplituden wird der *R Wert* (Residual Index) benutzt

$$
R = \frac{\sum |F_{\scriptscriptstyle{hkl,obs}}| - k|F_{\scriptscriptstyle{hkl,calc}}|}{\sum |F_{\scriptscriptstyle{hkl,obs}}|}.
$$
\n(62)

Wenn ein Wichtungssystem verwendet wird, erhält man zusätzlich den sogenannten gewichteten *R Wert*

$$
R_{w} = \left[ \frac{\sum w_{hkl} \cdot (F_{hkl,obs}^{2} - (k \cdot F_{hkl,calc})^{2})^{2}}{\sum w_{hkl} \cdot (F_{hkl,obs})^{2}} \right]^{1/2}.
$$
 (63)

Beide *R* – *Werte* können dabei durch Summation über alle Reflexe ( $R_{ov}$  und  $R_{w,ov}$ ) und/oder nur über als beobachtet bezeichnete Reflexe ( $R_{o,\mu}$  und  $R_{w,o,\mu}$ ) berechnet werden.

Sofern die Fehler in den Beobachtungen im Wesentlichen statistischer Natur sind, das Modell die physikalische Basis der Streuung hinreichend gut beschreibt und die Anzahl der Beobachtungen *NO* die der Parameter *NV* deutlich übersteigt, sollte der so genannte Goodness of Fit (GOF), wegen  $\Delta F \approx \sigma(F)$  in der Nähe von 1 liegen:

$$
GOF = \left[\sum w_{hkl} \left( F_{hkl,obs} \right) - \left| k \bullet F_{hkl,cal} \right| \right)^2 / (NO - NV) \right]^{1/2},\tag{64}
$$

*NO* = Anzahl Beobachtungen

*NV* = Anzahl Variable.

### **3.1.5. Anomale Streuung**

Anomale Streuung oder resonante Streuung ist im Gegensatz zur Streuung an freien Elektronen (Thomson-Streuung) im Prinzip stets vorhanden, da die Elektronen eines Atoms stets an den Kern gebunden sind. Dann führen sie im Feld der einfallenden Strahlung erzwungene, gedämpfte Schwingungen mit den bekannten Resonanzeffekten durch, die im Falle, dass die Strahlungsenergie nahe einer Resonanzenergie des atomaren Systems liegt, die Streustrahlung signifikant beeinflussen kann. Daher kann man durch geeignete Wahl der Wellenlänge auch den Streukontrast von im Periodensystem benachbarten Elementen gezielt verändern, um somit durch Kontrasterzeugung eine Elementdiskriminierung zu ermöglichen. Von einer Solchen wurde im vorliegenden Fall Gebrauch gemacht.

Die energieabhängige Änderung des atomaren Streufaktors wird durch die so genannten anomalen Dispersionskorrekturterme beschrieben d.h. aus  $f(|\vec{g}|)$  wird

$$
f(|g|,\lambda) = f^0(|g|) + f'(\lambda) + if''(\lambda),
$$
\n(65)

wobei  $f^0$  der nicht-resonante Streufaktor aus ab initio Rechnungen ist.

Der Strukturfaktor von *hkl* wird *λ* -abhängig

$$
F_{hkl} = \sum_{j}^{N} \left( f_j^{0} (g \vert) + f_j'(\lambda) \right) \exp \left( 2 \pi i \vec{g} \cdot \vec{r}_j \right) + i \sum_{j}^{N} f_j''(\lambda) \exp \left( 2 \pi i \vec{g} \cdot \vec{r}_j \right) \tag{66}
$$

und sein komplex konjugierter ist gegeben durch

$$
F_{hkl}^* = \sum_{j=1}^N \left( f_j^0\left( \left| g \right| \right) + f_j'(\lambda) \right) \exp\left( -2\pi i \vec{g} \cdot \vec{r}_j \right) - i \sum_{j=1}^N f_j''(\lambda) \exp\left( -2\pi i \vec{g} \cdot \vec{r} \right). \tag{67}
$$

Mit Synchrotronstrahlung wurden die Einkristallreflexintensitäten bei zwei Wellenlängen vermessen, eine  $\lambda$ <sub>2</sub>=1.285Å unmittelbar vor der Zn-K-Absorptionskante, die die anomalen Dispersionseffekte d.h. die Veränderung von  $f'(E)$  und  $f''(E)$  der beiden Elemente verursacht, und eine zweite  $\lambda_1=0.47\text{\AA}$  weit von der Absorptionskante der beiden Atome. Die Dispersionskorrekturen wurden der Tabelle von Sasaki [43] entnommen (Abb.20). Die anomalen Dispersionskorrekturterme für die resonante Streuung sind:

- für Zn:  $f_{Zn}(|g|, \lambda_2) = 25.03 + i0.49$ 

- und Ga: 
$$
f_{Ga}(|g|, \lambda_2) = 28.68 + i0.56
$$
.

Bei der nicht-resonanten Streuung wird:

- fur Zn:  $f_{Zn}(|g|, \lambda_1) = 30.23 + i0.68$ 

- und Ga: 
$$
f(|g|, \lambda_1) = 31.23 + i077
$$

Der negativen Term  $f'(E) = -4.97$  von Zn macht  $|f_{Z_n}(|g|, \lambda_2)|$  gegenüber  $|f_{Ga}(|g|, \lambda_2)|$ deutlich kleiner,erzeugt also einen Streukontrast, so dass dadurch die Verteilungen der Zn und Ga auf den Kationenpositionen modelliert werden können.

Dies wird durch die folgende Überlegung noch deutlicher. Unter Berücksichtigung der anomalen Dispersion lässt sich der Strukturfaktor schreiben als:

$$
F_{\lambda}(\vec{g}) = \left\{ \sum_{j=1}^{NAR} \left[ p_j \left( f_{Zn}^o + f_{Zn}^{\'} + i f_{Zn}^{\''} \right) + \left( m_j - p_j \right) \left( f_{Ga}^o + f_{Ga}^{\'} + i f_{Ga}^{\''} \right) \right] \sum_{k}^{NS} G_{jk} T_{jk} \right\} + F(\vec{g})_{ox},\tag{68}
$$

 $F(\vec{g})_{ox}$  = Partialstrukturfaktor der Sauerstoff-Teilstruktur

 $NAK =$  Anzahl der Kationenpositionen *ik* der asymmetrischen Einheit

 $m_i$  = Multiplizität der *j*-ten Kationenlagen

 $G_{jk} = \exp(2\pi i \vec{g} \vec{r}_{jk})$  = geometrischer Faktor der *j*-ten Kations nach *k*-ter Symmetrieoperation  $T_{jk} = \exp\left[-2\pi^2 \vec{g}^T L_{jk} \vec{g}\right] =$ *jk*  $\exp[-2\pi^2 \vec{g}^T L_{ik} \vec{g}]$  = Temperaturfaktor des *j*-ten Kations nach *k*-ter Symmetrieoperation  $p_i$  = Kationenbesetzung durch Zn

Für die die Kationenverteilungen reflektierenden und die Intensitäten mitbestimmenden Faktoren *w<sub>j</sub>* in den eckigen Klammern gilt wegen  $f_{Z_n}^o \approx f_{Ga}^o \approx \bar{f}_{Z_nGa}^o$ *o Ga*  $f_{Zn}^o \approx f_{Ga}^o \approx \bar{f}_{ZnGa}^o$  und  $f_{Zn}^{\prime\prime} \approx f_{Ga}^{\prime\prime} \approx \bar{f}_{ZnGa}^{\prime\prime}$ bei *λ<sup>2</sup>* ( siehe Ab.20),

$$
w_j = m_j \left( \bar{f}_{ZnGa}^o + i \bar{f}_{ZnGa}^{\prime \prime} \right) + m_j f_{Ga}^{\prime} + p_j \left( f_{Zn}^{\prime} - f_{Ga}^{\prime} \right)
$$
 (69)

Da die *m<sup>j</sup>* bekannt sind, muss die Verfeinerung mit den bei *λ<sup>2</sup>* gemessenen Intensitäten bei Aufnahmen der  $p_j$  in die Liste der Variablen die Bestimmung der  $p_j$  und damit der jeweiligen Besetzungen der Kationenpositionen durch Zn und Ga erlauben.

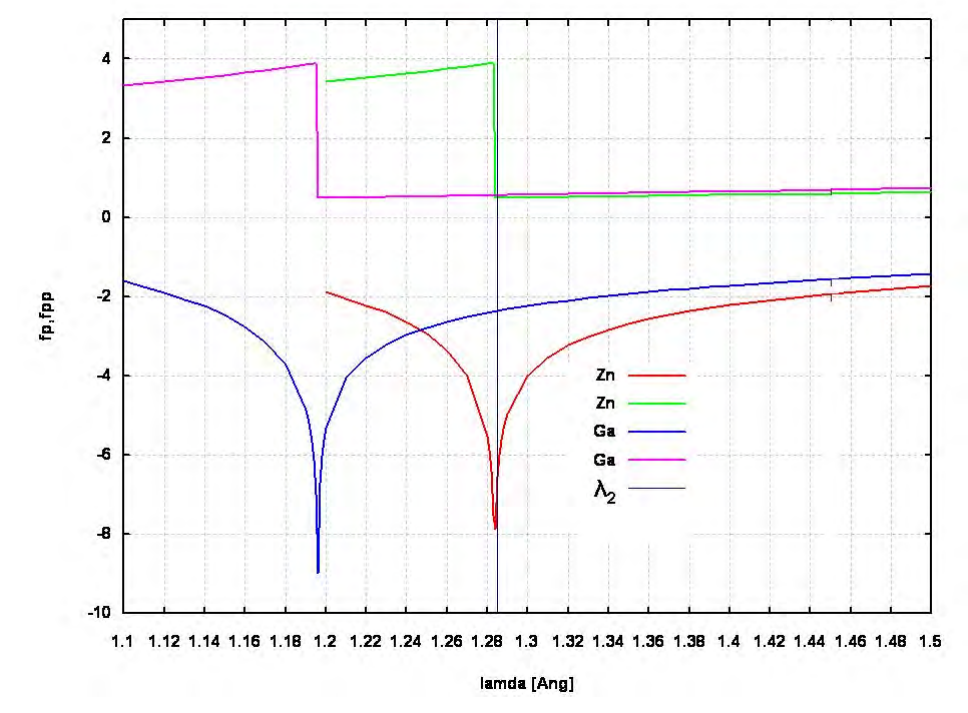

**Abbildung 20:** Darstellung der theoretisch berechneten anomale Dispersionskorrektur-Kurven  $f'_{Ga,Zn}(E) = f_p$  und  $f''_{Ga,Zn}(E) = f_{pp}$  im Bereich der Zn-K- und Ga-K-Absorptionskanten. Die vertikale schwarze Linie kenzeichnet die Wellenlänge des Experiments, bei der insbesondere  $f'_{Zn}(E)$  wirksam wird (Sasaki, 1989).

# **4. Experimentelles**

## **4.1. Probenpräparation**

Die für diese Arbeit benötigten Probenkristalle wurden in einem aus elektrisch beheizbaren Hohlzylindern (Quarzrohre oder Keramiken) aufgebauten Rohrofen der Firma CARBOLITE gezüchtet. Das Quarzrohr mit aus dicht gewickelten Kanthaldrähten bestehenden Heizleitern erreicht eine maximale Temperatur von ca. 1500°C. Die Temperatur des Ofens wird automatisch variiert, wenn mit einem Steuergerät (Eurotherm) ein Aufheizungs- oder Abkühlungsprogramm vorgegeben wird.

Für die TEM-Untersuchungen wurden die gezüchteten Kristalle gemörsert und in einem organischen Lösungsmittel (Aceton) aufgeschlämmt. Die Mischung wurde pipettiert, auf ein formvarfilm-belegtes Trägernetzchen (Kupfer- oder Goldnetzchen) aufgetropft und anschließend über einige Minuten oder Stunden unter der Tischlampe getrocknet. Nach dem Abdunsten der Flüssigkeit kann das Präparat in den evakuierten Probenraum des Elektronenmikroskops eingeschleust werden.

Die Qualität eines mit Röntgenstrahlung zu vermessenden Einkristalls ist ein wichtiger Faktor, denn eine noch so gut durchgeführte Datensammlung kann bei der Kristallauswahl gemachte Fehler nicht mehr ausgleichen. Aus diesem Grund wurde im Rahmen dieser Arbeit die Auswahl der Einkristalle mit Hilfe eines Polarisationsmikroskopes und mit größtmöglicher Sorgfalt durchgeführt. Die für Untersuchungen ausgewählten Einkristalle sollten folgende Voraussetzungen erfüllen:

- sie sind einwandfreie Einkristalle ohne Verzwillingung und tragen keine optisch identifizierbaren kristallinen Begleiter (Satelliten)
- sie sind homogen und ohne Einschlüsse
- sie haben, wenn möglich, gut ausgebildete Flächen, die eine gegebenenfalls notwendige flächenindizierte Absorptionskorrektur erheblich erleichtern
- und sie sind klein genug, um im Röntgen- bzw. Synchrotronstrahl zu baden und dabei für jede Kristallorientierung im Zentrum des Plateaus des Intensitätsprofils des Primärstrahls (Io-Verteilung) zu verbleiben

Diese Voraussetzungen erfüllende Einkristalle wurden jeweils auf die Spitze eines Glasfadens geklebt und mit diesem auf einem Goniometerkopf befestigt. Nachdem der Goniometerkopf auf den Phi-Kreis der Eulerwiege des Diffraktometers montiert war, wurden die Einkristallen jeweils optisch auf den Mittelpunkt der Eulerwiege zentriert, so dass sie für alle möglichen Orientierungen im Primärstrahl badeten.

### **4.2. Synthese von Ga**<sub>2</sub> $O_3(ZnO)$ <sup>9</sup> **und Ga**<sub>2</sub> $O_3(ZnO)$ <sup>10</sup>**Einkristallen**

Pulver von ZnO und Ga<sub>2</sub>O<sub>3</sub> mit einer Reinheit von 99.99% der Firma Sigma Aldrich wurde in Verhältnissen von 1:9 und 1:10 eingewogen. Die Durchmischung des eingewogenen Materials erfolgte unter Zugabe eines organischen Lösungsmittels (Aceton oder Ethanol) über ca. 30 Minuten in einer Kugelmühle der Firma FRISCH. Das sich in dem durchgemischten Pulvermaterial befindende organische Losungsmittel lässt sich innerhalbs eines Tages im Abzug verdampfen.

Die nach der Abdampfung fertig durchgemischten Pulvermateriale wurden in Platinrohren verschweißt und danach zur Synthese langsam in die horizontalen Rohröfen geschoben. Die Synthese der Einkristalle erfolgt, indem der Ofen von einer Starttemperatur von 600ºC um 5ºC pro Minute bis auf 1350ºC aufgeheizt wurde; dies um mögliche Phasenüberbrückung zu vermeiden. Da ZnO ab 1300ºC vollständig in die Dampfphase geht, in der es erst zur Reaktion mit anderen Oxiden kommen kann, wurde eine Temperatur von 1350ºC zwei Wochen lang konstant gehalten. Mit dem Ziel, Einkristalle im Mikro- oder Millimeterbereich zu synthetisieren, wurde das nach zwei Wochen getemperte Probenmaterial zur Optimierung der Diffusionsvorgänge sehr langsam in 3 Stufen abgekühlt:

- Stufe 1: 1350ºC 900ºC, Abkühlungsrate 0.1ºC/min
- Stufe 2: 900ºC 600ºC, Abkühlungsrate 1ºC/min
- Stufe 3:Abkühlung der bei 600ºC aus den Öfen gezogenen Proben an Luft.

Es resultierten in beiden Fällen, d.h. für Ga<sub>2</sub>O<sub>3</sub>(ZnO)<sub>9</sub> und Ga<sub>2</sub>O<sub>3</sub>(ZnO)<sub>10</sub>, hellgelb bis gelbmetallisch glänzende Kristalle, die größtenteils Aggregate bildeten. Diese Aggregatbildung ist typisch für Kristallisation aus der Dampfphase. Da sich die beiden Phasen noch Tracht und im Habitus kaum unterscheiden ließen, wird im Folgenden auf eine Abbildung eines  $Ga_2O_3(ZnO)_{10}$  Kristalls verzichtet.

Abbildung 21 ist eine Rasterelektronenmikroskopieaufnahme der Verbindung  $Ga_2O_3(ZnO)_{9}$ . Die Kristalle sind nadelförmig, leistenförmig, prismenförmig und 200 bis 600µm lang. Sie haben wegen des Wachstums aus der Dampfphase unscharfe Kanten und sind sehr

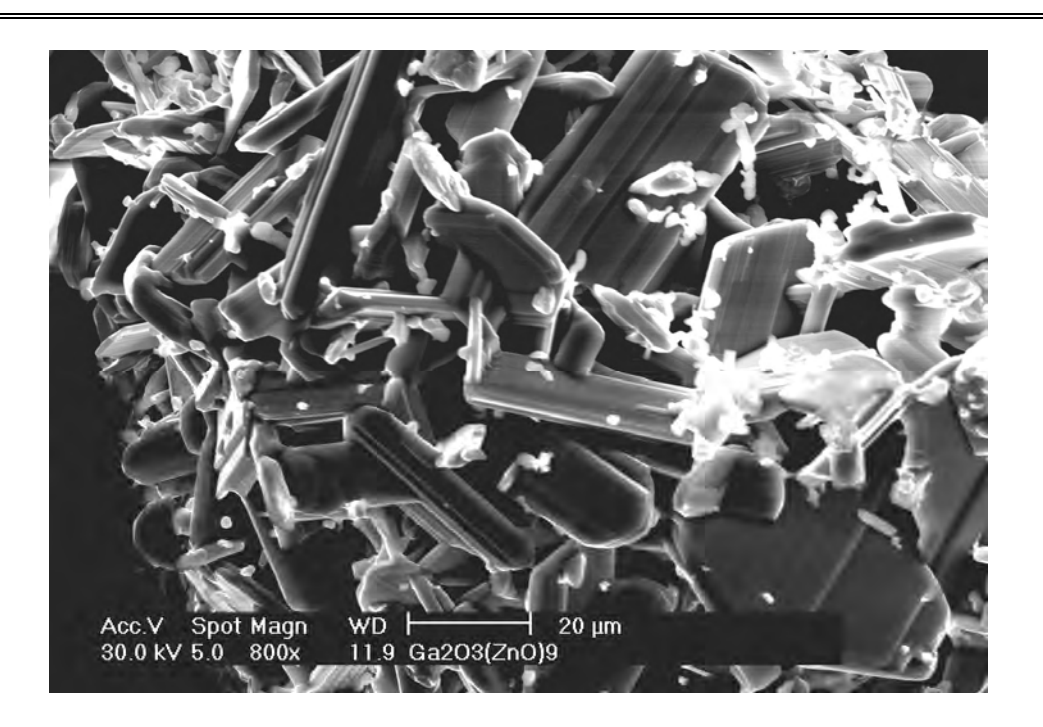

**Abbildung 21:** Rasterelektronenmikroskopieaufnahme von Ga<sub>2</sub>O<sub>3</sub>(ZnO)<sub>9</sub>.

zerbrechlich. Demzufolge waren sie nicht gut für eine Einkristallstrukturanalyse mittels Röntgendiffraktometrie geeignet.

In den 70er Jahren ließen sich Einkristalle der Verbindung  $In_2O_3(ZnO)_4$  im offenen System aus K2MoO4–Schmelze kristallisieren, mit dem Vorteil, dass K2MoO<sup>4</sup> nicht an der Reaktion beteiligt ist d.h. nur die Rolle eines Mediums spielt und sich mit heißem Wasser herauslösen lässt [21].

Entsprechend dieser Erfahrung wurden die von dem oben beschriebenen Experiment erhaltenen Kristalle mit Pulver von  $K_2MOO<sub>4</sub>$  gemischt. Diese Mischung wurde wie beim ersten Versuch in ein Platinrohr gefüllt, zugeschweißt und anschließend bei einer Starttemperatur von 600ºC in den Ofen gebracht. Der Ofen wurde mit 10ºC pro Minute bis auf 1350ºC hochgefahren, bei dieser Temperatur eine Woche lang konstant gehalten und anschließend mit 0.1ºC pro Minute bis auf 800ºC abgekühlt. Weitere Abkühlung erfolgte nach der Entnahme der Proben aus dem Ofen bei Raumtemperatur.

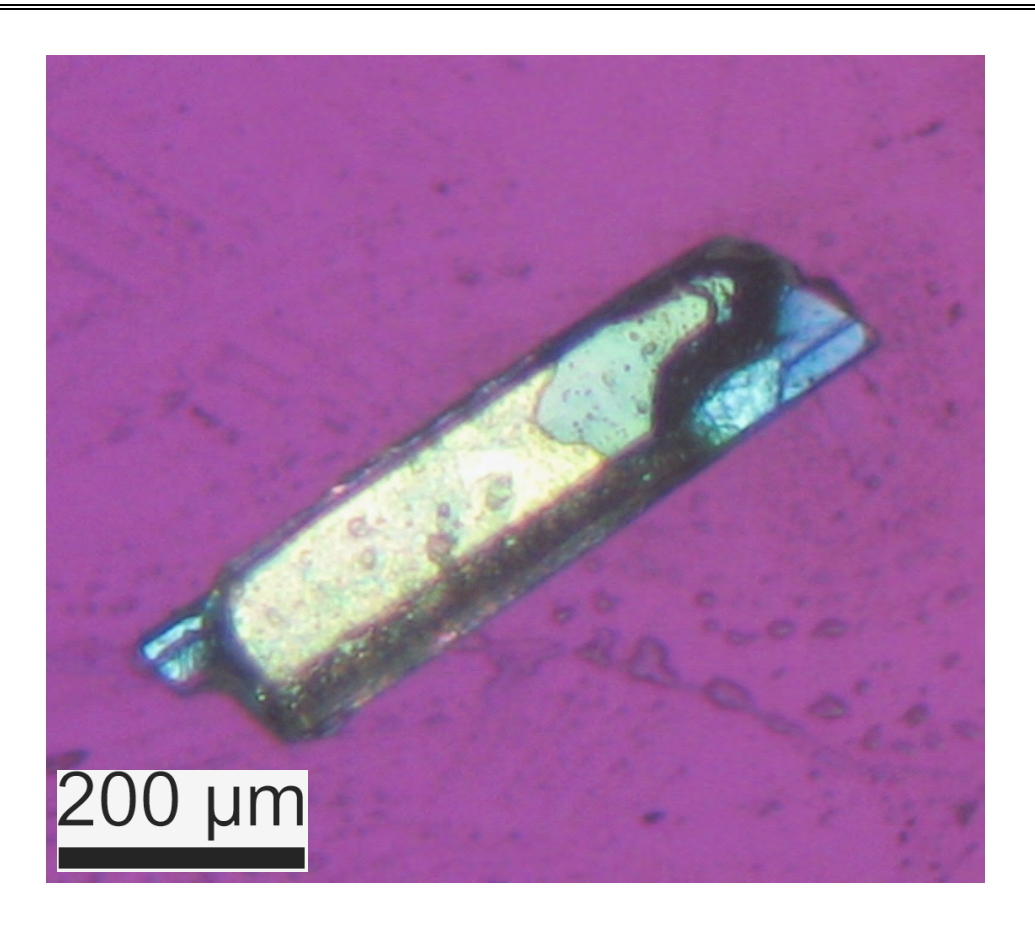

Abbildung 22: Ga<sub>2</sub>O<sub>3</sub>(ZnO)9 im Polarisationsmikroskop.

K2MoO<sup>4</sup> wurde nach der vollständigen Abkühlung der Proben mit heißem Wasser herausgelöst. Die verbleibenden, prismenförmigen, nadelförmigen und leistenförmigen Kristalle von Ga<sub>2</sub>O<sub>3</sub>(ZnO)<sub>9</sub> und Ga<sub>2</sub>O<sub>3</sub>(ZnO)<sub>10</sub> zeigten wiederum noch Dimensionen von 200µm bis 600µm (Abb.22).

## **4.3. Einkristall- Röntgenstrukturanalyse**

Aus dem Periodensystem der Elemente ist zu entnehmen, dass Zn und Ga unmittelbar nebeneinander liegen und demzufolge als  $\text{Zn}^{2+}$  und  $\text{Ga}^{3+}$  ionisch isoelektronisch sind. Diese Eigenschaft führt dazu, dass sie sich anhand gewöhnlicher Röntgenstrukturanalyse praktisch nicht unterscheiden lassen. Daher wurden die Einkristallproben nicht nur mit konventioneller Röntgenstrahlung, sondern auch mit Synchrotronstrahlung geeigneter Wellenlänge vermessen.

Letztere Experimente erfolgten auf dem am HASYLAB (beam line D3) installierten Einkristall-4Kreis Diffraktometer, das mit einem positionsempfindlichen Flächendetektor (SMART, Fa. Bruker) ausgerüstet ist.

Mit Synchrotronstrahlung wurden Einkristallreflexintensitäten bei zwei Wellenlängen vermessen, eine bei  $\lambda_2$ =1.285 Å, unmittelbar vor der Zn-K-Absorptionskante, und eine zweite bei  $\lambda_1=0.47$  Å, weit von den Absorptionskanten beider Elemente. Auf die zuvor im Labor mit Mo Kα Strahlung gesammelten Daten wurden im Laufe dieser Arbeit verzichtet.

Nach der Datensammlung diente das Programm XDS (Version 06/2007) dazu, die vermessenen Reflexintensitäten zu integrieren. Zur Datenreduktion wurde weiterhin das Programm SORTAV benutzt. Diese Arbeiten wurden mit D3-Stations-Software von Dr. W. Morgenroth (Instrumentenwissenschaftler) durchgeführt.

Wegen der isoelektronischen Eigenschaft von  $\text{Zn}^{2+}$  und  $\text{Ga}^{3+}$  wurde die Kristallstrukturen zunächst unter der Annahme, dass nur Zn vorliegt, mittels Sir92 gelöst. Die Strukturverfeinerungen erfolgten dann mittels SHELXL97 [45] unter der Annahme, dass alle Kationenpositionen gleichzeitig durch Zn und Ga besetzt sein können. Dementsprechend erfolgte die Beschreibung der Kationenverteilungen auf die Kationenplätze gemäß **ZnxGam-x**, wo **m** die Multiplizität der Punktlage ist und den Zn- und Ga-Atomen jeweils gleiche Koordinaten und gleiche anisotrope thermische Schwingungsparameter zugeordnet wurden. Die Dispersionskorrekturen zur Beschreibung der anomalen Streuung wurden von Sasaki entnommen [43].

Zur Ermittlung der Kationenverteilungen wurden zwei Ansätze verwendet:

- a) Strukturverfeinerung mit den an der Zn Kante gemessenen Daten, wo sich f' von Zn und Ga deutlich unterscheiden.
- b) Berechnung der Valenzbindungsstärken aus den M-O Bindungslängen, um daraus auf die Zn-, Ga-Verteilungen zu schließen.

### **4.3.1. Bindungslänge-Bindungsvalenzstärke-Beziehungen**

Basierend auf Paulings zweiter Regel sowie Darstellungen von Gibbs et al[47] wurde untersucht, inwieweit aus den Bindungslängen berechnete Bindungsvalenzsstärken zur Klärung der Kationenverteilung herangezogen werden können.

Gemäß Paulings zweiter Regel ist die Summe der Bindungsstärken *p* (proportional der Valenz des Kations dividiert durch die Koordinationszahl des Kations) annähernd gleich der Größe der Valenz des Kations [48, 49, 50, 51, 52]

$$
\sum_{\text{Anion}} p \cong |Z_{\text{Kation}}| \,. \tag{70}
$$

Bindungsvalenz-Bindungslänge Beziehungen für Bindungen zwischen Sauerstoff und zahlreichen Kationen wurden nach der oben erwähnten Definition der Bindungsstärke abgeleitet und sind in der Form

$$
s = \left(R(M - O)/R_o\right)^{-N} \tag{71}
$$

darstellbar, wobei *s* die Bindungsvalenz, *R(M-O)* die Bindungslänge, *R<sup>o</sup>* und *N* geeignete Konstanten sind.

Da die Parameter *R<sup>o</sup>* und *N* unabhängig von ionischem Charakter der Bindung und Koordinationszahl des Kations sind, können sie alle Ionen mit isoelektronischen Kernen ("cores") unterscheiden, wobei  $R_o$  die Summen der "core"-Radien und *N* die Härte der "Kerne" beschreiben [53, 54].

Frühere Forschungsarbeiten haben gezeigt, dass die Mittelwerte der Bindungslängen <M-O> mit der Bindungsvalenz *s* und der Reihennummer *r* des Kations im Periodensystem der Elemente durch folgende Gleichung miteinander verknüpft sind [47, 55, 56]:

$$
\langle R(M - O) \rangle = fac(s/r)^{-0.22},\tag{72}
$$

wobei der empirisch beste Wert *fac*=1.39 für eine gegebene Menge von M-O Abständen geringfügig variieren kann.

Es kann nun versucht werden, die Besetzung einer Kationenlage durch Zn und Ga aus den aus Gleichung 67 zu berechnenden Bindungsstärken zu bestimmen, unter der Annahme, dass die Summe aller M-O Bindungsstärken gleich der Summe der Ladungen auf allen Kationenlagen ist  $\sum s_{ik} = \sum Q_k$ .

Für die vorliegenden Strukturen bedeutet dies, dass, vorausgesetzt wird, dass  $\sum s_{ik}$  durch Variation von *fac* auf  $\sum Q_k = 24$  für Ga<sub>2</sub>O<sub>3</sub>(ZnO)<sub>9</sub> bzw.  $\sum Q_k = 26$  für Ga<sub>2</sub>O<sub>3</sub>(ZnO)<sub>10</sub> eingestellt wird.

Die Besetzung einer bestimmten Kationenlage durch Zn kann dann aus der Summe der Bindungsstärken der diese Lage erreichenden M-O Bindungen abgeschätzt werden. Da $\sum s_{ik}$ für die *k*-te Lage gleich 3 bzw. gleich 2 sein sollte, je nachdem ob diese ausschließlich durch  $Ga^{3+}$  bzw. durch  $Zn^{2+}$  besetzt ist, gibt

$$
[Zn]_k = 3 - \sum s_{ik} \tag{73}
$$

die Zn-Konzentration auf der *k*-ten Kationenlage an.

# **5. Ergebnisse**

### **5.1. Symmetrieanalyse mittels Elektronenmikroskop**

### **5.1.1. Symmetriebestimmung mit CBED**

### **5.1.1.1. Gitterkonstanten**

CBED liefert 2D Projektionen des dreidimensionalen reziproken Gitters und kann damit zur Bestimmung der Gitterparameter genutzt werden. Der Abstand von Netzebenenscharen des reziproken Gitters parallel zum Elektronenstrahl, die Lage und Verteilung von den Reflexen in FOLZ (in der Literatur üblich HOLZ genannt) in Bezug auf ZOLZ liefern zusätzliche Informationen, die allein von der ZOLZ nicht erhalten werden können. Mit Kenntnis diese Daten kann das reziproke Gitter in eine Elementarzelle anhand gut etablierter Gleichungen transformiert werden [57, 58].

CBED-Muster mit kleiner Kameralänge liefern drei für die Bestimmung der Elementarzelle zu benutzende Informationen:

- Der Durchmesser von FOLZ und/oder HOLZ
- Die relativen Abstände von den Reflexen in der FOLZ verglichen mit denen in der ZOLZ
- Und die relativen Lagen von Reflexen in der FOLZ verglichen mit denen in der ZOLZ.

Jeder dieser drei Faktoren, entweder unabhängig oder kollektiv, stellt Informationen über die Gitterparameter und die Symmetrieelemente im Kristall zur Verfügung.

Der für die Gitterkonstantenbestimmung notwendige Faktor ist der Durchmesser der FOLZ, der benutzt werden kann, den zwischen den Netzebenenscharen des reziproken Gitters zum Elektronenstrahl parallelen Abstand zu messen. Für den Durchmesser von FOLZ-Ringen muß die sphärische Aberration der Linse korrigiert werden und immer dann, wenn eine Lauezone aus vielfachen kontinuierlichen Linien besteht, wird empfohlen, nur die innersten Linien zu verwenden (kleinster Durchmesser) [59, 60]. Eine einfache geometrische Beziehung unter Berücksichtigung der Ewald-Konstruktion führt zur Gleichung:

$$
G^2 = (2/\lambda - H)H,
$$

wobei *G* der in dem reziproken Raum gemessene Radius von der FOLZ und *H* der Abstand zwischen den Netzebenenscharen des reziproken Gitters ist. Mit ausreichender Genauigkeit kann diese Gleichung geschrieben werden als

$$
H = G^2 \lambda / 2. \tag{74}
$$

Im Realraum lautet die Gleichung 69

$$
H^* = 2/\lambda G^2 = 2/(\lambda \bullet (R/CL)^2),\tag{75}
$$

wobei  $H^* = 1/H$  der in Realraum transformierte, gemessene Abstand zwischen ZOLZ und FOLZ, *R* der im Beugungsdiagramm gemessene Radius von FOLZ und *CL* die Kamerakonstante sind.

Trotz der Klarheit der physikalischen Interpretation von *H* für die Kristallorientierungen entlang der kristallographischen Hauptachsen ist seine Interpretation entlang niedriger Symmetrieachsen nicht eindeutig (Abb. 23).

Der Zusammenhang des Abstandes *H* entlang einer kristallographischen Richtunge [mno] und die absolute Größe des Richtungsvektors im realen Raum ist

$$
H^* = [[mno]]. \tag{76}
$$

Im Falle eines primitiven orthorhombischen Kristallsystems wird:

$$
H^* = \left(a_1^2 m^2 + a_2^2 n^2 + a_3^2 o^2\right)^{1/2},\tag{77}
$$

wobei  $a_1 = a$ ,  $a_2 = b$  und  $a_3 = c$  die Gitterkonstanten sind.

Die Gitterkonstanten können nunmehr durch Kombination der Gleichungen 75 und 77 berechnet werden. Schließlich ergeben sich beim Einsetzen der Zonenachsen [100], [010] und [001]

$$
a_1 = 2/(\lambda \bullet (R_1/CL)^2), \ a_2 = 2/(\lambda \bullet (R_2/CL)^2) \text{ und } a_3 = 2/(\lambda \bullet (R_3/CL)^2).
$$
 (78)

Zur Bestimmung der Gitterkonstanten der beiden Verbindungen wurde die Elektronenbeugung entlang der Hauptzonenachsen [100], [010] und [001] durchgeführt, so dass die FOLZ auf den Beugungsbildern eindeutig erscheinen.

Da der FOLZ-Ring sowohl von der dynamischen als auch von der kinematischen Streuung abhängt und die Elektronen bei hoher Beschleunigungsspannung wenig dynamisch streuen, wurden die Kristalle bei 120 kV(Zonenachse [100]) und 300 kV( Zonenachsen [010] und [001]) untersucht. In der Abbildung 24 sind die durch die Kreuzung der Kikuchibänder definierten Zonenachsen der Blickrichtungen  $(a_1, a_2, a_3)$  und die FOLZ-Ringe wiedergegeben.

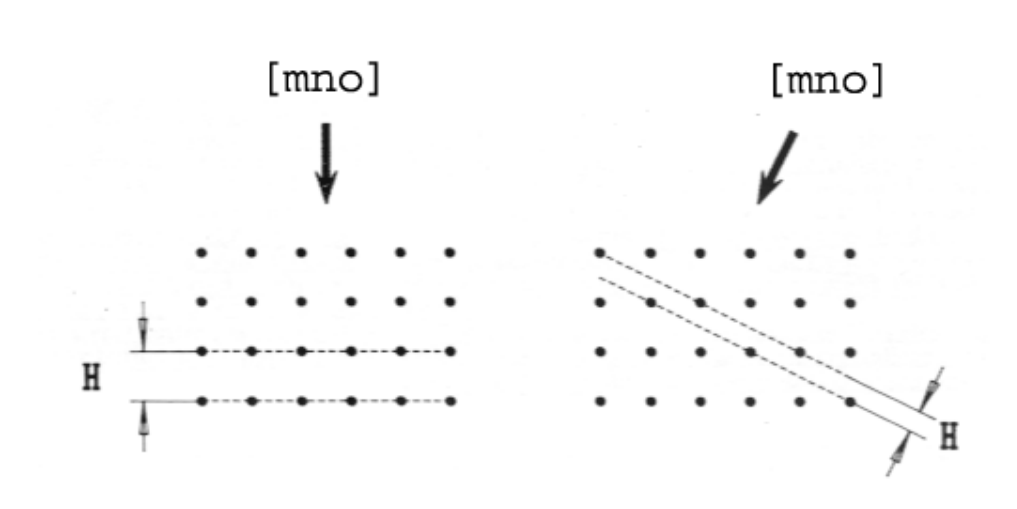

**Abbildung 23:** Schematische Darstellung des Netzebenenabstandes H eines reziproken Gitters für einen Kristall entlang einer Hauptachse (links) und einer niedrigen Symmetrieachse (rechts) [57, 58].

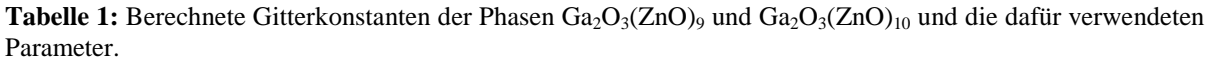

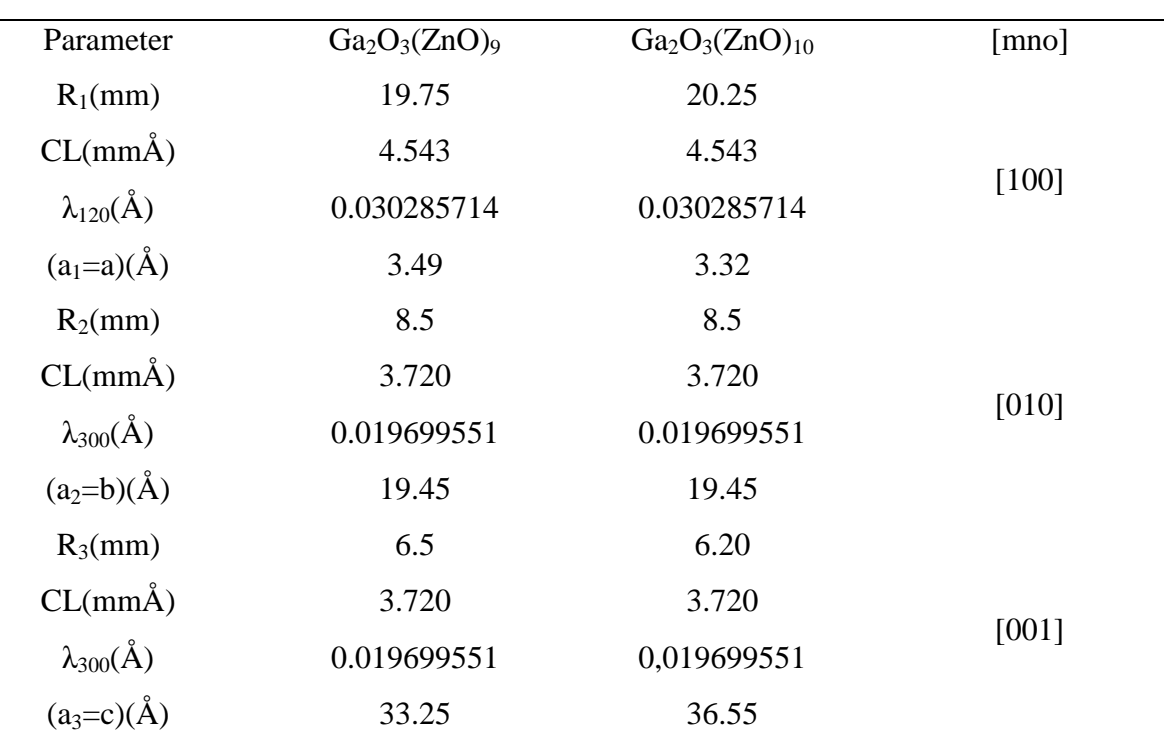

Beim Einsetzen der gemessenen Radien von FOLZ-Ringen, der bei der Untersuchung verwendeten Wellenlängen und Kamerakonstanten wurden die Gitterkonstanten mit Hilfe der Gleichung 77 berechnet. Die verwendeten Wellenlängen, Kamerakonstanten und berechneten Gitterkonstanten sind in der Tabelle 1 aufgelistet.

Nach der Berechnung der Gitterkonstanten ergibt sich, dass die beiden Phasen recht ähnlihe *a<sup>1</sup>* und *a<sup>2</sup>* haben. Sie unterscheiden sich jedoch voneinander in *a<sup>3</sup>* mit einer Differenz von 3.30Å.

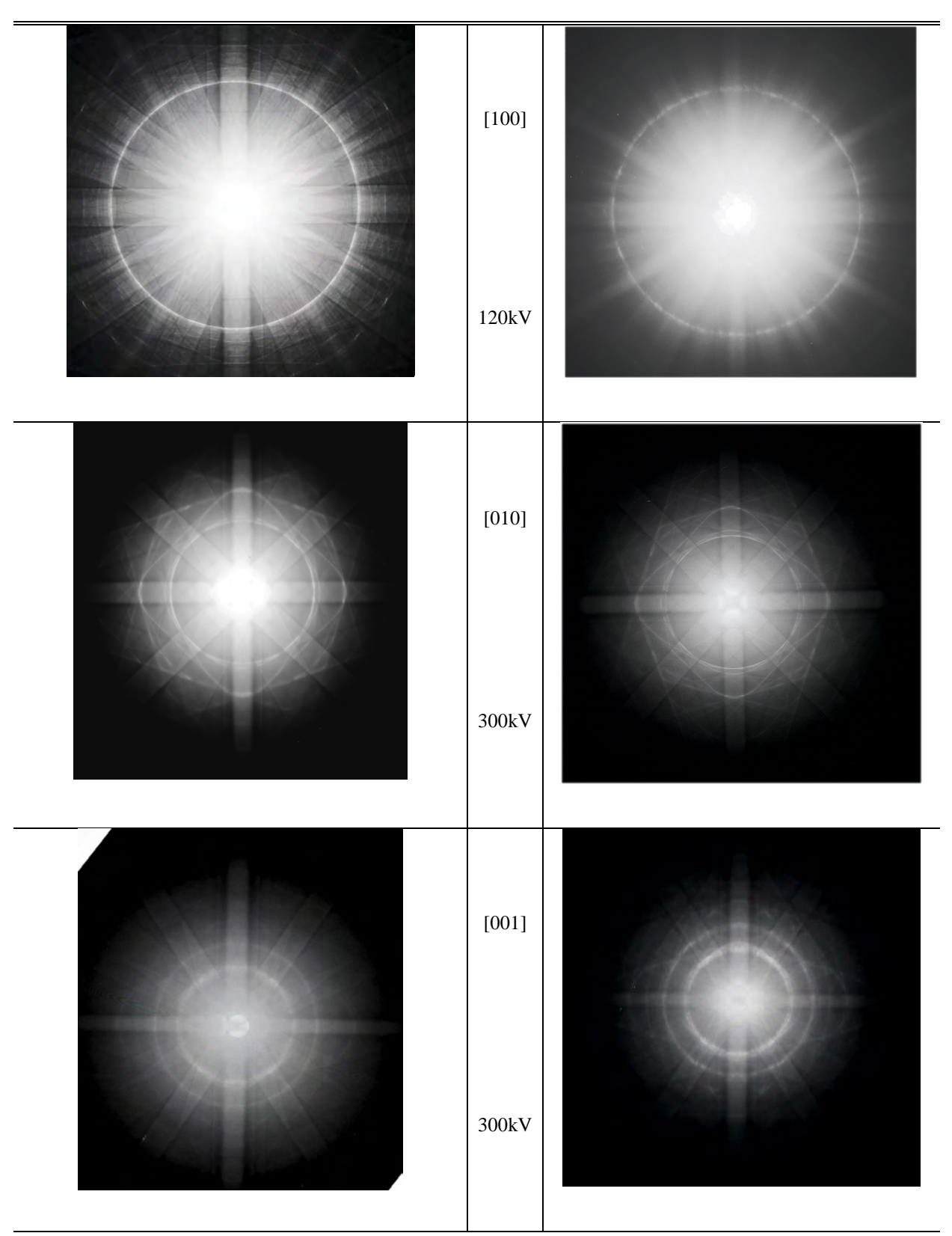

**Abbildung 24**: Von Oben nach Unten sind in Folge die Zonenachsen [100], [010] und [001] des Kristalls der Zusammensetzung Ga<sub>2</sub>O<sub>3</sub>(ZnO)<sub>9</sub> (linke Spalte) Ga<sub>2</sub>O<sub>3</sub>(ZnO)<sub>10</sub> (rechte Spalte) abgebildet.

### **5.1.1.2. Bravais-Gitter**

Der Vergleich des relativen Abstands und der relativen Lagen von Reflexen in FOLZ mit denen der ZOLZ ist von besonderer Bedeutung für die Bestimmung des Bravais-Gitters.

Da die Netzebenenscharen im reziproken Gitter zueinander parallel sind, sollten Verteilung und Abstand zwischen den reziproken Gitterpunkten in der Schicht der nullten Ordnung im Prinzip dem der ersten Ordnung entsprechen. Die Abstände zwischen den Reflexen in zwei Netzebenenscharen könnten jedoch unterschiedlich sein, nämlich dann, wenn die Einschätzung des Strukturfaktors zusätzliche Sätze von Reflexen in der FOLZ erlauben [57].

Bei der Untersuchung eines primitiven Kristalls entlang kristallographischer Hauptzonenachsen setzen sich immer Reihen der FOLZ-Reflexe entsprechend den Lagen der ZOLZ-Reflexe unverschoben fort. Im Falle einer Zentrierung im Gitter sind FOLZ-Reflexe verschoben und nehmen Positionen auf dem Halbweg zwischen den ZOLZ-Reflexen ein.

Die Positionen von FOLZ-Reflexen können an den in dieser Arbeit untersuchten Kristallen gut illustriert werden. Auf diesem Grund wurden die Zonenachsen [010] und [001] in Betracht gezogen, ihre Beugungsbilder aufgenommen und in der Abbildung 25 dargestellt.

In der Abbildung 25 ist zu sehen, dass für die beiden Phasen,  $Ga_2O_3(ZnO)$  und  $Ga_2O_3(ZnO)_{10}$ , die FOLZ-Reflexe der Zonenachse [010] verschoben sind und auf dem Halbweg in der Richtung **c\*** Positionen zwischen ZOLZ-Reflexen einnehmen. Demgegenüber setzen sich die FOLZ-Reflexe ausgehend von den ZOLZ-Reflexen in der Zonenachse [001] unverschoben fort. Aus dieser Beobachtung resultiert, dass die beiden untersuchten Phasen Czentriert sind.

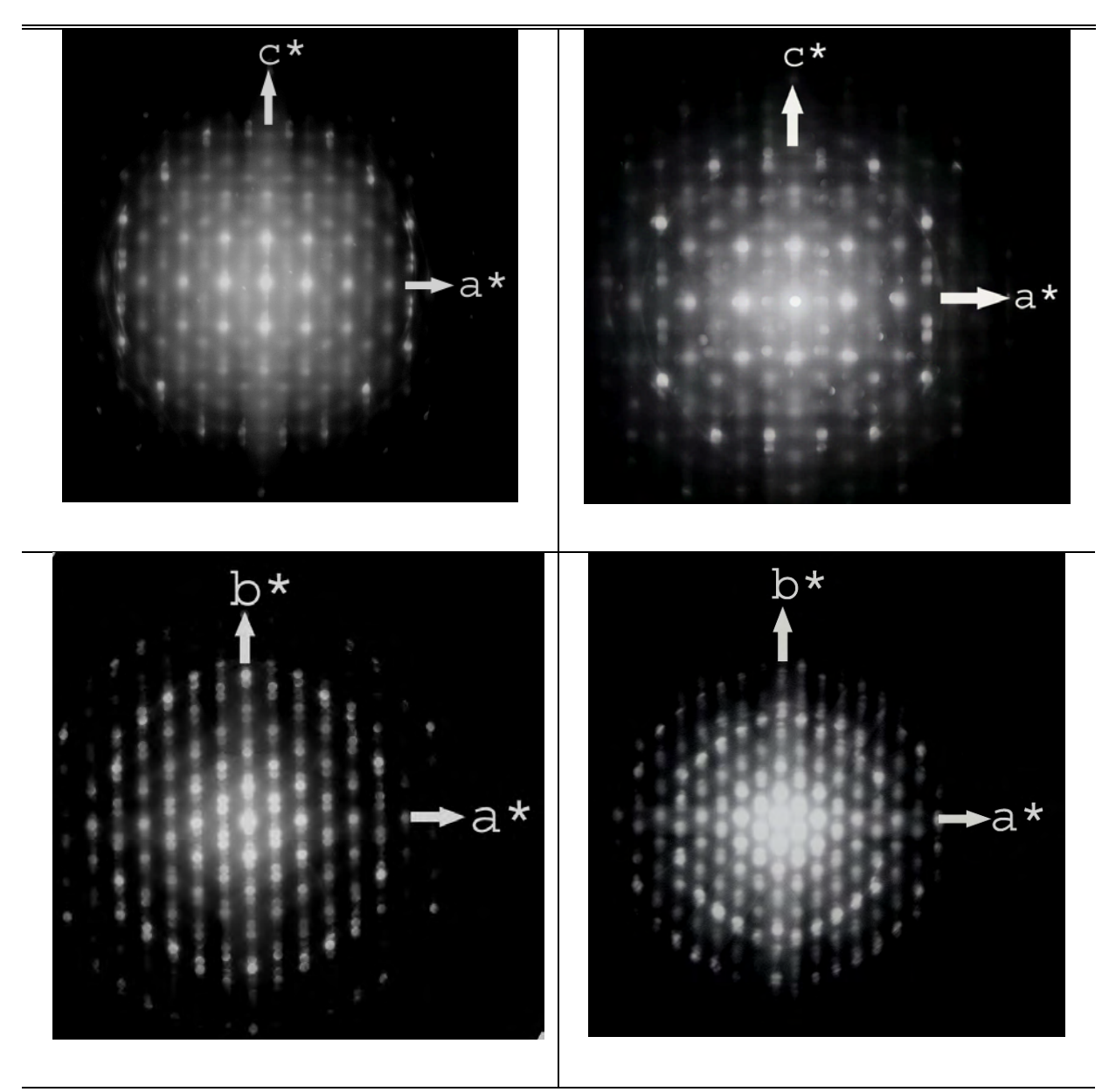

**Abbildung 25**: Von Oben nach Unten sind in Folge die [010]- und [001]-CBED-Muster der Phasen Ga<sub>2</sub>O<sub>3</sub>(ZnO)<sub>9</sub> (linke Spalte) und Ga<sub>2</sub>O<sub>3</sub>(ZnO)<sub>10</sub> (rechte Spalte) wiedergegeben ( $a^* = a_1^*$ ,  $b^* = a_2^*$  und  $c^* = a_3^*$ )

### **5.1.1.3. Punktgruppen**

Die Methode der Punktgruppenbestimmung aus Elektronenbeugungsmustern wurde Mitte der 70er Jahren etabliert. In diesem Jahrzehnt wurden auch die Symmetrien in einem CBED-Muster unter Verwendung der Gruppentheorie untersucht [61, 62].

In einem perfekten Kristall können zehn Symmetrieelemente in zwei Arten unterschieden werden: Die 2D Symmetrieelemente, die aus **1**-, **2**-, **3**-, **4**-,**6**-zählige Rotationsachsen und eine vertikale Spiegelebene m<sub>v</sub> bestehen, transformieren eine willkürliche Koordinate (x, y, z) in (x', y', z) und die 3D Symmetrieelemente, deren Bestandteile  $m'(1_R)$ ,  $\mathbf{i}(2_R)$ ,  $2'(m_R)$  und  $\overline{4}(4_R)$ sind, wandeln die Koordinate (x, y, z) in (x', y', z') um ( 3D Symmetrieelemente in Klammern sind die Notationen nach Buxton et al [61] und die vor den Klammern nach Tanaka et al [63, 73, 76]).

Für eine CBED-Aufnahme mit einfallendem Elektronenstrahl parallel zu einer Zonenachse(ZAP) wird das gesamte Beugungsdiagramm als WP und die Struktur (Muster) im zentralen Beugungsscheibchen BF(bright field) genannt. In einer CBED-Aufnahme in Bragg-Stellung der Reflexe ±G wird das Muster der gebeugten Scheibchen Dunkelfeld (±DF) genannt [63].

Die 2D-Symmetrieelemente können sowohl in den WP- als auch in den BF-Mustern identifiziert werden. Der BF-Muster unterscheidet sich von WP-Muster in diesem Fall, dadurch dass er zusätzlich die 3D-Symmetrieelemente aufzeigt. Da ein Inversionszentrum die Symmetrie **1** in der BF-Scheibe bildet, kann die Existenz eines Symmetriezentrums nicht aus dem BF-Muster abgeleitet werden. Im Gegensatz hierzu lassen sich alle 3D Symmetrieelemente in den DF-Mustern identifizieren.

Bei der Bestimmung der 3D-Symmetrieelemente mit einem üblichen Elektronenmikroskop werden die obere und die untere Seite des Probenkristalls benötigt; dies ist jedoch nicht realisierbar, da der maximale Kippwinkel des Goniometers ± 60 Grad beträgt. Das Reziprozitätstheorem der Streutheorie ermöglicht es aber, die 3D Symmetrieelemente in den CBED-Mustern zu identifizieren [64, 65].

Wie bei der Gitterparameterbestimmung gilt auch für die Bestimmung der Punktgruppe die Zonenachsen hoher Symmetrie auszuwählen, da niedrige Symmetriezonenachsen nur eine geringe Anzahl von Kristallsymmetrien in CBED-Mustern erkennen lassen. Reflexe von HOLZ treten als HOLZ-Ringe außerhalb der ZOLZ-Reflexe und generell als scharfe Defektlinien in ZOLZ-Scheiben auf. Demnach können schwache HOLZ-Reflexe und erkennbare ZOLZ-Reflexe die Projektionsgruppen entlang der Zonenachsen des projektierten

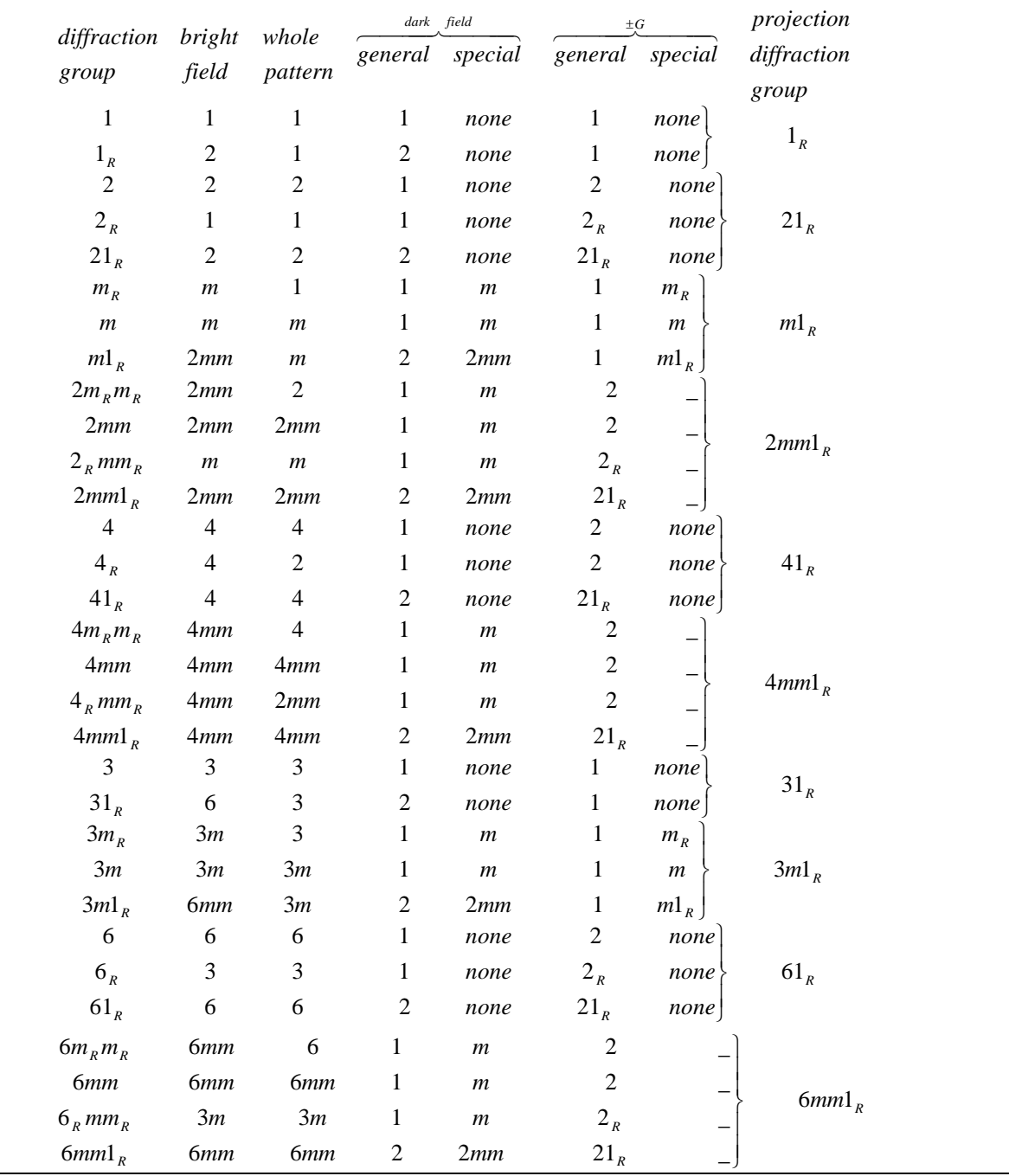

**Tabelle 2**: Beugungsmustermuster-Symmetrie nach Buxton et al (1976).

Kristalls bestimmt werden [66, 67]. Nach der Bestimmung der Projektionsgruppen werden die Beugungsgruppen anhand der von Tanaka et al. [63, 73, 76] verbesserten und von Buxton et al. [61] etablierten Tabelle bestimmt (siehe Tabelle 2 und 3). Letztlich werden die Punktgruppen im Verhältnis zu Beugungsgruppen mit Hilfe der von Buxton et al. aufgestellten Tabelle bestimmt (Tabelle 4).

**Tabelle 3:** Symmetrie der Zonenachsen und Zwei-Strahl-CBED-Muster nach Tanaka et al. [63, 73, 76] Alle möglichen Symmetrien von DF und ±G DF-Mustern sind aufgelistet. Die Spalten bezeichnen: *I* Beugungsgruppen, *II* BF-Muster, *III* WP-Muster, *IV* DF Muster, V ±G DF-Muster und V Projektionsgruppe.

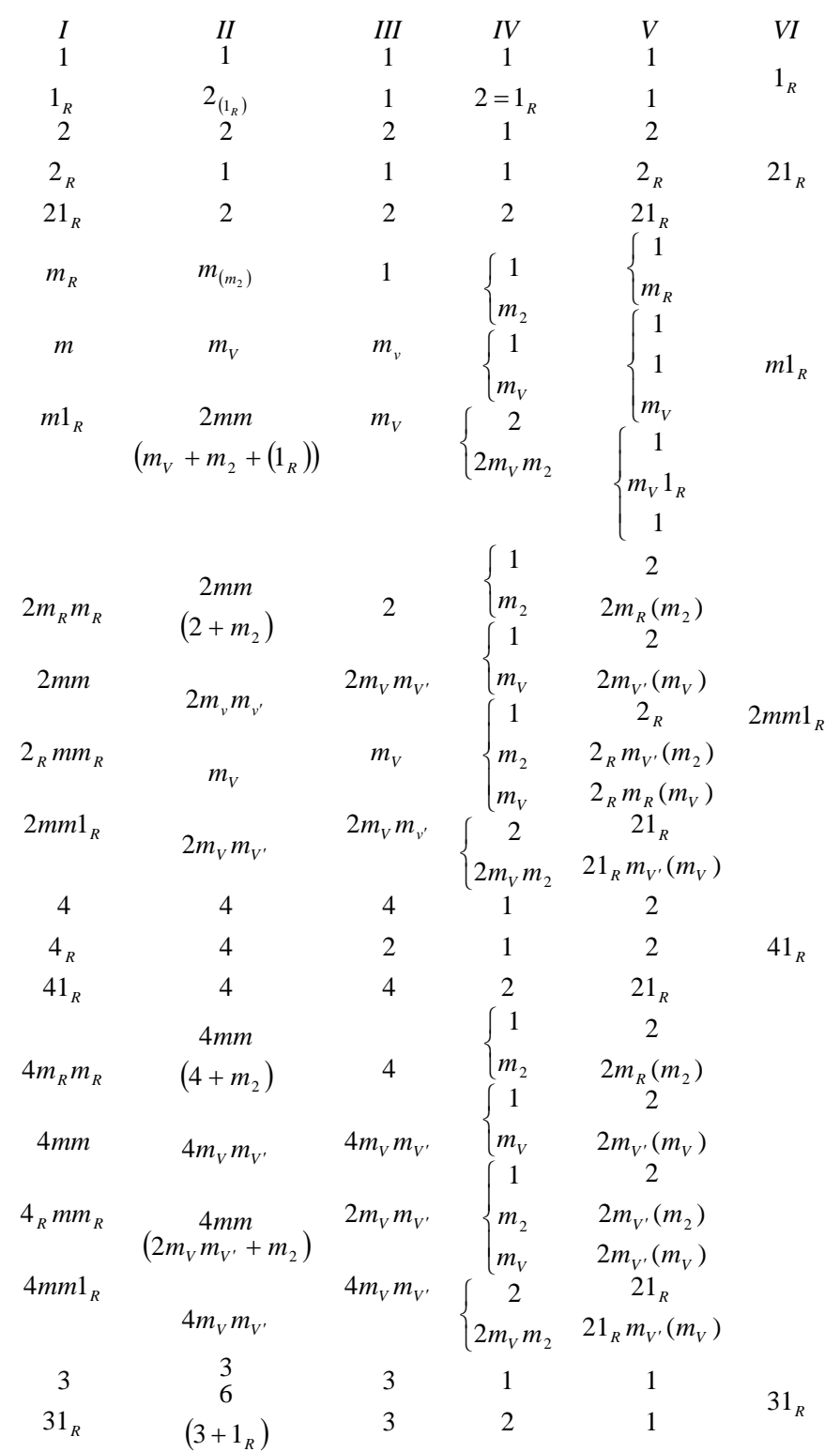

Fortsetzung von Tabelle 3 zur Illustrierung der Zonenachsen und Zwei-Strahl-CBED-Mustern nach Tanaka et al (1983).

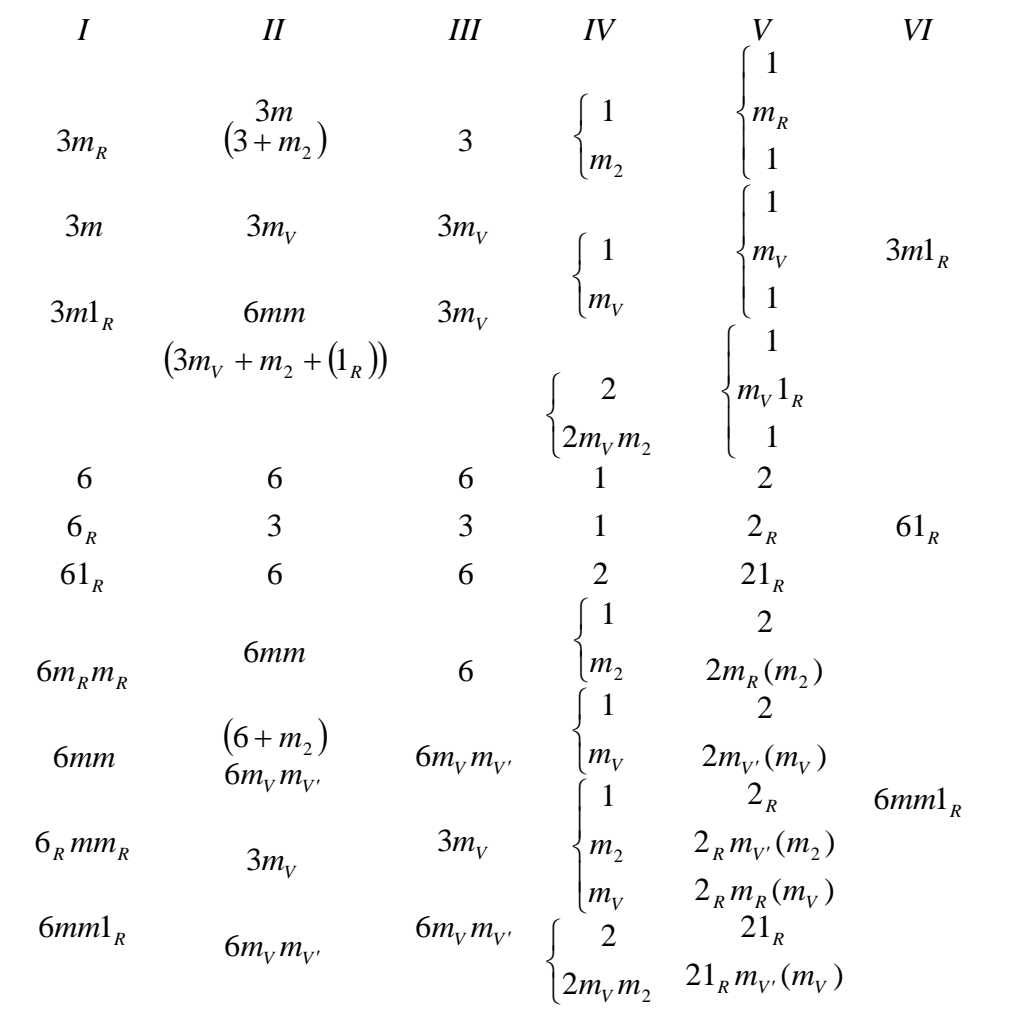
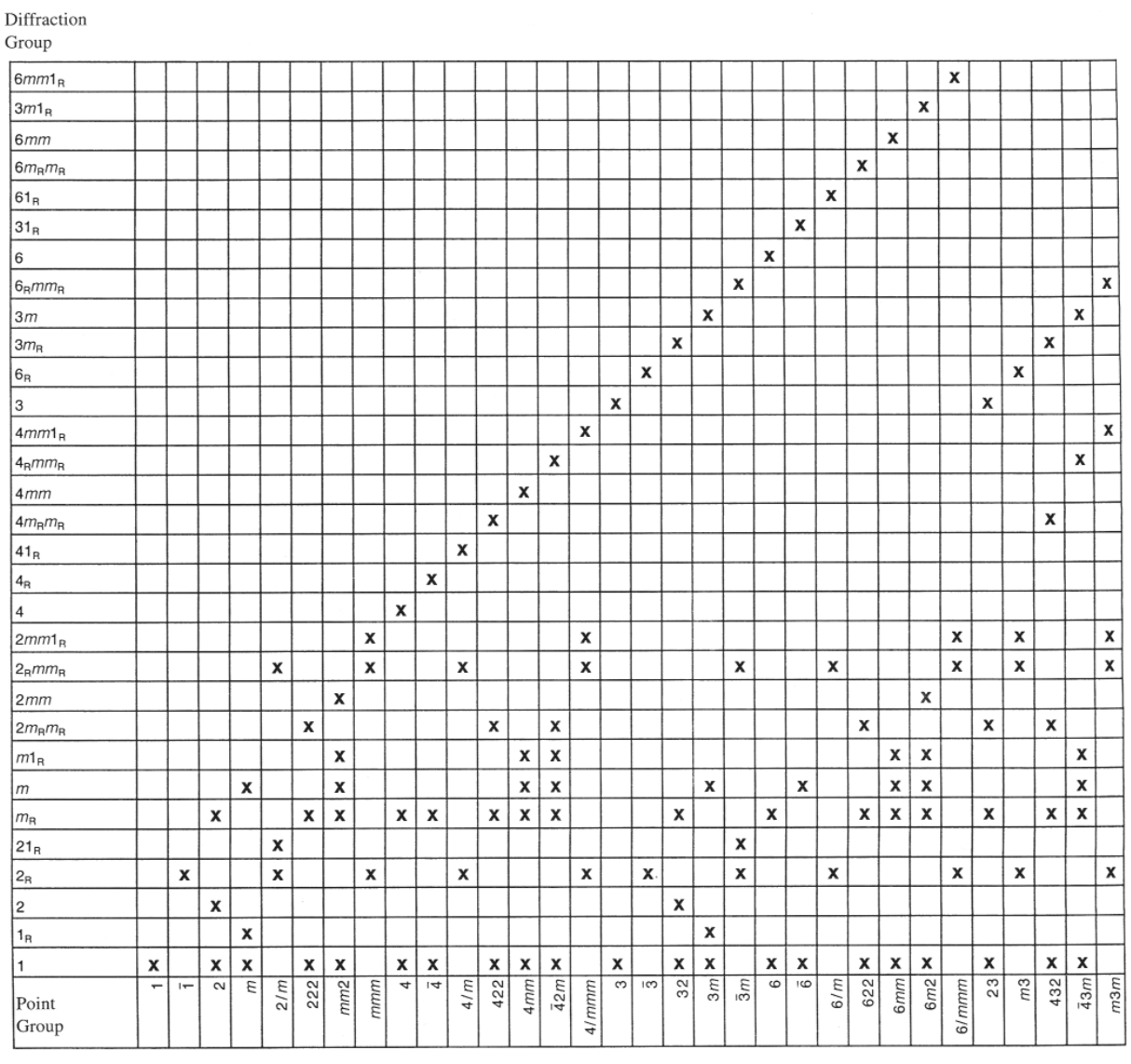

**Tabelle 4:** Beziehung zwischen den Beugungsgruppen und Kristallpunktgruppen nach Buxton et al.(1976).

Da die in der vorliegenden Arbeit untersuchten Kristalle sehr große Gitterparameter haben, ist der Durchmesser von Beugungsscheiben sehr klein. Aus diesem Grund kann die Intensitätsverteilung in den kleinen Scheiben nicht eindeutig die Kristallsymmetrie widerspiegeln. Zur Lösung dieses Problems wurde die LACBED-Methode, die eine Bestimmung der Symmetrie im BF-Mustern erlaubt, verwendet.

Die Abbildungen 26 und 27 zeigen für die Zonenachsen [010] bzw. [001] der beiden Phasen die bei einer Beschleunigungsspannung von 300kV aufgenommenen WP- und BF-Muster.

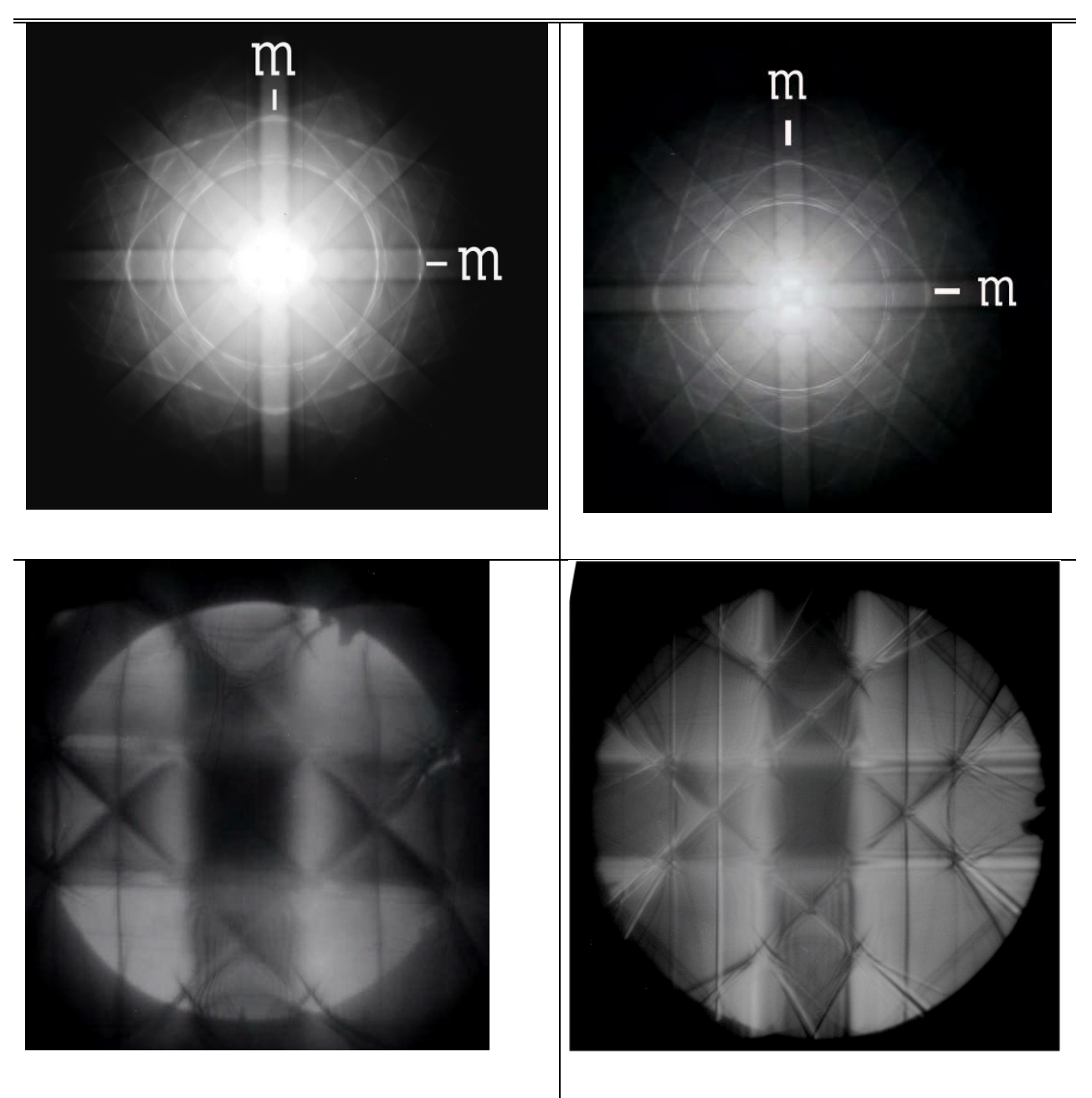

**Abbildung 26**: Von Oben nach unten WP-Muster und BF-Muster der Zonenachse [010] des Kristalls der Phasen  $Ga_2O_3(ZnO)$ <sub>9</sub> (linke Spalte) und  $Ga_2O_3(ZnO)_{10}$  (rechte Spalte).

Die Zonenachsenbilder lassen eine 2-zählige Achse und zwei vertikale Spiegelebenen sowohl in den WP- als auch in den BF-Mustern erkennen. Hieraus kann geschlossen werden, dass WP und BF dieselbe Symmetrie  $2m_Vm_V$ <sup>enthalten.</sup>

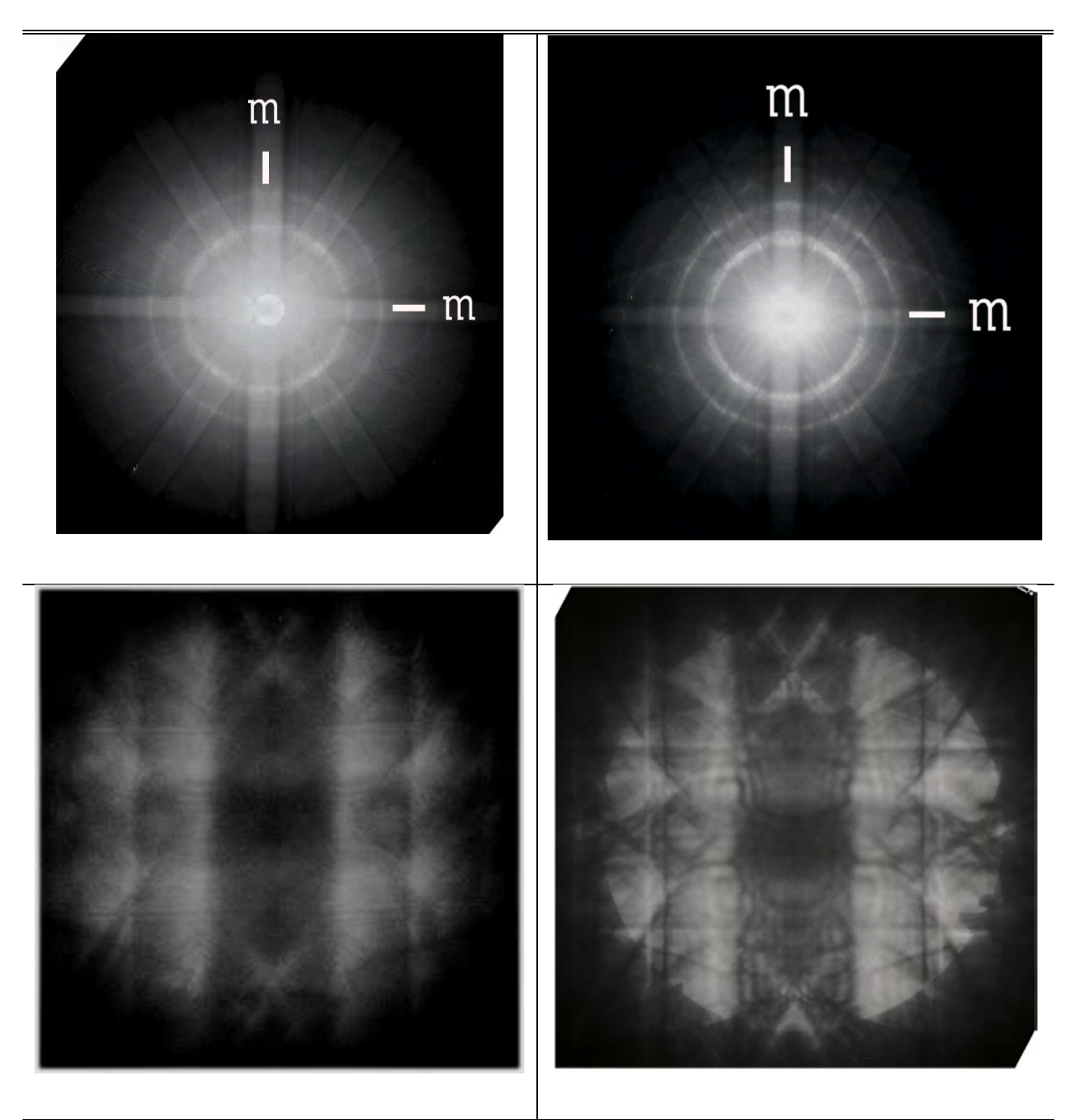

Abbildung 27: Von Oben nach unten WP-Muster und BF-Muster von [001] des Kristalls der Phase Ga<sub>2</sub>O<sub>3</sub>(ZnO)9 (linke Spalte) und  $Ga_2O_3(ZnO)_{10}$  (rechte Spalte)

Die Abbildungen 26 und 27 lassen kein Symmetriezentrum erkennen, da die Symmetrie der BF-Scheibe lediglich **1** ist. Die Existenz eines Symmetriezentrums ist jedoch mit Hilfe der DF-Methode nachweisbar.

In einer frühen Untersuchung, die Ende 60er Jahre durchgeführt wurde, konnte gezeigt werden, dass die Projektion einer polaren Kristallstruktur eine Asymmetrie in *hk***0** gebeugten Reflexe erkennen läßt und das **000**-Beugungsmuster ein wie von dem Reziprozitättheorem vorausgesagtes Symmetriezentrum in der Projektion behielt [68, 69]. Anders ausgedrückt, ein Symmetriezentrum für die Zonenachse [**00***l*] zeigt sich darin, dass die Reflexe *h***00**, **0***k***0** nicht angeregt werden sondern die Reflexe *hk***0**, *h***0***l* und **0***hl*.

Aus den bislang durchgeführten Untersuchungen der beiden Phasen kann geschlossen werden, dass gleiche Symmetrieeigenschaften vorliegen. Zum eindeutigen Nachweis des Symmetriezentrums wurden die Reflexe  $\overline{2022}$ ,  $20\overline{22}$  für die Phase Ga<sub>2</sub>O<sub>3</sub>(ZnO)<sub>9</sub> und die Reflexe 2022,  $\overline{2022}$  für die Phase Ga<sub>2</sub>O<sub>3</sub>(ZnO)<sub>10</sub> der Zonenachse [010] ausgewählt.

Die Abbildungen 28 und 29 zeigen in der Bragg-Stellung von –G und +G der Zonenachse [010] von  $Ga_2O_3(ZnO)$ <sub>9</sub> bzw.  $Ga_2O_3(ZnO)_{10}$  aufgenommene DF-Muster. Aus der DF-Beugung kann eine Symmetrie **2** identifiziert werden; demgegenüber zeigt die –G- und +G-Beugung eine Symmetrie **21R**. Aus dieser Beobachtung unter Benutzung der Beziehungen die in der Tabelle 3 von Tanaka et al. zusammengefasst wurden, lässt sich belegen, dass die untersuchten Phasen der Beugungsgruppe **2mm1<sup>R</sup>** angehören. Die Tabelle von Buxton et al. erlaubt die Punktgruppe **mmm** für diese Kristalle.

Die Auftretten zusätzlicher in der Schicht der null Ordnung nicht erlaubten Reflexe in der FOLZ und/oder HOLZ ist bedingt durch eine Gleitspiegelebene in der Struktur, die senkrecht zu der Zonenachse orientiert ist und damit in der Schicht der ersten Ordnung Reflexe erlaubt, die in der Schicht nullter Ordnung durch kinematische Bedingungen verboten sind [57, 70]. Beim Betrachten der CBED-Muster von [010]-Zonenachse(siehe Abb.30) der untersuchten Phasen ist ersichtlich, dass die verbotenen Reflexe 1189, 1191, 1189, 1191, 1189, 1191, 1189,  $11\overline{91}$  der Ga<sub>2</sub>O<sub>3</sub>(ZnO)<sub>9</sub>. Phase und 1147, 1149, 11 $\overline{47}$ , 11 $\overline{49}$ , 1147, 1149, 11 $\overline{47}$ , 11 $\overline{49}$  der  $Ga_2O_3(ZnO)_{10}$ -Phase in der FOLZ auftreten. Dies bedingt in beiden Fällen eine Gleitspiegelebene senkrecht zur Zonenachse; darüber hinaus bestätigt diese Beobachtung die Präsenz einer horizontalen Spiegelebene **21<sup>R</sup>** in der –G und +G-Beugung und die Punktgruppe **mmm**.

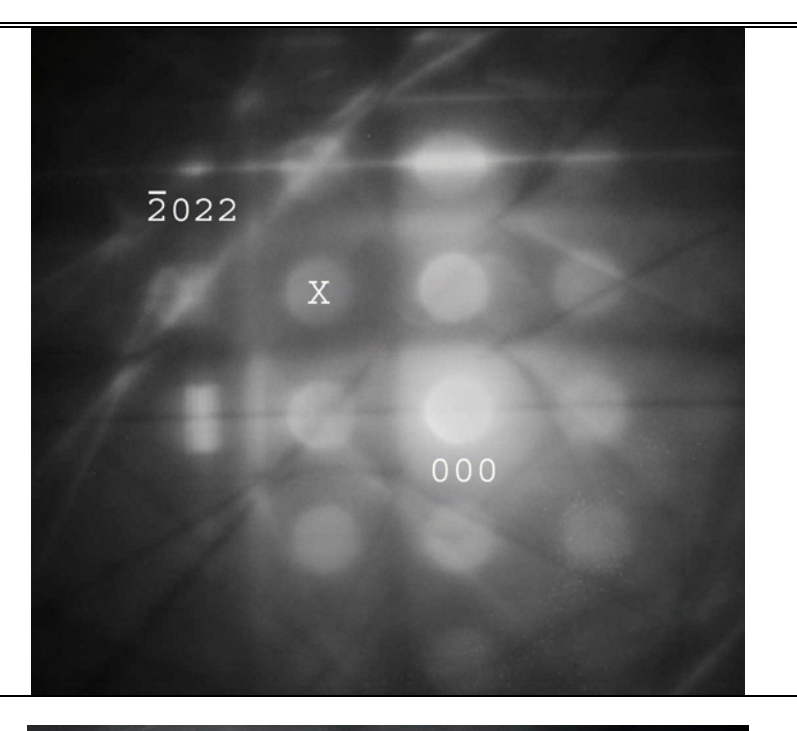

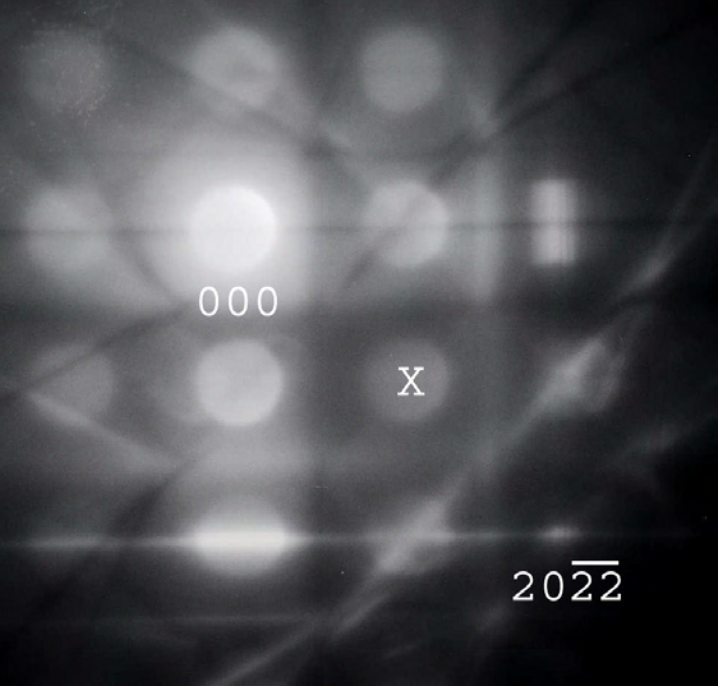

**Abbildung 28:** CBED-Muster der [010]-Zonenachse der Ga<sub>2</sub>O<sub>3</sub>(ZnO)<sub>9</sub> – Phase.Die Reflexe 2022 (Oben) und 2022 (Unten) werden bei einer Beschleunigungsspannung von 300kV angeregt. Das Zeichnen X zeigt die ursprungliche Zonenachse.

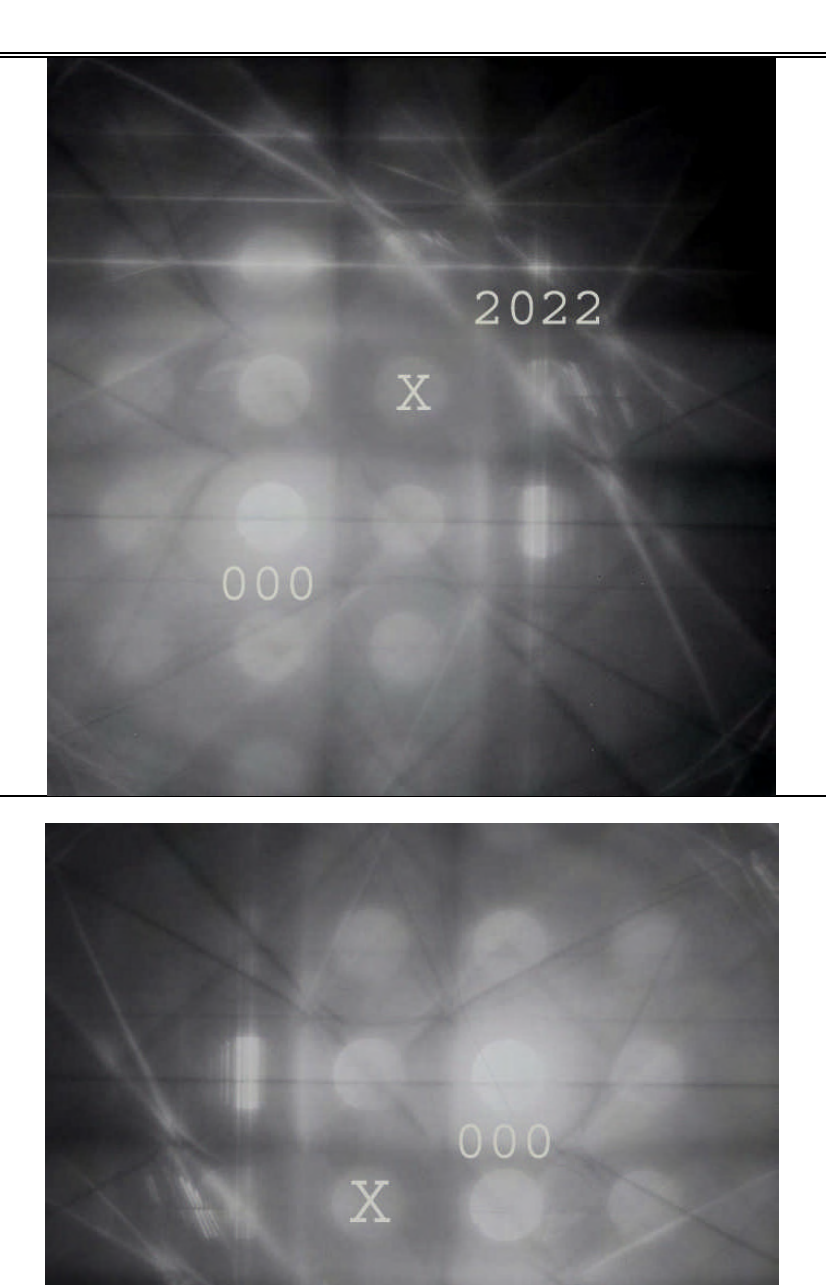

Abbildung 29: CBED-Muster der [010]-Zonenachse der Ga<sub>2</sub>O<sub>3</sub>(ZnO)<sub>10</sub> – Phase. Die Reflexe 2022 (Oben) und 2022 (Unten) werden bei einer Beschleunigungsspannung von 300kV angeregt. Das Zeichnen **X** zeigt die ursprungliche Zonenachse.

 $\overline{2}0\overline{2}\overline{2}$ 

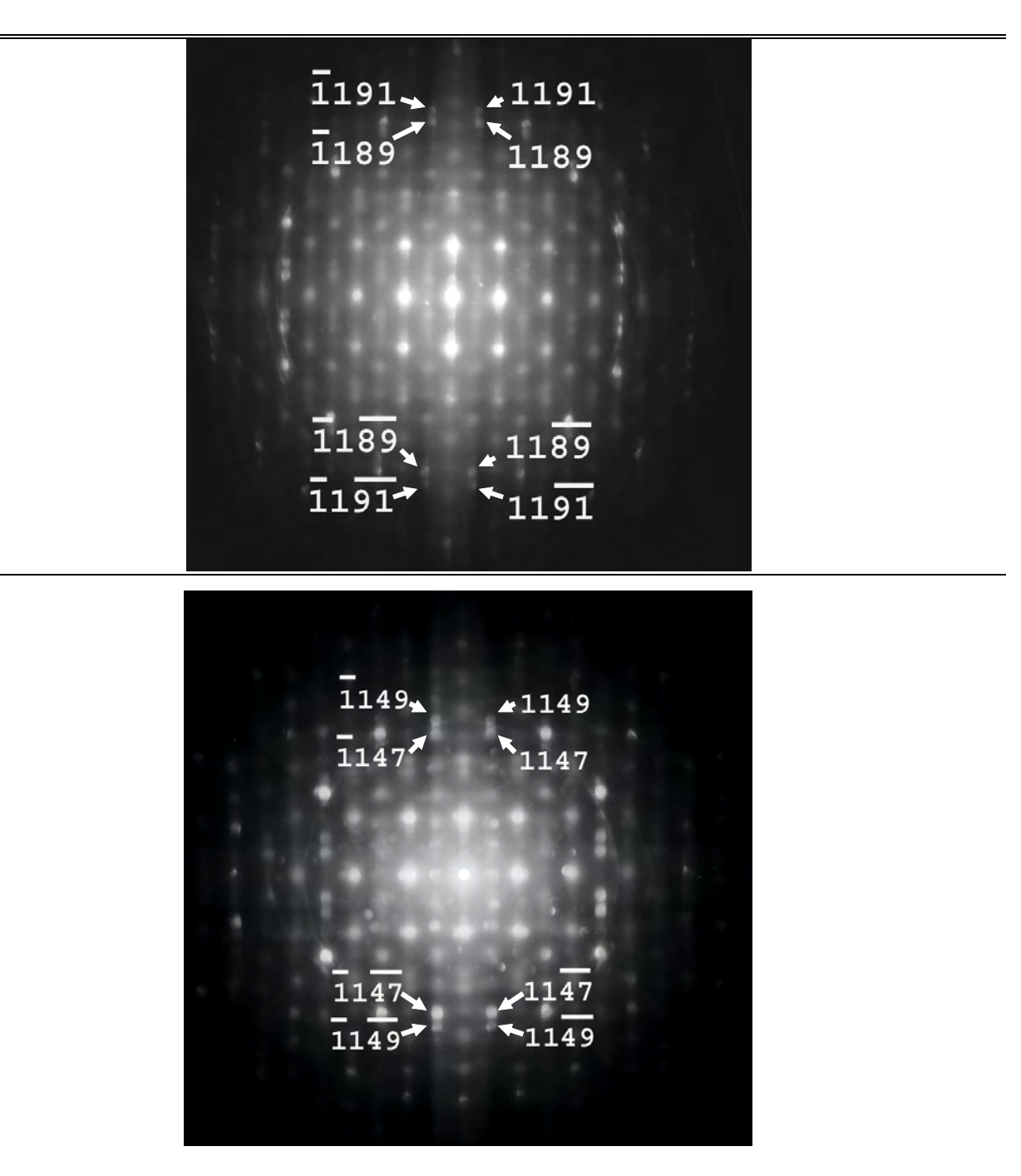

Abbildung 30: [010] CBED-Muster von Ga<sub>2</sub>O<sub>3</sub>(ZnO)<sub>9</sub>(oben) und [010] CBED-Muster von Ga<sub>2</sub>O<sub>3</sub>(ZnO)<sub>10</sub>(unten).

#### **5.1.1.4. Raumgruppen**

Nach der Bestimmung der Punktgruppe und des Bravais-Gitters der untersuchten Kristalle kann nunmehr die Raumgruppe bestimmt werden. Hierzu muss die Anwesenheit von Symmetrieelementen mit Translation nachgewiesen werden; also die von Gleitspiegelebenen und Schraubenachsen. In der kinematischen Beugung führen diese Symmetrieelemente zu verbotenen Reflexen.

Kinematisch verbotene Reflexe können unter den Bedingungen der dynamischen Streuung mit beträchtlicher Intensität angeregt werden, falls die Bedingung der Umweganregung und Bragg-Kriterien hinreichend gut befriedigt sind. Dennoch bleiben einige Reflexe bei bestimmtem Einfallswinkel verboten [71, 72].

Solche Reflexe treten jedoch in CBED wegen vielfacher Streuungswege als Linie von Abwesendheit (in engl. dark bars) oder Gjonnes-Moodie Linien innerhalb Scheibe von begrenzter Intensität auf [71, 73, 74, 75].

Abbildung 31 zeigt eine schematische Darstellung der Entstehung von G-M Linien bei einer Beobachtung des einfallenden Strahls entlang [001]-Zonenachse. Der Strukturfaktor für den Weg **a** und der für den Weg **b** sind gleichwertig aber mit unterschiedlichen Zeichen d.h. für einen in der Ebene von Gleitspiegelebene oder Schraubenachse liegenden Strahl wird dies zu einer Linie von Abwesenheit, eine Form von destruktiver Interferenz, entlang **a**-Achse in alternativen Reflexen führen. Diese Linien sind als **A<sup>2</sup>** G-M Linien bezeichnet (die tief gestellte Zahl bezieht sich auf 2D Natur des genommenen Weges). Wenn die Bragg– Bedingung für den Reflex **001** erfüllt ist, sind die Wege **b** und **c** geometrisch äquivalent  $(F(hk0) = -F(\overline{hk0}))$ . Eine andere Linie von Abwesenheit wird gesehen und ist als **B**<sub>2</sub> gekennzeichnet.

Zur Darstellung der Anwesendheit von G-M Linien für untenschiedliche Raumgruppen wurde eine Tabelle nach der dynamischen Auslöschungsregel entwickelt [76, 77, 78]. Da das Bravais-Gitter und die Punktgruppe der untersuchten Phase bereits bestimmt wurde, wurde der von der Tabelle der G-M Linien für die Punktgruppe **mmm** und Bravais-Gitter **C** betroffenen Bereich entnommen und in der Tabelle 5 aufgelistet.

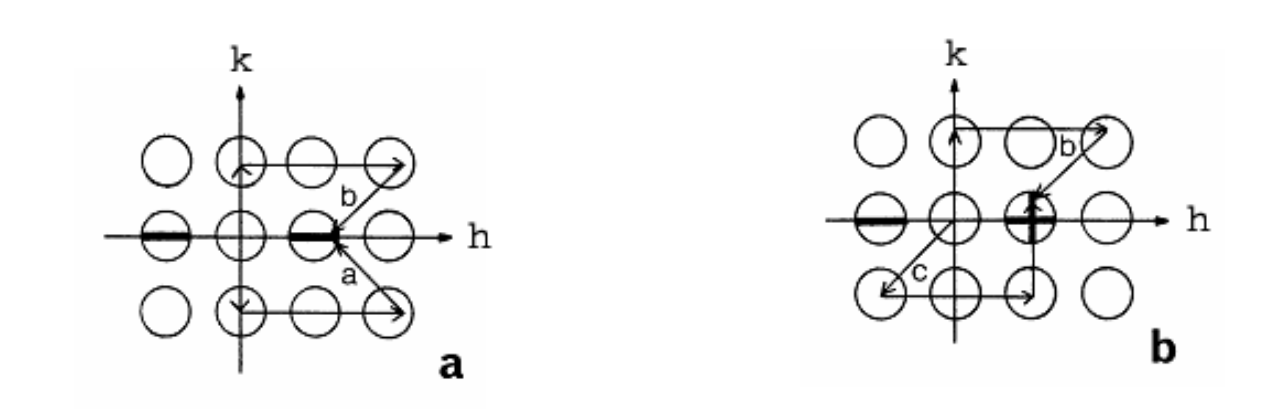

**Abbildung 31: a** und **b** zeigen eine a -Gleitspiegelebene senkrecht (010) oder eine 2<sub>1</sub> Schraubenachse parallel zur Blickrichtung a. Kinematisch F(hk0) = F(h-k0) für h=2n und F(hk0) = -F(h-k0) für h = 2n+1.

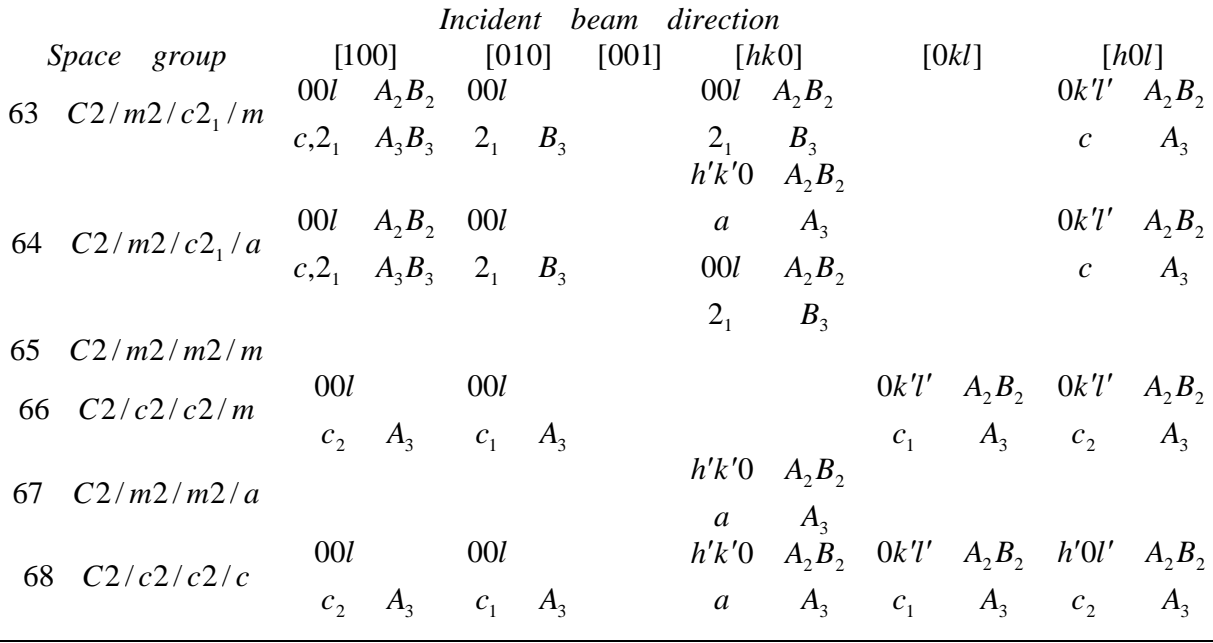

**Tabelle 5**: G-M Linie für die Punktgruppe **mmm** des **C**-Gitters nach Tanaka et al.(1983)

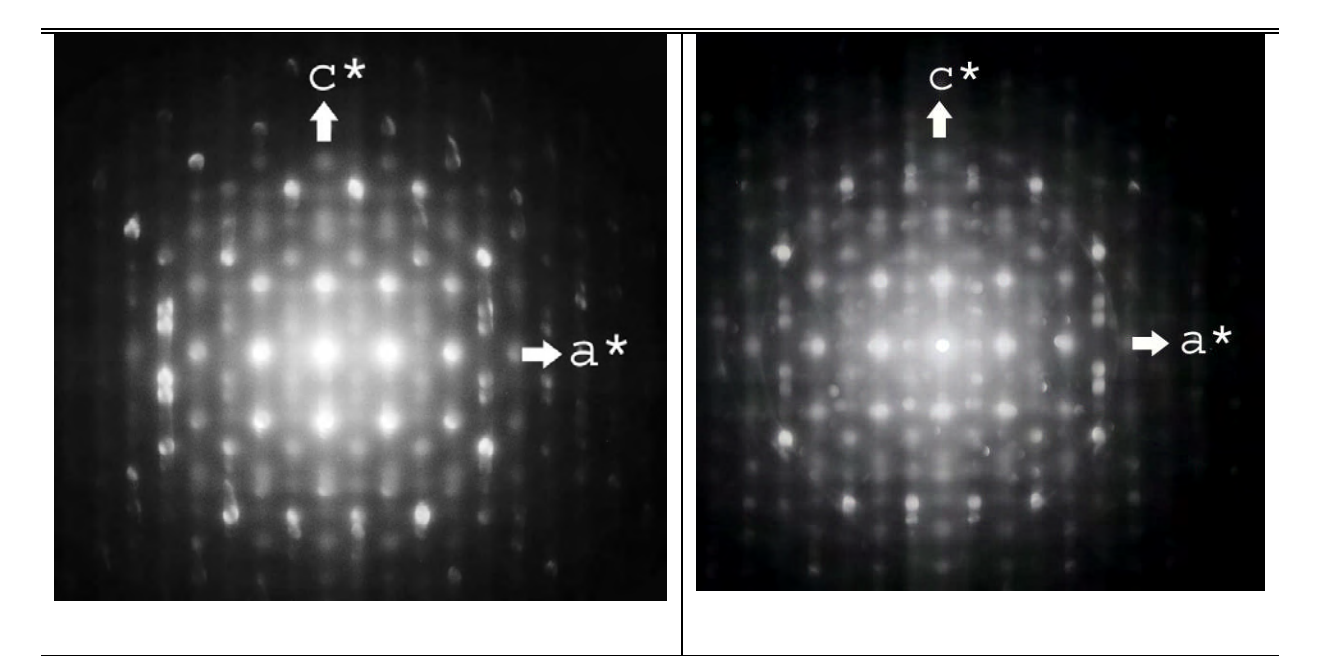

Abbildung 32: [010] CBED-Muster von Ga<sub>2</sub>O<sub>3</sub>(ZnO)<sub>9</sub>, aufgenommen bei 100kV, mit G-M Linien in der HOLZ parallel zu der Blickrichtung **c** (links); [010] CBED-Muster von Ga<sub>2</sub>O<sub>3</sub>(ZnO)<sub>10</sub>, aufgenommen bei 300kV, mit G-M Linien in der HOLZ parallel zu der Blickrichtung **c** (rechts)**.**

Aus der Beobachtung des [010] CBED-Musters der Abbildung 32 resultiert, dass die in den Reflexen **00***l* (mit *l* ungerade) des FOLZ-Ringes aufgetretenen G-M Linien senkrecht zu [100], [010] und parallel zu [001] sind. Nach der G-M Linientabelle von Tanaka et al. sind diese Linien *B<sup>3</sup>* G-M Linien genannt; sie charakterisieren eine **2<sup>1</sup>** parallel zur **c**-Achse.

Beim Nachweis eines Symmetriezentrums (siehe Abschnitt 5.1.1.3) wurde betrachtet, dass die im FOLZ-Ring auftretenen **00***l* Reflexe (mit *l* ungerade) in der Richtung **c** linear orientiert sind. Dies weist daraufhin, dass eine Gleitspiegelebene der Gleitrichtung **c** senkrecht zur [010] vorhanden ist.

Nach der durchgeführten Untersuchung kann zum Schluss gekommen werden, dass die beiden untersuchten Phasen mit der Raumgruppe **C2/m2/c21/m** (**Cmcm**) No 63 der IT (International Tables for Crystallography) kristallisieren [79].

.

# **5.2. Darstellungsform der Ergebnisse von Röntgendaten**

Nach der nach unter Annahme monokliner Symmetrie durchgeführten Datensammlung, Datenintegration und Datenreduktion wurden die in der vorliegenden Arbeit synthetisierten Kristallstrukturen sowohl im monoklinen System gelöst und verfeinert als auch anschließend in das orthorhombische Kristallsystem transformiert, da die Metrik und die beobachteten systematischen Auslöschungen ebenfalls die orthorhombische Obergruppe **Cmcm** zuließen. Vorausgesetzt wird, dass es gemäß der TEM Untersuchungen ein Inversionszentrum gibt, so dass azentrische Modelle (Raumgruppe **P21**, **Cmc21**) nicht weiter verfolgt wurden.

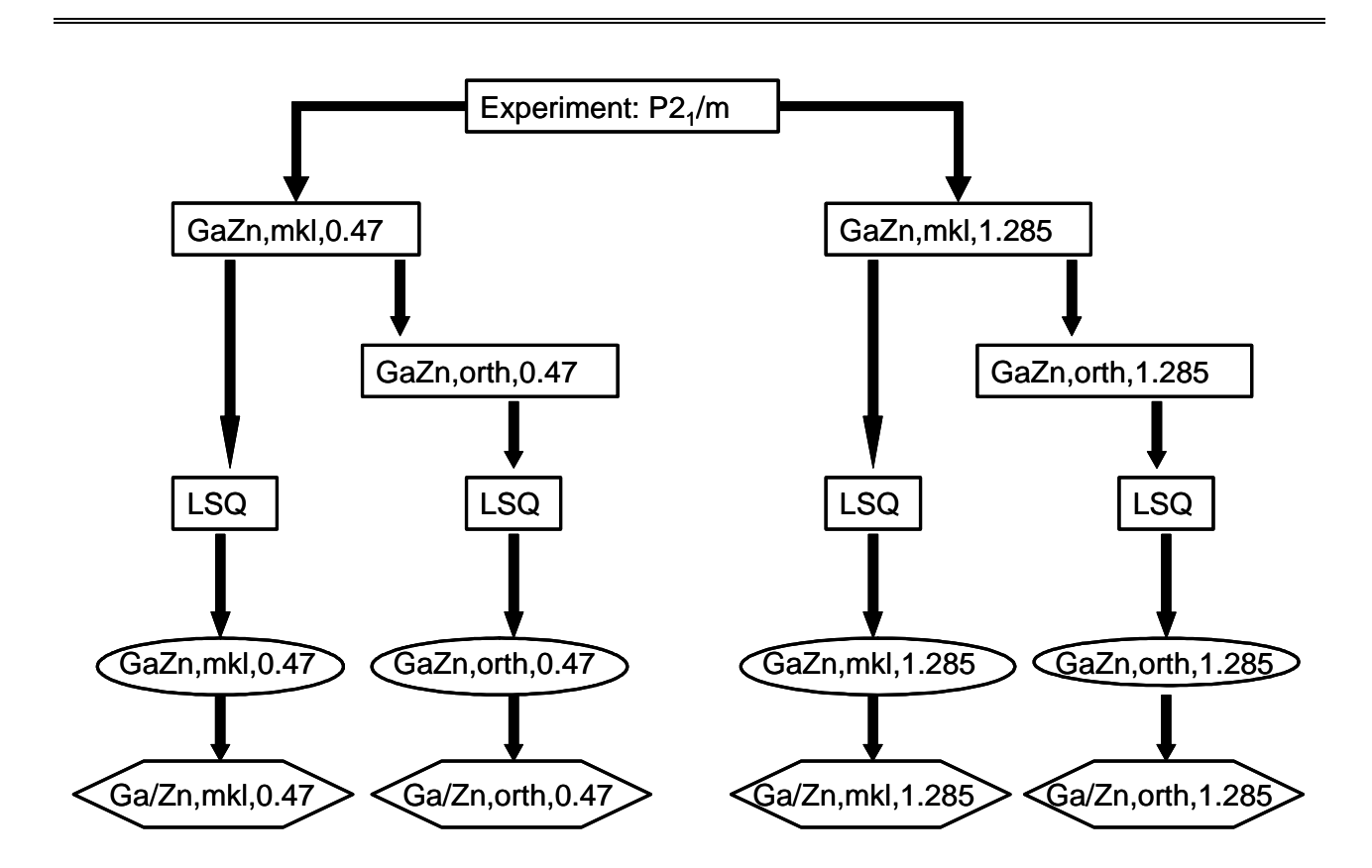

**Abbildung 33:** Schematische Darstellung der Röntgenanalyse, gültig jeweils für die Verbindungen Ga<sub>2</sub>O<sub>3</sub>(ZnO)<sub>9</sub> und  $Ga_2O_3(ZnO)_{10}$ 

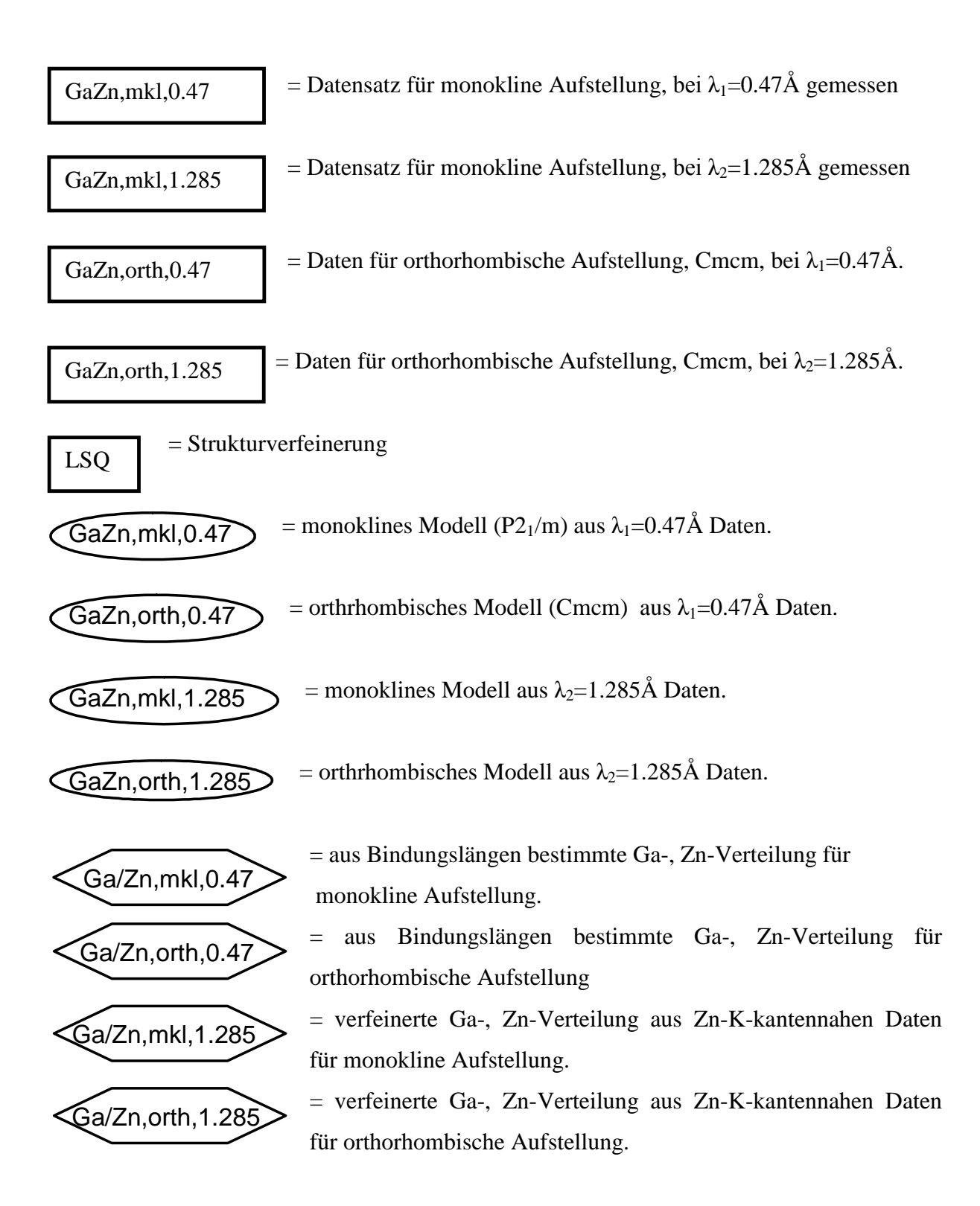

Demnach standen für jede Substanz vier Datensätze zur Verfügung (siehe Abb. 33). Mit den zwei Zn-K-kantennahen Datensätzen wurden Strukturverfeinerungen in der Raumgruppe **P21/m** bzw. **Cmcm** einschließlich variabler Zn-Ga-Verteilungen durchgeführt, Abschätzungen der Zn-Ga-Verteilungen aus den verfeinerten M-O Bindungslängen werden nach Verfeinerungen der der kantenfernen Daten bei Annahme statistischer Kationenverteilungen vorgenommen.

Die Transformation von monoklinen in das orthorhombische System erfolgte mittels der Transformationsmatrix:

$$
\hat{A} = \begin{bmatrix} 1 & 0 & 0 \\ 1 & 0 & 2 \\ 0 & -1 & 0 \end{bmatrix},
$$

so dass

$$
\begin{pmatrix} a \\ b \\ c \end{pmatrix}_{orth} = \left(\hat{A}\right)\begin{pmatrix} a \\ b \\ c \end{pmatrix}_{mkl} \quad \text{oder} \quad \begin{pmatrix} h \\ k \\ l \end{pmatrix}_{orth} = \left(\hat{A}\right)\begin{pmatrix} h \\ k \\ l \end{pmatrix}_{mkl} \tag{79}
$$

explizit:

$$
\vec{a}_{orth} = \vec{a}_{mkl},
$$
\n
$$
\vec{b}_{orth} = \vec{a}_{mkl} + 2\vec{c}_{mkl} \text{ und}
$$
\n
$$
\vec{c}_{orth} = -\vec{b}_{mkl}.
$$

Zu übersichtlicher Darstellungsform der strukturellen Ergebnisse der beiden Substanzen werden tabellarische Auflistungen an die jeweiligen Beschreibungen der Strukturbearbeitungen angefügt. Die zu jeder Kristallstruktur gegebenen Tabellen beinhalten:

- 1. Experimentelle Details des Experimentes, z.B. die Qualität des Monochromators, des Monitors und des Detektors, die Beschleunigungsspannung und die Wellenlänge.
- 2. Kristallographische Daten. Diese sind: Gitterkonstanten a, b, c;  $\alpha$ ,  $\beta$ ,  $\gamma$  (Å) bzw. (°) aus der Orientierungsmatrix Zellvolumen  $(\AA^3)$ Raumgruppe Molekulargewicht pro Formeleinheit (g/mol) Anzahl Formeleinheiten in der Zelle Röntgendichte  $D_x$  (Kg m<sup>-3</sup>) Linearer Absorptionskoeffizient  $\mu$ (mm<sup>-1</sup>)

3. Bedingungen der Datensammlung und Ergebnisse der Datenreduktion, z.B.: Maximaler Beugungswinkel  $2\theta_{\text{max}}$  (°)  $s_{\text{max}}(\AA^{-1})$ 

Anzahl der vermessenen und einzigartigen Reflexe

- 4. Fraktionelle Atomkoordinaten x, y, z der Atome und äquivalente oder isotrope thermische Auslenkungsparameter  $U_{eq}$  ( $\AA^2$ ), beide mit Standardabweichungen in Klammern.
- 5. Anisotrope thermische Schwingungsparameter  $U_{ii}$  ( $\AA^2$ ) ) der Atome mit Standardabweichungen in Klammern.
- 6. R-Werte, Anzahl freier Parameter und GoF
- 7. Diamond-Darstellungen der Atomanordnungen in der Elementarzelle.

Der fern der Kante vermessene Datensatz diente zur Strukturlösung, der kantennahe zur Bestimmung der (Zn, Ga)-Verteilung auf die Kationenplätze. Außerdem sollte der Vergleich der Ortsparameter aus den beiden Strukturverfeinerungen zeigen, inwieweit die Bestimmung der Bindungslängen durch anomale Dispersionseffekte beeinflusst sein kann, um die Zuverlässigkeit einer Bestimmung von (Zn,Ga)-Verteilungen aus den Bindungslängen abzuschätzen.

Zum Schluss wurden beide Strukturmodelle(P2<sub>1</sub>/m und Cmcm) zur Verfeinerung der (Zn, Ga)-Verteilungen aus den kantennahe gemessenen Intensitäten verwendet (Abb.33).

## **5.2.1.Einzelergebnisse**

## **5.2.1.1. Ga2O3(ZnO)<sup>9</sup>**

In der vorliegenden Arbeit wurde die Substanz Ga<sub>2</sub>O<sub>3</sub>(ZnO)<sub>9</sub> synthetisiert, um die Substitution von Ga durch Zn und die Ga-Verteilung zu untersuchen.

Aus einer Schmelze von K2MoO<sup>4</sup> kristallisierten hellgelbe prismenförmige Kristalle von max. 400µm Länge und 150µm Breite. Die Abmessungen des ausgewählten Meßkristalls betrugen 360 x 100 x 20µm. Die kristallographischen Daten, Datensammlung und Ergebnisse der Datenreduktion sind in den Tabellen 6 und 7 aufgelistet.

Zur Berechnung der Besetzungsfaktoren aus den mit vernachlässigbarer anomaler Dispersion gesammelten Daten wurde die Methode der Bindungsvalenzanalyse angewendet. Bei der Strukturverfeinerung wurden 221 bzw. 148 Parameter in der Raumgruppe **P21/m** bzw. **Cmcm** berücksichtigt: die Positionsparameter (x, y, z) und die anisotropen Temperaturfaktoren der Zink-, Galliumatome und Sauerstoff sind in Tabellen 8, 10, 12 und 14 bzw. 9, 11, 13 und 15 zusammengestellt. Die im letzten Zyklus erreichten R-Werte für **R** und **R<sup>w</sup>** im Monoklinen und Ortorhombischen betrugen 0.022 und 0.047 bei GOF 1.015 bzw. 0.021 und 0.050 bei GOF 1.093.

Bei der Strukturverfeinerung der an der Absorptionskante von Zn gesammelten Daten wurden 231 bzw. 179 Parameter in der Raumgruppe **P21/m** bzw. **Cmcm** berücksichtigt: Die Positionsparameter (x, y, z) und anisotropen Temperaturfaktoren der Zink-, Galliumatome in den Tabellen 16, 18, 20 und 22 zusammengestellt, die der Sauerstoffe in Tabellen 17, 19, 21 und 23. Die abschließenden Werte für **R** und **R<sup>w</sup>** im Monoklinen und Orthorhombischen betrugen 0.035 und 0.051 bei GOF 0.696 bzw. 0.044 und 0.111 bei GOF 0.920. Die Übereinstimmung zwischen den aufeinander skalierten Amplituden  $F_{obs}$  und  $F_{calc}$  ist befriedigend für Reflexe mit Amplituden |F|>10 (Abb.34 bis 37).

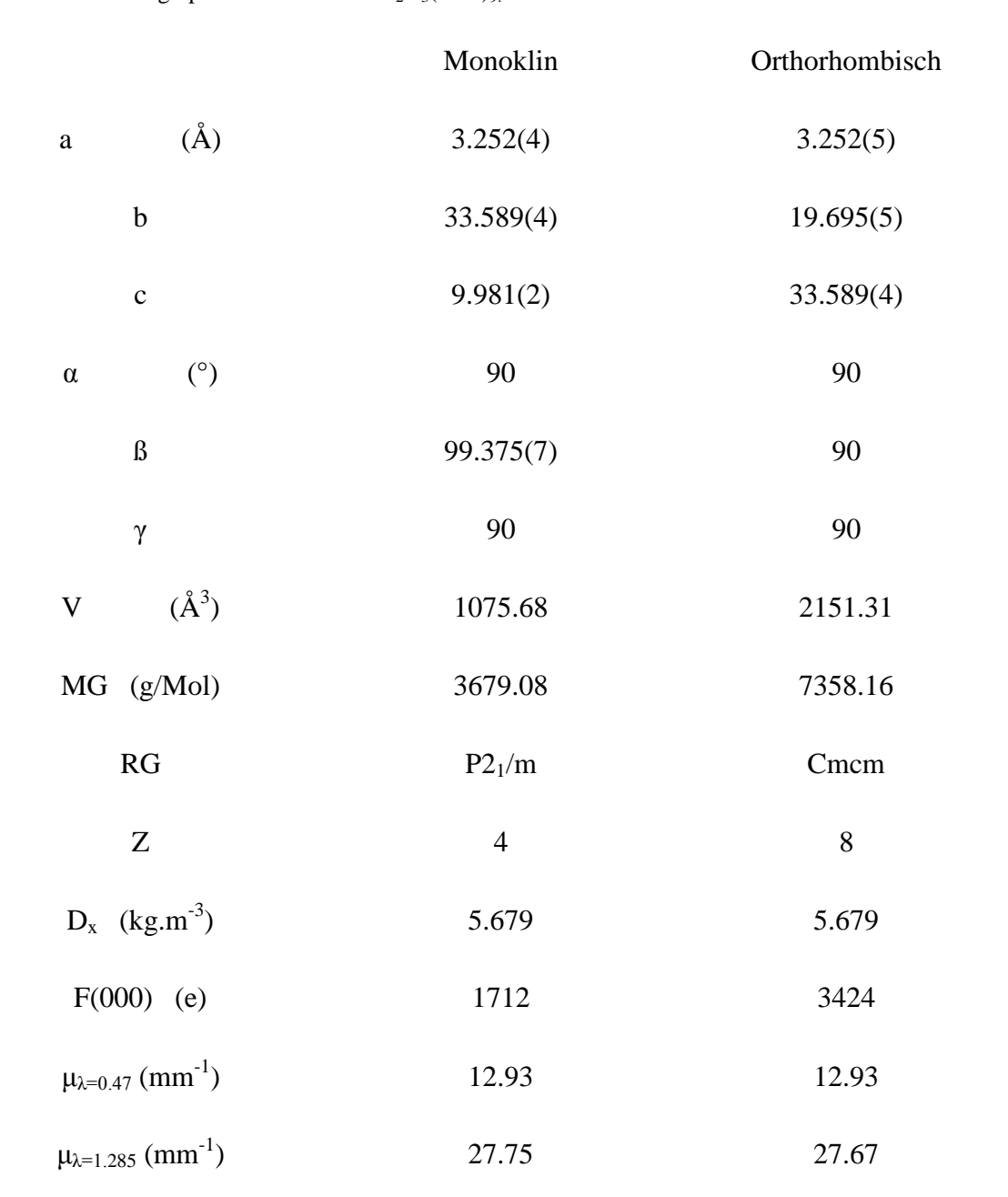

Tabelle 6: Kristallographische Daten für Ga<sub>2</sub>O<sub>3</sub>(ZnO)<sub>9.</sub>

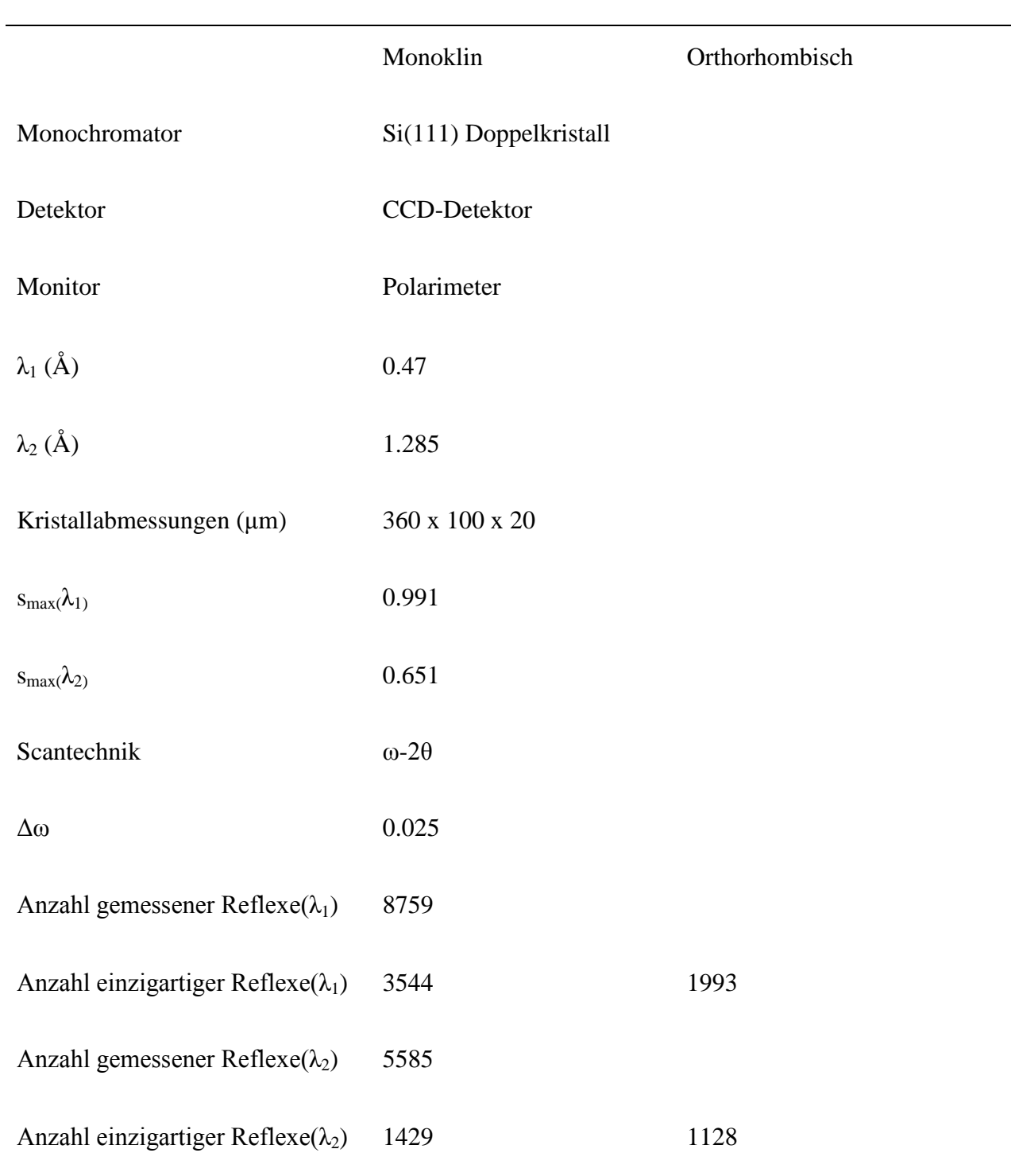

Tabelle 7: Datensammlung und Ergebnisse der Datenreduktion(Ga<sub>2</sub>O<sub>3</sub>(ZnO)<sub>9</sub>)

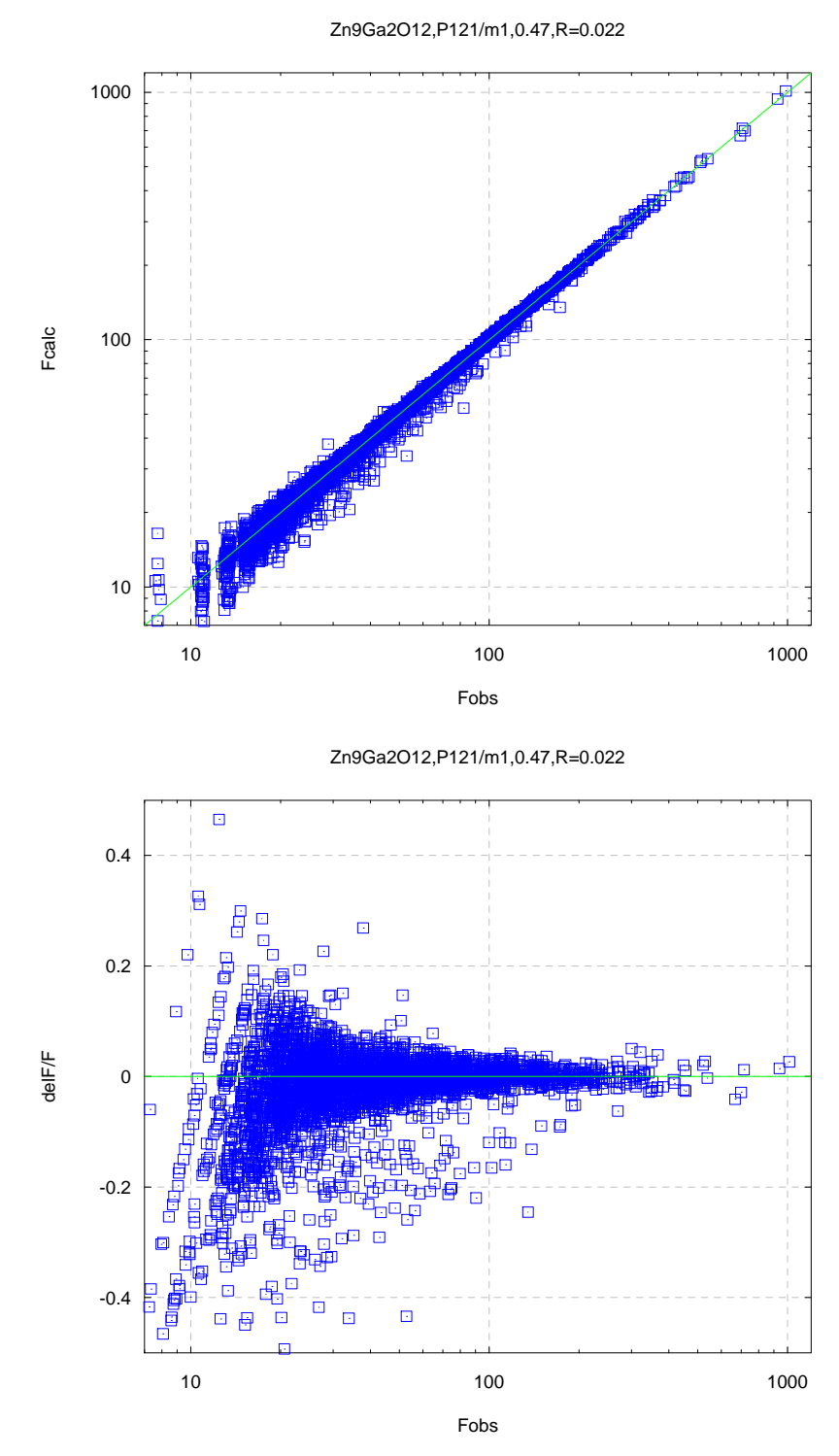

**Abbildung 34:** Übereinstimmung der Modellstrukturamplituden mit den beobachteten Strukturamplituden nach der Verfeinerung mit  $\lambda_1 = 0.47$ Å Daten(Ga<sub>2</sub>O<sub>3</sub>(ZnO)<sub>9</sub> P2<sub>1</sub>/m).

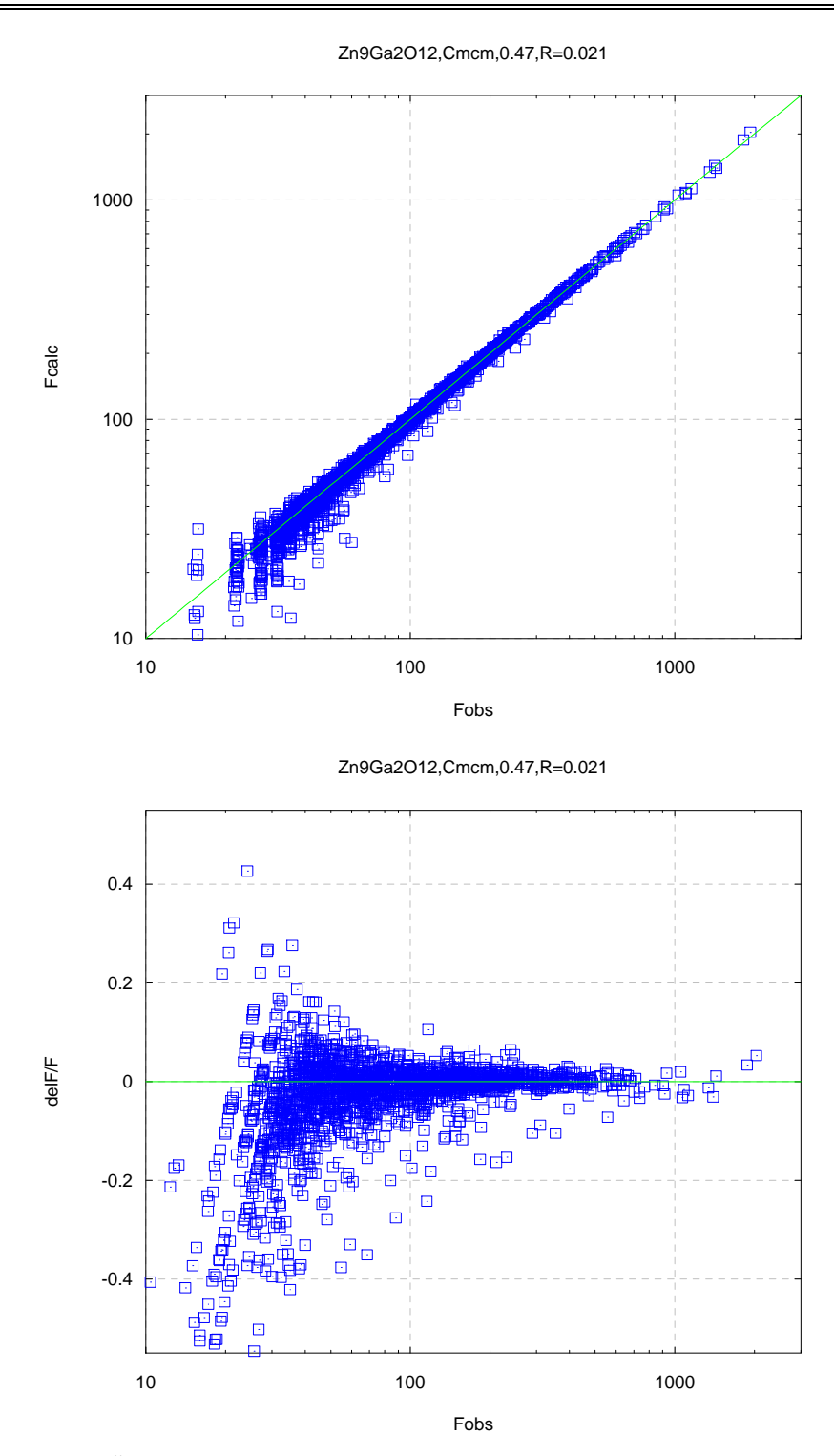

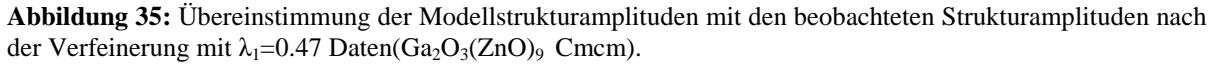

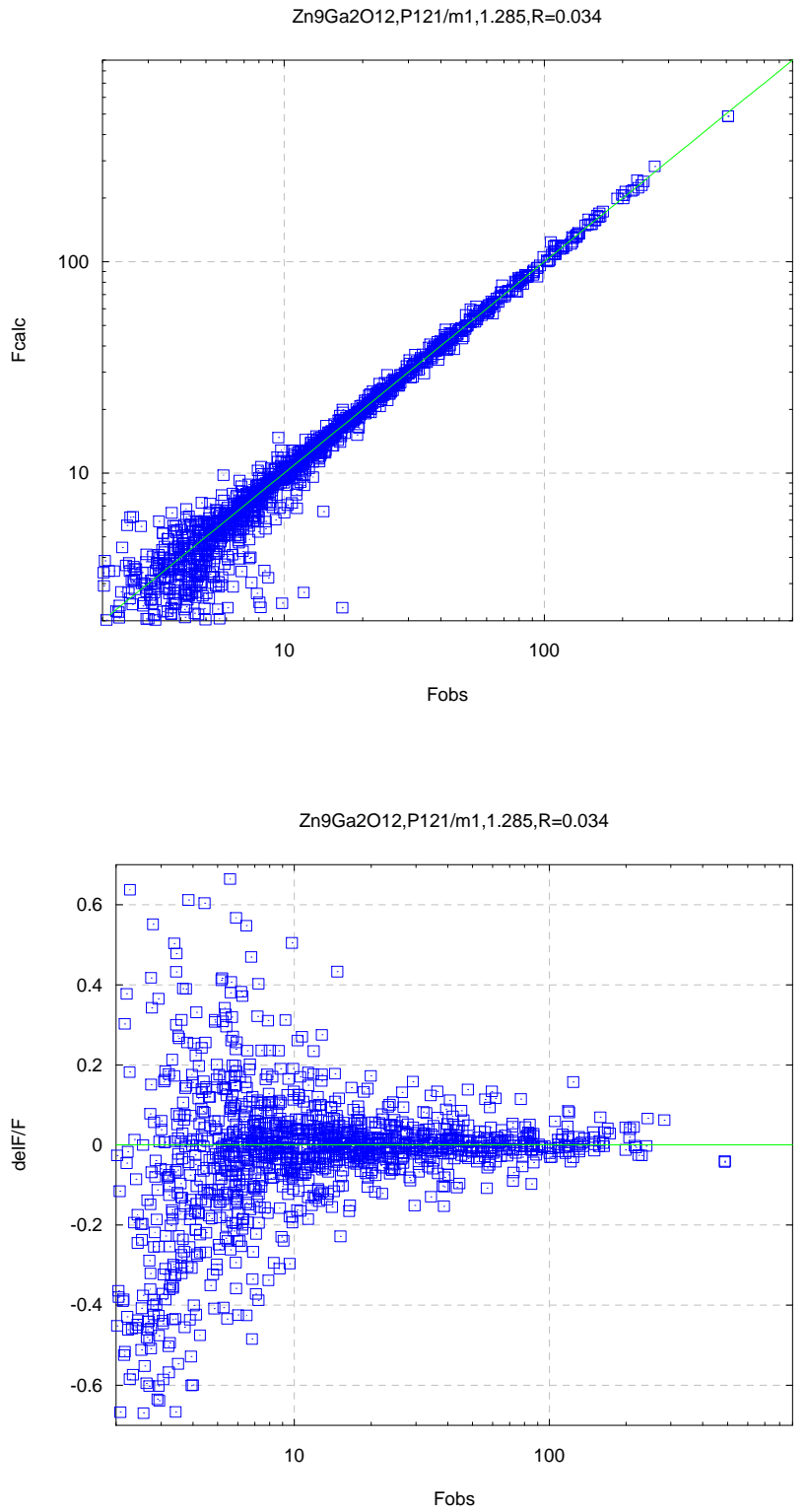

**Abbildung 36:** Übereinstimmung des Modellstrukturamplituden mit den beobachteten Strukturamplituden nach der Verfeinerung mit  $\lambda_2$ =1.285Å Daten(Ga<sub>2</sub>O<sub>3</sub>(ZnO)<sub>9</sub> P2<sub>1</sub>/m).

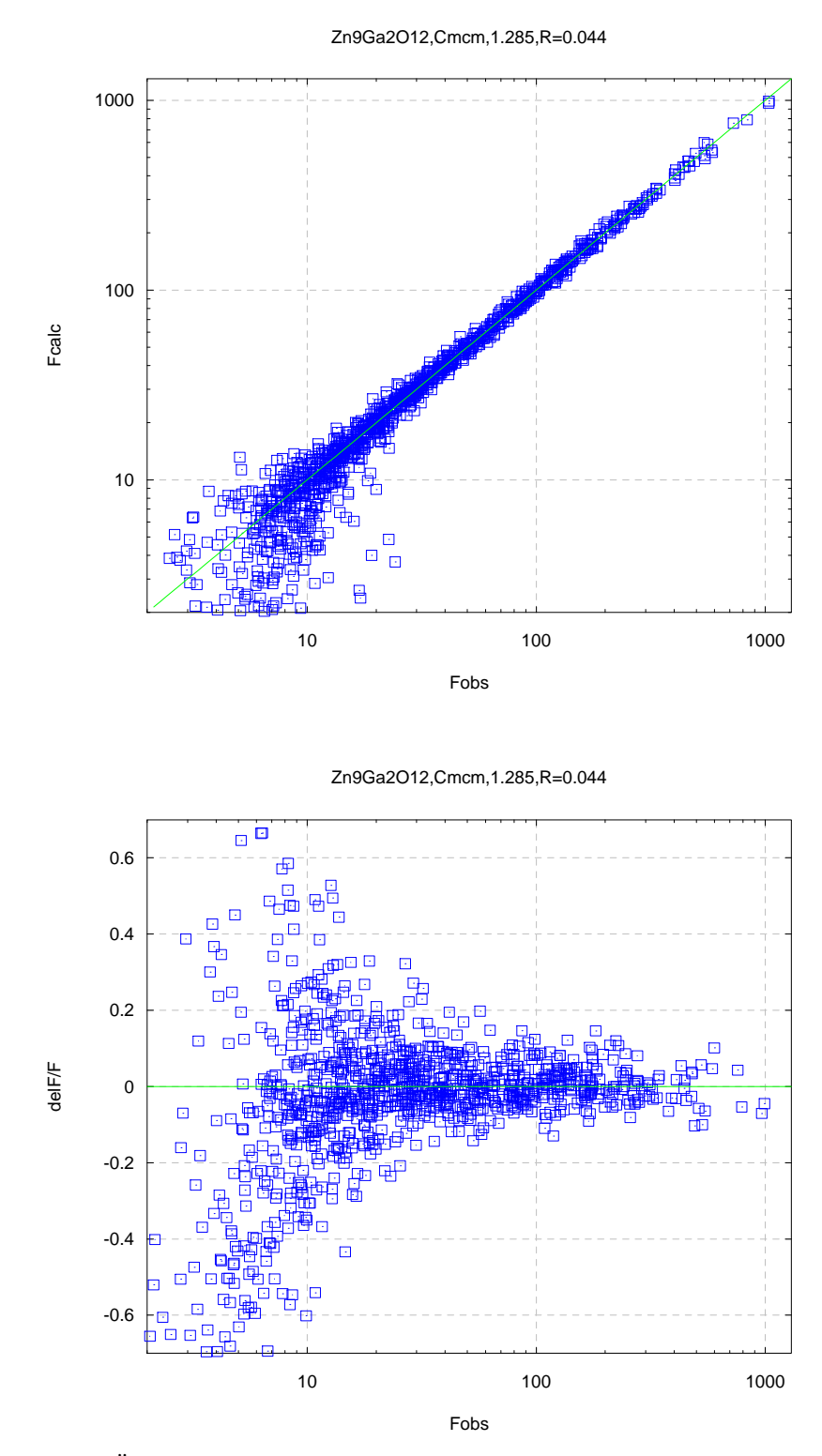

**Abbildung 37:** Übereinstimmung des Modellstrukturamplituden mit den beobachteten Strukturamplitude nach der Verfeinerung mit  $\lambda_2$ =1.285Å Daten(Ga<sub>2</sub>O<sub>3</sub>(ZnO)<sub>9</sub> Cmcm).

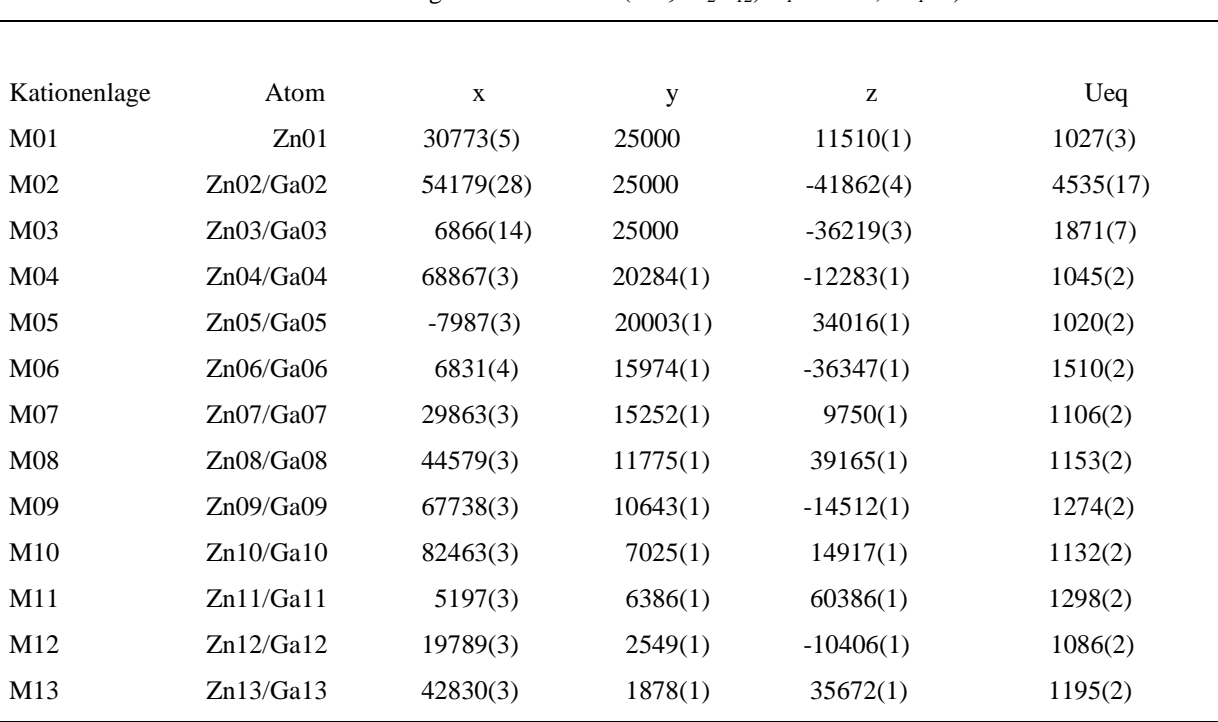

**Tabelle 8:** Fraktionelle Atomkoordinaten (x  $10^5$ ) und isotrope thermische Auslenkungsparameter  $U_{eq}$  (x10<sup>5</sup>  $\AA$ <sup>2</sup>) von Zn und Ga mit Standardabweichungen in Klammern ( $\text{Zn}_9\text{Ga}_2\text{O}_{12}$ ,  $\lambda_1=0.47\text{\AA}$ ,  $\text{P2}_1/\text{m}$ ).

**Tabelle 9:** Fraktionelle Atomkoordinaten (x  $10^5$ ) und isotrope thermische Auslenkungsparameter  $U_{eq}$  (x10<sup>5</sup>  $\AA^2$ ) von Sauerstoff mit Standardabweichungen in Klammern (  $\rm Zn_9Ga_2O_{12}$ ,  $\rm \lambda_{1}=0.47\AA$ , P2<sub>1</sub>/m)

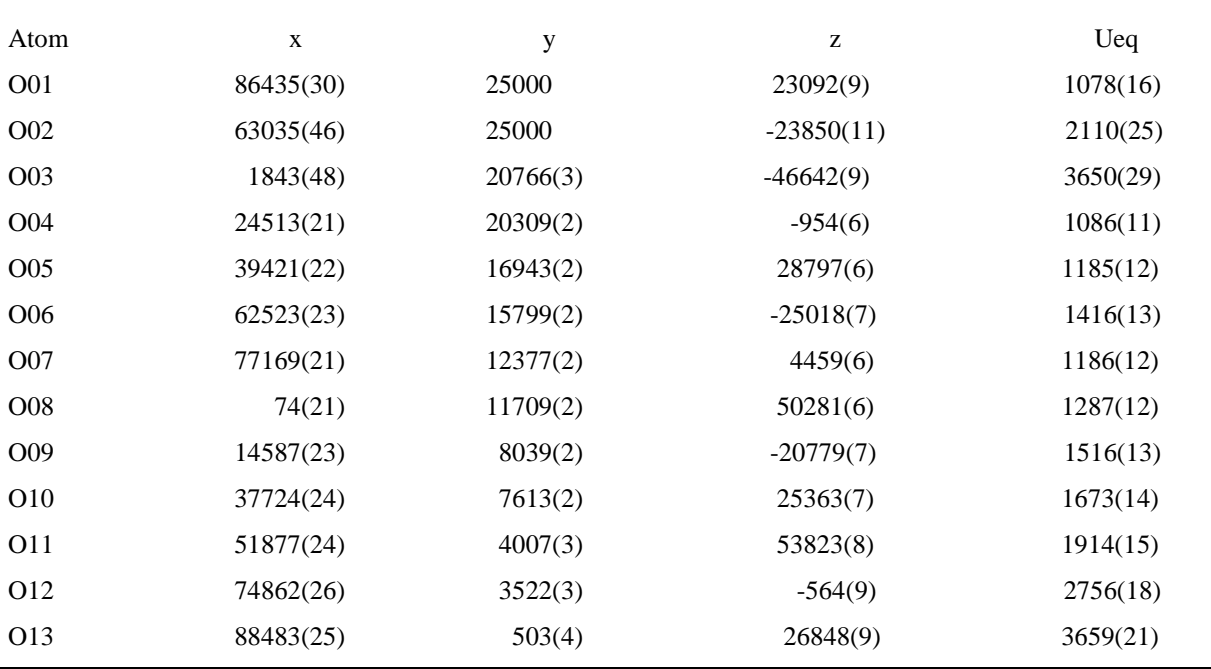

| Kationenlage    | Atom      | $U_{11}$ | $U_{22}$ | $U_{33}$ | $U_{23}$         | $U_{13}$ | $U_{12}$         |
|-----------------|-----------|----------|----------|----------|------------------|----------|------------------|
| M <sub>01</sub> | Zn01      | 1006(5)  | 1251(4)  | 831(4)   | $\overline{0}$   | 170(4)   | $\overline{0}$   |
| M <sub>02</sub> | Zn02/Ga02 | 9669(46) | 2569(17) | 1186(13) | $\mathbf{0}$     | 345(20)  | $\boldsymbol{0}$ |
| M <sub>03</sub> | Zn03/Ga03 | 3813(18) | 992(9)   | 720(8)   | $\boldsymbol{0}$ | 106(10)  | $\mathbf{0}$     |
| M <sub>04</sub> | Zn04/Ga04 | 935(4)   | 1284(3)  | 922(3)   | $-201(3)$        | 166(3)   | $-44(3)$         |
| M <sub>05</sub> | Zn05/Ga05 | 1034(3)  | 1085(3)  | 943(3)   | $-44(3)$         | 163(3)   | $\mathbf{0}$     |
| M <sub>06</sub> | Zn06/Ga06 | 1312(4)  | 2264(4)  | 959(3)   | $-399(3)$        | 200(3)   | $-83(4)$         |
| M07             | Zn07/Ga07 | 984(3)   | 1334(3)  | 1014(3)  | $-253(3)$        | 202(3)   | $-30(3)$         |
| M <sub>08</sub> | Zn08/Ga08 | 1006(3)  | 1501(3)  | 964(18)  | $-284(3)$        | 197(3)   | $-34(4)$         |
| M09             | Zn09/Ga09 | 963(3)   | 1790(4)  | 1074(3)  | $-481(3)$        | 182(3)   | $-75(3)$         |
| M10             | Zn10/Ga10 | 866(3)   | 1601(4)  | 945(3)   | $-375(3)$        | 191(3)   | $-65(3)$         |
| M11             | Zn11/Ga11 | 892(3)   | 2030(4)  | 988(3)   | $-487(3)$        | 202(3)   | $-89(4)$         |
| M12             | Zn12/Ga12 | 863(3)   | 1511(3)  | 897(3)   | $-318(3)$        | 180(2)   | $-73(3)$         |
| M13             | Zn13/Ga13 | 859(3)   | 1831(4)  | 904(3)   | $-311(3)$        | 172(3)   | $-45(3)$         |

**Tabelle 10:** Anisotrope thermische schwingungsparameter Uij (x10<sup>5</sup> Å<sup>2</sup>) von Zn und Ga mit Standardabweichungen in Klammern (Zn<sub>9</sub>Ga<sub>2</sub>O<sub>12</sub>,  $\lambda_1 = 0.47 \text{Å}, P2_1/\text{m}$ ).

**Tabelle 11:** Anisotrope thermische schwingungsparameter Uij  $(x10^5 \text{ Å}^2)$  von Sauerstoff mit Standardabweichungen in Klammern (Zn<sub>9</sub>Ga<sub>2</sub>O<sub>12</sub>,  $\lambda_1$ =0.47Å, P2<sub>1</sub>/m).

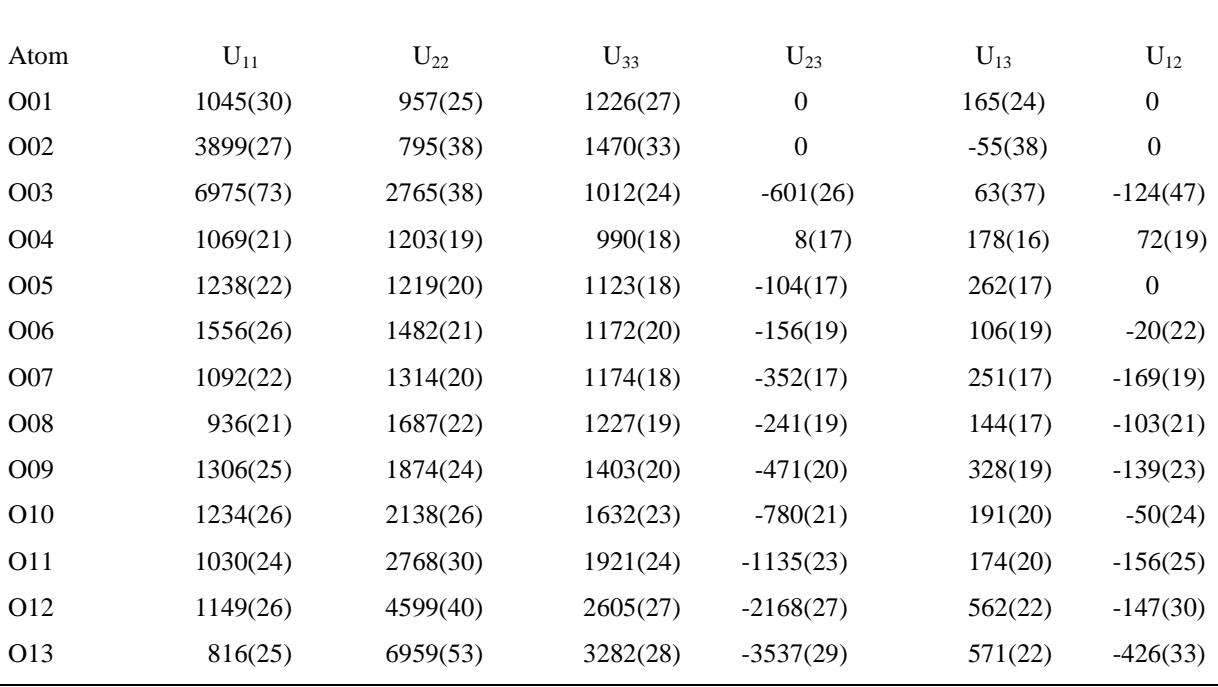

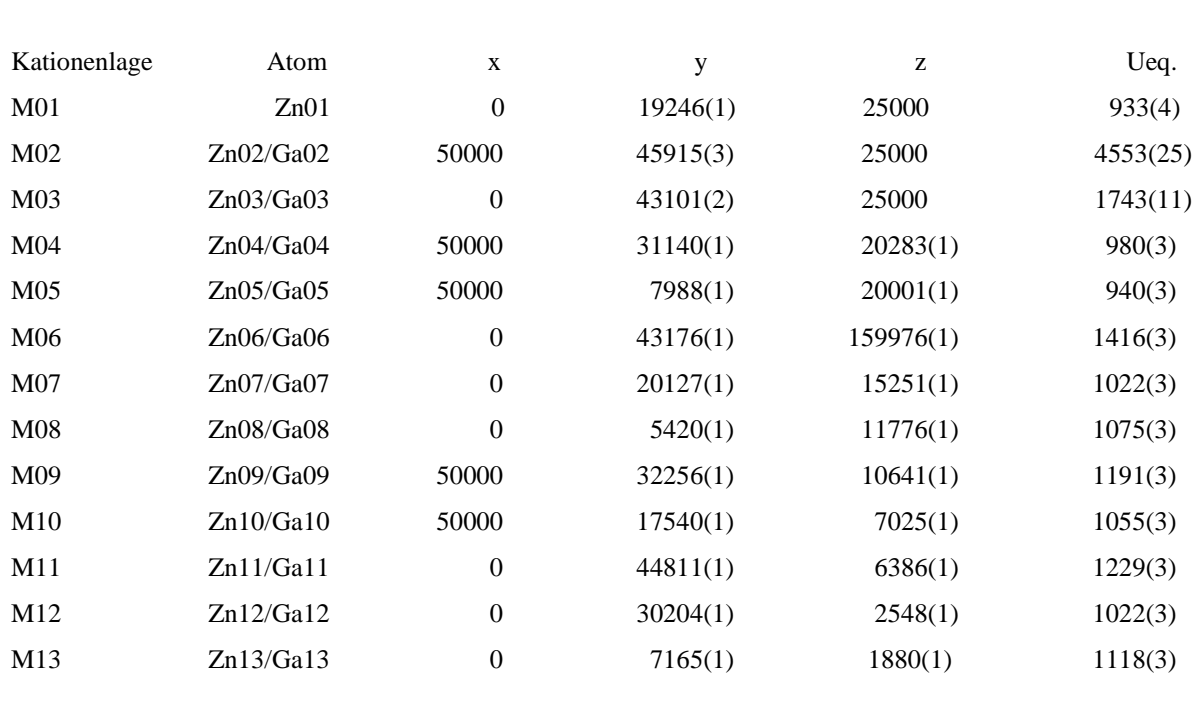

**Tabelle 12:** Fraktionelle Atomkoordinaten (x  $10^5$ ) und isotrope thermische Auslenkungsparameter U<sub>eq</sub> (x10<sup>5</sup>)  $\AA^2$ ) von Zn und Ga mit Standardabweichungen in Klammern (Zn<sub>9</sub>Ga<sub>2</sub>O<sub>12</sub>,  $\lambda_1=0.47\AA$ , Cmcm).

**Tabelle 13:** Fraktionelle Atomkoordinaten (x  $10^5$ ) und isotrope thermische Auslenkungsparameter U<sub>eq</sub> (x10<sup>5</sup>)  $\AA^2$ ) von Sauerstoff mit Standardabweichungen in Klammern (Zn<sub>9</sub>Ga<sub>2</sub>O<sub>12</sub>,  $\lambda_1=0.47\AA$ , Cmcm).

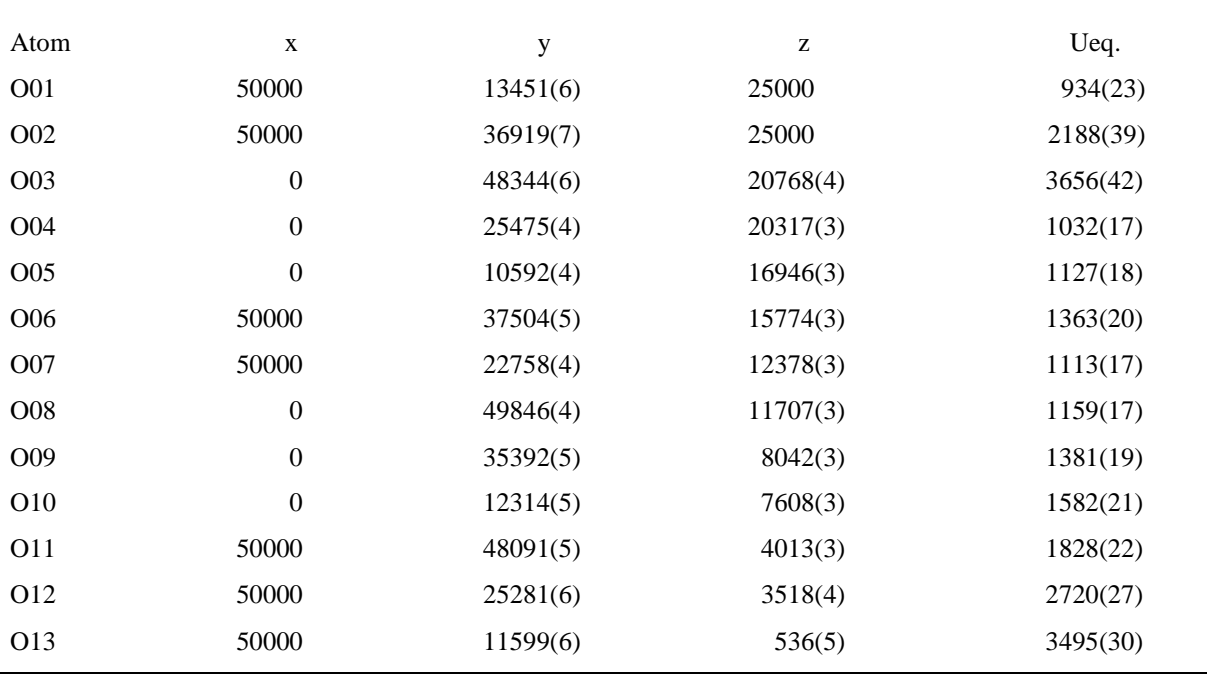

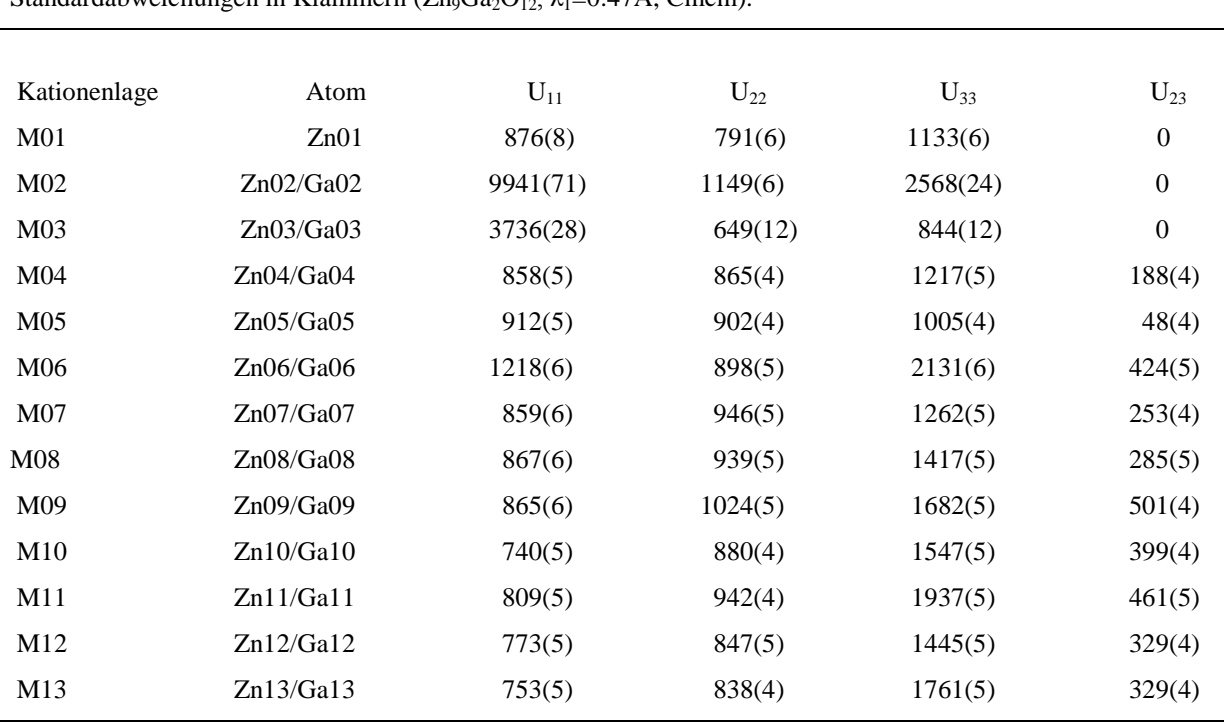

Tabelle 14: Anisotrope thermische Schwingungsparameter Uij (x10<sup>5</sup> Å<sup>2</sup>) von Zn und Ga mit Standardabweichungen in Klammern (Zn<sub>9</sub>Ga<sub>2</sub>O<sub>12</sub>,  $\lambda_1$ =0.47Å, Cmcm).

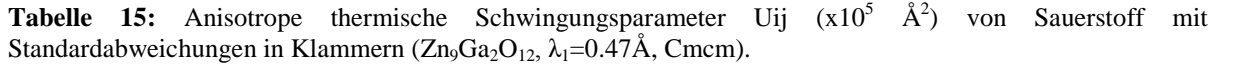

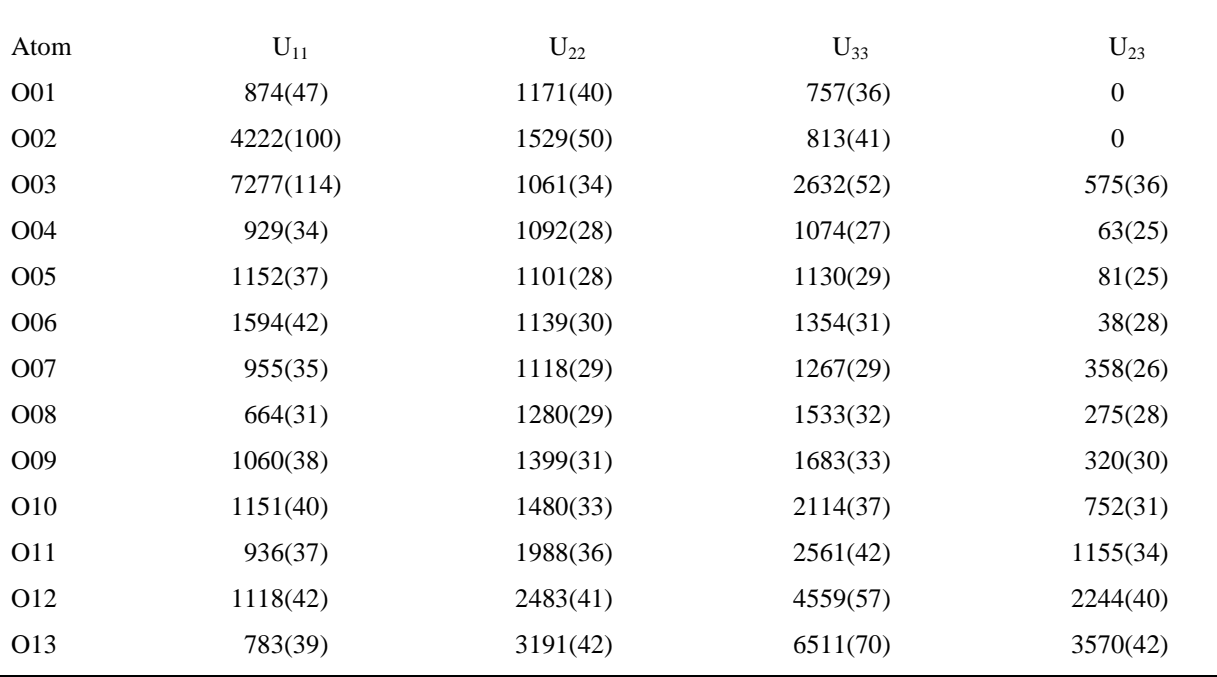

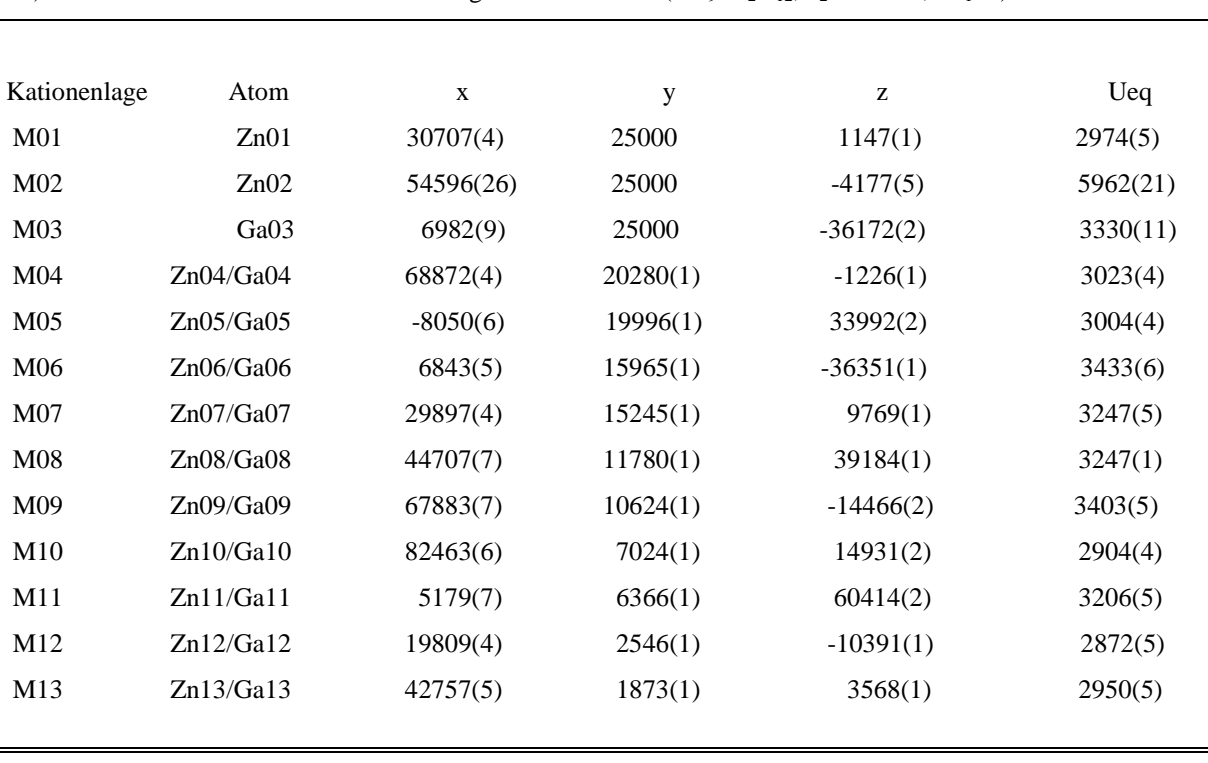

**Tabelle 16:** Fraktionelle Atomkoordinaten (x  $10^5$ ), und isotrope thermische Auslenkungsparameter U<sub>eq</sub> (x10<sup>5</sup>)  $\AA^2$ ) von Zn und Ga mit Standardabweichungen in Klammern ( $\angle Zn_9Ga_2O_{12}$ ,  $\lambda_2=1.285\AA$ , P $\angle 2_1/m$ ).

**Tabelle 17:** Fraktionelle Atomkoordinaten (x  $10^5$ ), und isotrope thermische Auslenkungsparameter U<sub>eq</sub> (x10<sup>5</sup>)  $\AA^2$ ) von Zn und Ga mit Standardabweichungen in Klammern ( $\angle Zn_9Ga_2O_{12}$ ,  $\lambda_2=1.285\AA$ , P2<sub>1</sub>/m).

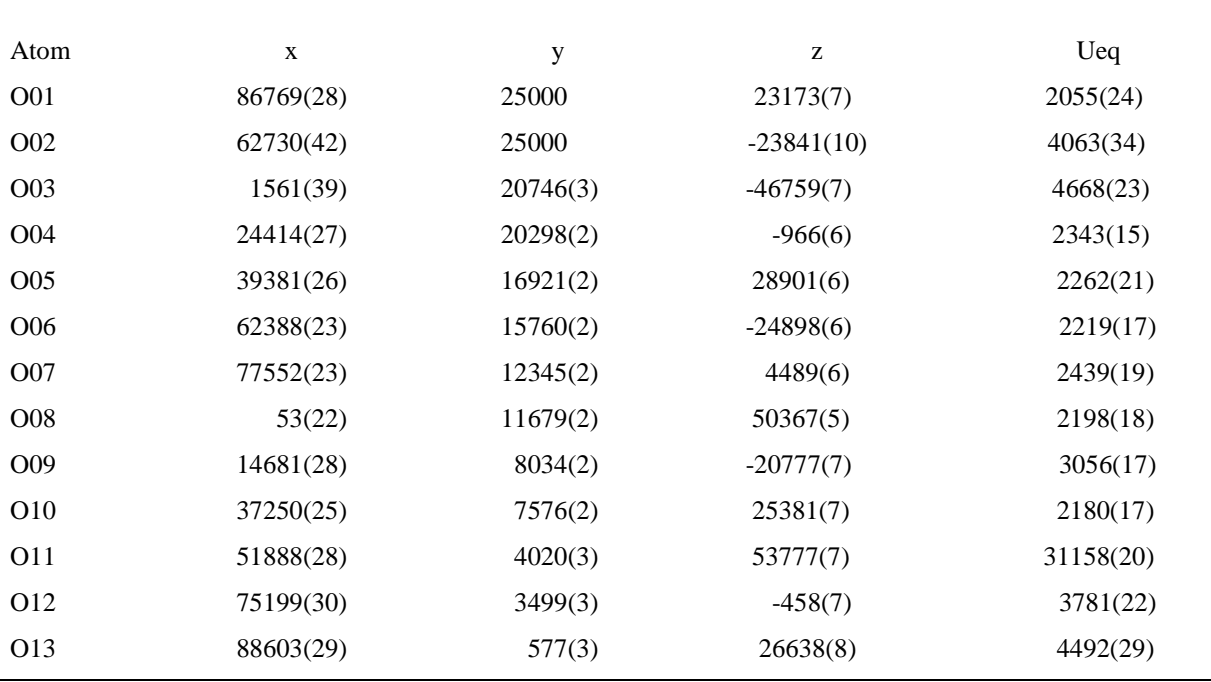

| Kationenlage    | Atom      | $U_{11}$  | $U_{22}$ | $U_{33}$ | $U_{23}$         | $U_{13}$ | $U_{12}$       |  |
|-----------------|-----------|-----------|----------|----------|------------------|----------|----------------|--|
| M <sub>01</sub> | Zn01      | 3210(6)   | 3063(14) | 2838(5)  | $\overline{0}$   | 1054(4)  | $\mathbf{0}$   |  |
| M <sub>02</sub> | Zn02      | 12362(50) | 3409(32) | 2112(2)  | $\overline{0}$   | 1168(2)  | $\mathbf{0}$   |  |
| M <sub>03</sub> | Ga03      | 5270(24)  | 2541(19) | 2236(10) | $\boldsymbol{0}$ | 783(11)  | $\overline{0}$ |  |
| M <sub>04</sub> | Zn04/Ga04 | 3415(4)   | 3083(10) | 2808(4)  | $-237(4)$        | 1212(2)  | $-108(9)$      |  |
| M <sub>05</sub> | Zn05/Ga05 | 3677(4)   | 2786(10) | 2782(4)  | $-81(4)$         | 1220(3)  | $-113(2)$      |  |
| M06             | Zn06/Ga06 | 3769(4)   | 3871(10) | 2867(6)  | $-442(5)$        | 1159(6)  | $-10(7)$       |  |
| M <sub>07</sub> | Zn07/Ga07 | 3679(13)  | 3261(9)  | 3077(6)  | $-241(6)$        | 1369(6)  | $-133(9)$      |  |
| M <sub>08</sub> | Zn08/Ga08 | 3642(9)   | 3370(9)  | 2994(5)  | $-512(8)$        | 1335(4)  | $-109(11)$     |  |
| M <sub>09</sub> | Zn09/Ga09 | 3812(9)   | 3587(9)  | 3058(33) | $-479(4)$        | 1298(11) | $-145(4)$      |  |
| M10             | Zn10/Ga10 | 3106(8)   | 3202(9)  | 2650(6)  | $-471(5)$        | 1205(4)  | $-150(8)$      |  |
| M11             | Zn11/Ga11 | 3283(9)   | 3885(10) | 2708(17) | $-502(5)$        | 1256(5)  | $-180(10)$     |  |
| M <sub>12</sub> | Zn12/Ga12 | 3112(9)   | 3130(9)  | 2637(5)  | $-313(5)$        | 1256(5)  | $-44(10)$      |  |
| M13             | Zn13/Ga13 | 3009(9)   | 3349(10) | 2720(6)  | $-308(5)$        | 1151(5)  | $-117(9)$      |  |
|                 |           |           |          |          |                  |          |                |  |

**Tabelle 18:** Anisotrope thermische Schwingungsparameter Uij (x10<sup>5</sup> Å<sup>2</sup>) von Zn und Ga mit Standardabweichungen in Klammern (Zn<sub>9</sub>Ga<sub>2</sub>O<sub>12</sub>,  $\lambda_2$ =1.285Å, P2<sub>1</sub>/m).

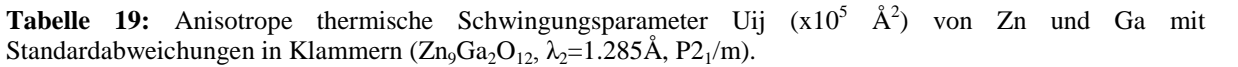

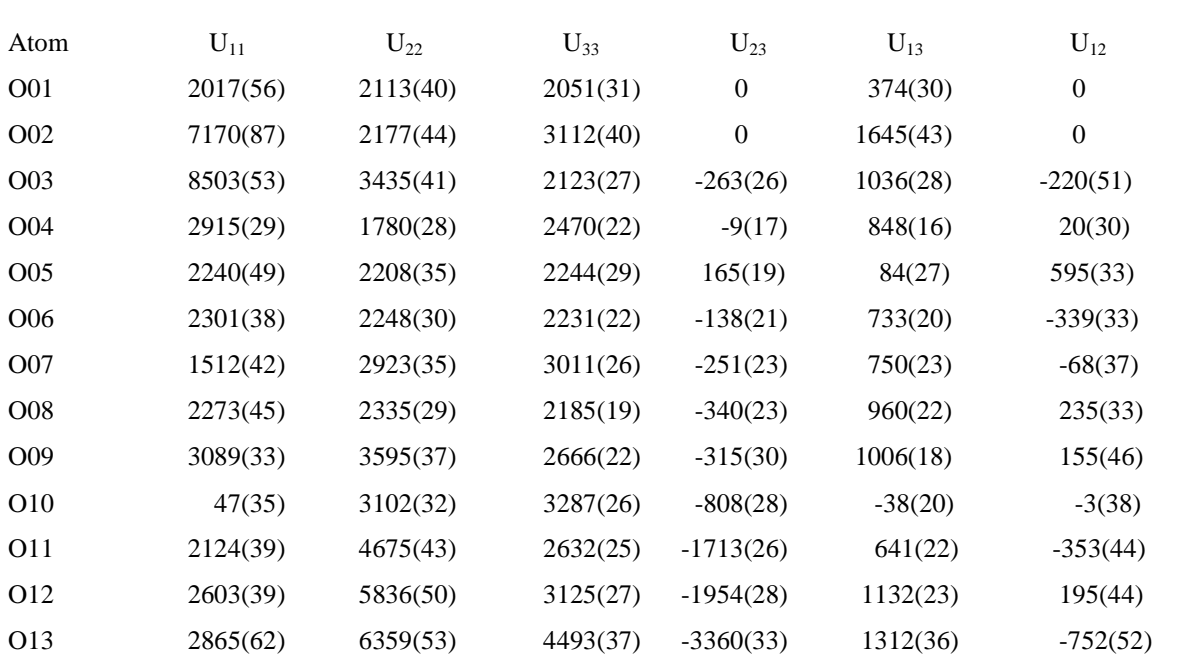

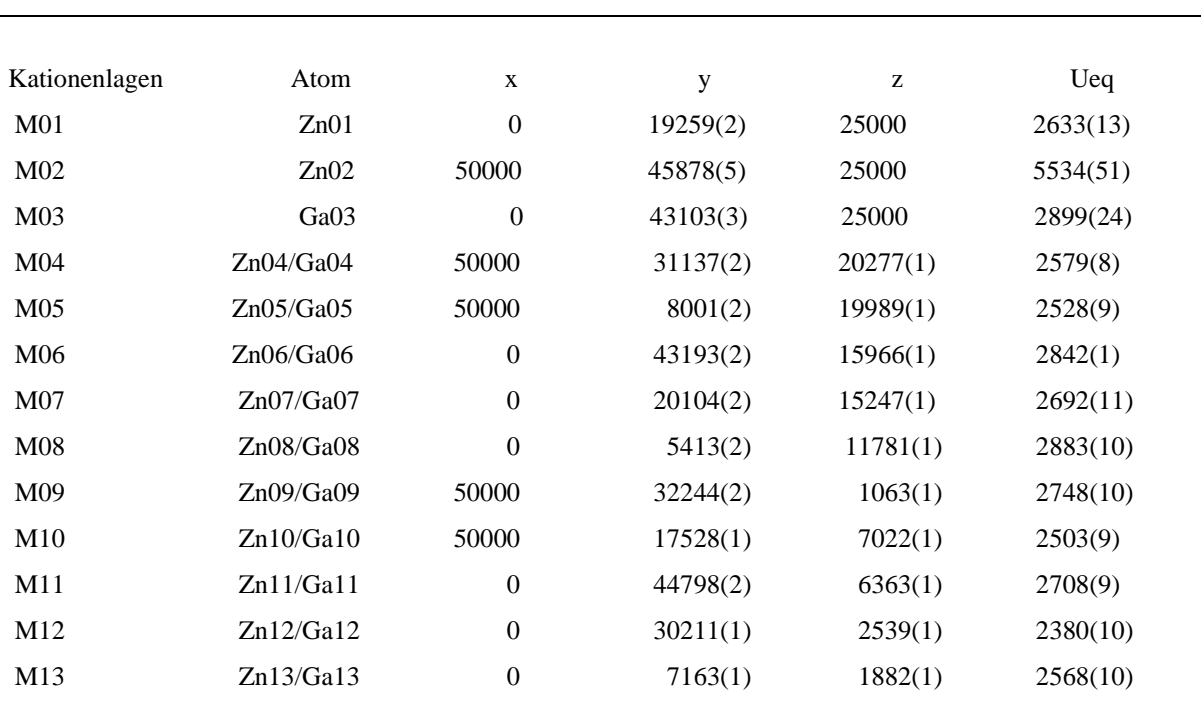

**Tabelle 20:** Fraktionelle Atomkoordinaten (x  $10^5$ ) und isotrope thermische Auslenkungsparameter U<sub>eq</sub> (x10<sup>5</sup>)  $\AA^2$ ) von Zn und Ga mit Standardabweichungen in Klammern (Zn<sub>9</sub>Ga<sub>2</sub>O<sub>12</sub>,  $\lambda_2=1.285\AA$ , Cmcm).

**Tabelle 21:** Fraktionelle Atomkoordinaten (x  $10^5$ ) und isotrope thermische Auslenkungsparameter U<sub>eq</sub> (x10<sup>5</sup>)  $\AA^2$ ) von Sauerstoff mit Standardabweichungen in Klammern ( $\angle Zn_9Ga_2O_{12}$ ,  $\lambda_2=1.285\AA$ , Cmcm).

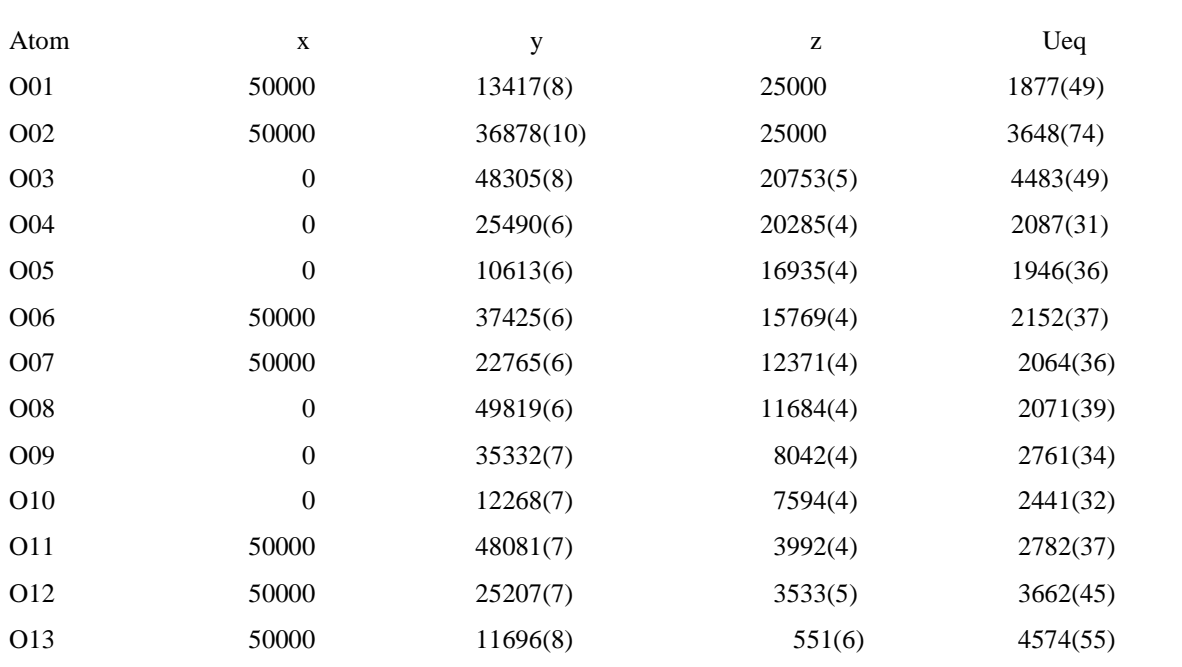

| Kationenlage    | Atom      | $U_{11}$   | $U_{22}$ | $U_{33}$ | $U_{23}$         |
|-----------------|-----------|------------|----------|----------|------------------|
| M <sub>01</sub> | Zn01      | 2137(27)   | 2582(19) | 3181(26) | $\boldsymbol{0}$ |
| M <sub>02</sub> | Zn02      | 11581(139) | 1479(39) | 3544(61) | $\boldsymbol{0}$ |
| M <sub>03</sub> | Ga03      | 4273(61)   | 1926(27) | 2497(35) | $\boldsymbol{0}$ |
| M <sub>04</sub> | Zn04/Ga04 | 2188(14)   | 2391(13) | 3158(18) | 136(13)          |
| M <sub>05</sub> | Zn05/Ga05 | 2227(14)   | 2456(13) | 2902(19) | $-13(12)$        |
| M <sub>06</sub> | Zn06/Ga06 | 2434(25)   | 2302(14) | 3790(20) | 407(13)          |
| M <sub>07</sub> | Zn07/Ga07 | 2240(24)   | 2586(16) | 3249(18) | 201(13)          |
| M08             | Zn08/Ga08 | 2424(20)   | 2618(16) | 3607(20) | 413(15)          |
| M09             | Zn09/Ga09 | 2320(19)   | 2555(14) | 3368(19) | 528(13)          |
| M10             | Zn10/Ga10 | 2012(16)   | 2206(14) | 3291(18) | 387(13)          |
| M11             | Zn11/Ga11 | 2054(17)   | 2266(13) | 3803(18) | 466(12)          |
| M12             | Zn12/Ga12 | 1761(22)   | 2168(14) | 3212(18) | 370(13)          |
| M13             | Zn13/Ga13 | 1906(21)   | 2364(14) | 3435(18) | 336(12)          |
|                 |           |            |          |          |                  |

Tabelle 22: Anisotrope thermische Schwingungsparameter Uij (x10<sup>5</sup> Å<sup>2</sup>) von Zn und Ga mit Standardabweichungen in Klammern (Zn<sub>9</sub>Ga<sub>2</sub>O<sub>12</sub>,  $\lambda_2$ =1.285Å, Cmcm).

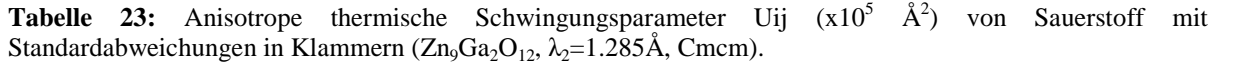

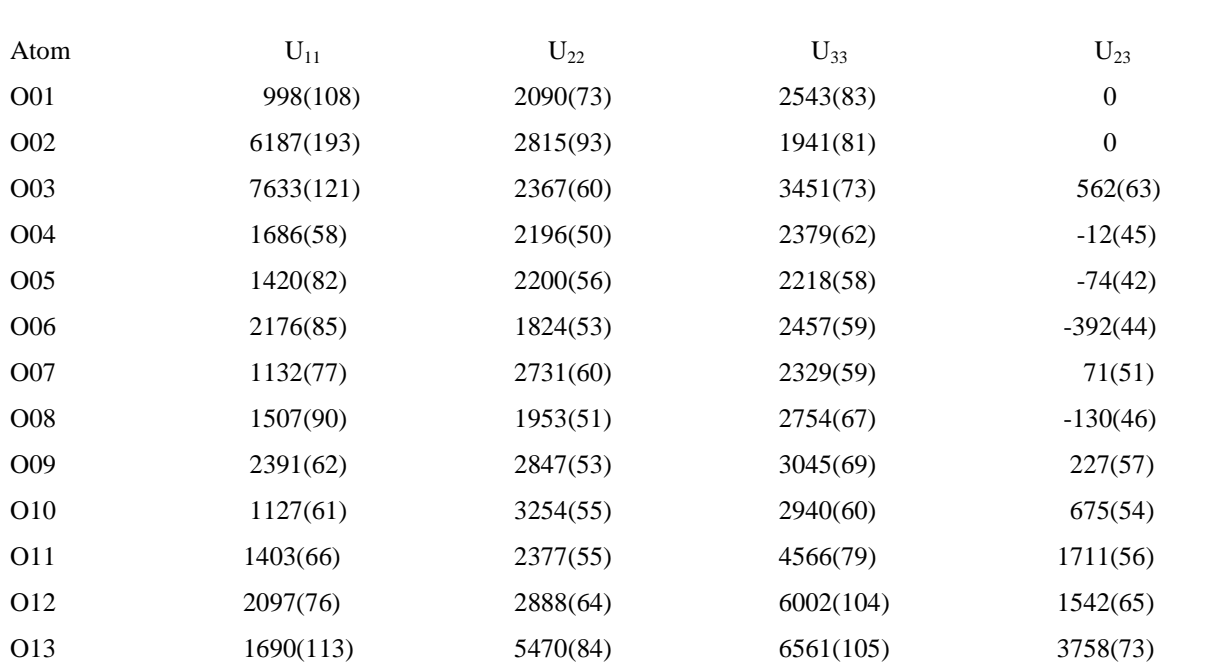

#### **Strukturbeschreibung**

Die Kristallstruktur der Verbindung  $Zn_9Ga_2O_{12}$  besteht aus sieben Tetraedern (M01, M04 bis M08), die eine wurtzitähnliche Partialstruktur bilden, fünf trigonalen Bipyramiden (M09 bis M13, Abb. 38) und einer quadratischen Pyramide (MO2, Abb. 38). Die Bipyramiden M09 bis M13 liegen zwischen den Spiegelebenen, **m<sup>y</sup>** bzw. **mz**, und bilden eine so genannte Leiterstruktur wie sie auch in Ga<sub>2</sub>O<sub>3</sub> auftritt. Die Spiegelebene enthält eine Split-Position, die durch M02 und M03 beschrieben wird.

Da Zink und Gallium ionisch isoelektronisch sind und dieselben Kationenlagen teilen, wurden die Positionsparameter und thermische Schwingungsparameter von Zink und Gallium für jede Kationenlage gleich gesetzt. Projektionen der monoklinen und orthorhombischen Elementarzelle entlang [100] nach der Berechnung der Besetzungsfaktoren mit  $\lambda_1 = 0.47 \text{\AA}$ Daten sind in den Abbildungen 39 und 40 zu sehen. In der Tabelle 24 sind die Ga-Konzentrationen aufgelistet. Die Lage M01 besitzt nur Zink; Gallium und Zink besetzen gleichzeitig die beiden Split-Positionen M02 (hohe Zn-Konzentration in quadratischpyramidaler Koordination) und M03 (hohe Ga-Konzentration in Tetraederkoordination). Die tetraedrischen Koordinationen (M04 bis M08) besitzen höhere Zn-Konzentrationen und die trigonal-bipyramidalen Koordinationen (M09 bis M13) hohe Ga-Konzentrationen.

Bei den Verfeinerungen mit  $\lambda_2$ =1.285Å Daten wurden Zink auf die Positionen, M01 und M02, und Gallium auf M03 gesetzt. Projektionen der monoklinen und orthorhombischen Elementarzelle sind in den Abbildungen 41 und 42 zu sehen. Die Kationenlagen M04 bis M08 und M09 bis M13 besitzen, wie bei  $\lambda_1=0.47\text{\AA}$ , hohe Zn-Konzentrationen bzw. hohe Ga-Konzentrationen (Tab. 24).

### **Variation der Gallium-Konzentration**

In den Tabellen 25 und 26 sind die gemittelten Bindungslängen, die entsprechenden Bindungsstärken und die Zn-Konzentrationen auf den jeweiligen Kationenlagen für  $\lambda_1=0.47\text{\AA}$ bzw. bei  $\lambda_2$ =1.285Å aufgelistet. Da Zinkoxid mit Gallium dotiert wurde, wurden die Zn-Konzentrationen in Ga-Konzentrationen umgerechnet und zur Ermittlung der Variation in der asymmetrischen Einheit der Elementarzelle graphisch dargestellt.

Die graphische Darstellung der Ga-Konzentration entlang **y**-, bzw. **z**-Koordinate (**Cmcm**) der Einheitszelle zeigt, dass die Ga-Konzentrationen abnimmt, wenn die **y**-, bzw. **z**-Koordinate zunehmen. Kurz gefasst sind höhere Ga-Konzentrationen in dem Leiterstruktur-Teil zu beobachten als in dem Wurtzitstruktur-Teil (Abb. 43).

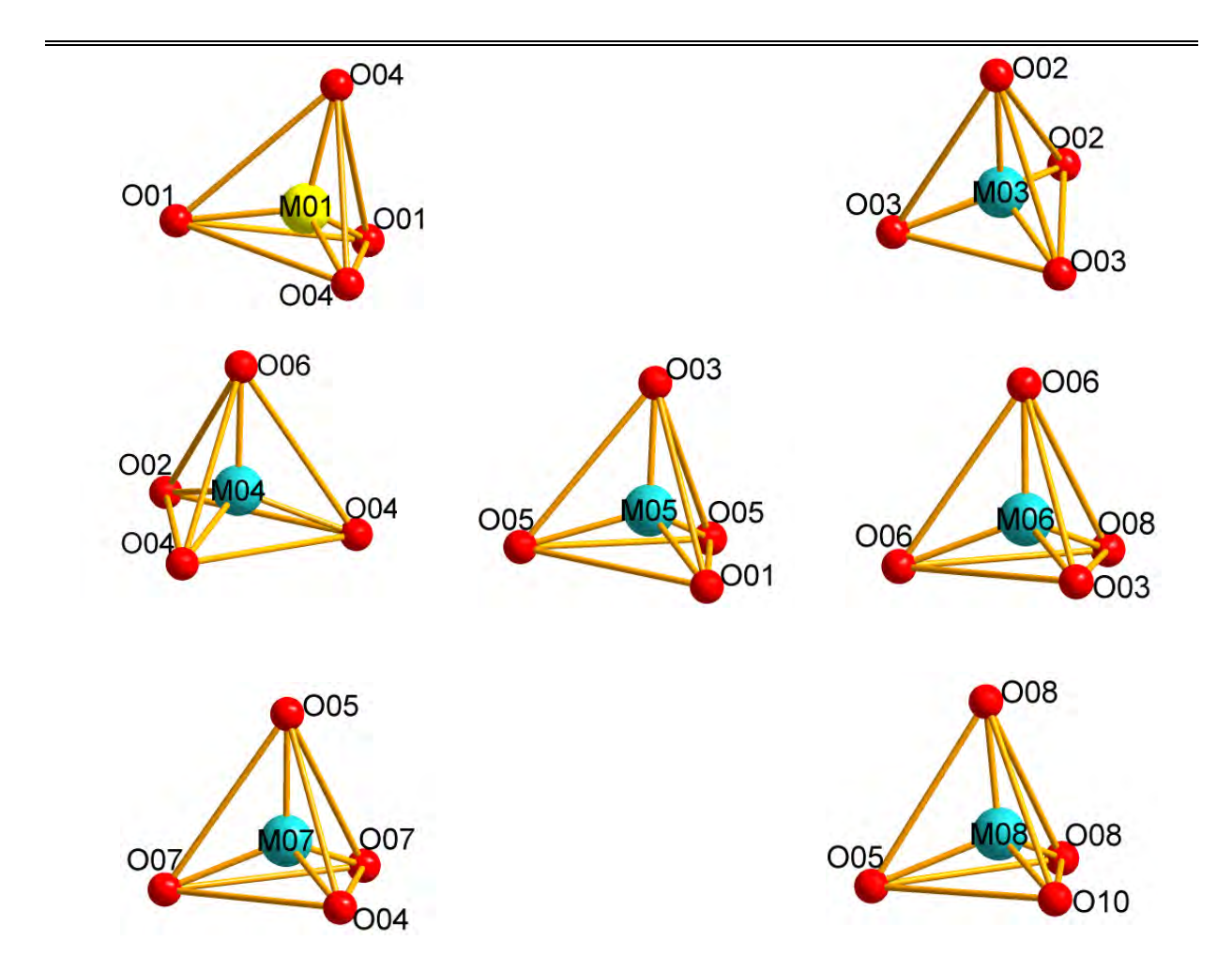

**Abbildung 38:** Koordinationspolyeder der Kationenlagen M01, M03 bis M08 der Verbindung Zn<sub>9</sub>Ga<sub>2</sub>O<sub>12</sub>.

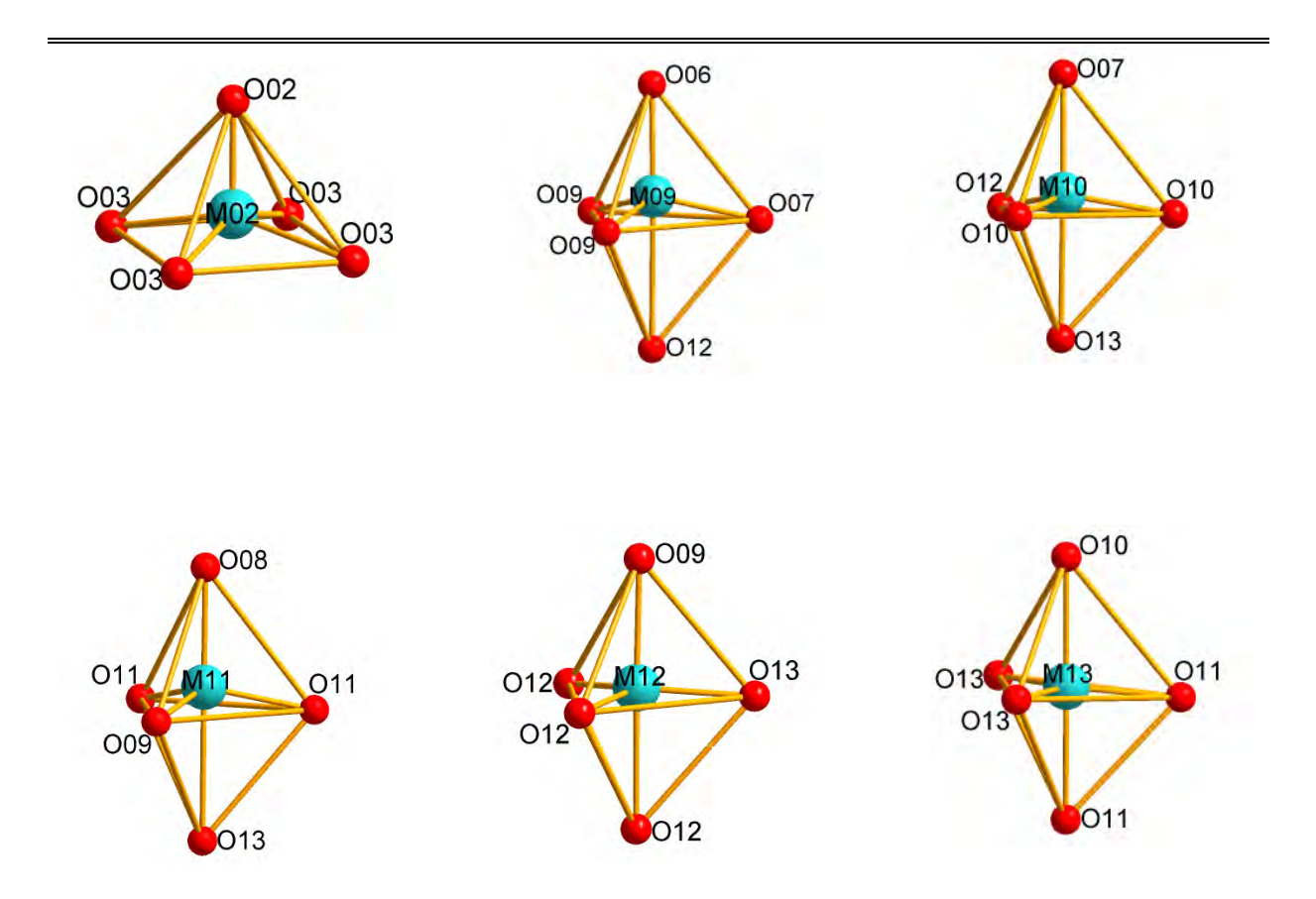

Fortsetzung (Abb.38) der Koordinationspolyeder der Kationenlagen M09 bis M13 der Verbindung Zn<sub>9</sub>Ga<sub>2</sub>O<sub>12</sub>.

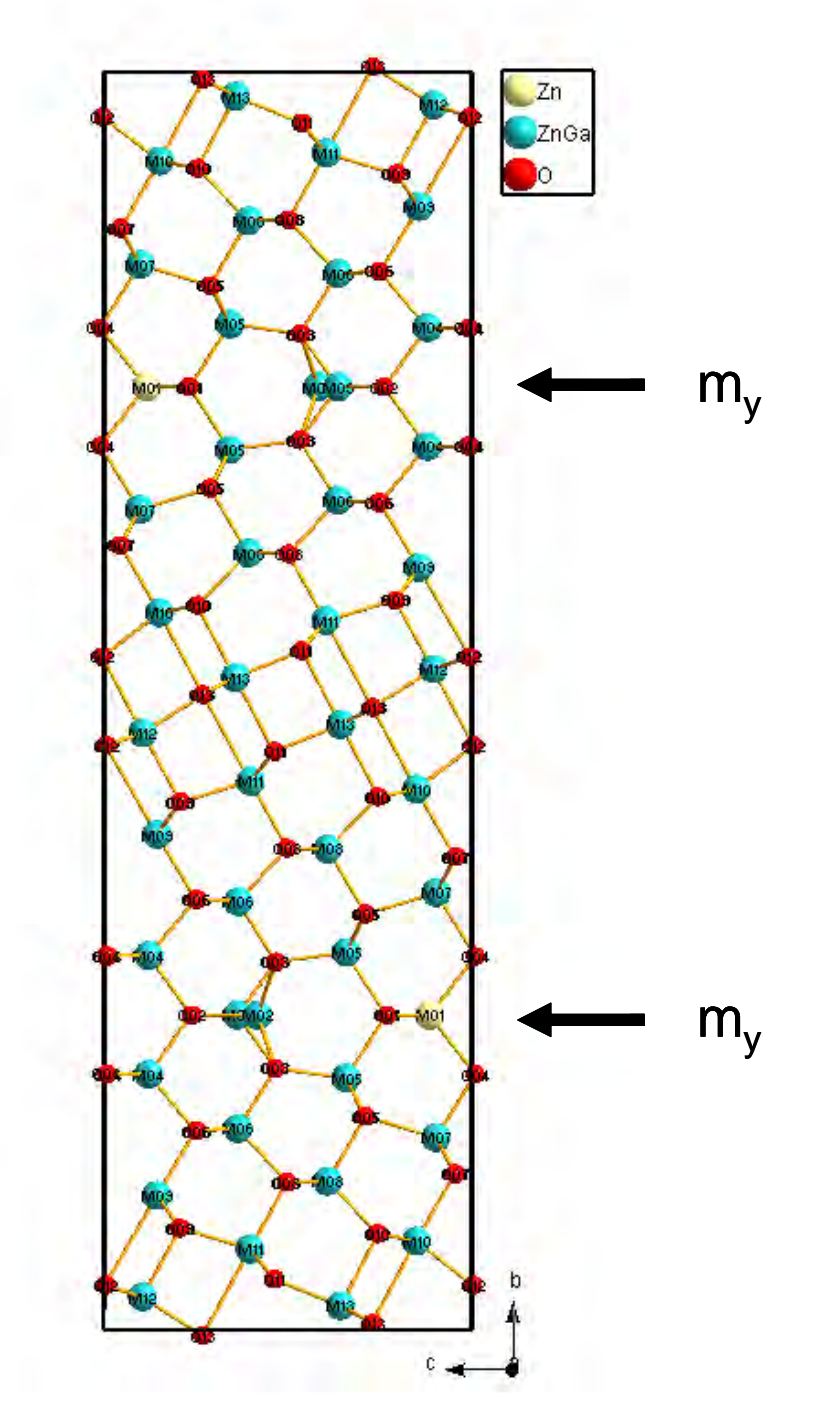

**Abbildung 39:** Projektion der monoklinen Elementarzelle der Verbindung Zn<sub>9</sub>Ga<sub>2</sub>O<sub>12</sub> entlang [100] nach Verfeinerung und Berechnung der Besetzungsfaktoren mit λ=0.47 Å Daten; **m<sup>y</sup>** ist die Spiegelebene senkrecht zu **b**.

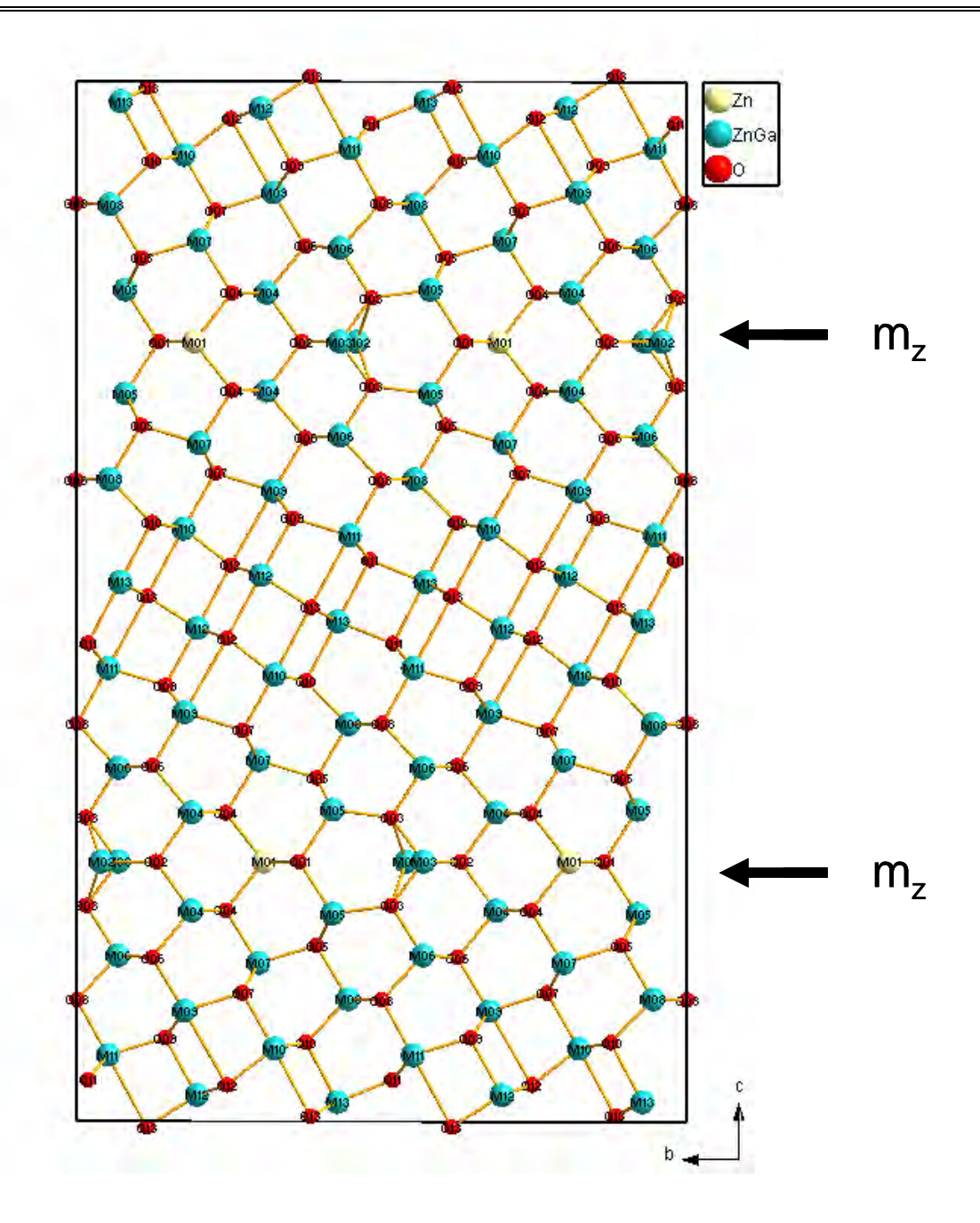

Abbildung 40: Projektion der orthorhombischen Elementarzelle der Verbindung Zn<sub>9</sub>Ga<sub>2</sub>O<sub>12</sub> entlang [100] nach Verfeinerung und Berechnung der Besetzungsfaktoren mit λ=0.47 Å Daten; **m<sup>z</sup>** ist die Spiegelebene senkrecht zu **c**.

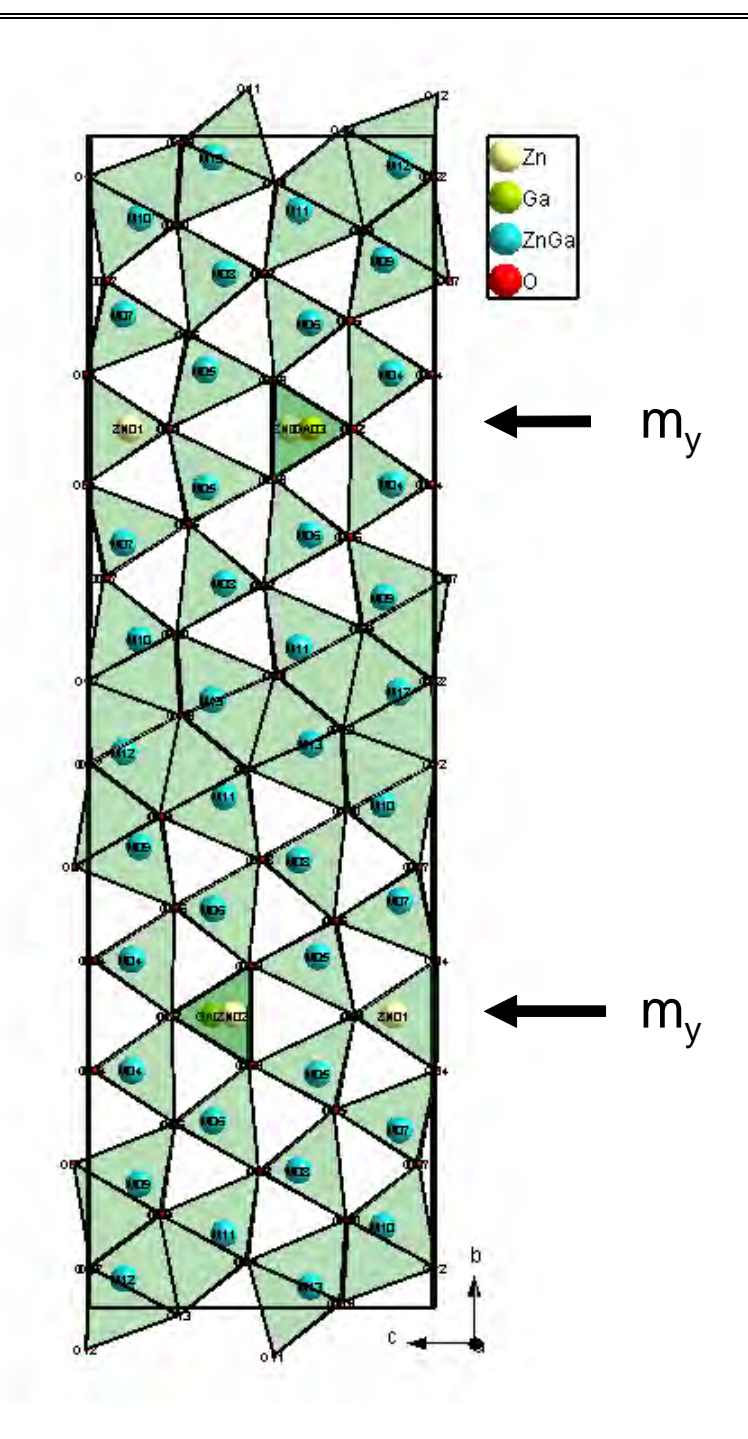

**Abbildung 41:** Projektion der monoklinen Elementarzelle der Verbindung Zn<sub>9</sub>Ga<sub>2</sub>O<sub>12</sub> entlang [100] nach Verfeinerung mit λ=1.285 Å Daten; **m<sup>y</sup>** ist die Spiegelebene senkrecht zu **b** .

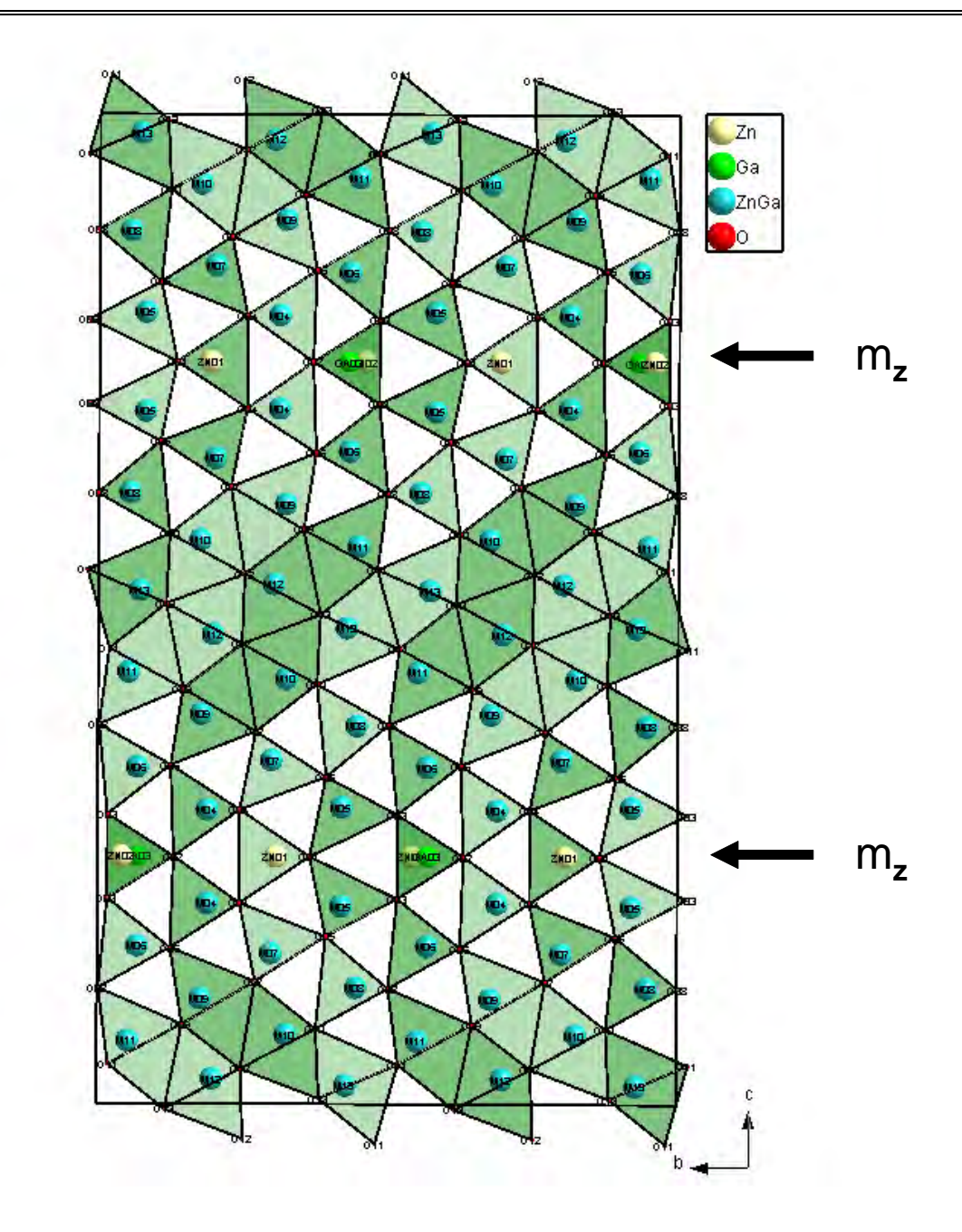

**Abbildung 42:** Projektion der orthorhobischen Elementarzelle der Verbindung Zn<sub>9</sub>Ga<sub>2</sub>O<sub>12</sub> entlang [100] nach Verfeinerung mit λ=1.285 Å Daten; **m<sup>z</sup>** ist die Spiegelebene senkrecht zu **c** .
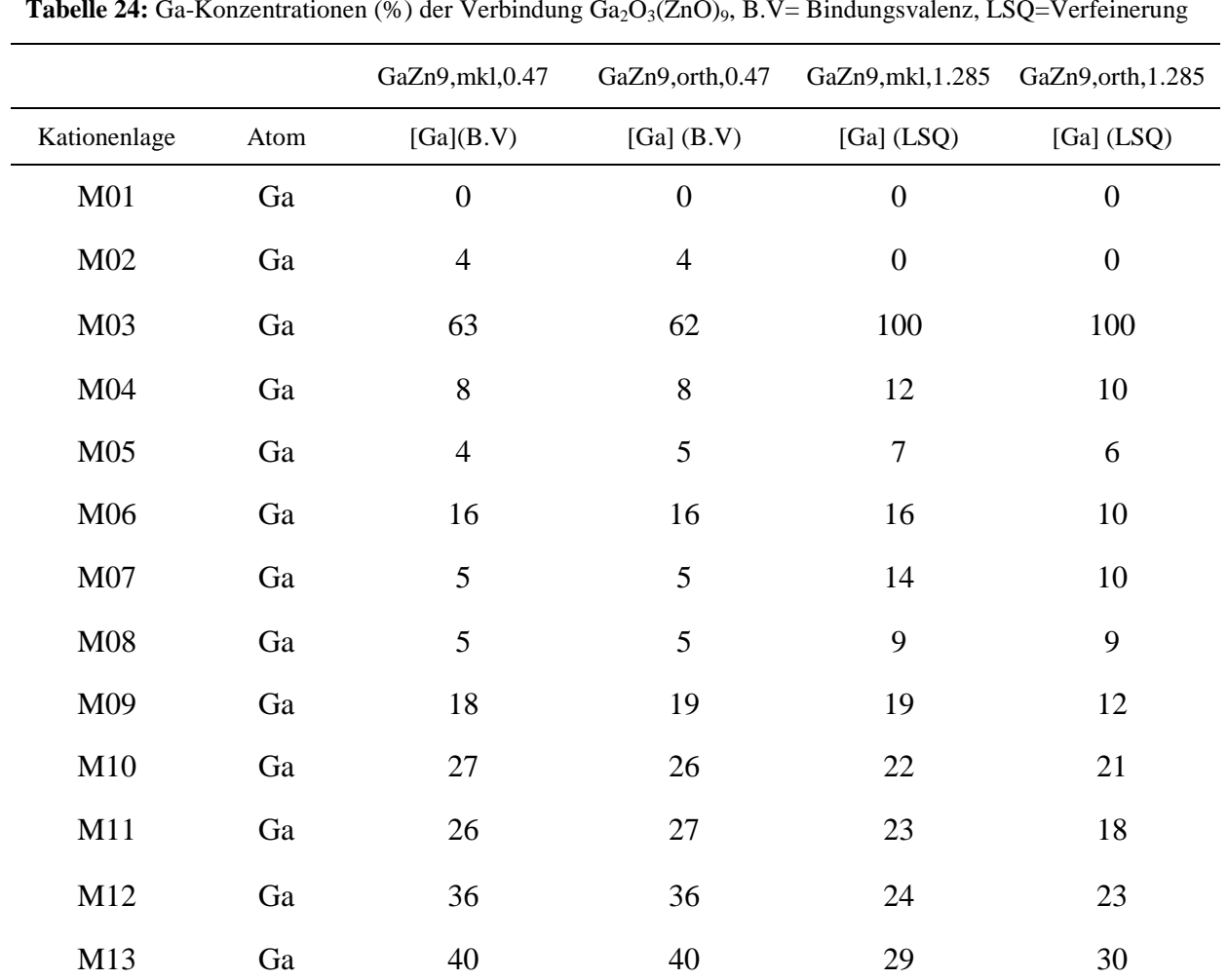

**Tabelle 24:** Ga-Konzentrationen (%) der Verbindung Ga<sub>2</sub>O<sub>3</sub>(ZnO)<sub>9</sub>, B.V= Bindungsvalenz, LSQ=Verfeinerung

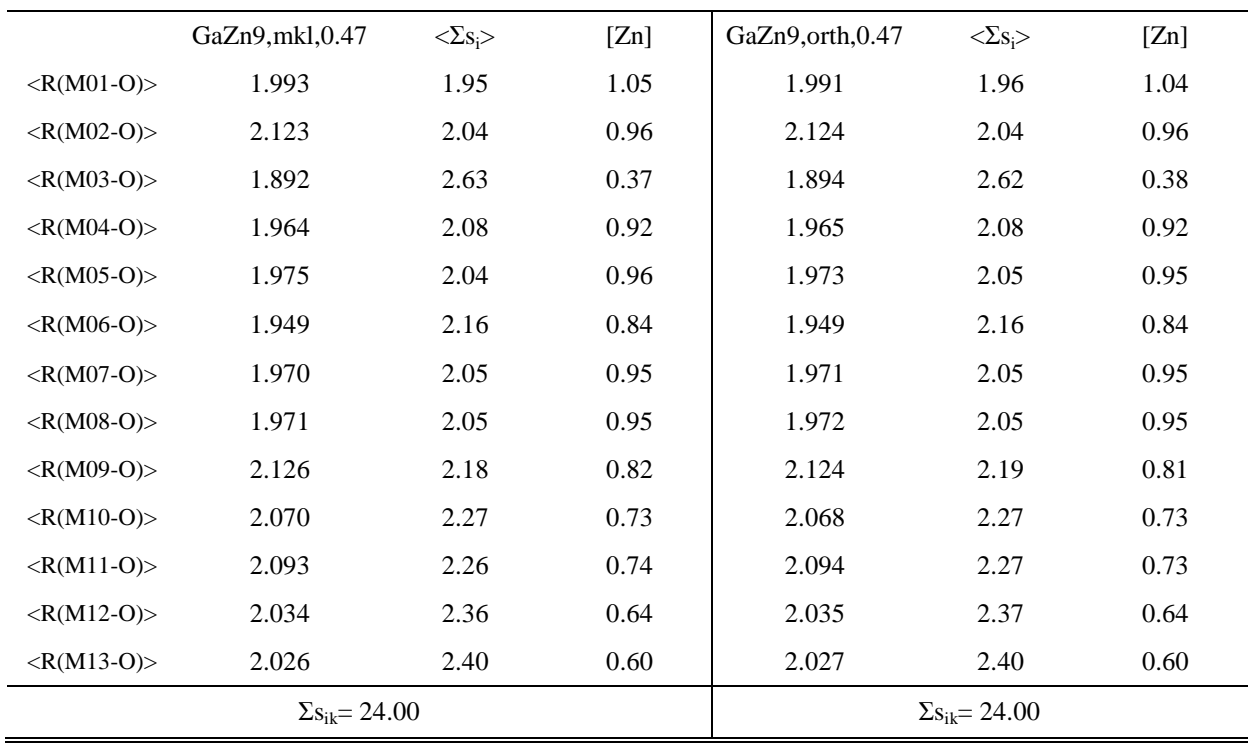

**Tabelle 25:** Auflistung der gemittelten M-O Bindungslängen (**Å**), der entsprechenden Bindungsstärken und der Zink-Konzentrationen bei  $\lambda_1 = 0.47\text{\AA}(\text{Ga}_2\text{O}_3(\text{ZnO})_9)$ .

**Tabelle 26:** Auflistung der gemittelten Bindungslängen(**Å**), entsprechenden Bindungsstärke und Zink-Konzentrationen an jeweiligen Kationenlagen bei  $\lambda_2 = 1.285 \text{\AA}(\text{Ga}_2\text{O}_3(\text{ZnO})_9)$ .

|                            | GaZn9, mkl, 1.285 | $\langle \Sigma s_i \rangle$ | [Zn] | GaZn9, orth, 1,285 | $\langle \Sigma s_i \rangle$ | [Zn] |
|----------------------------|-------------------|------------------------------|------|--------------------|------------------------------|------|
| $<$ R(M01-O)>              | 1.996             | 1.93                         | 1.07 | 1.998              | 1.93                         | 1.08 |
| $<$ R(M02-O)>              | 2.130             | 2.03                         | 0.97 | 2.127              | 2.03                         | 0.97 |
| $\langle R(M03-0)\rangle$  | 1.900             | 2.56                         | 0.44 | 1.896              | 2.61                         | 0.39 |
| $<$ R(M04-O)>              | 1.964             | 2.08                         | 0.92 | 1.961              | 2.10                         | 0.91 |
| $<\ R(M05-O)$              | 1.971             | 2.06                         | 0.94 | 1.975              | 2.03                         | 0.97 |
| $\langle R(M06-0)\rangle$  | 1.952             | 2.15                         | 0.86 | 1.952              | 2.15                         | 0.85 |
| $<$ R(M07-O)>              | 1.974             | 2.03                         | 0.97 | 1.969              | 2.06                         | 0.94 |
| $<$ R(M08-O)>              | 1.972             | 2.05                         | 0.96 | 1.972              | 2.05                         | 0.96 |
| $\langle R(M09-0)\rangle$  | 2.122             | 2.21                         | 0.80 | 2.121              | 2.21                         | 0.79 |
| $\langle R(M10-0)\rangle$  | 2.061             | 2.30                         | 0.70 | 2.064              | 2.29                         | 0.71 |
| $\langle R(M11-0)\rangle$  | 2.096             | 2.27                         | 0.73 | 2.097              | 2.25                         | 0.75 |
| $\langle R(M12-0) \rangle$ | 2.033             | 2.36                         | 0.64 | 2.035              | 2.36                         | 0.64 |
| $\langle R(M13-0)\rangle$  | 2.026             | 2.40                         | 0.60 | 2.026              | 2.39                         | 0.61 |
| $\Sigma s_{ik} = 24.00$    |                   |                              |      |                    | $\Sigma s_{ik} = 24.00$      |      |

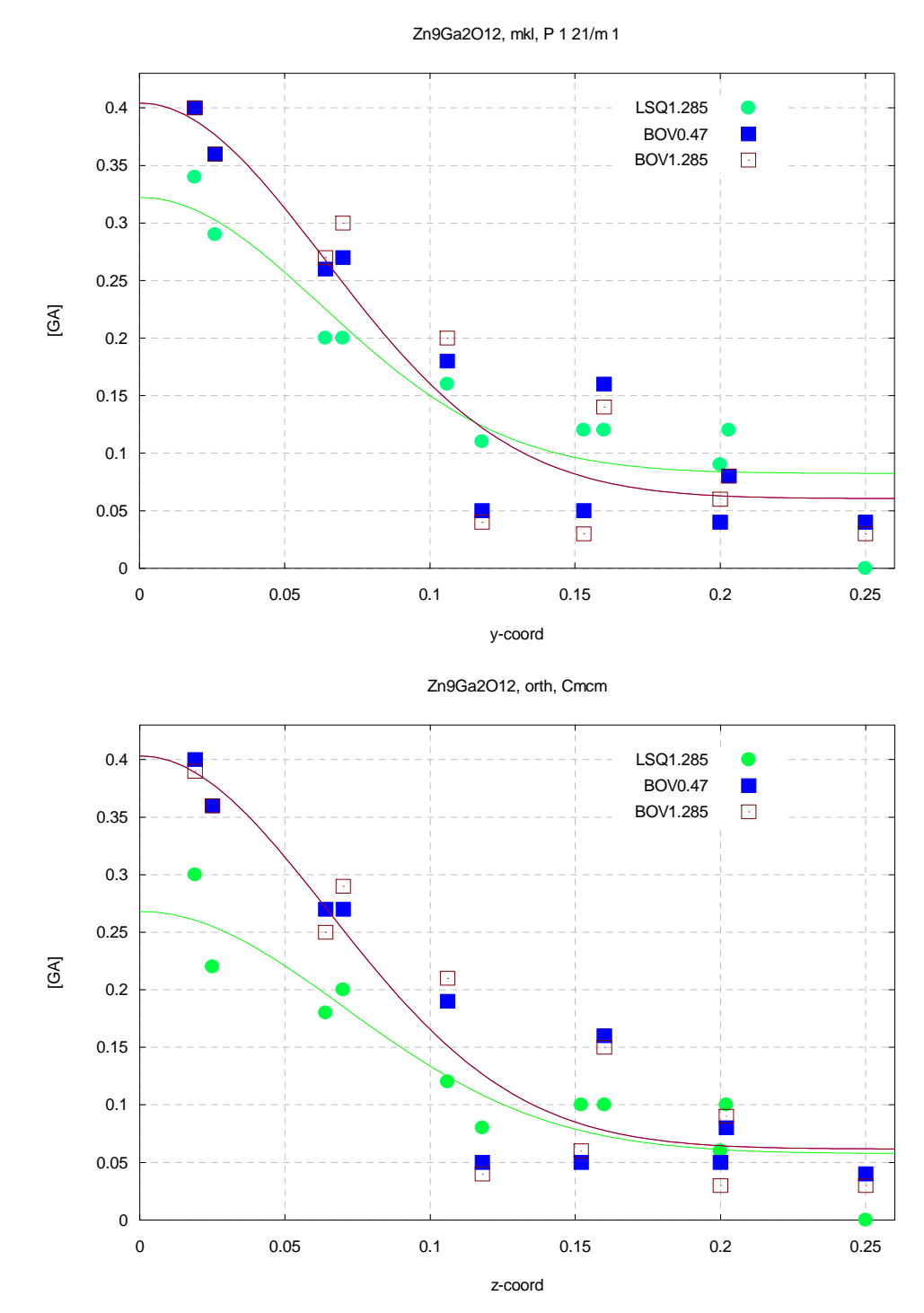

**Abbildung 43:** Graphische Darstellung von Gallium-Konzentration gegen y-Koordinate im Monoklinen(oben) und gegen z-Koordinate(unten) im Orthorhombischen des Kristalls von chemischer Formel Zn<sub>9</sub>Ga<sub>2</sub>O<sub>12</sub>.

### 5.2.1.2.  $Ga_2O_3(ZnO)_{10}$

Wie im Abschnitt 5.2.1.1. bereits erwähnt wurden in dieser Arbeit Kristalle mit einer neuen Verbindung der chemischen Zusammensetzung  $Ga_2O_3(ZnO)_{10}$  gezüchtet und erstmals strukturell charakterisiert.

Aus einer Schmelze von  $K_2MO_4$  kristallisierten hellgelbe prismenförmige Kristalle von max. 600µm Länge und 200µm Breite. Die Abmessungen des ausgewählten Messkristalls betrugen 140x40x10µm. Die kristallographischen Daten, Datensammlung und Ergebnisse der Datenreduktion sind in den Tabellen 27 und 28 aufgelistet.

Die Berechnung der Besetzungsfaktoren von den mit vernachlässigbarer anomaler Dispersion gesammelten Daten erfolgte mit der Methode der Bindungsvalenzanalyse. Bei der Strukturverfeinerung wurden 239 bzw. 160 Parameter im Monoklinen bzw. Orthorhombischen berücksichtigt: die Positionsparameter (x, y, z) und die anisotropen Temperaturfaktoren der Zink-, Galliumatome und Saurestoff sind in Tabellen 29, 31, 33 und 35 bzw. 30, 32, 34 und 36 zusammengestellt. Die im letzten Zyklus erreichten R-Werte für **R** und **R<sup>w</sup>** in der Raumgruppe **P21/m** und **Cmcm** betrugen 0.023 und 0.055 bei GOF 1.012 bzw. 0.028 und 0.082 bei GOF 1.047.

Bei den konventionellen Strukturverfeinerungen der an der Absorptionskante von Zn gesammelten Daten wurden 250 bzw. 171 Parameter in der Raumgruppe **P21/m** bzw. **Cmcm** berücksichtigt: Die Positionsparameter (x, y, z) und die anisotropen Temperaturfaktoren **Uij** der Zink-, Galliumatome sind in den Tabellen. 37, 39, 41 und 43 zusammengestellt, und die der Sauerstoff in Tabellen. 38, 40, 42 und 44. Die Abschließenden Werte für **R** und **R<sup>w</sup>** im Monoklinen und Orthorhombischen betrugen 0.027 und 0.055 bei GOF 0.917 bzw. 0.032 und 0.086 bei GOF 0.971. Übereinstimmung zwischen den aufeinander skalierten Amplituden  $F_{obs}$ und  $F_{calc}$  ist befriedigend für Reflexe mit Amplituden  $|F|>10$  (Abb.44 bis 47).

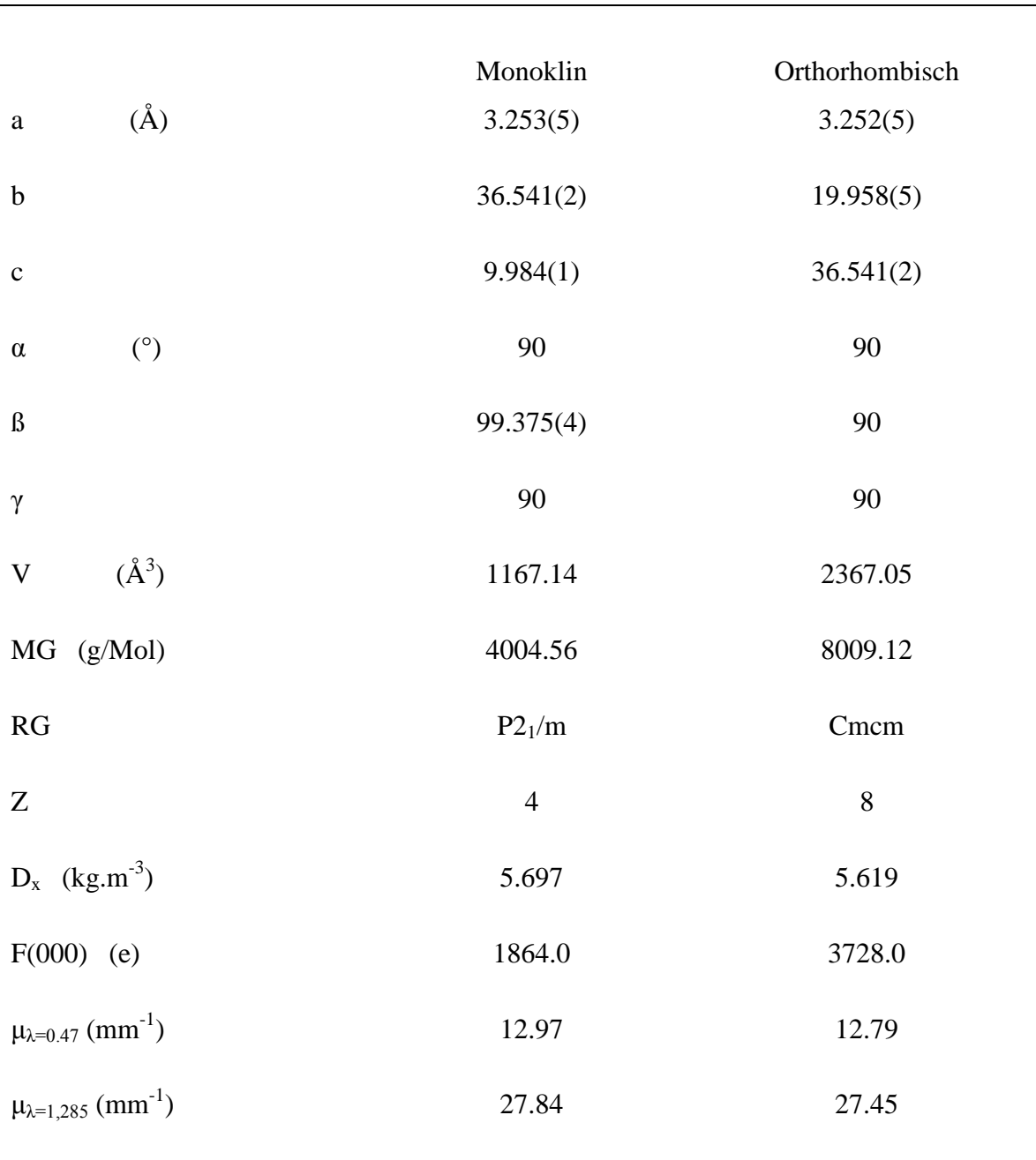

**Tabelle 27:** Kristallographische Daten für  $Ga_2O_3(ZnO)_{10}$ 

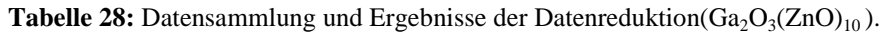

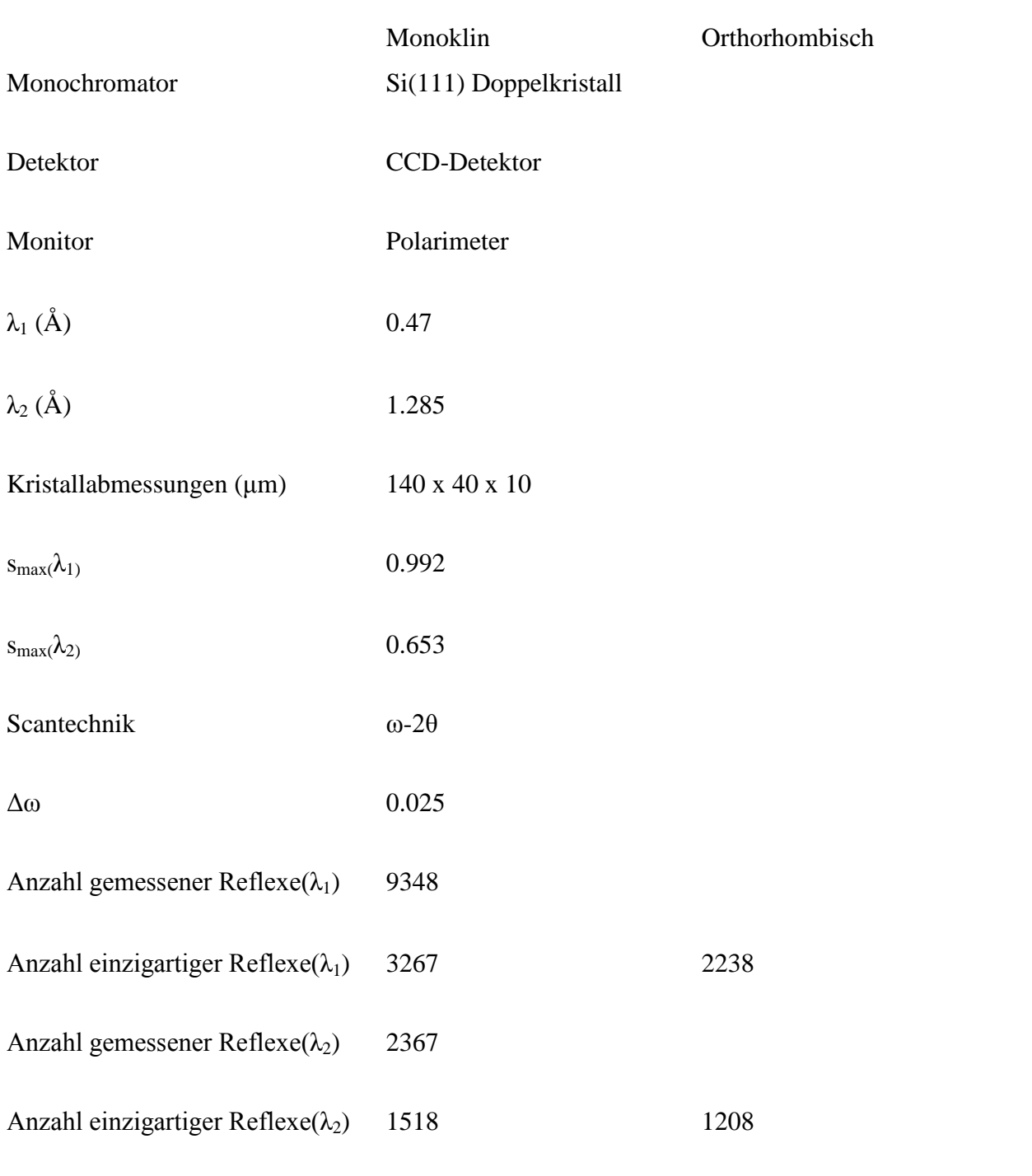

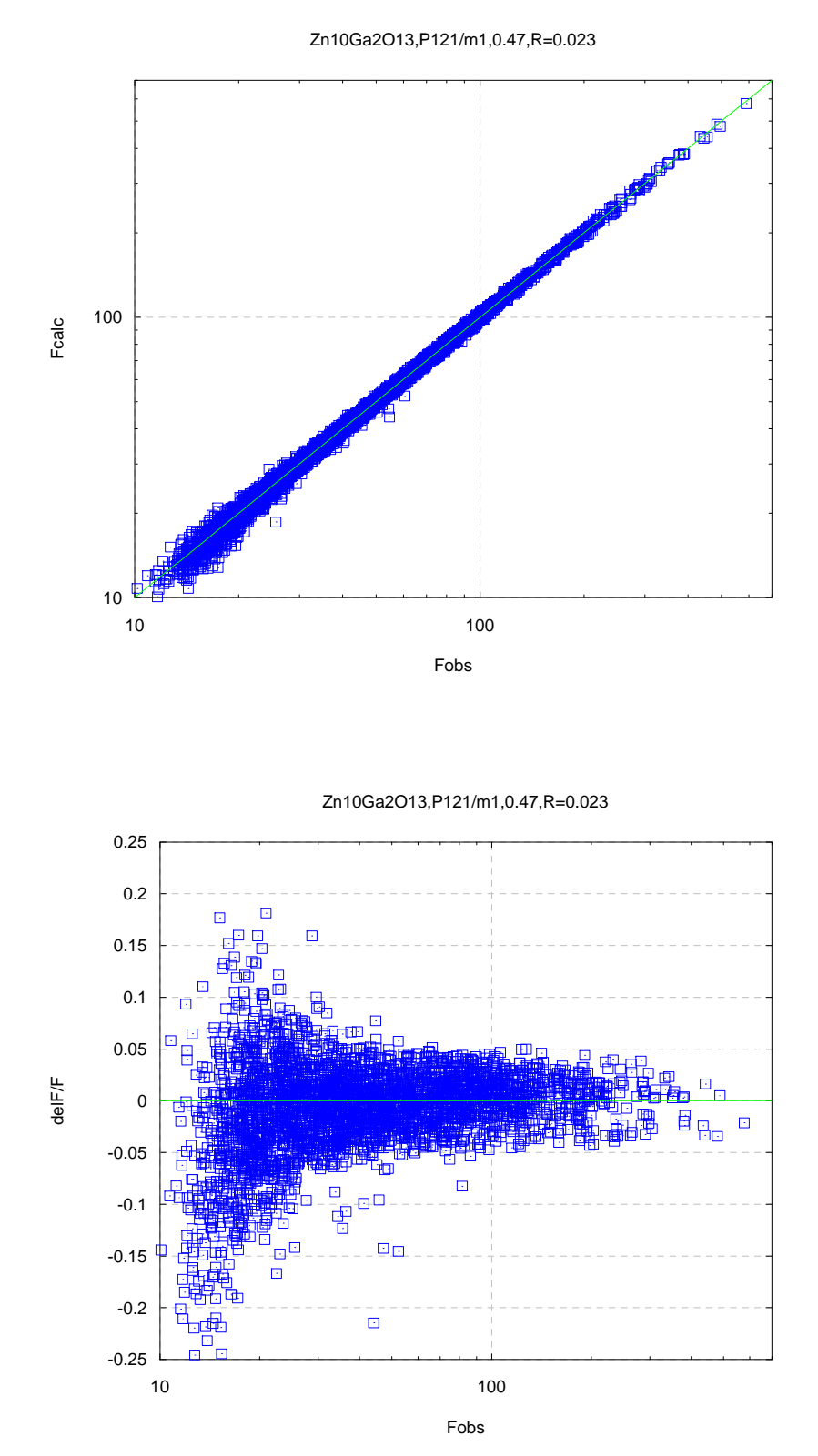

**Abbildung 44:** Übereinstimmung der Modellstrukturamplituden mit den beobachteten Strukturamplituden nach der Verfeinerung mit  $\lambda_1=0.47\text{\AA}$  Daten(Ga<sub>2</sub>O<sub>3</sub> (ZnO)<sub>10</sub> P2<sub>1</sub>/m).

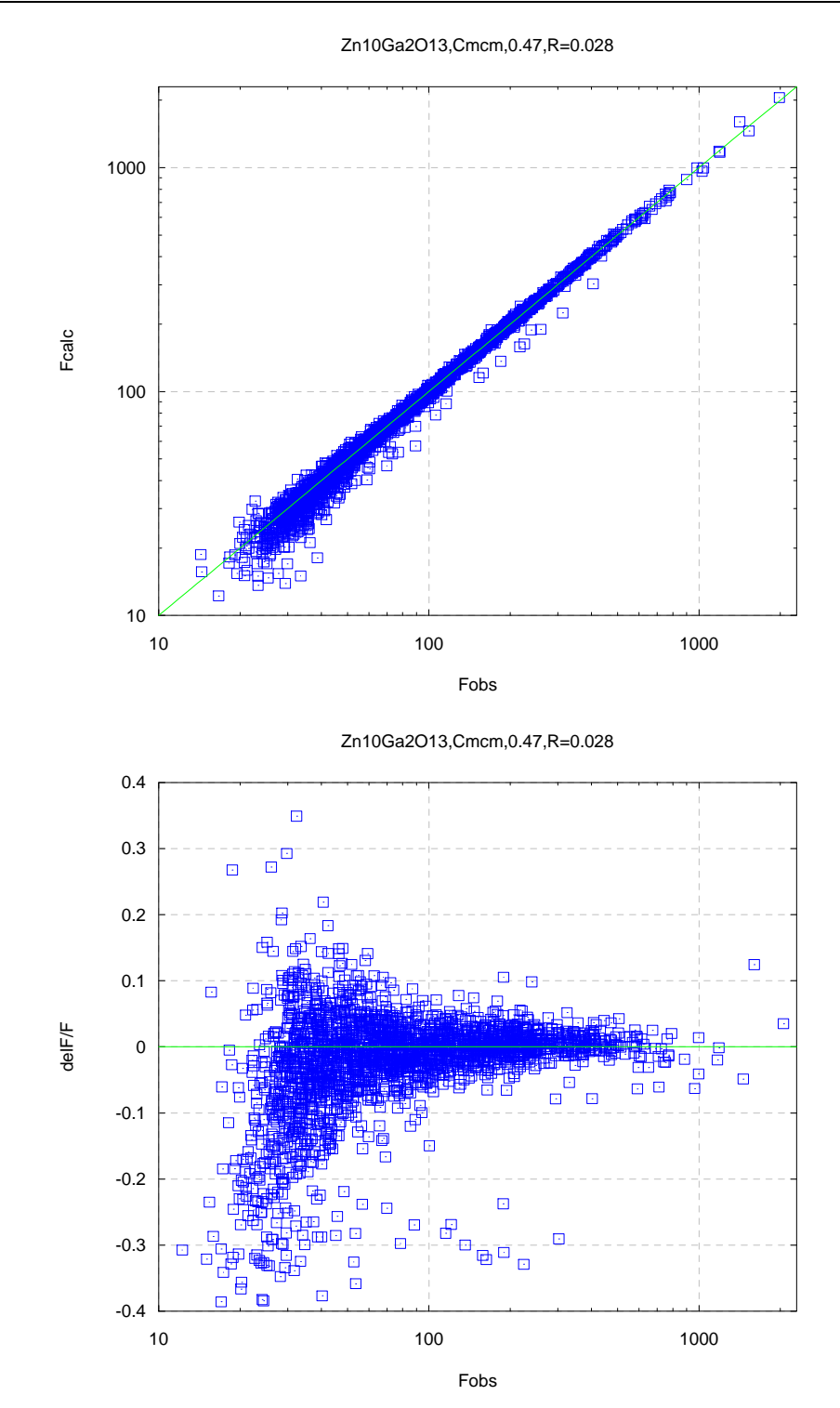

**Abbildung 45:** Übereinstimmung des Modellstrukturamplituden mit den beobachteten Strukturamplituden nach der Verfeinerung mit  $\lambda_1 = 0.47$ Å Daten (Ga<sub>2</sub>O<sub>3</sub>(ZnO)<sub>10</sub> Cmcm).

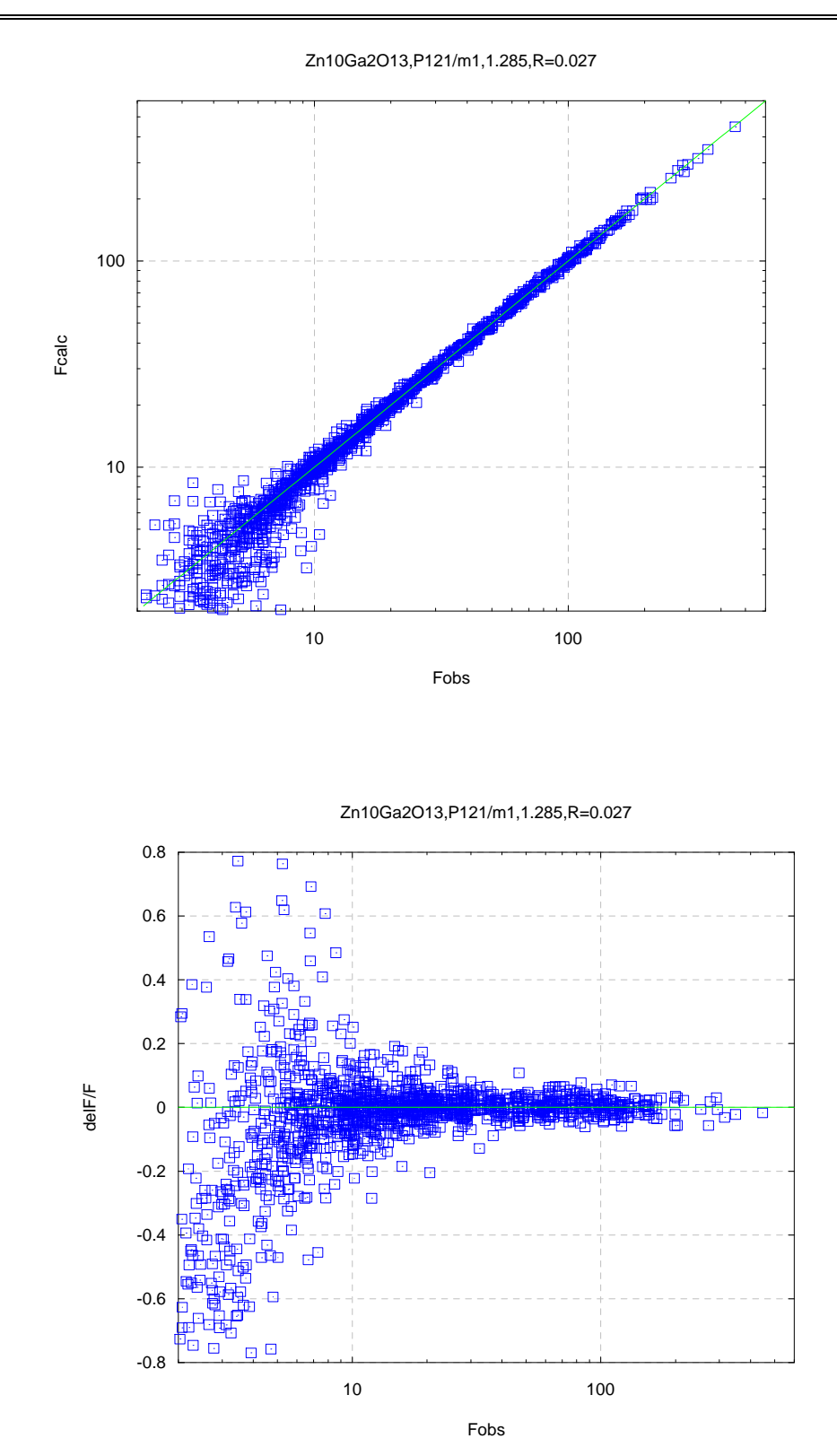

**Abbildung 46:** Übereinstimmung des Modellstrukturamplituden mit den beobachteten Strukturamplituden nach der Verfeinerung mit  $\lambda_2$ =1.285Å Daten (Ga<sub>2</sub>O<sub>3</sub>(ZnO)<sub>10</sub> P<sub>2<sub>1</sub>/m).</sub>

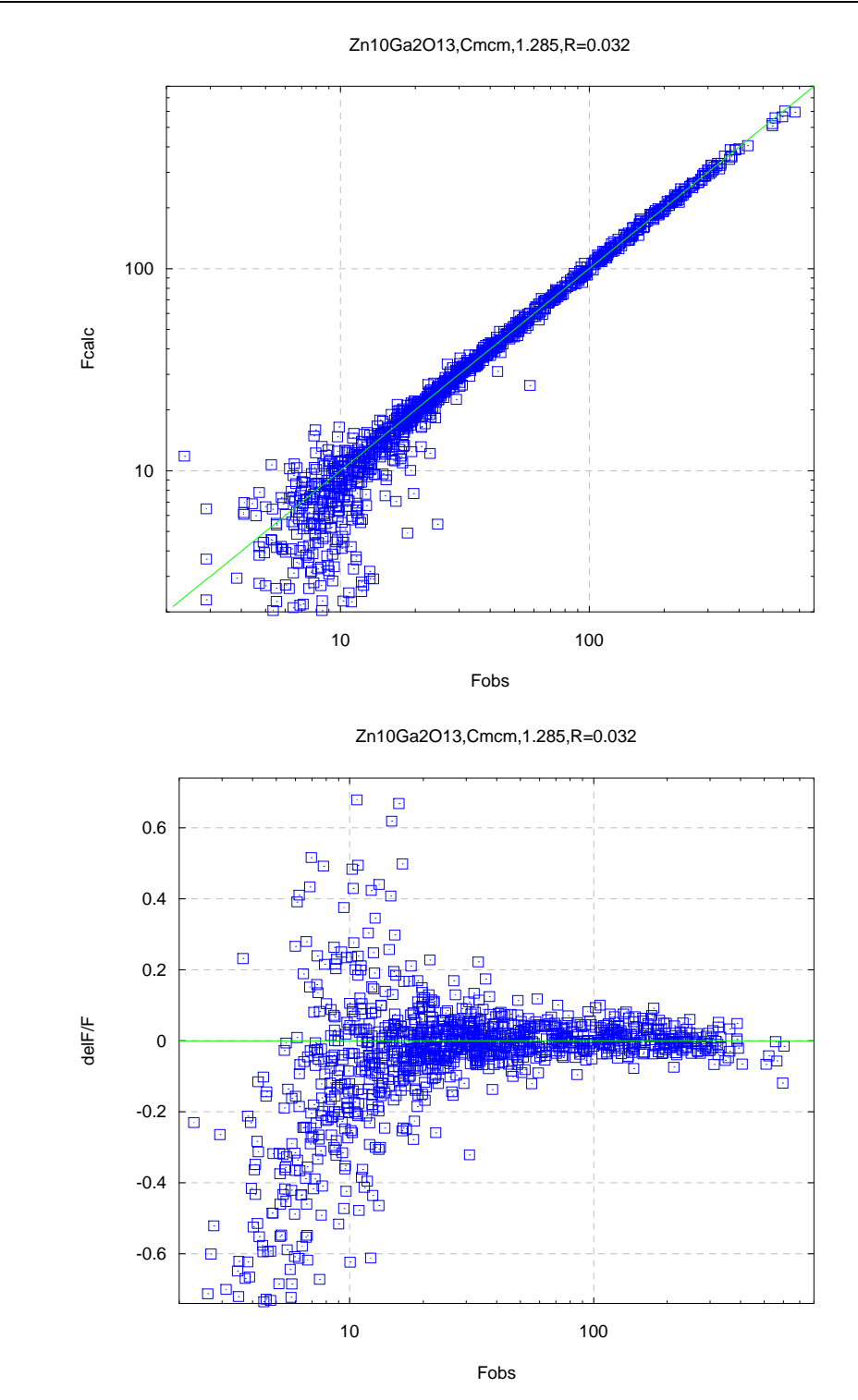

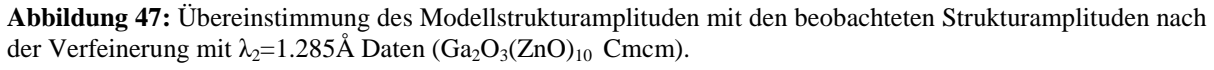

j.

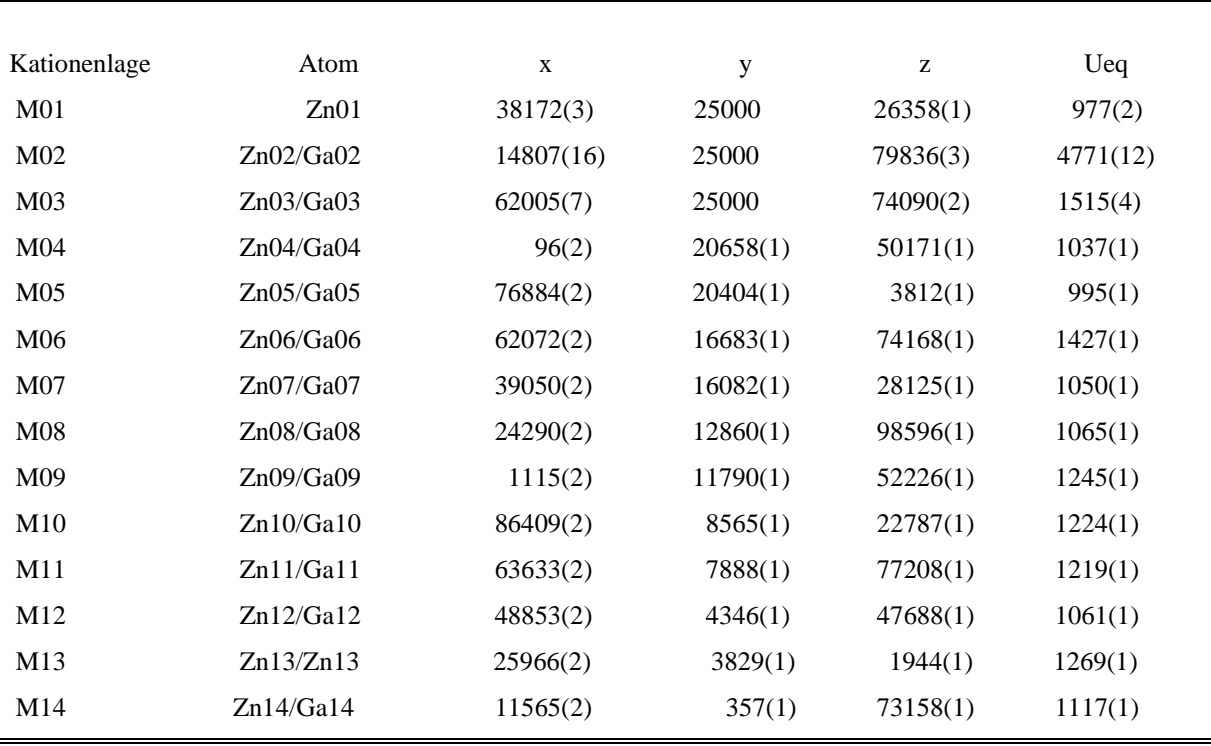

**Tabelle 29:** Fraktionelle Atomkoordinaten (x  $10^5$ ) und isotrope thermische Auslenkungsparameter U<sub>eq</sub> (x10<sup>5</sup>)  $\AA^2$ ) von Zn und Ga mit Standartabweichungen in Klammern ( $\Omega n_{10}Ga_2O_{13}$ ,  $\lambda_1=0.47\AA$ , P2<sub>1</sub>/m).

**Tabelle 30:** Fraktionelle Atomkoordinaten (x  $10^5$ ) und isotrope thermische Auslenkungsparameter U<sub>eq</sub> (x10<sup>5</sup>)  $\AA^2$ ) von Sauerstoff mit Standartabweichungen in Klammern ( $\text{Zn}_{10}\text{Ga}_2\text{O}_{13}$ ,  $\lambda_1$ =0.47Å, P2<sub>1</sub>/m).

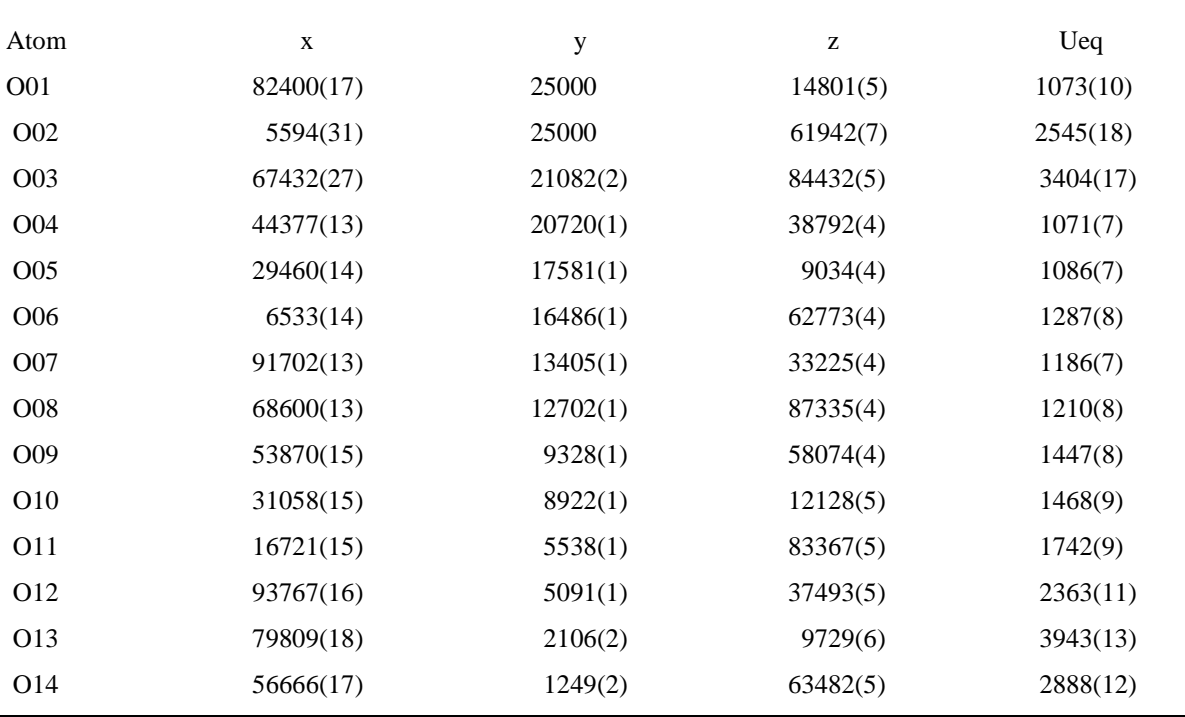

| Kationenlage    | Atom      | $U_{11}$  | $U_{22}$ | $U_{33}$ | $U_{23}$         | $U_{13}$ | $U_{12}$         |
|-----------------|-----------|-----------|----------|----------|------------------|----------|------------------|
| M <sub>01</sub> | Zn01      | 1024(3)   | 950(3)   | 961(3)   | $\theta$         | 173(2)   | $\boldsymbol{0}$ |
| M <sub>02</sub> | Zn02/Ga02 | 10133(31) | 2296(11) | 1651(9)  | $\mathbf{0}$     | 263(14)  | $\boldsymbol{0}$ |
| M <sub>03</sub> | Zn03/Ga03 | 3513(10)  | 340(5)   | 613(5)   | $\boldsymbol{0}$ | 100(6)   | $\theta$         |
| M <sub>04</sub> | Zn04/Ga04 | 981(2)    | 1109(2)  | 1044(2)  | 170(2)           | 236(2)   | 33(2)            |
| M <sub>05</sub> | Zn05/Ga05 | 1107(2)   | 832(2)   | 1061(2)  | 55(2)            | 223(2)   | 18(2)            |
| M <sub>06</sub> | Zn06/Ga06 | 1383(2)   | 1844(2)  | 1058(2)  | 368(2)           | 208(2)   | 45(2)            |
| M07             | Zn07/Ga07 | 1023(2)   | 1031(2)  | 1110(2)  | 179(2)           | 216(2)   | $-1(2)$          |
| M <sub>08</sub> | Zn08/Ga08 | 1049(2)   | 1146(2)  | 1013(2)  | 207(2)           | 205(2)   | 37(2)            |
| M09             | Zn09/Ga09 | 1022(2)   | 1500(2)  | 1229(2)  | 456(2)           | 232(2)   | 82(2)            |
| M10             | Zn10/Ga10 | 955(2)    | 1591(2)  | 1147(2)  | 460(2)           | 228(2)   | 68(2)            |
| M11             | Zn11/Ga11 | 1019(2)   | 1550(2)  | 1110(2)  | 423(2)           | 237(2)   | 79(2)            |
| M12             | Zn12/Ga12 | 924(2)    | 1244(2)  | 1033(2)  | 328(2)           | 213(2)   | 35(2)            |
| M13             | Zn13/Ga13 | 922(2)    | 1763(2)  | 1139(2)  | 435(2)           | 218(2)   | 64(2)            |
| M14             | Zn14/Ga14 | 952(2)    | 1395(2)  | 1027(2)  | 326(2)           | 228(2)   | 55(2)            |

**Tabelle 31:** Anisotrope thermische Schwingungsparameter Uij (x10<sup>5</sup> Å<sup>2</sup>) von Zn und Ga mit Standardabweichungen in Klammern ( $Zn_{10}Ga_2O_{13}$ ,  $\lambda_1=0.47\text{\AA}$ , P2<sub>1</sub>/m).

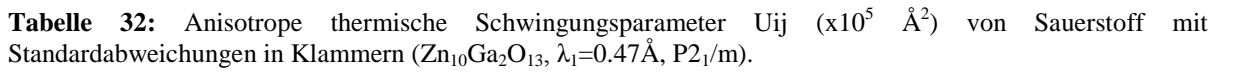

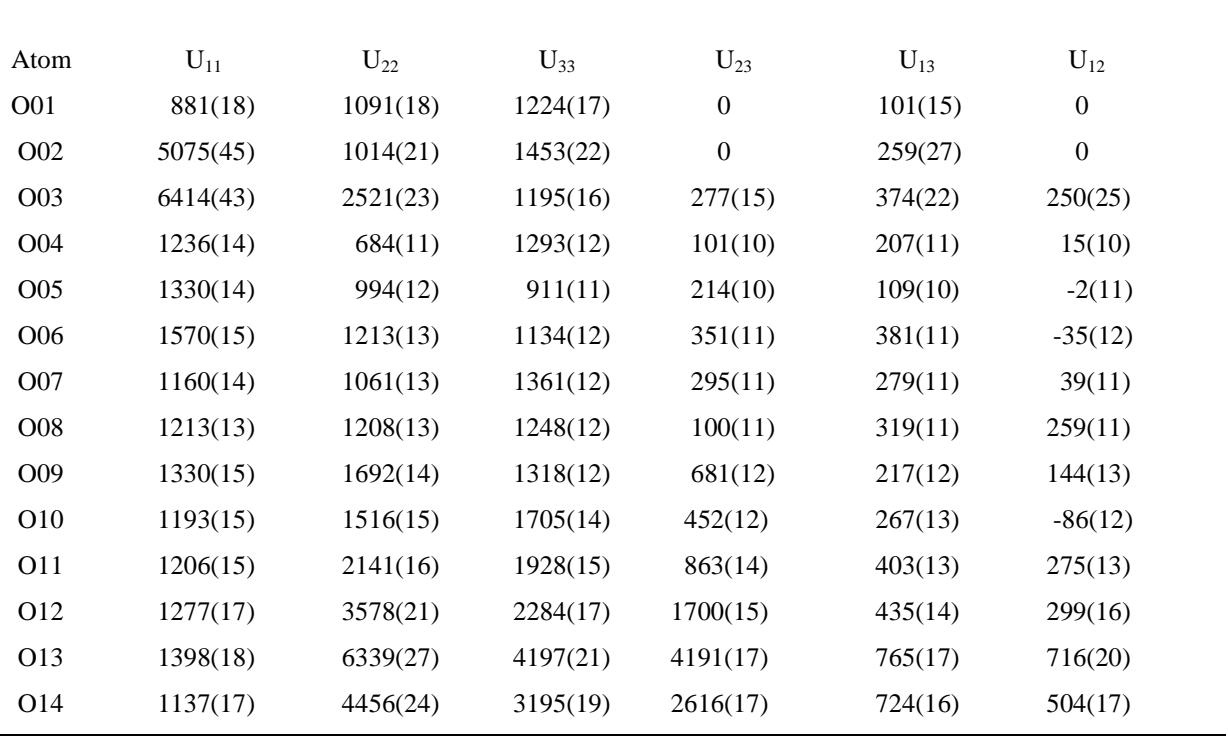

l,

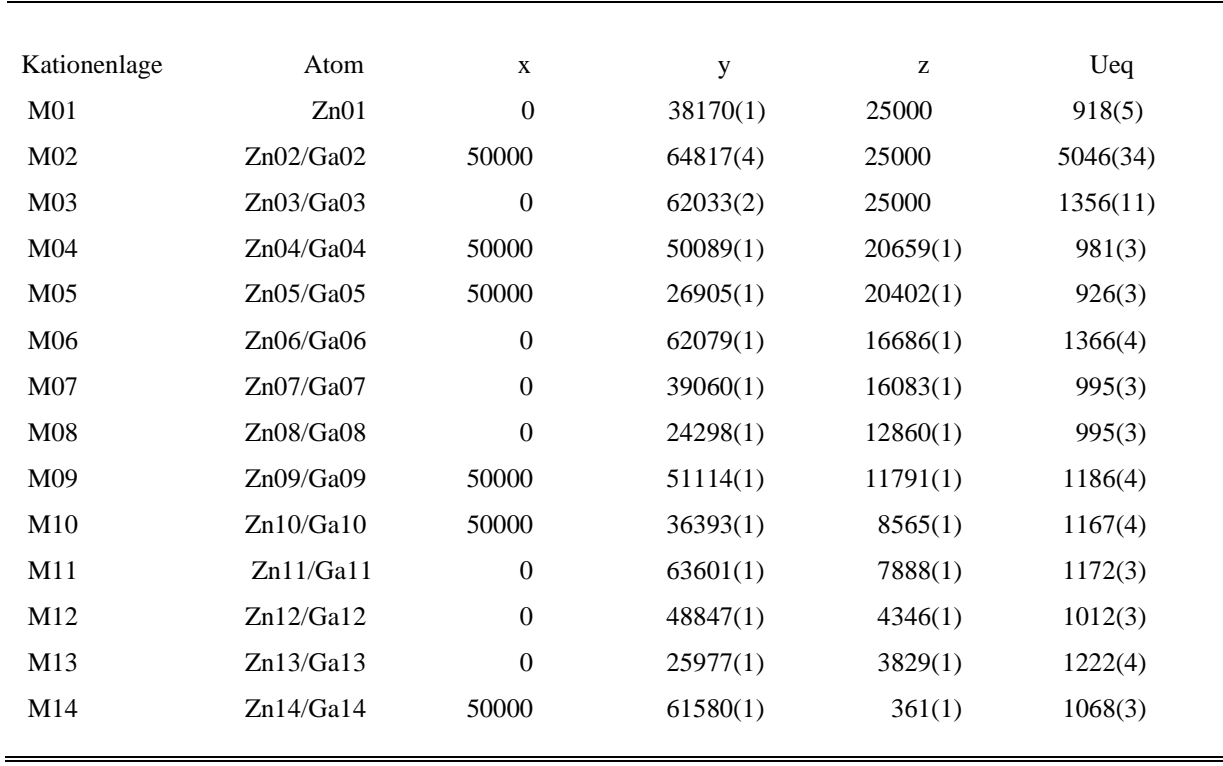

**Tabelle 33:** Fraktionelle Atomkoordinaten (x  $10^5$ ) und isotrope thermische Auslenkungsparameter U<sub>eq</sub> (x10<sup>5</sup>)  $\AA^2$ ) von Zn und Ga mit Standartabweichungen in Klammern ( $\Omega n_{10}Ga_2O_{13}$ ,  $\lambda_1=0.47\AA$ , Cmcm).

**Tabelle 34:** Fraktionelle Atomkoordinaten (x  $10^5$ ) und isotrope thermische Auslenkungsparameter U<sub>eq</sub> (x10<sup>5</sup>)  $\AA^2$ ) von Sauerstoff mit Standartabweichungen in Klammern ( $\text{Zn}_{10}\text{Ga}_2\text{O}_{13}$ ,  $\lambda_1=0.47\text{Å}$ , Cmcm).

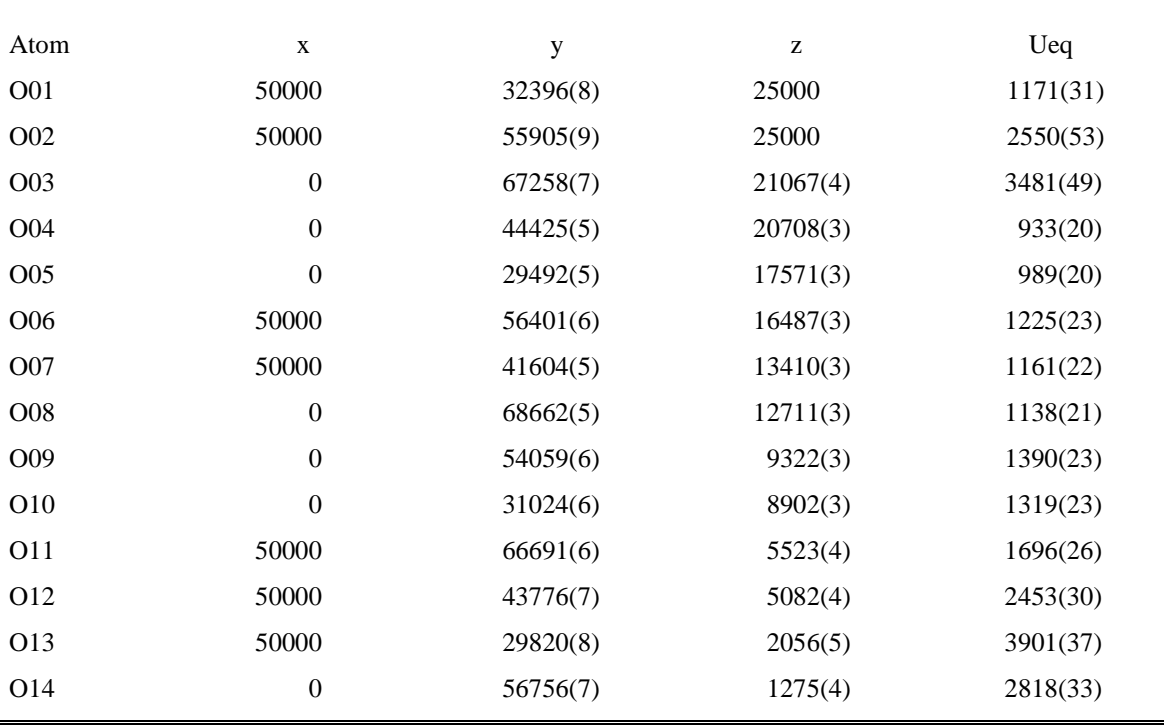

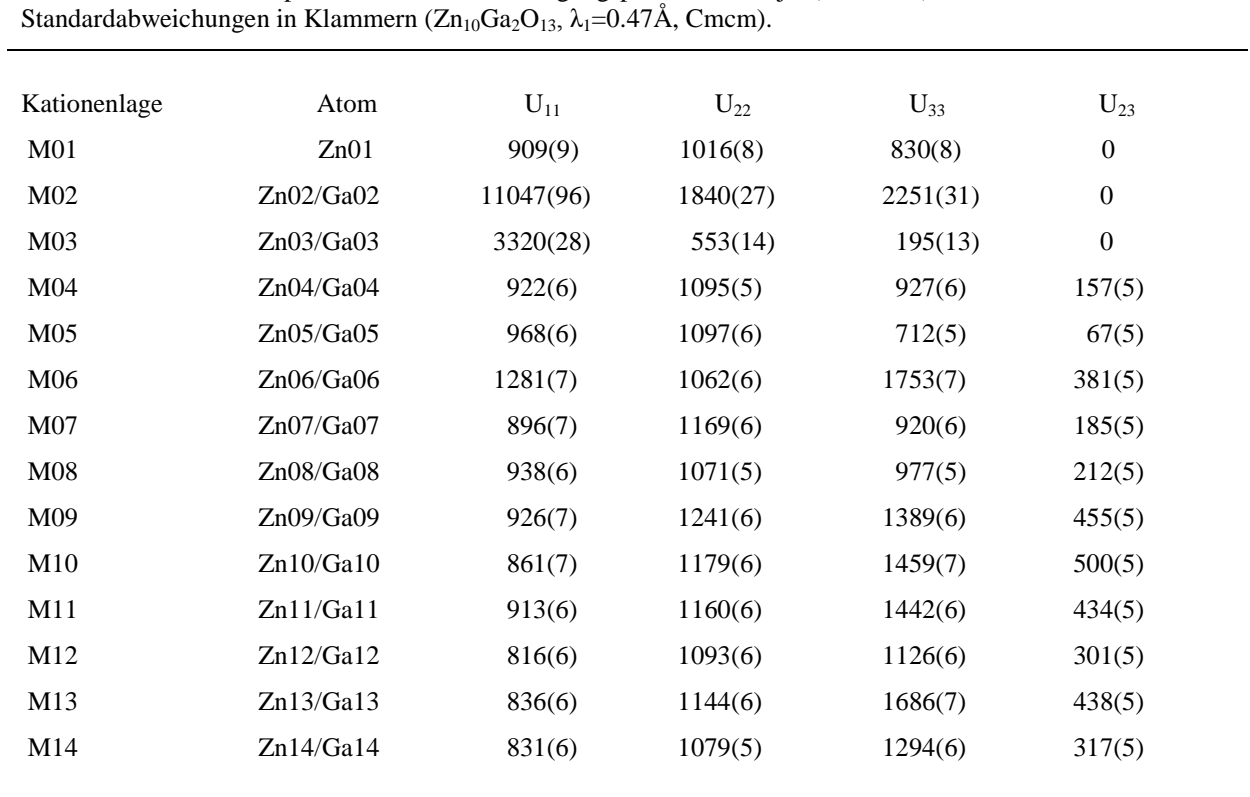

Tabelle 35: Anisotrope thermische Schwingungsparameter Uij (x10<sup>5</sup> Å<sup>2</sup>) von Zn und Ga mit

**Tabelle 36:** Anisotrope thermische Schwingungsparameter Uij (x10<sup>5</sup> Å<sup>2</sup>) von Sauerstoff mit Standardabweichungen in Klammern ( $\text{Zn}_{10}\text{Ga}_2\text{O}_{13}$ ,  $\lambda_1$ =0.47Å, Cmcm).

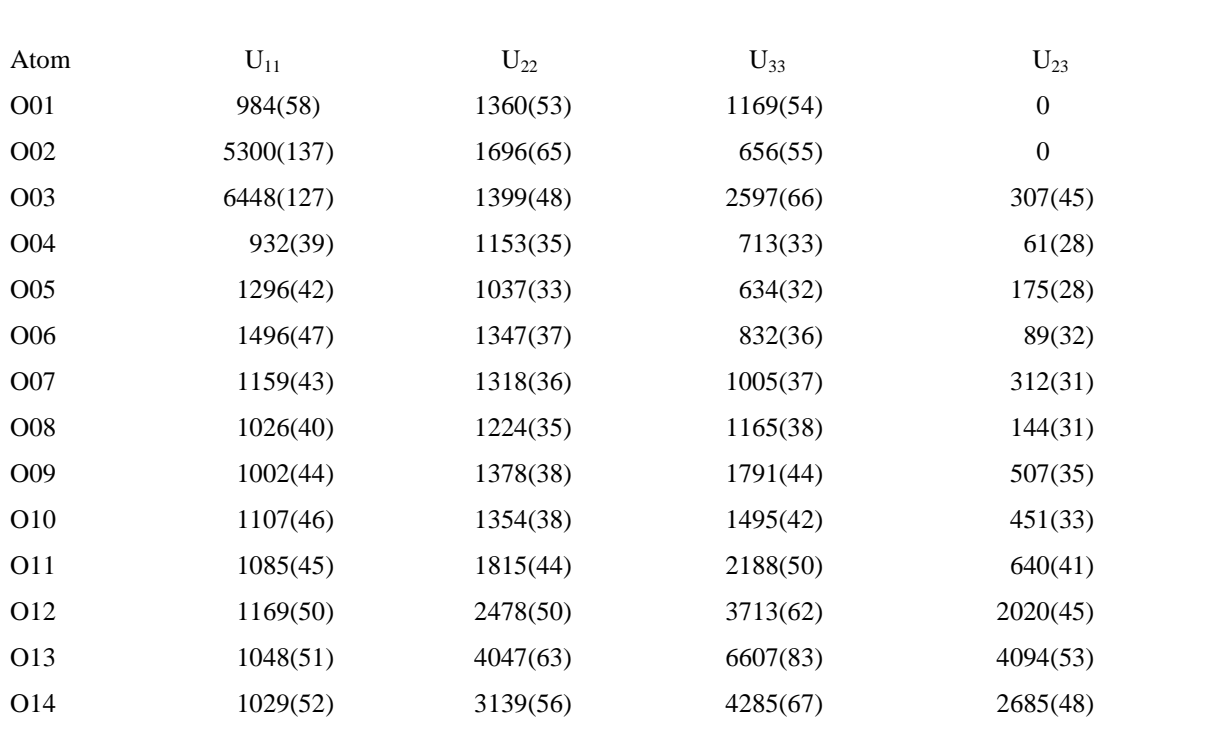

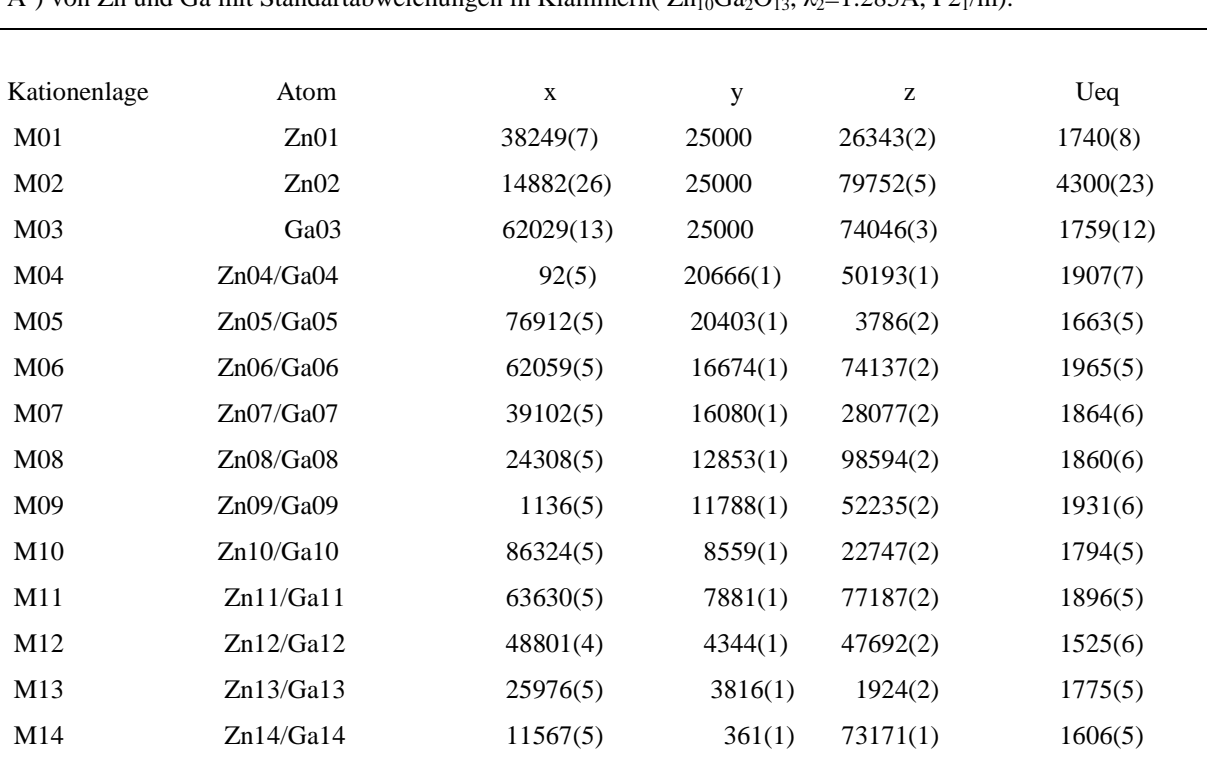

**Tabelle 37:** Fraktionelle Atomkoordinaten (x  $10^5$ ) und isotrope thermische Auslenkungsparameter U<sub>eq</sub> (x10<sup>5</sup>)  $\AA^2$ ) von Zn und Ga mit Standartabweichungen in Klammern(  $\overline{Zn}_{10}Ga_2O_{13}$ ,  $\lambda_2=1.285\AA$ , P2<sub>1</sub>/m).

**Tabelle 38:** Fraktionelle Atomkoordinaten (x  $10^5$ ) und isotrope thermische Auslenkungsparameter U<sub>eq</sub> (x10<sup>5</sup>)  $\AA^2$ ) von Sauerstoff mit Standartabweichungen in Klammern(  $\text{Zn}_{10}\text{Ga}_2\text{O}_{13}$ ,  $\lambda_2=1.285\text{Å}, P2_1/\text{m}$ ).

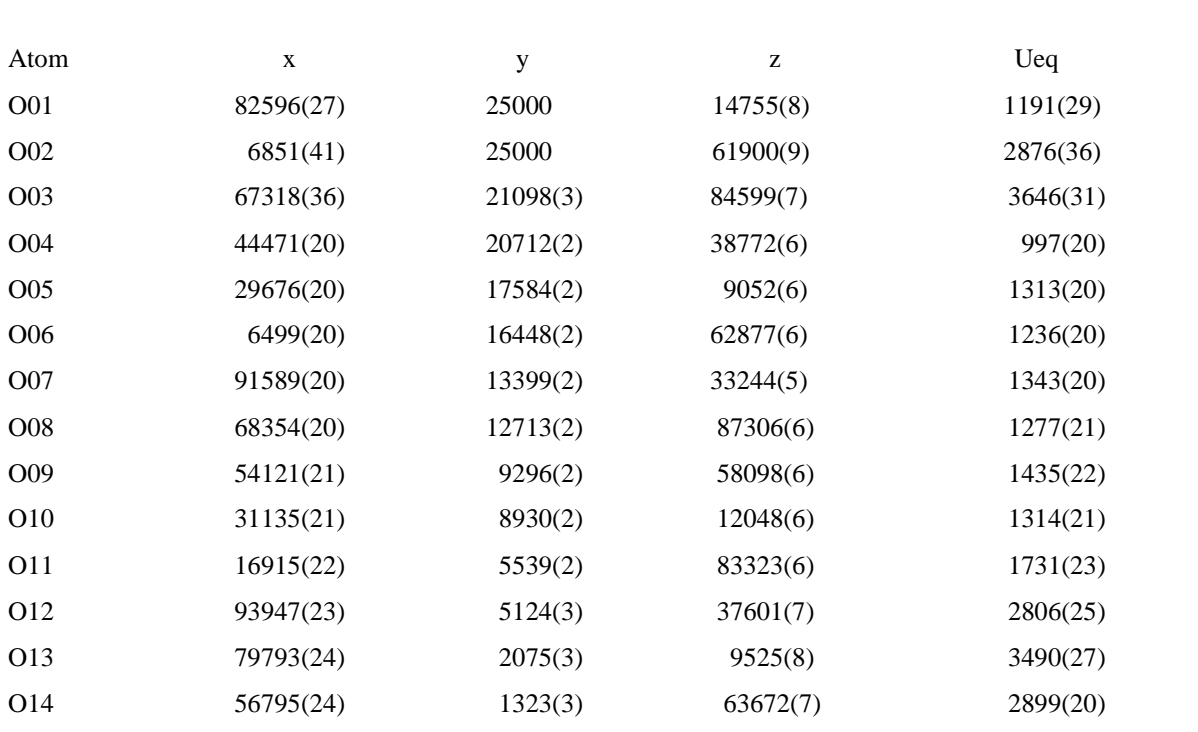

| <b>Tabelle 37.</b> Allisotrope thermische Schwingungsparanieler Off (XIV A) von Zit und Oa hill<br>Standardabweichungen in Klammern ( $Zn_{10}Ga_2O_{13}$ , $\lambda_2=1.285\text{\AA}$ , P2 <sub>1</sub> /m). |           |          |          |          |                  |          |                  |  |
|----------------------------------------------------------------------------------------------------|-----------|----------|----------|----------|------------------|----------|------------------|--|
| Kationenlage                                                                                                    | Atom      | $U_{11}$ | $U_{22}$ | $U_{33}$ | $U_{23}$         | $U_{13}$ | $U_{12}$         |  |
| M <sub>01</sub>                                                                                                    | Zn01      | 1484(11) | 2303(20) | 1406(9)  | $\boldsymbol{0}$ | 158(9)   | $\boldsymbol{0}$ |  |
| M <sub>02</sub>                                                                                                    | Zn02      | 7765(43) | 3436(53) | 1513(22) | $\boldsymbol{0}$ | 200(27)  | $\boldsymbol{0}$ |  |
| M <sub>03</sub>                                                                                                    | Ga03      | 3501(19) | 876(28)  | 832(12)  | $\boldsymbol{0}$ | 148(13)  | $\overline{0}$   |  |
| M <sub>04</sub>                                                                                                    | Zn04/Ga04 | 1806(1)  | 2341(16) | 1556(7)  | 186(7)           | 223(7)   | 45(8)            |  |
| M <sub>05</sub>                                                                                                    | Zn05/Ga05 | 1482(8)  | 2038(13) | 1445(7)  | 55(7)            | 162(6)   | $-29(8)$         |  |
| M06                                                                                                    | Zn06/Ga06 | 1606(7)  | 3067(14) | 1228(6)  | 492(7)           | 246(6)   | 175(8)           |  |
| M07                                                                                                    | Zn07/Ga07 | 1602(7)  | 2382(14) | 1590(7)  | 167(7)           | 207(6)   | $-28(8)$         |  |
| M08                                                                                                    | Zn08/Ga08 | 1647(7)  | 2344(14) | 1603(6)  | 184(7)           | 310(6)   | 97(8)            |  |
| M09                                                                                                    | Zn09/Ga09 | 1600(9)  | 2664(15) | 1510(7)  | 484(7)           | 202(6)   | $-11(8)$         |  |
| M10                                                                                                    | Zn10/Ga10 | 1356(7)  | 2560(14) | 1471(7)  | 471(7)           | 245(6)   | 210(8)           |  |
| M11                                                                                                    | Zn11/Ga11 | 1431(7)  | 2746(14) | 1493(7)  | 403(7)           | 184(6)   | 117(9)           |  |
| M12                                                                                                    | Zn12/Ga12 | 1192(8)  | 2246(14) | 1151(6)  | 344(6)           | 231(6)   | 51(7)            |  |
| M13                                                                                                    | Zn13/Ga13 | 1146(6)  | 2843(13) | 1316(6)  | 458(7)           | 139(6)   | 120(8)           |  |
| M14                                                                                                    | Zn14/Ga14 | 1212(8)  | 2399(14) | 1189(6)  | 281(6)           | 136(6)   | 6(7)             |  |

Tabelle 39: Anisotrope thermische Schwingungsparameter Uij (x10<sup>5</sup> Å<sup>2</sup>) von Zn und Ga mit

**Tabelle 40:** Anisotrope thermische Schwingungsparameter Uij (x10<sup>5</sup> Å<sup>2</sup>) von Sauerstoff mit Standardabweichungen in Klammern ( $\text{Zn}_{10}\text{Ga}_2\text{O}_{13}$ ,  $\lambda_2=1.285\text{Å}$ , P2<sub>1</sub>/m).

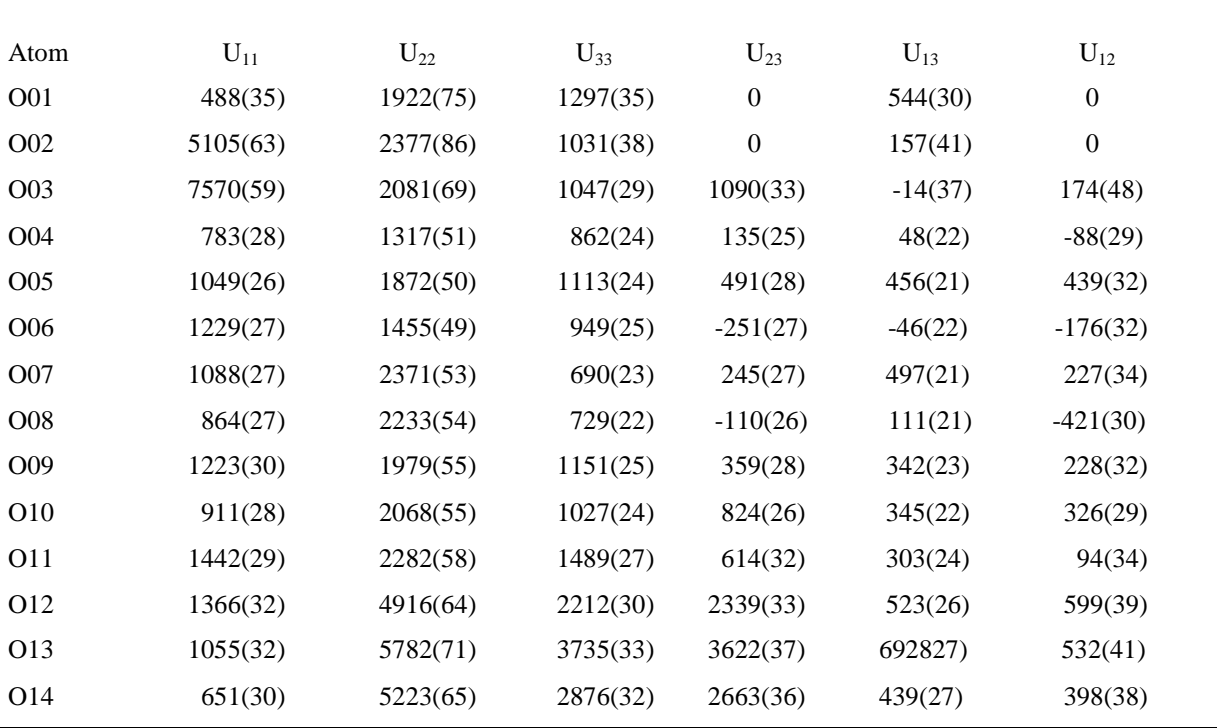

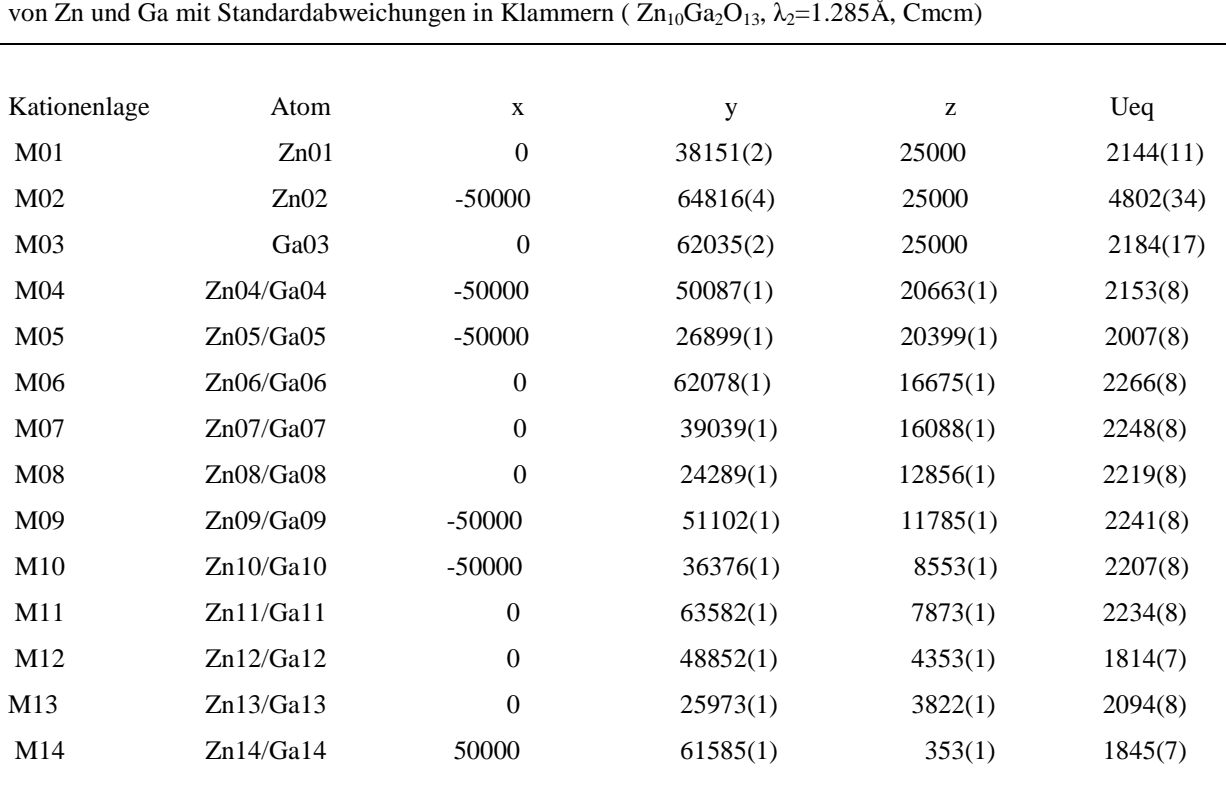

**Tabelle 41:** Fraktionelle Atomkoordinaten (x  $10^5$ ) und isotrope thermische Auslenkungsparameter U<sub>eq</sub> (x $10^5$  Å<sup>2</sup>) von Zn und Ga mit Standardabweichungen in Klammern (  $\rm Zn_{10}Ga_2O_{13}$ ,  $\rm \lambda_2=1.285\AA$ , Cmcm)

**Tabelle 42:** Fraktionelle Atomkoordinaten (x  $10^5$ ) und isotrope thermische Auslenkungsparameter U<sub>eq</sub> (x10<sup>5</sup>)  $\AA^2$ ) von Sauerstoff mit Standardabweichungen in Klammern ( $\angle Zn_{10}Ga_2O_{13}$ ,  $\lambda_2=1.285\AA$ , Cmcm).

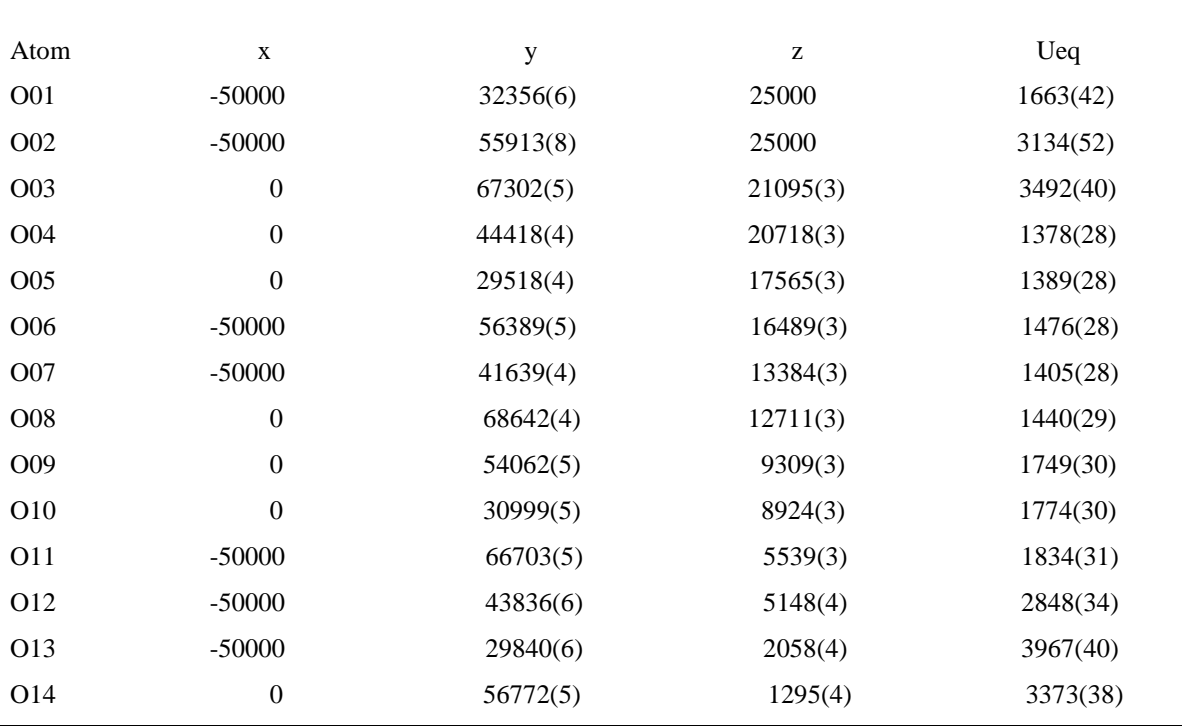

| Standardabweichungen in Klammern ( $Zn_{10}Ga_2O_{13}$ , $\lambda_2=1.285\text{\AA}$ , Cmcm). |           |          |           |          |                  |  |  |  |
|-----------------------------------------------------------------------------------------------|-----------|----------|-----------|----------|------------------|--|--|--|
| Kationenlage                                                                                  | Atom      | $U_{11}$ | $U_{22}$  | $U_{33}$ | $U_{23}$         |  |  |  |
| M <sub>01</sub>                                                                               | Zn01      | 1751(17) | 1866(15)  | 2814(28) | $\boldsymbol{0}$ |  |  |  |
| M <sub>02</sub>                                                                               | Zn02      | 8975(75) | 1576(33)  | 3855(68) | $\boldsymbol{0}$ |  |  |  |
| M <sub>03</sub>                                                                               | Ga03      | 4110(33) | 1068(20)  | 1374(39) | $\boldsymbol{0}$ |  |  |  |
| M <sub>04</sub>                                                                               | Zn04/Ga04 | 1784(13) | 1793(10)  | 2881(19) | 125(11)          |  |  |  |
| M <sub>05</sub>                                                                               | Zn05/Ga05 | 1781(12) | 1818(10)  | 2423(19) | 112(11)          |  |  |  |
| M06                                                                                           | Zn06/Ga06 | 1905(12) | 1537(10)  | 3355(20) | 346(11)          |  |  |  |
| M07                                                                                           | Zn07/Ga07 | 1927(13) | 2092(11)  | 2725(19) | 150(11)          |  |  |  |
| M08                                                                                           | Zn08/Ga08 | 1875(11) | 1899(10)  | 2885(19) | 203(11)          |  |  |  |
| M09                                                                                           | Zn09/Ga09 | 1804(13) | 1888(11)  | 3031(20) | 507(11)          |  |  |  |
| M10                                                                                           | Zn10/Ga10 | 1629(11) | 1873(10)  | 3119(19) | 466(11)          |  |  |  |
| M11                                                                                           | Zn11/Ga11 | 1683(11) | 1810(10)  | 3210(19) | 427(11)          |  |  |  |
| M12                                                                                           | Zn12/Ga12 | 1362(12) | 1500(10)  | 2581(18) | 408(10)          |  |  |  |
| M13                                                                                           | Zn13/Ga13 | 1412(10) | 16250(10) | 3246(19) | 469(11)          |  |  |  |
| M14                                                                                           | Zn14/Ga14 | 1317(12) | 1555(10)  | 2664(18) | 301(10)          |  |  |  |
|                                                                                               |           |          |           |          |                  |  |  |  |

**Tabelle 43:** Anisotrope thermische Schwingungsparameter Uij (x10<sup>5</sup> Å<sup>2</sup>) von Zn und Ga mit

**Tabelle 44:** Anisotrope thermische Schwingungsparameter Uij (x10<sup>5</sup>  $\hat{A}^2$ ) von Sauerstoff mit Standardabweichungen in Klammern  $(Zn_{10}Ga_2O_{13}, \lambda_2=1.285\text{\AA})$ , Cmcm).

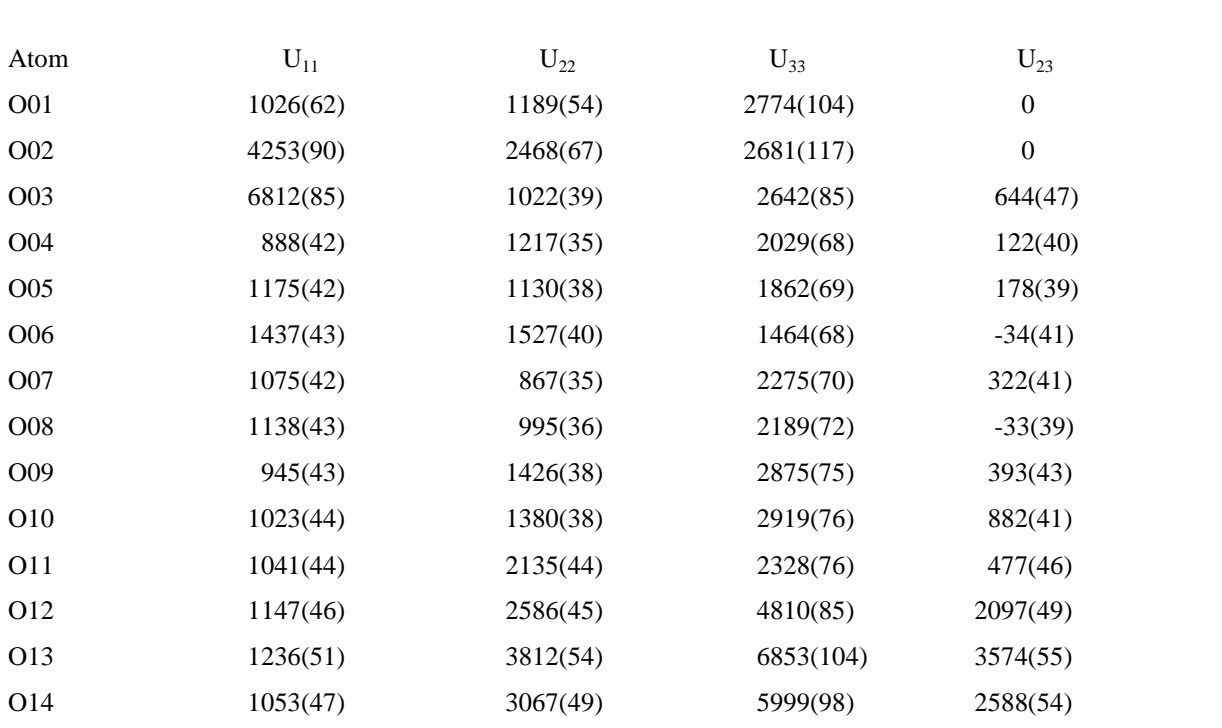

#### **Strukturbeschreibung**

Die Kristallstruktur der Verbindung  $Zn_{10}Ga_2O_{13}$  besteht aus sieben Tetraedern (M01, M04 bis M08), die eine wurtzitähnliche Partialstruktur bilden, sechs trigonalen Bipyramiden ( M09 bis M14, siehe Abb. 48 und eine quadratische Pyramide (M02). Die Bipyramiden M09 bis M14 liegen zwischen den Spiegelebenen, **m<sup>y</sup>** bzw. **mz**, und bilden eine so genannte Leiterstruktur wie sie auch in Ga<sub>2</sub>O<sub>3</sub> auftritt. Die Spiegelebene enthält eine Split-Position, die aus durch M02 und M03 beschrieben wird.

Zink und Gallium sind ionisch isoelektronisch und teilen dieselben Kationenlagen, demzufolge wurden die Positionsparameter und thermische Schwingungsparameter von Zink und Gallium für jede Kationenlagen gleich gesetzt. Projektionen der monoklinen und orthorhombischen Elementarzelle entlang [100] nach der Berechnung der Besetzungsfaktoren mit  $\lambda_1=0.47\text{\AA}$  Daten sind in den Abbildungen 49 und 50 zu sehen. In der Tabelle 45 sind die Ga-Konzentrationen aufgelistet. Die Lage M01 besitzt nur Zink; Gallium und Zink besetzen gleichzeitig die beiden Split-Positionen M02 (hohe Zn-Konzentration in quadratischpyramidaler Koordination) und M03 (hohe Ga-Konzentration in Tetraederkoordination). Die tetraedrischen Koordinationen (M04 bis M08) besitzen höhere Zn-Konzentration und die trigonal-bipyramidalen Koordinationen (M09 bis M14) hohe Ga-Konzentration.

Bei den Verfeinerungen mit  $\lambda_2$ =1.285Å Daten wurden Zink auf die Positionen, M01 und M02, und Gallium auf M03 gesetzt. Projektionen der monoklinen und orthorhombischen Elementarzelle entlang [100] sind in den Abbildungen 51und 52 zu sehen. Die Kationenlagen M04 bis M08 und M09 bis M14 besitzen, wie bei  $\lambda_1=0.47\text{\AA}$ , hohe Zn-Konzentrationen bzw. hohe Ga-Konzentrationen (Tab. 45).

### **Variation der Gallium-Konzentration**

In den Tabellen 30 und 31 sind die gemittelten Bindungslängen, entsprechenden Bindungsstärken und Zn-Konzentrationen an jeweiligen Kationenlagen bei  $\lambda_1 = 0.47\text{\AA}$  bzw. bei  $\lambda_2$ =1.285Å aufgelistet. Da Zinkoxide mit Gallium dotiert wurde, wurden die Zn-Konzentrationen in Ga-Konzentrationen umgerechnet und zur Ermittlung der Variation der Ga-Konzentration graphisch dargestellt.

Die graphische Darstellung der Ga-Konzentration entlang **y**-, bzw. **z**-Koordinate der Einheitszelle zeigt, dass Ga-Konzentrationen von der Stelle der Leiterstruktur in die Richtung der Spiegelebene (Split-Position) abnimmt. Höhere Ga-Konzentrationen sind in dem Leiterstruktur-Teil zu beobachten als in dem Wurtzitstruktur-Teil (Abb. 53).

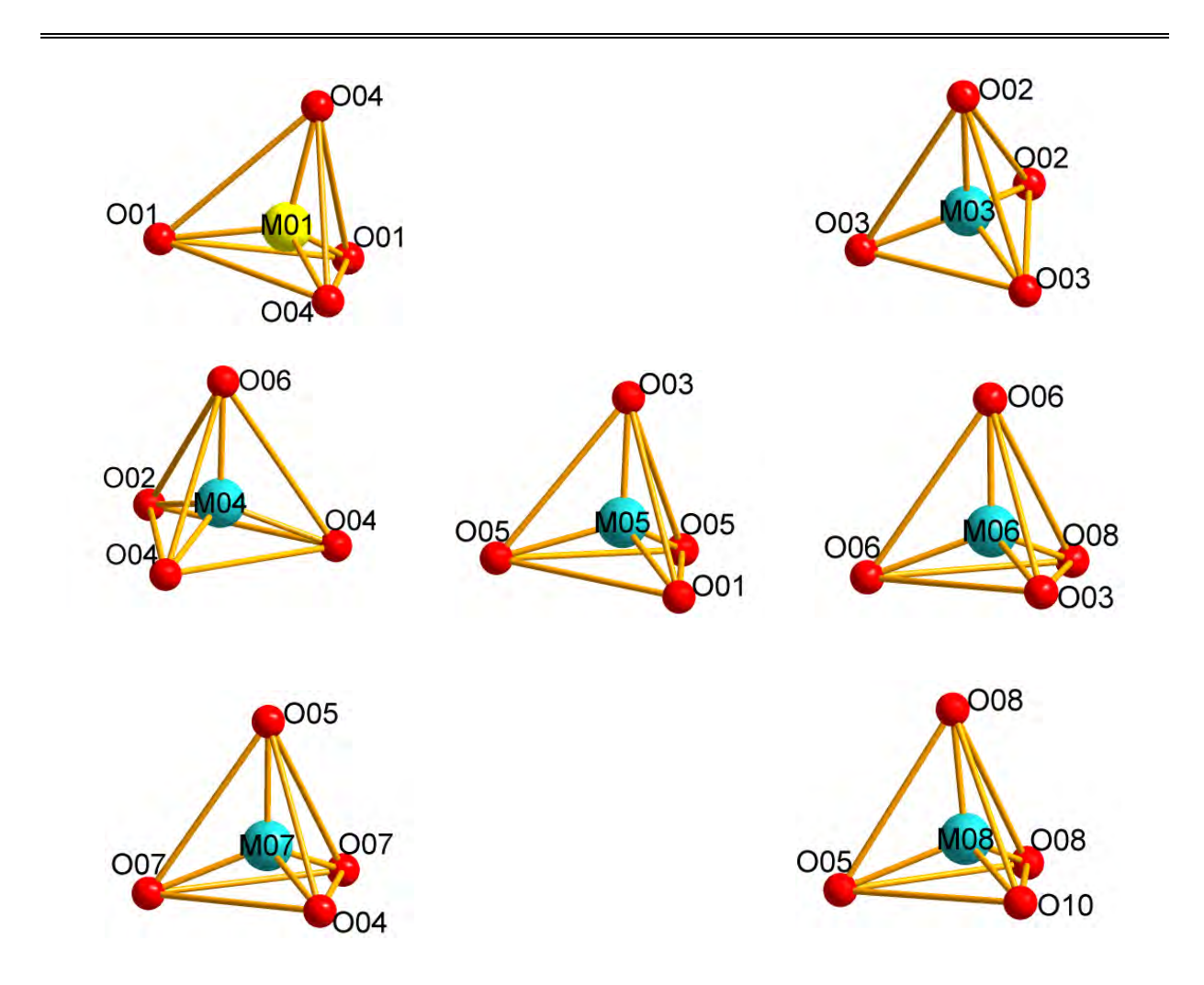

**Abbildung 48:** Koordinationspolyeder der Kationenlagen M01 bis M08 der Verbindung Zn<sub>9</sub>Ga<sub>2</sub>O<sub>13</sub>

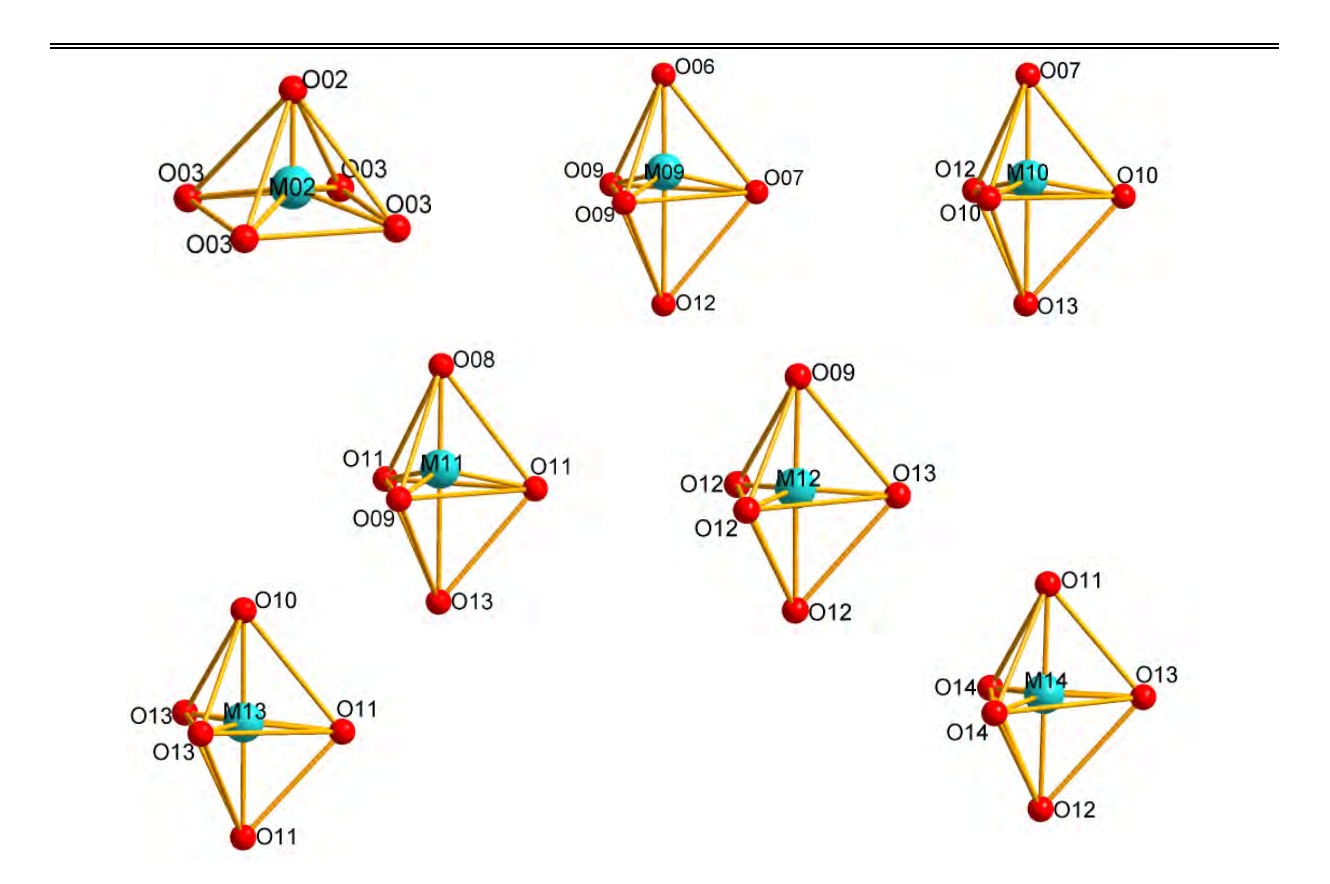

Fortsetzung (Abb.48) der Koordinationspolyeder der Kationenlagen M09 bis M14 der Verbindung Zn<sub>9</sub>Ga<sub>2</sub>O<sub>13</sub>.

.

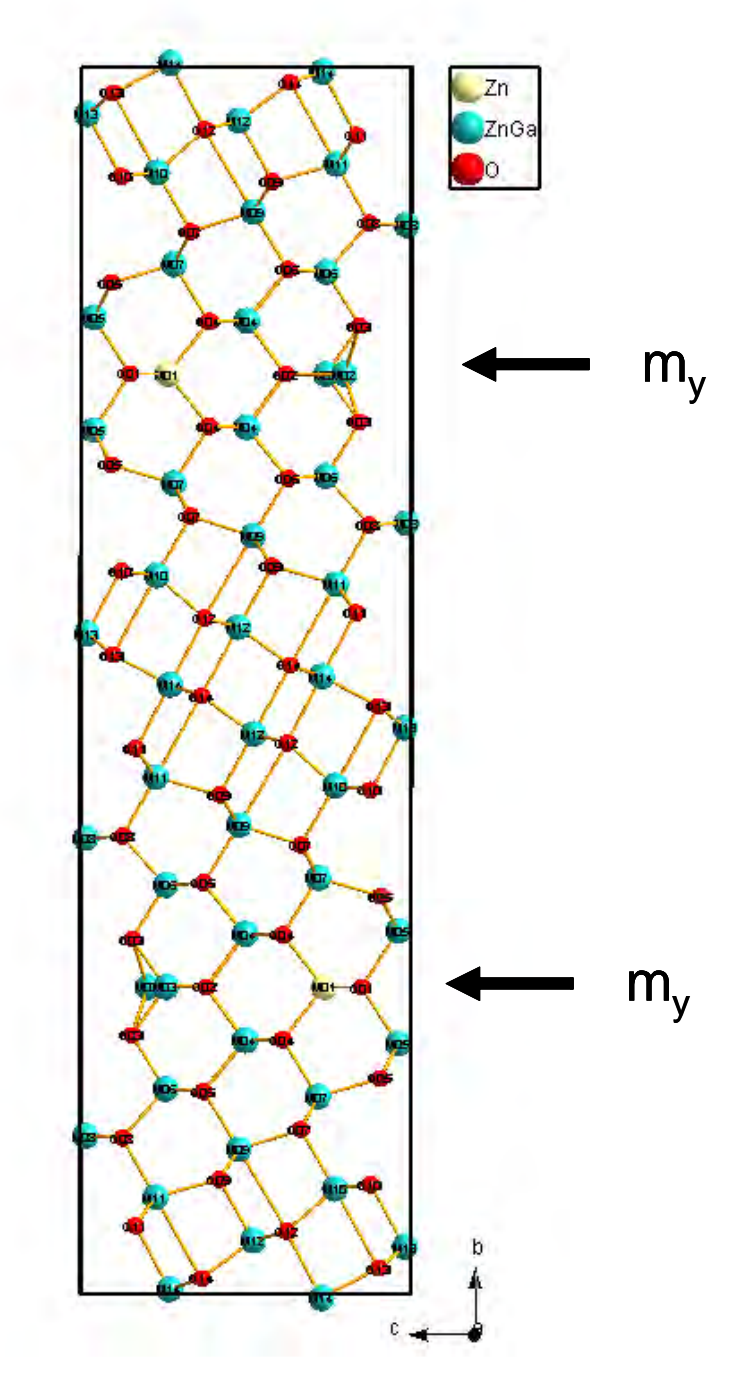

Abbildung 49: Projektion der monoklinen Elementarzelle der Verbindung Zn<sub>10</sub>Ga<sub>2</sub>O<sub>13</sub> entlang [100] nach Verfeinerung und Berechnung der Besetzungsfaktoren mit λ<sub>1</sub>=0.47 Å Daten; m<sub>y</sub> ist die Spiegelebene senkrecht zu **b**.

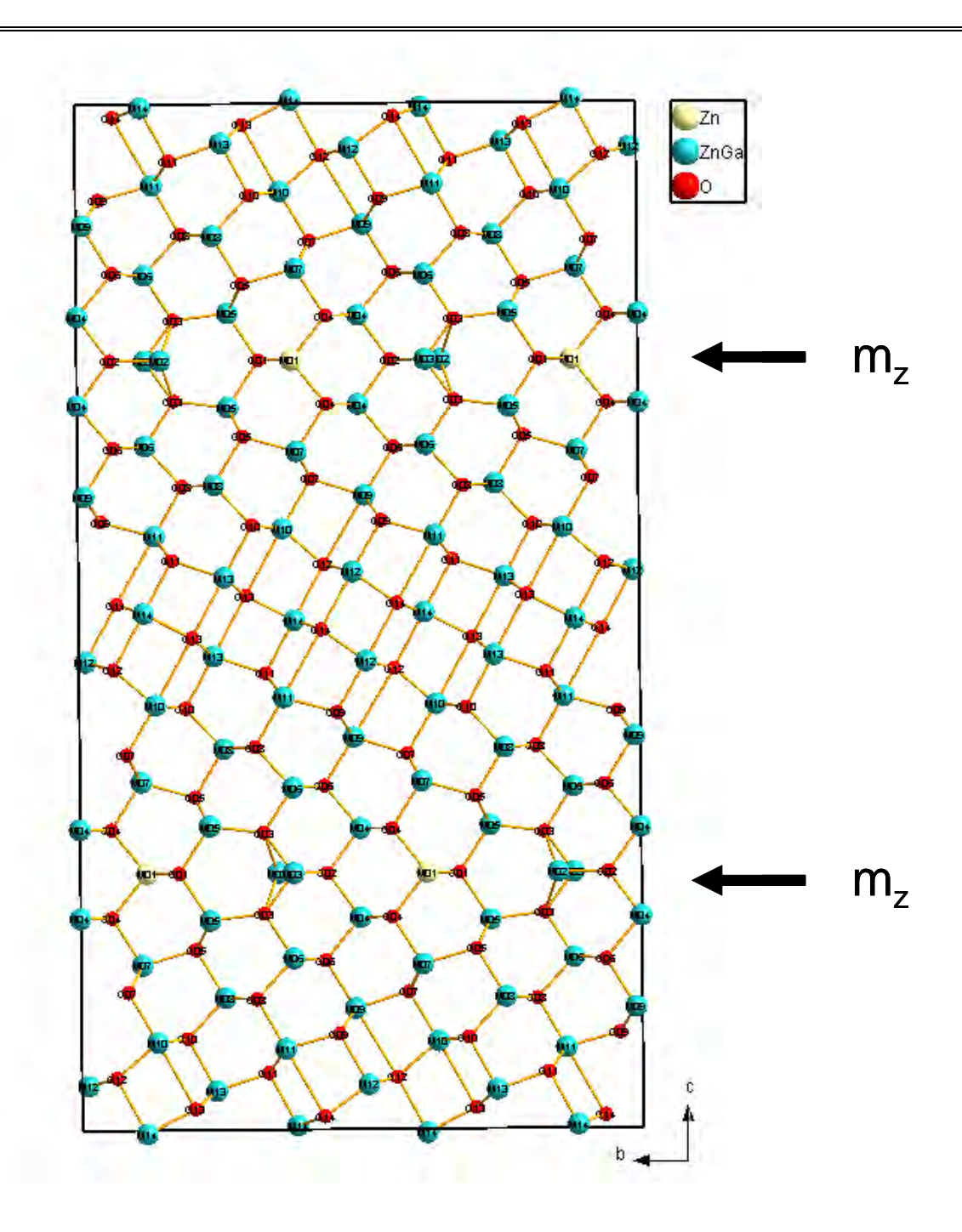

Abbildung 50: Projektion der orthorhombischen Elementarzelle der Verbindung Zn<sub>10</sub>Ga<sub>2</sub>O<sub>13</sub> entlang [100] nach Verfeinerung und Berechnung der Besetzungsfaktoren mit λ<sub>1</sub>=0.47 Å Daten; **m**<sub>z</sub> ist die Spiegelebene senkrecht zu **c**.

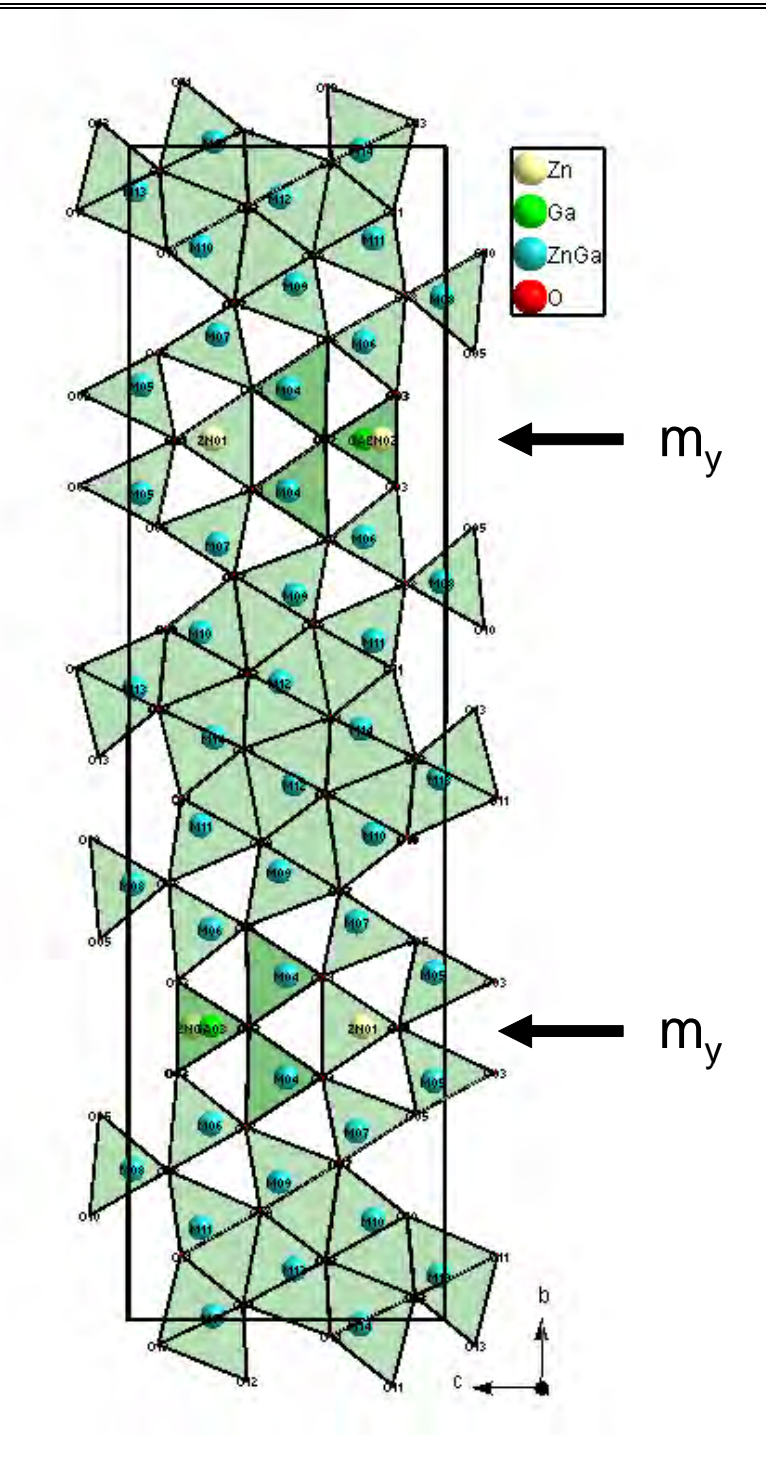

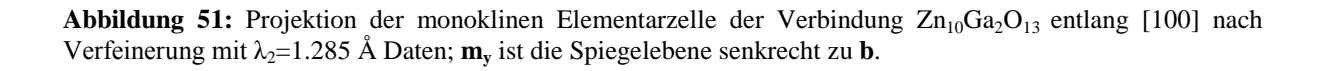

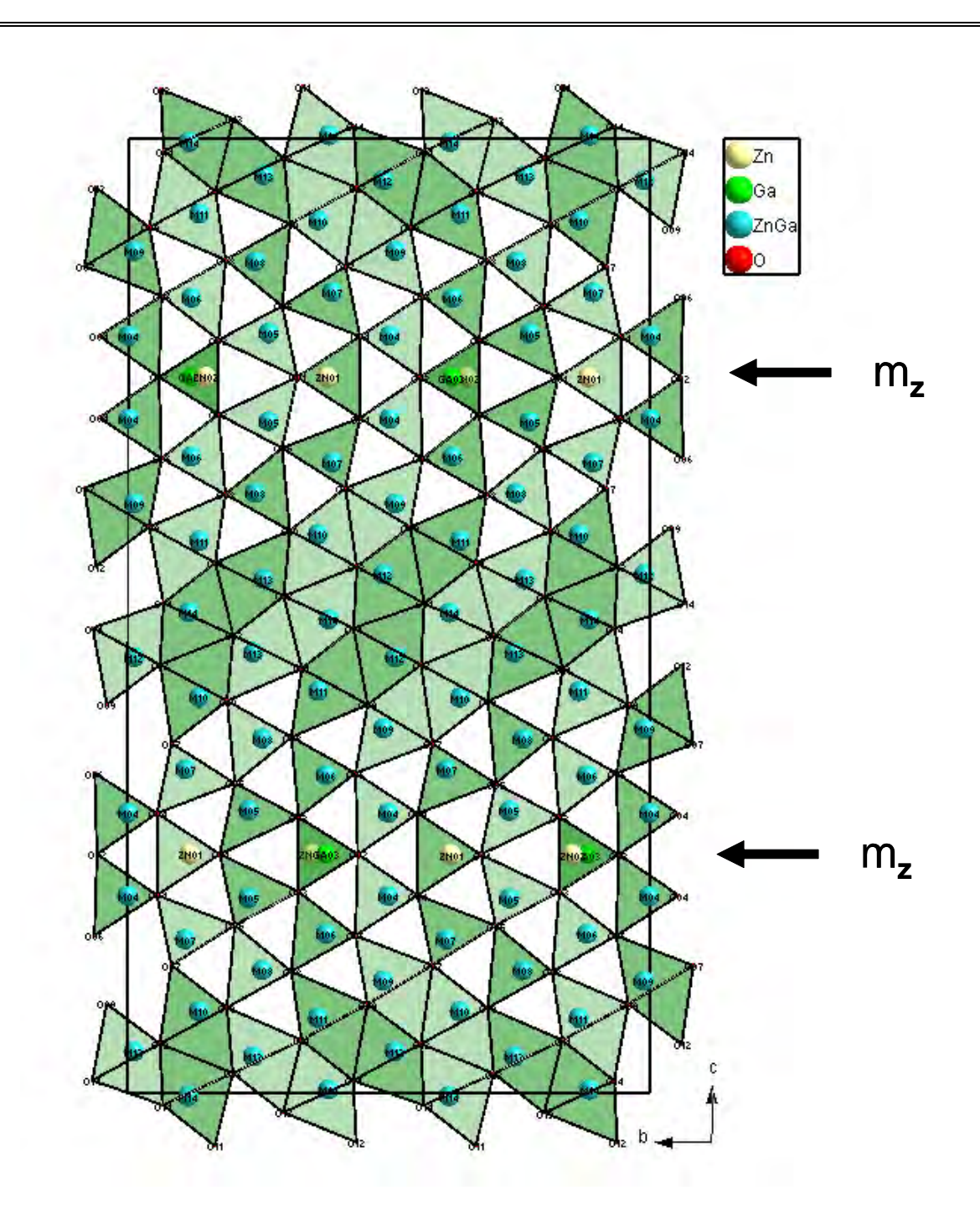

Abbildung 52: Projektion der orthorhobischen Elementarzelle der Verbindung Zn<sub>10</sub>Ga<sub>2</sub>O<sub>13</sub> entlang [100] nach Verfeinerung mit λ2=1.285 Å Daten; **m<sup>z</sup>** ist die Spiegelebene senkrecht zu **c**.

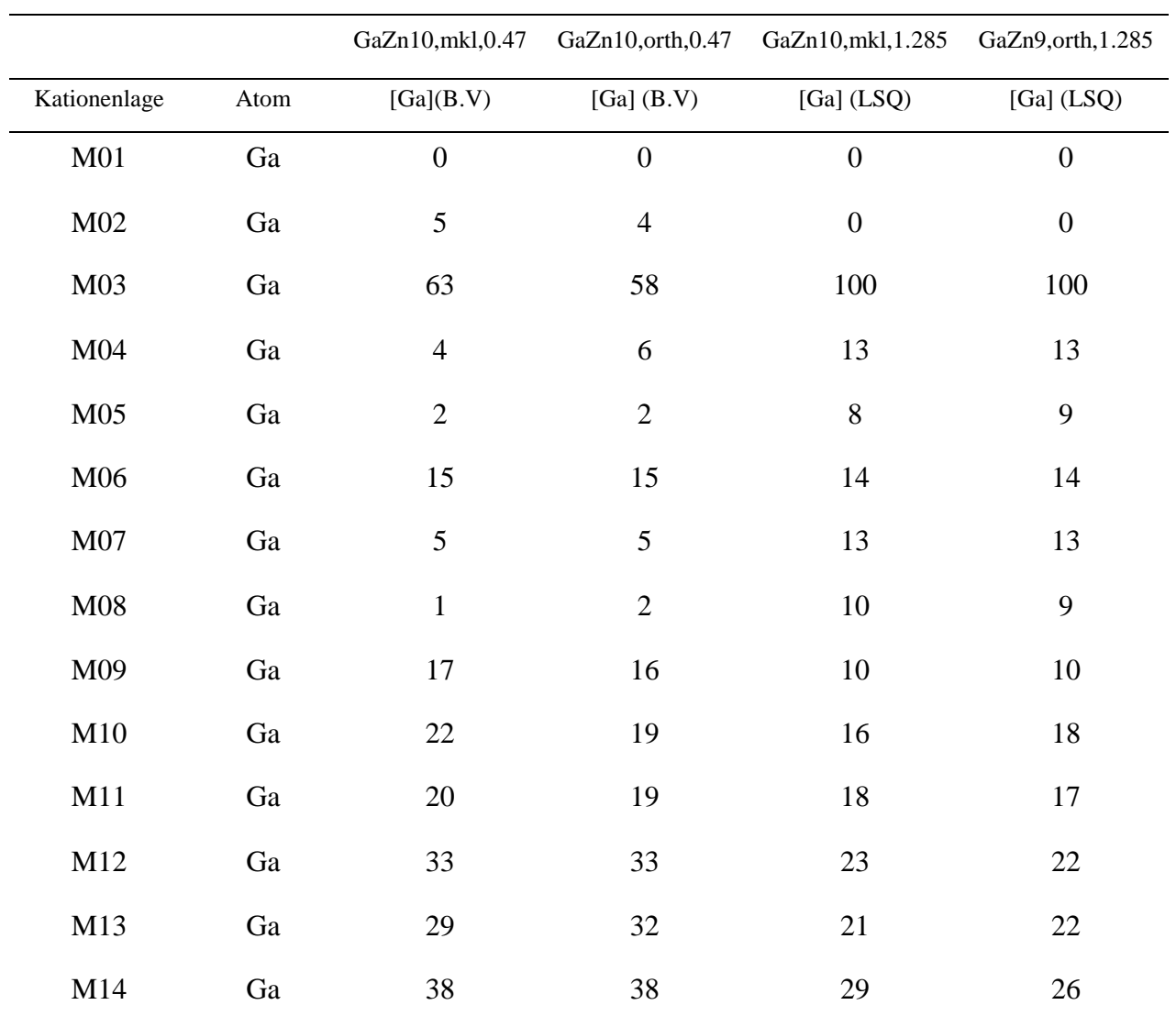

Tabelle 45: Ga-Konzentration (%) der Verbindung Ga<sub>2</sub>O<sub>3</sub>(ZnO)<sub>10</sub> B.V= Bindungsvalenz, LSQ=Verfeinerung

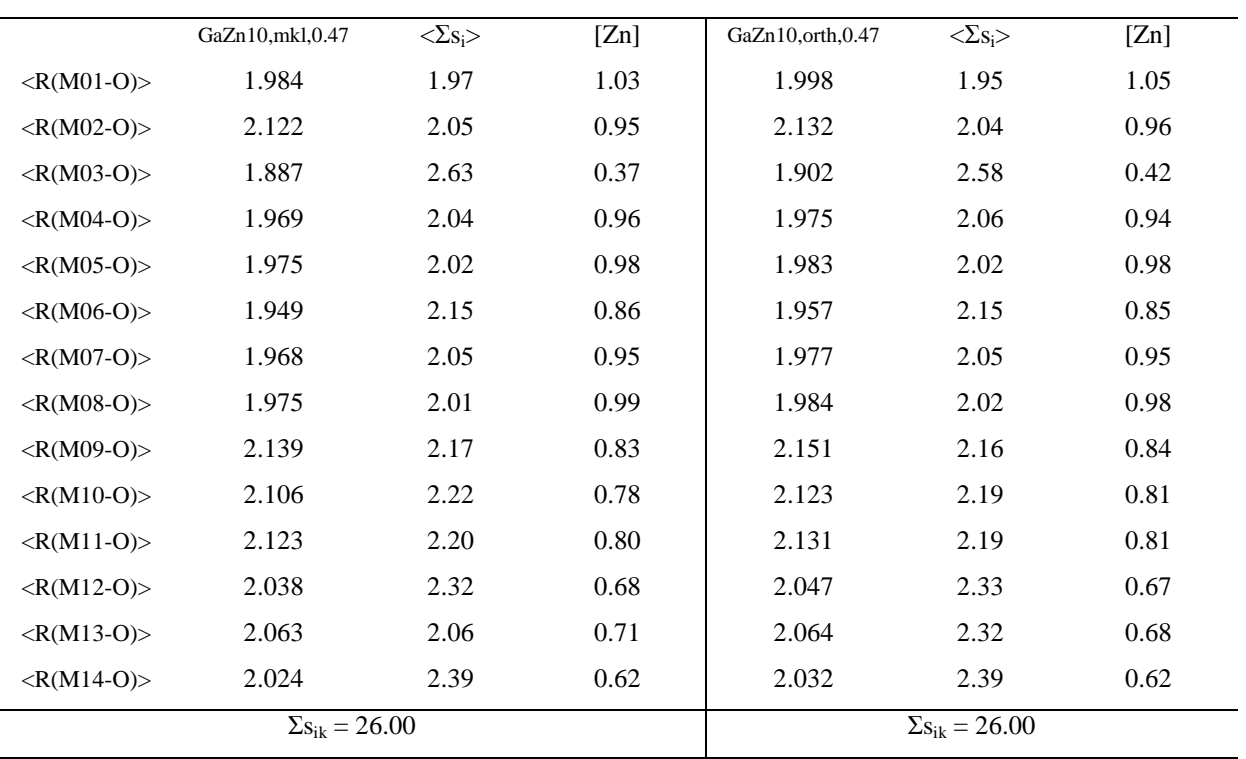

**Tabelle 46:** Auflistung der gemittelten M-O Bindungslängen(**Å**), der entsprechenden Bindungsstärken und der Zink-Konzentrationen bei  $\lambda_1=0.47\text{\AA}(\text{Ga}_2\text{O}_3(\text{ZnO})_{10})$ .

**Tabelle 47:** Auflistung der gemittelten M-O Bindungslängen (**Å**), der entsprechenden Bindungsstärken und der Zink-Konzentrationen bei  $\lambda_2=1.285\text{\AA}(\text{Ga}_2\text{O}_3(\text{ZnO})_{10})$ .

|                            | GaZn10, mkl, 1.285 | $\langle \Sigma s_i \rangle$ | [Z <sub>n</sub> ] | GaZn10,orth, 1.285 | $\langle \Sigma s_i \rangle$ | [Z <sub>n</sub> ] |
|----------------------------|--------------------|------------------------------|-------------------|--------------------|------------------------------|-------------------|
| $\langle R(M01-0)\rangle$  | 1.986              | 1.96                         | 1.04              | 1.999              | 1.95                         | 1.05              |
| $<$ R(M02-O)>              | 2.122              | 2.06                         | 0.95              | 2.129              | 2.05                         | 0.95              |
| $\langle R(M03-0)\rangle$  | 1.890              | 2.61                         | 0.40              | 1.902              | 2.59                         | 0.41              |
| $<$ R(M04-O)>              | 1.973              | 2.02                         | 0.98              | 1.974              | 2.06                         | 0.94              |
| $<$ R(M05-O)>              | 1.971              | 2.04                         | 0.96              | 1.981              | 2.03                         | 0.97              |
| $\langle R(M06-0)\rangle$  | 1.948              | 2.14                         | 0.86              | 1.960              | 2.13                         | 0.87              |
| $\langle R(M07-0)\rangle$  | 1.967              | 2.05                         | 0.95              | 1.980              | 2.04                         | 0.97              |
| $<$ R(M08-O)>              | 1.974              | 2.02                         | 0.98              | 1.984              | 2.02                         | 0.98              |
| $<$ R(M09-O)>              | 2.138              | 2.16                         | 0.84              | 2.144              | 2.17                         | 0.83              |
| $\langle R(M10-0)\rangle$  | 2.111              | 2.20                         | 0.80              | 2.121              | 2.20                         | 0.80              |
| $\langle R(M11-0)\rangle$  | 2.115              | 2.21                         | 0.79              | 2.128              | 2.20                         | 0.79              |
| $\langle R(M12-0)\rangle$  | 2.040              | 2.33                         | 0.67              | 2.046              | 2.34                         | 0.66              |
| $\langle R(M13-0)\rangle$  | 2.055              | 2.32                         | 0.68              | 2.065              | 2.31                         | 0.69              |
| $\langle R(M14-0) \rangle$ | 2.027              | 2.37                         | 0.63              | 2.038              | 2.04                         | 0.63              |
| $\Sigma s_{ik} = 26.00$    |                    |                              |                   |                    | $\Sigma s_{ik} = 26.00$      |                   |

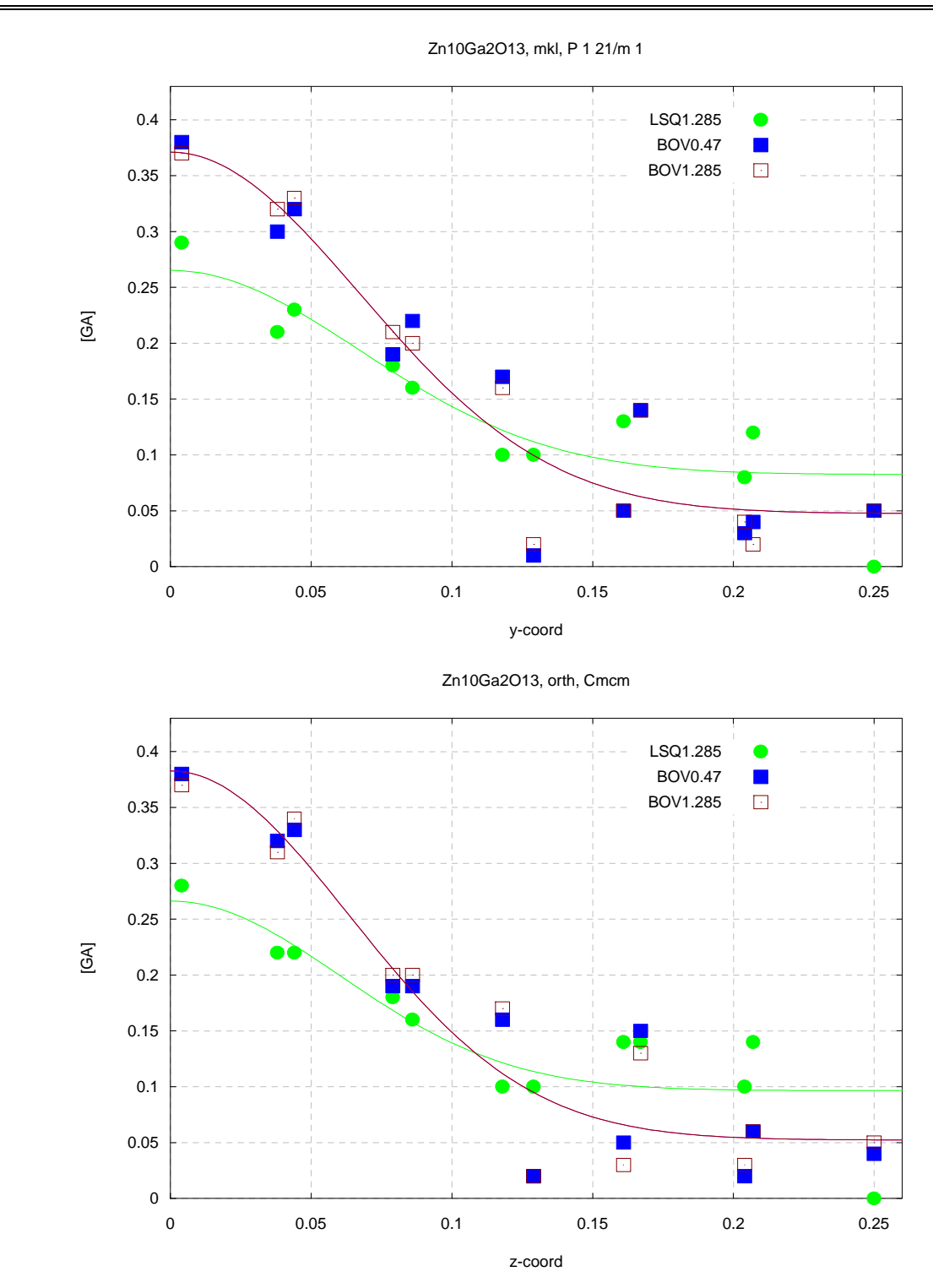

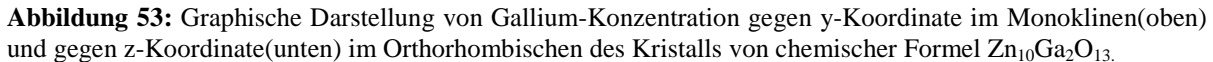

## **6. Zusammenfassung und Diskussion**

In der vorliegenden Arbeit wurden Symmetrieanalysen mittels Transmissionselektronenmikroskopie und Einkristall- Röntgendiffraktion an zwei von mir im Institut für Anorganische Chemie (Abteilung Anorganische Materialforschung) gezüchteten Einkristallen der chemischen Zusammensetzungen  $Ga_2O_3(ZnO)$ <sub>9</sub> und  $Ga_2O_3(ZnO)_{10}$ durchgeführt.

Die Symmetrieanalysen mit der räumlich hochauflösenden Methode der konvergenten Beugung (CBED) sollten klären, ob die Strukturen der beiden Substanzen Symmetriezentren enthalten und ob demzufolge ihre Symmetrien durch die Raumgruppen **Cmcm** oder **Cmc2<sup>1</sup>** zu beschreiben sind.

Frühere Untersuchungen an Pulvern von homologen Verbindungen der Zusammensetzung  $Ga_2O_3(ZnO)_{m}(m=7, 8, 9, 11, 16)$  mittels Röntgendiffraktometrie zeigten, dass diese Substanzen in der Raumgruppe **Cmcm** kristallisierten [24]. Später wurde im Rahmen einer Untersuchung an neuen homologen Verbindungen der Zusammensetzung  $Ga_2O_3(ZnO)$ <sub>9</sub> und  $Ga<sub>2</sub>O<sub>3</sub>(ZnO)<sub>13</sub>$  mittels SAD-Transmissionselektronenmikroskopie (in engl. selected area diffraction) behauptet, dass die homologen Verbindungen mit chemischen Zusammensetzungen **Ga2O3(ZnO)m(m>8)** der Raumgruppe **Cmc2<sup>1</sup>** angehörten[29].

Die Raumgruppen **Cmcm** und **Cmc2<sup>1</sup>** sind durch dieselben kinematischen Auslöschungsgesetze charakterisiert, unterscheiden sich jedoch voneinander durch die Existenz bzw. des Fehlens eines Symmetriezentrums. Da die jeweiligen Auslöschungsregeln keine Aussagen zur Frage des Symmetriezentrums liefern, wurden die beiden Substanzen mittels CBED untersucht und charakterisiert. Zunächst wurden die Phasen bestimmt d.h. die Zonenachsen und die entsprechenden Gitterparameter, dann die Punktgruppe, anschließend das Bravaisgitter und die Raumgruppe nach dem Reziprozitättheorem und der dynamischen Auslöschungsregel.

Die Ergebnisse konventioneller Röntgenstrukturanalyse und der Strukturanalyse mittels SAD-Transmissionselektronenmikroskopie basieren auf den kinematischen Auflöschungsgesetzen. Diese Eigenschaft ermöglicht keine Aufklärung der Symmetrie Kristalle mit Symmetriezentren. Da in der vorliegenden Arbeit mittels CBED nachgewiesen worden ist, dass die Substanzen Ga<sub>2</sub>O<sub>3</sub>(ZnO)<sub>9</sub> und Ga<sub>2</sub>O<sub>3</sub>(ZnO)<sub>10</sub> jeweils ein Symmetriezentrum enthalten, kann beiden untersuchten Verbindungen die Raumgruppe **Cmcm** zugewiesen werden.

Im Weiteren wurden aus  $K_2MoO_4$ –Schmelze kristallisierte, für eine Einkristallstrukturanalyse geeignete Kristalle mit Synchrotron Strahlung bei zwei Wellenlängen (0.47Å und 1.285Å) vermessen. Zur Bestimmung der Zn- und Ga-Konzentrationen aus den Synchrotron Daten (HASYLAB, Hamburg, Beamline D3) werden zwei verschiedene Ansätze verwendet:

- 1- Strukturverfeinerungen mit den unmittelbar vor der Zn-K-Absorptionskante  $(\lambda_2=1.285\text{\AA})$  vermessenen Reflexe (Ausnutzung eines gezielt erzeugten Streukontrastes)
- 2- Bindungsvalenz-Berechnungen aus den geometrischen Ergebnissen der Verfeinerungen mit den weit von der Zn-K-Absorptionskante  $(\lambda_1=0.47\text{\AA})$ gesammelten Daten

Die Verfeinerungen wurden jeweils in **Cmcm** und der isomorphen Untergruppe **P21/m** durchgeführt. Die aus Verfeinerungen mit  $\lambda_2=1.285\text{\AA}$  Daten erzielten, und die aus den Bindungsvalenz-Berechnungen nach den Verfeinerungen mit den  $\lambda_1=0.47\text{\AA}$  Daten resultierenden Ga-Konzentrationen sind in den Tabellen 23 und 44 aufgelistet.

In der Tabelle 48 sind die abschließenden R-Werte der Strukturverfeinerungen der bei  $\lambda_2$ =1.285Å und der bei  $\lambda_1$ =0.47Å gesammelten Daten zusammengestellt.

|                | $Ga2O3(ZnO)9$      |       |       |       | $Ga_2O_3(ZnO)_{10}$ |       |       |       |  |
|----------------|--------------------|-------|-------|-------|---------------------|-------|-------|-------|--|
|                | P2 <sub>1</sub> /m |       | Cmcm  |       | P2 <sub>1</sub> /m  |       |       | Cmcm  |  |
| $\lambda(\AA)$ | 1.285              | 0.47  | 1.285 | 0.47  | 1.285               | 0.47  | 1.285 | 0.47  |  |
| R              | 0.035              | 0.022 | 0.044 | 0.021 | 0.027               | 0.023 | 0.032 | 0.028 |  |
| $R_{w}$        | 0.051              | 0.047 | 0.111 | 0.050 | 0.055               | 0.055 | 0.086 | 0.082 |  |

**Tabelle 48:** Liste der zwei untersuchten Syntheseprodukte und R-Werte der Strukturverfeinerungen

Die Raumgruppe **P21/m** ist Untergruppe von **Cmcm** und kann somit eine eventuell monokline Verzerrung wiedergeben. Sie ist zum Vergleich in die Arbeit miteinbezogen worden. Wie bereits mit dem Transmissionselektronenmikroskop nachgewiesen, sind die beiden untersuchten Phasen jedoch orthorhombisch mit Raumgruppe **Cmcm**. In den Schichtstrukturen sind die Kationen sowohl vierfach- als auch fünffach koordiniert. Während Bereiche mit vierfach koordinierten Kationen eine wurtzitähnliche Struktur aufweisen, bildet

der Teil mit den fünffach koordinierten Kationen eine Leiterstruktur. Eine weitere charakteristische Eigenschaft beider Strukturen ist eine fünffach und vierfach koordinierte Split-Position auf der Spiegelebene senkrecht zu [010].

In der asymmetrischen Einheit der Verbindung  $Ga_2O_3(ZnO)$  gibt es 13 Kationenlagen anzutreffen. Die Verfeinerungen bei  $\lambda_2$ =1.285Å ergeben Mischbesetzungen von Zn und Ga an den Positionen M4 bis M13; die Positionen M1 und M2 sind allein durch Zn besetzt, die Position M3 durch Ga. Demgegenüber resultieren aus den Verfeinerungen bei  $\lambda_1 = 0.47\text{\AA}$  und den nachfolgenden Bindungsvalenz-Berechnungen Mischbesetzungen an allen Positionen M2 bis M13; nur die Position M1 bleibt allein von Zn besetzt. Im Vergleich zu  $Ga_2O_3(ZnO_9)$ enthält die asymmetrische Einheit der Verbindung  $Ga_2O_3(ZnO)_{10}$  14 Kationenlagen. Die Verfeinerungen bei  $\lambda_2=1.285\text{\AA}$  weisen wiederum Mischbesetzungen von Zn, Ga an den Positionen M4 bis M14 auf; die Positionen M1 und M2 enthalten nur Zn, und die Position M3 nur Ga. Es resultieren aus den Verfeinerungen bei  $\lambda_1=0.47\text{\AA}$  nach der Bindungsvalenz-Berechnungen Mischbesetzungen an den Position M2 bis M14; M1 bleibt allein von Zn besetzt.

Die Zink- und Galliumkonzentrationen an den mischbesetzten Positionen sind nicht gleichmäßig verteilt. In Bezug auf die **z**-Koordinaten nehmen die Galliumkonzentrationen im Bereich der Leiterstruktur bis hin zu Spiegelebene mit steigenden **z**-Koordinaten ab. Ein Vergleich der aus der konventionellen Verfeinerung  $(\lambda_2=1.285\text{\AA})$  resultierenden Galliumkonzentrationen mit denen aus den Bindungsvalenz Berechnungen ( $\lambda_1$ =0.47Å) zeigte, dass sich aus den Bindungsvalenz Berechnungen ebenfalls hohe Ga-Konzentrationen in der Leiterstruktur und niedrige Ga-Konzentrationen in der wurtzitähnlichen Struktur ergeben; die Unterschiede der Konzentrationen aus den beiden Methoden liegen bei ca. 10%. Der Verlauf der gefüllten Kurven der Galliumkonzentrationen der beiden Datensätze sieht hingegen ähnlich aus (Abb. 54 und 55).

Da die Bindungsvalenzen von den Abständen der Atome abhängen d.h. von den chemischen Bindungen im Kristall, zeigen die nach der Bindungsvalenz-Methode( $\lambda$ <sub>2</sub>=1.285Å und  $\lambda_1$ =0.47Å) erhaltenen Besetzungsfaktoren vergleichbare Resultate. Die Ergebnisse der Bindungsvalenz-Methode erweisen sich als unabhängig von der gewählten Wellenlänge.

Die Bestimmung der Besetzungsfaktoren nach den konventionellen Verfeinerungen mit den  $\lambda_2$ =1.285Å Daten basiert auf dem gezielt erzeugten Streukontrast der Zn und Ga Atome. Die erzielten Ergebnisse variieren je nach untersuchten Substanzen um 5 bis 10%.

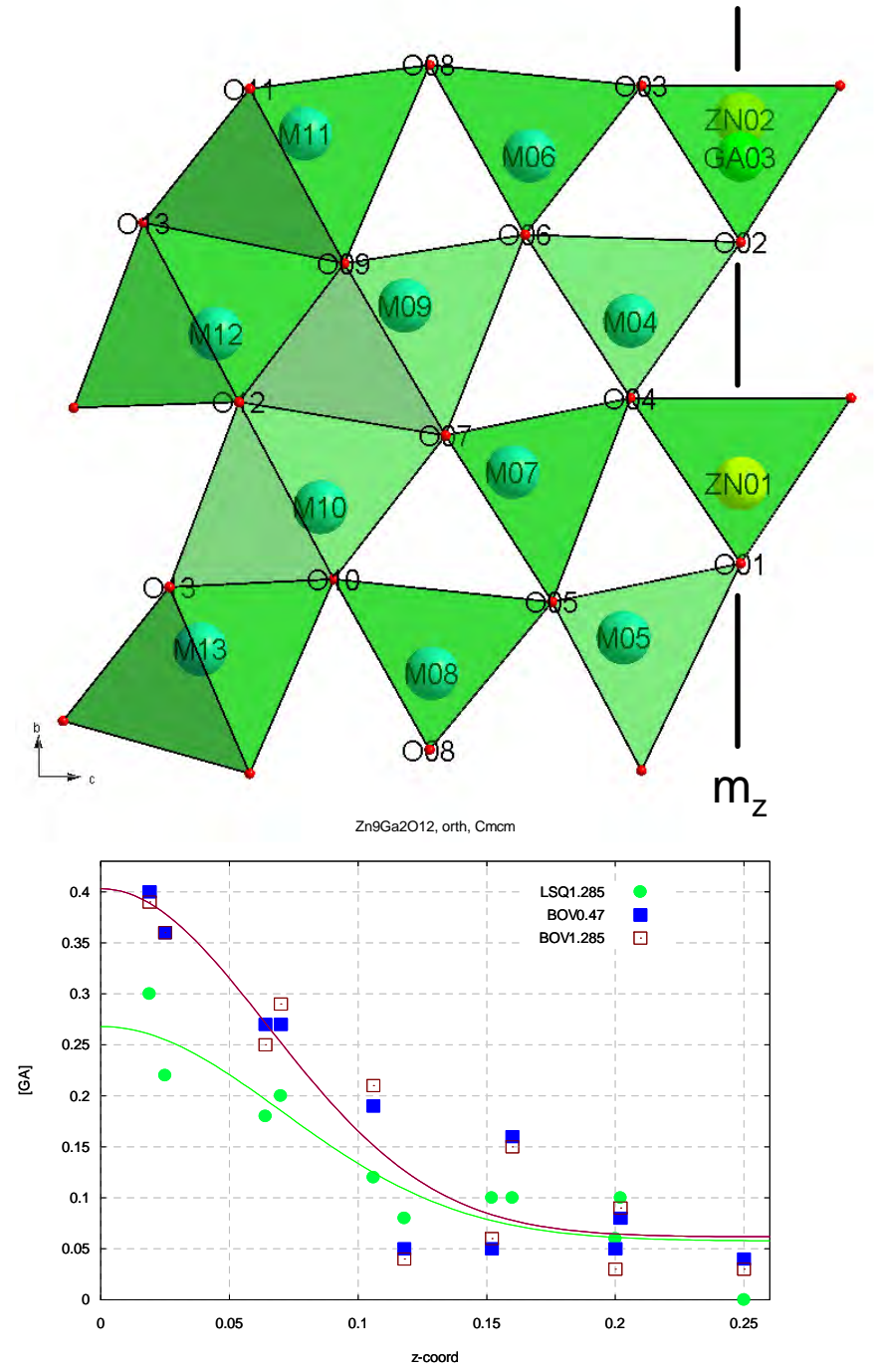

**Abbildung 54:** Zusammenstellung der asymmetrischen Einheit und der entsprechenden graphischen Darstellung der Variation der Ga-Konzentration der Verbindung Ga<sub>2</sub>O<sub>3</sub>(ZnO)<sub>9</sub>.

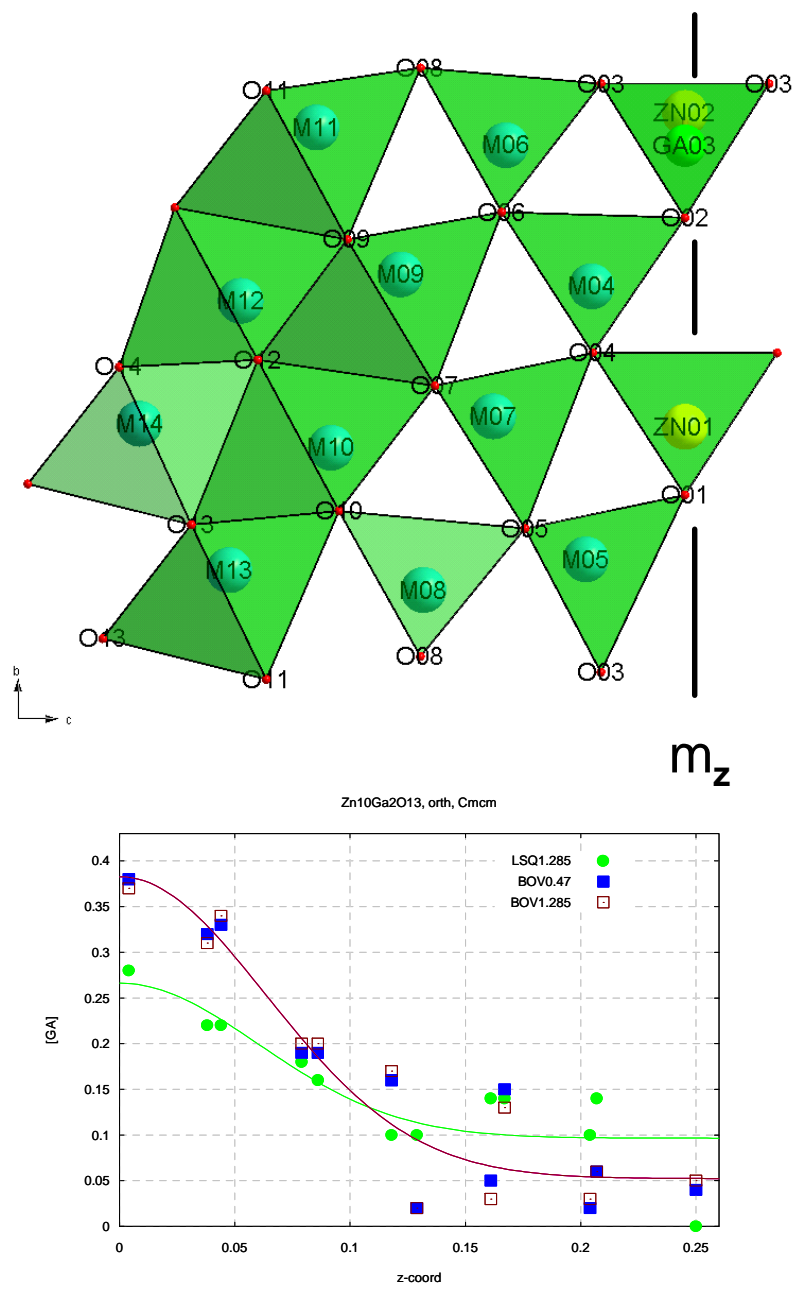

**Abbildung 55:** Zusammenstellung der asymmetrischen Einheit und der entsprechenden graphischen Darstellung der Variation der Ga-Konzentration der Verbindung  $Ga_2O_3(ZnO)_{10}$ .

Der Befund übereinstimmender Ergebnisse für die Methode der Bindungsvalenz mit den  $\lambda_2$ =1.285Å und  $\lambda_1$ =0.47Å Daten ist verständlich, da die Bestimmung der Atompositionen und damit der Bindungslängen nicht kritisch von der Wellenlänge abhängen sollte.

Da qualitativ ähnliche Ergebnisse für beide untersuchte Verbindungen erreicht wurden, erscheint die abgeleitete Kationenverteilung als ein strukturell charakteristisches Merkmal, das mit einiger Wahrscheinlichkeit auch anderen homologen Verbindungen von Typ **Ga2O3(ZnO)m**, **m>8**, eigen ist.

# **7. Danksagungen**

An dieser Stelle soll allen gedankt sein, die maßgeblich am Gelingen dieser Arbeit beigetragen haben:

Herrn **Prof. Dr. Werner Mader** für die Aufnahme in seine Arbeitsgruppe und die interessante Aufgabenstellung.

Herrn **Prof. Dr. Armin Kierfel** für die freundliche Übernahme der Zweitbetreuung

und seine stete Diskussionsbereitschaft; für seine Betreuung auf röntgenographischer Seite, die Einweisung in die Welt der Röntgenstrukturanalyse, seine Hilfe, in all der Zeit den Überblick nicht zu verlieren, die Anregung vieler Ideen und das damit verbundene Voranbringen der Arbeit.

Herrn **Dipl. Min. Bruno Barbier** für die Einweisung in die Welt der Messtechnik des Vierkreisdiffraktometers und für seine Hilfsbereitschaft bei der Kristallauswahl unter Polarisationsmikroskop.

Herrn **Dr. W. Morgenroth** für die Durchführung der Datensammlung, Datenintegration und Datenreduktion mit D3-Stations-Software von HASYLAB.

Herrn **Dr. Elf** und Herrn **Dr. H. Euler** für die Hilfe bei Computerfragen.

Für die fachliche Diskussion über den Elektronenmikroskopie-Teil seien ganz besonders gedankt: **Dr. Nover** und **Dr. Klemen Kelms**

Frau **Gisela Schröder** für die Probenpräparationen vor allem TEM-Proben und REM-Proben.

Der größte Dank gebührt meinen Eltern **Jean Bernard Fonga**, **Charlotte Fonga** und meiner Mutter **Nana Pauline** die durch ihre finanzielle und moralische Unterstützung überhaupt erst den Weg ermöglicht haben, den ich eingeschlagen habe.

Meiner Frau **Michelle Patricia Tentchou Yomba** dafür, dass sie immer für mich da ist, wenn ich sie brauche, für die schöne Zeit, die ich mit ihr zusammen verbringen darf und für ihren Beistand, der sehr zum Gelingen dieser Arbeit beigetragen hat.

### **8. Quellenverzeichnis**

- [1] K.Yoshio, A. Onodera, H. Satoh, N. Sakagami and H. Yamashita: Ferroelectrics, 2001, Vol. 264, pp. 133-138
- [2] By T.M. Sabine and Suzanne Hogg: Acta Cryst. (1969). B25, 2254
- [3] Dulub O, Boatner L A and Diebold U 2002 surf. Sci. 519 201
- [4] Meyer B and Marx D 2003 Phys. Rev. B 67 035403.
- [5] C. Campbell, Surface Acoustic Wave Devices and Their Signal Processing. Applications (Academic Press, San Diego, 1989)
- [6] W. Hirshwald, Current Topics in Materials Science, 7, 143 (1981)
- [7] D. S. King, R. M. Nix, J. Catal. 160 (1996) 76-83.
- [8] J. Zhong, A. H. Kitai, P. Mascher, W.J. Puff, Electochem. Soc. 140(1993) 3644-3649
- [9] H. Cao, J. Y. Xu, D. Z. Zhang, S. H. Chang, S. T. Ho, E. W. Seelig, X. Liu, R. P. H. Chang, Phys. Rev. Lett. 84 (2000) 5584-5587.
- [10] D. M. Bagnall, Y. F. Chen, Z. Zhu, T. Yao, S. Koyama, M. Y. Shen, T. Goto, Appl. Phys. Lett. 70 (1997) 2230-2232.
- [11] D. S. Ginley, C. Bright, Mater. Res. Soc. Bull. 25 (2000) 15-21.
- [12] G. S. Trivirama Rao, D. Tarakarama Rao, Sens. Actuators B 55 (1999) 166- 169
- [13] G. Agarwal, R. F. Speyr, J. Electrochem. Soc. 145 (1998) 2920-2925.
- [14] M.H. Huang, S. Mao, H. Feick, H. Yan, Y. Wu, H. Kind, E. Webber, R. Russo, P. Yang, Science 292 (2001) 1897
- [15] L. Guo, Y. L. Ji, H. B. Xu, P. Simon, Z. Y. Wu, J. Am. Chem. Soc. 124 (2002).
- [16] Y. G. Wang, C. Yuen, S. P. Lau, S.F. Yu, B. K. Tay, Chem. Phys. Lett. 377 (2003) 329.
- [17] R. A. Laudise, E. D. Kolb and A. J. Caporaso, J. Am. Ceram. Soc. 47, 9 (1966)
- [18] T. Minami, H. Nanto and S. Tanaka, Jpn. J. Appl. Phys. 23, L 280 (1984)
- [19] A. Onodera, N. Tamaki, Y. Kawamura, T. Sawa and H. Yamashita, Jpn. J. Appl. Phys., 35, 5160
- [20] P. J. Cannard and R. J. D. Tilley, Journal of Solid State Chemistry 73, 418-426 (1988)
- [21] H. Kasper, Z. Arnog. Allg. Chem. 349, 113(1967)
- [22] Chunfei Li, Yoshio Bando, Masaki Nakamura, and Noboru Kmizuka, Journal of Solid State Chemistry 142, 174-179 (1999)
- [23] S Geller, The Journal of Chemical Physics, volume 33, Number 3, (1960)
- [24] Noburu Kimizuka, Mitsumasa Isobe, and Masaki Nakamura, Journal of Solid State Chemistry 116, 170-178 (1995)
- [25] Kimizuka, N. Isobe, M Nakamura &T. Mohri, J. Solid State Chem. 105, 535 (1993)
- [26] Nakamura, M., Kimizuka, N. & Mohri, T (1990). J. Solid State Chem. 86, 16-40.
- [27] Nakamura, M., Kimizuka, N. & Mohri T (1991). J. Solid State Chem. 93, 298-315
- [28] Nakamura, M., Kimizuka, N., Mohri, T. & Isobe, M. (1993) J. Solid State Chem. 105 535-549
- [29] Chunfei Li, Yoshio Bando, Masaki Nakamura, Keiji Kurashima and Noboru Kimizuka, Acta Cryst. (1999). B55, 355-362
- [30] G. Möllenstedt, My Early Work on Convergent Beam Electron Diffraction, Phys. Stat. Sol., vol 116A, (1989), pp. 193-208
- [31] W. Kossel and G. Mollenstedt Ann. Phys. 42 287 (1942)
- [32] L. Reimer, Transmission Electron Microscopy, Springer-Verlag Berlin Heidelberg 1984, ISBN 3-540-11794-6
- [33] N. W. Ashcroft, N. D. Mernin, Solid State Physics, International Edition, ISBN 0-03-049346-3
- [34] D. B. Williams, C. B. Carter, Transmission Elektron Microscopy II Diffraction Plenum Press New York (1996), ISBN 0-306-45247-2
- [35] J. C. H. Spence, J. M. Zuo, Electron Microdiffraction, Plenum Press, New York 1992, ISBN 0-306-44262-0
- [36] J.P. Morniroli and J.W. Steeds Ultramicroscopy 45 219 (1992)
- [37] D. Mukherji, R. P. Wahi, On the Measurement of Lattice Mismatch Between  $\gamma$  and  $\gamma'$ Phases in Nickel-Base Superalloys by CBED Technique, Scripta Mat., vol.35, No.1, (1996), pp. 117-122
- [38] Y. Tomokiyo, S. Matsumura, T. Okuyama, T. Yasunaga, N. Kuwano, K. Oki, Dynamical Diffraction Effect on HOLZ-Pattern Geometry in Si-Ge Alloys and Determination of Local Lattice Parameter, Ultramicroscopy, vol. 54, (1994), pp. 276-285
- [39] J.M. Zuo, Automated Lattice Parameter Measurement from HOLZ Lines and Their Use for the Measurement of Oxygen Content in  $YBa_2Cu_3O_{7-\delta}$  from Nonometer-Sized Region, Ultramicroscopy, vol. 41, (1989), pp. 223
- [40] Michiyoshi Tanaka, Conventional Transmission-Electron-Microscopy Techniques in Convergent-Beam Electron Diffraction, J. Electron Microsc., Vol. 35, No. 4, 314- 323, 1986
- [41] Michiyoshi Tanaka, Ryuichi Saito, Katsuyoshi Ueno and Yoshiyasu Hrada, J. Electron Microsc., No. 4, 408-412, 1980
- [42] M. S. Lehmann, F. K. Larsen, Acta Cryst. A30, 580-584 (1974)
- [43] S. Sasaki, Numerical Tables of Anomalous Scattering Factors. KRRep.88, 1(1989)
- [44] Zachariasen, W. H.: Acta Cryst. 23 (1967)
- [45] G. M. Sheldrick, SHELXL-97: University of Göttingen (1997)
- [46] Ahmed, F. R. (Hrsg): Crystallographic Computing, S. 291-294
- [47] G. V. Gibbs, R. T. Downs, D. F. Cox, N. L. Ross, C. T. Prewitt, K. M. Rosso, T. Lippmann and A. Kirfel (2007): Connections between Bonded Interactions and Crystal Chemistry: A Review
- [48] Brown, I. D. (1981). Structure and bonding in crystals, vol 2 edited by O´Keeffe & Navrostsky, pp. 1-30 New York: academic Press.
- [49] Brown, I. D. (1992) Acta Cryst. B48, 553-572
- [50] O´Keeffe M. (1989). Struct. Bonding, 71, 161-191
- [51] O´Keeffe M. (1990). Acta Cryst. A 46, 138-142
- [52] Pauling, L. (1960). The nature of the chemical bond, 3 rd ed. Ithaca, new York: Cornell University Press.
- [53] I. D. Brown and R. D. Shannon, Acta Cryst. A29, 266-282
- [54] I. D. Brown and D. Altermatt, Acta Cryst. (1985). B41, 244-247
- [55] Shannon, R. D.; Prewitt, C. T.: Effective Ionic Radii in Oxides and Fluorides. Acta Cryst. B25 (1969) 925-946
- [56] Gibbs, G. V.; Boisen, M. B.; Beverly, L. L.; Rosso, K. M.: A computational quantum chemical study of the bonded interactions in earth material and structurally and chemically related molecules. In: Molecular modelling theory: Application in geosciences (Eds. R. T. Cygan, J. D. Kubichi), p. 345-381 Mineralogical society of America 2001
- [57] Raghavan Ayer. Journal of Electron Microscopy Technique 13:16-26 (1989)
- [58] Cullity, B.D. (1967) Element of X-Ray diffraction. Addison-Wesley, Massachusetts.
- [59] Steeds, J. W. (1981) Metals Society Publ. No. 277, pp. 210-216. Bristol: Arrowssmith.
- [60] Steeds, J. W. (1980). Electron Microscopy 4, Antwerp, 1980, pp. 96-103.
- [61] B. F. Buxton; J. A. Eades; J. W. Steeds; G. M. Rackham. Philosophical Transactions of the Royal Society of London. Series A, Mathematical and Physical Sciences, Vol., 281, No 1301(Mar. 11, 1976), 171-194.
- [62] Gruppentheoretische Behandlung von Symmetrieproblemen bei der Elektronenbeugun (1975) Dissertation der Technischen Universität Berlin.
- [63] M. Tanaka, R. Saito and H. Sekii. Acta Cryst. (1983). A39, 357-368.
- [64] Pogany, A.P., and Turner, P.S. (1968) Acta Cryst., A24: 103-109.
- [65] Michiyoshi Tanaka, Acta Cryst. (1994). A50, 261-286
- [66] M. Tanaka, Journal of electron microscopy technique 13:27-39(1989)
- [67] D.M. Bird, Journal of electron microscopy technique 13:77-97(1989)
- [68] Goodman, P. & Lehmpfuhl, G. (1968). Acta Cryst. A24, 339-347.
- [69] P. Goodman (1975). Acta Cryst. A31, 804-810.
- [70] J. W. Steeds and R. Vincent. J. Appl. Cryst. (1983). 16, 317-324.
- [71] J. GjØnnes and A. F. Moodie. Acta Cryst. (1965).
- [72] Cowley, J. M. & Moodie, A. F. (1959). Acta Cryst. 12, 360.
- [73] M. Tanaka, H. Sekii and T. Nagasawa. Acta Cryst. (1983). A 39, 825-837.
- [74] P. Goodman and H. J. Whitfield. Acta Cryst. (1980). A36, 219-228
- [75] J. M. Howe. Acta Cryst. (1986). A42, 368-380
- [76] M. Tanaka, H. Sekii and T. Nagasawa. Acta Cryst. (1983). A39, 825-837
- [77] M. Tanaka and M. Terauchi CBED, JEOL Ltd., Tokyo (1985).
- [78] M. Tanaka, M. Terauchi CBED II, JEOL Ltd., Tokyo (1988)
- [79] Kluwer Academic Publishers, Dordrecht/Boston/London. The Internationational Tables for Crystallography Volume A (1992)

## **9. Abbildungsverzeichnis**

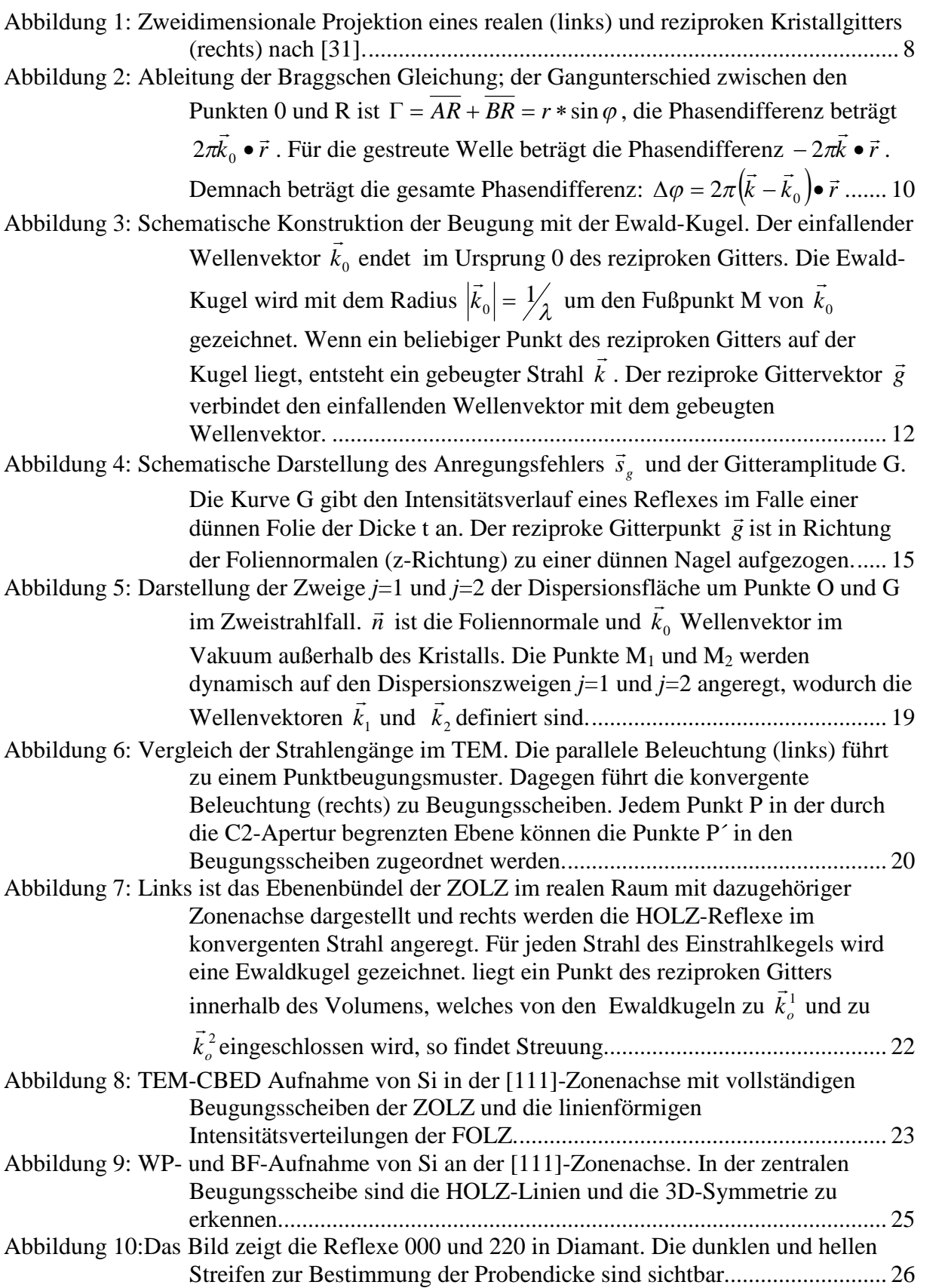

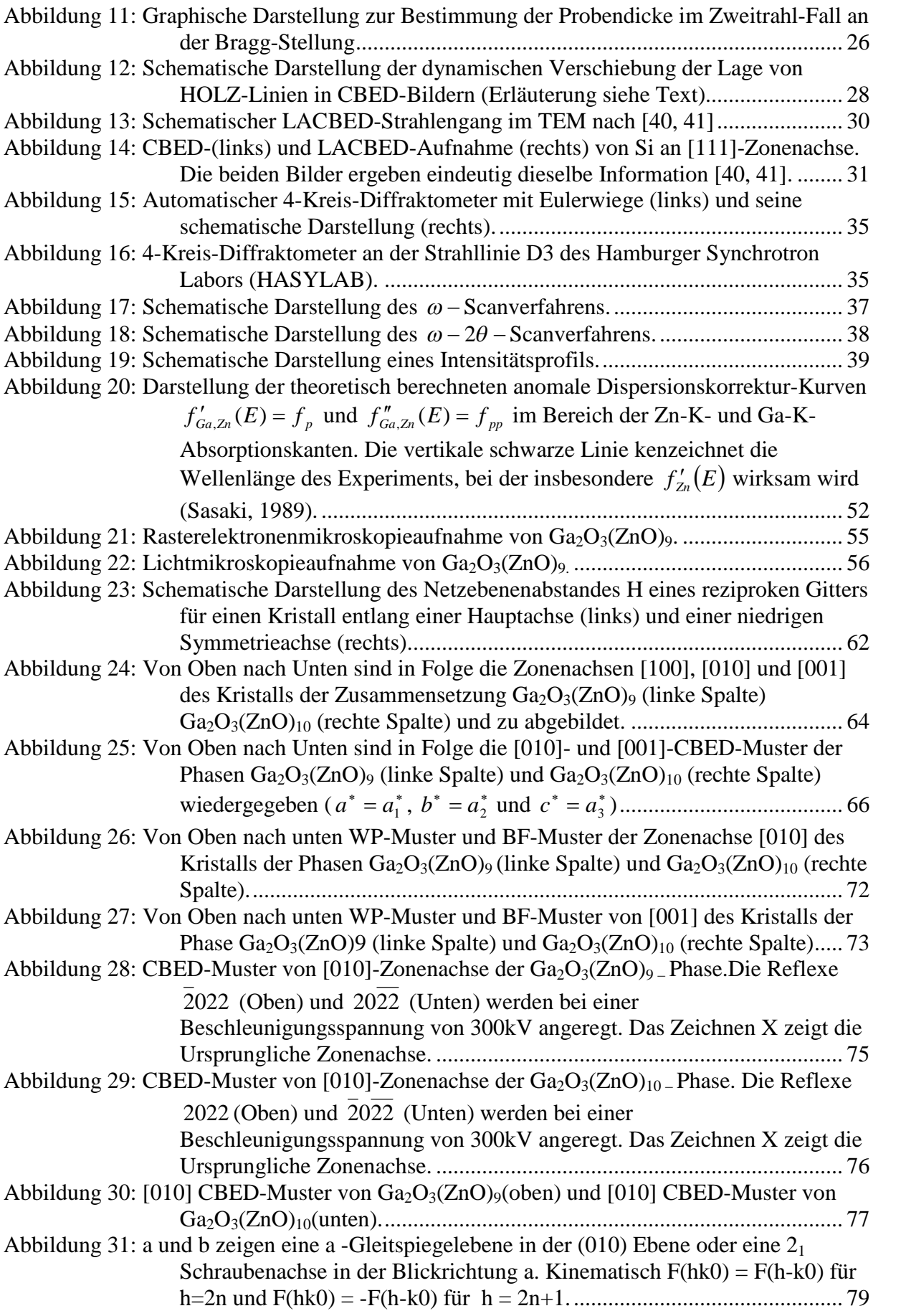

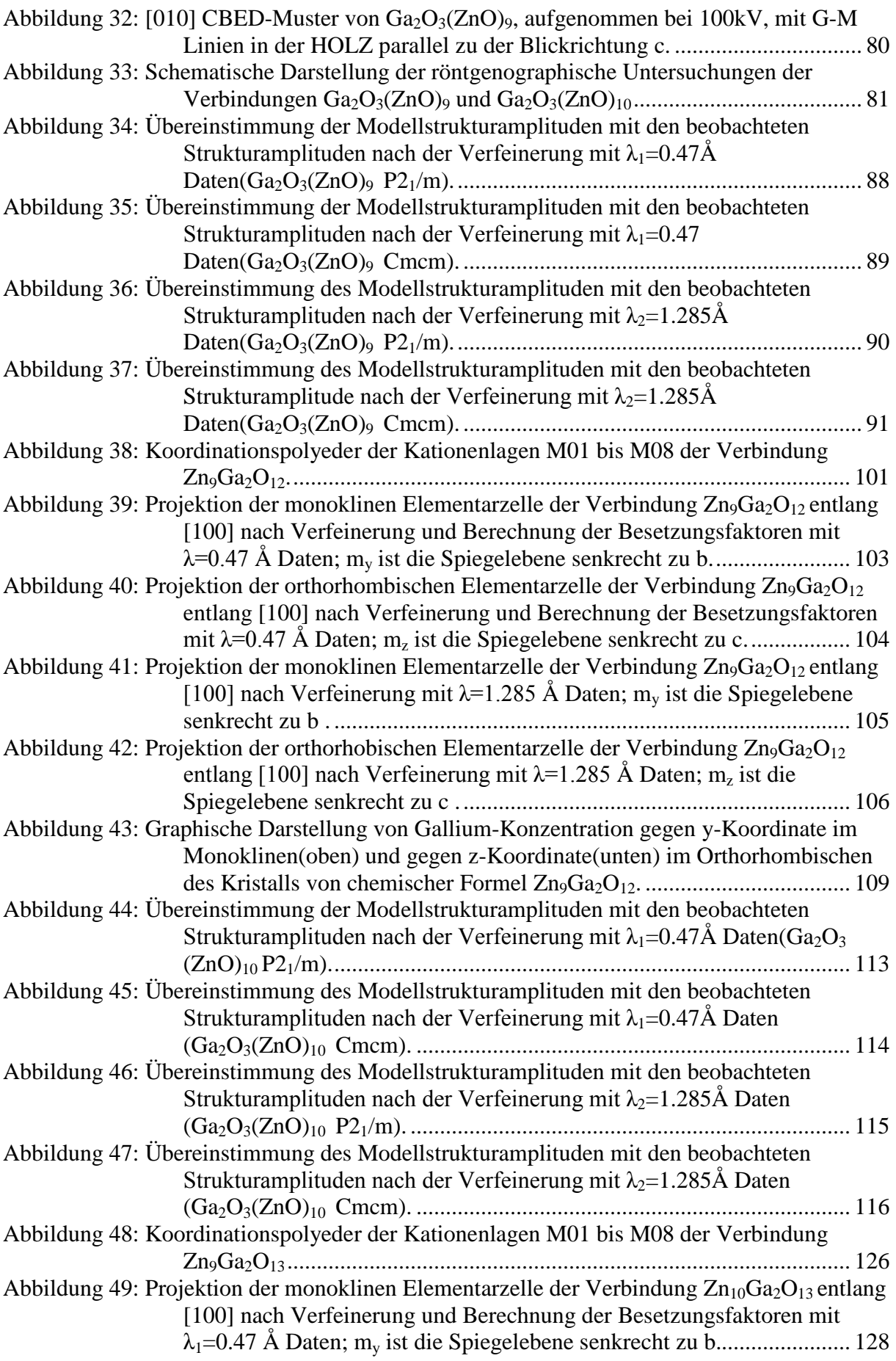

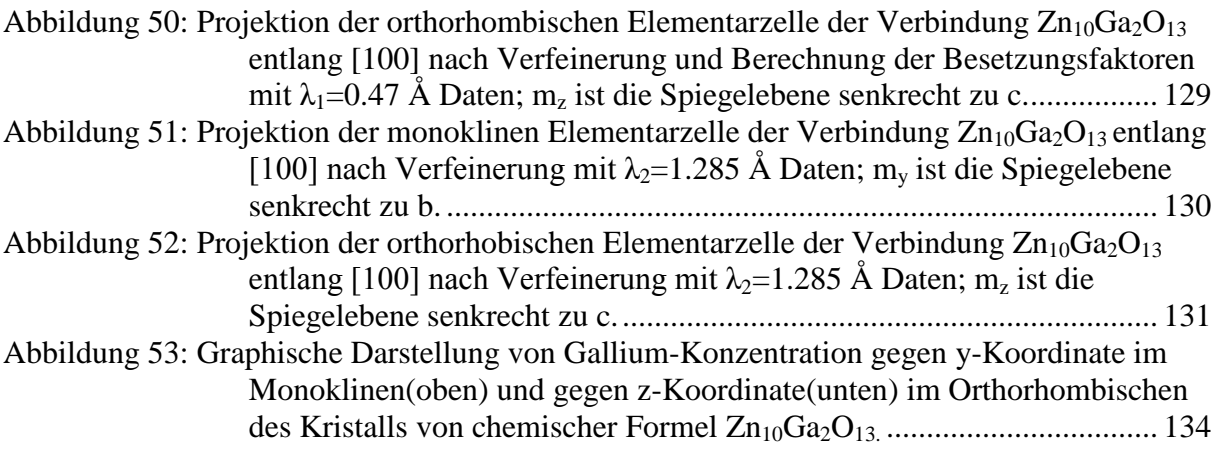

## **10. Tabellenverzeichnis**

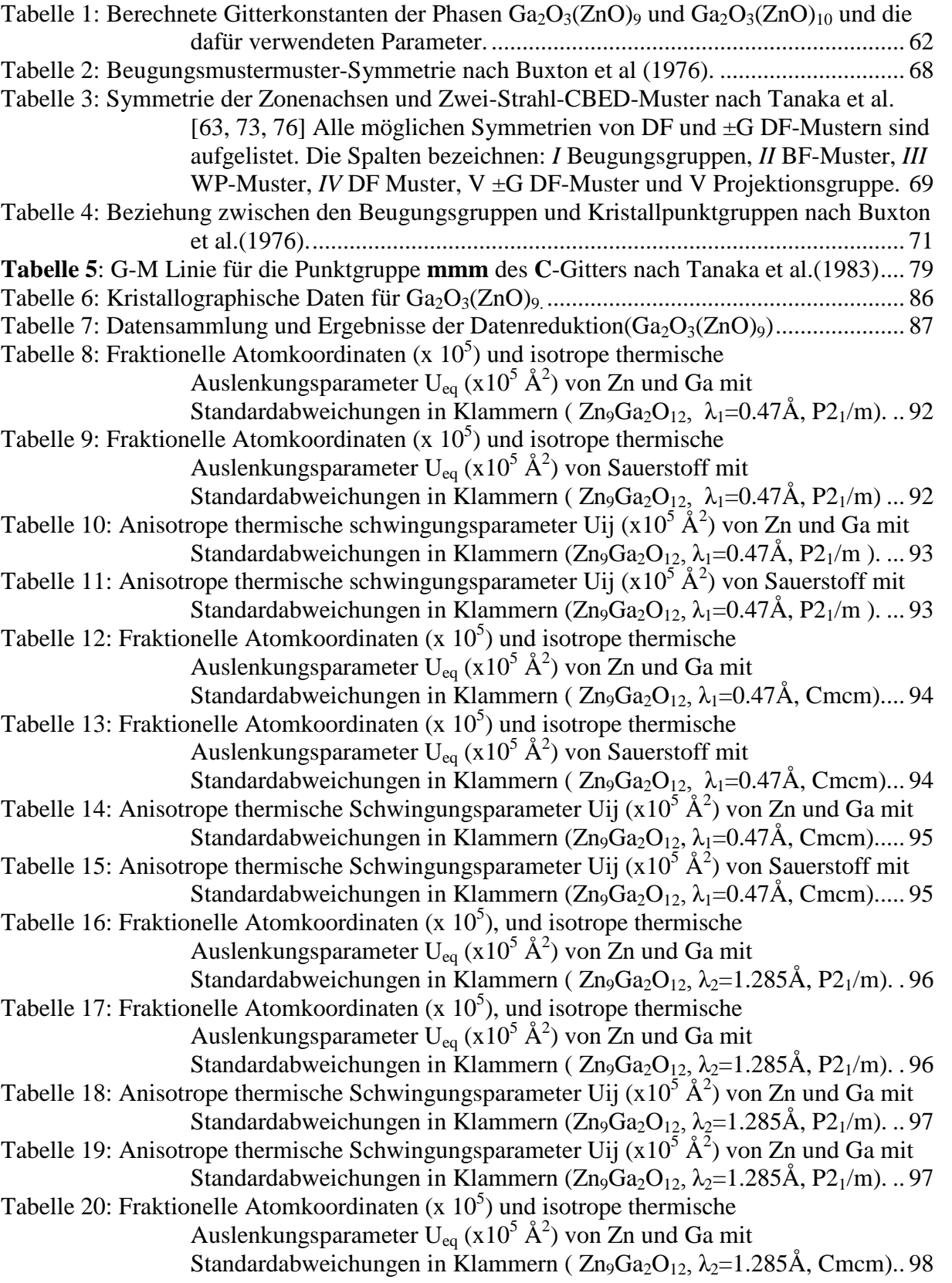

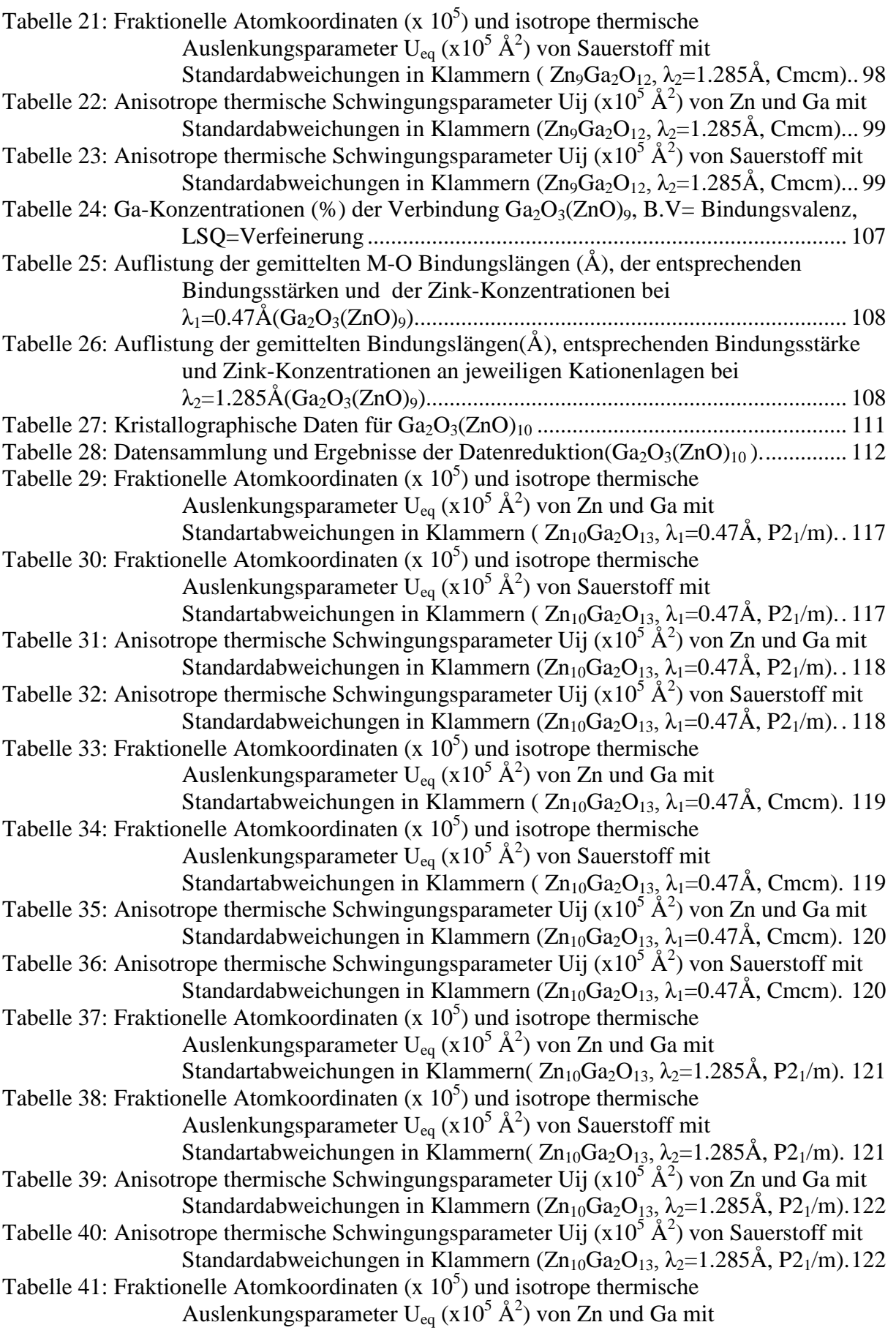

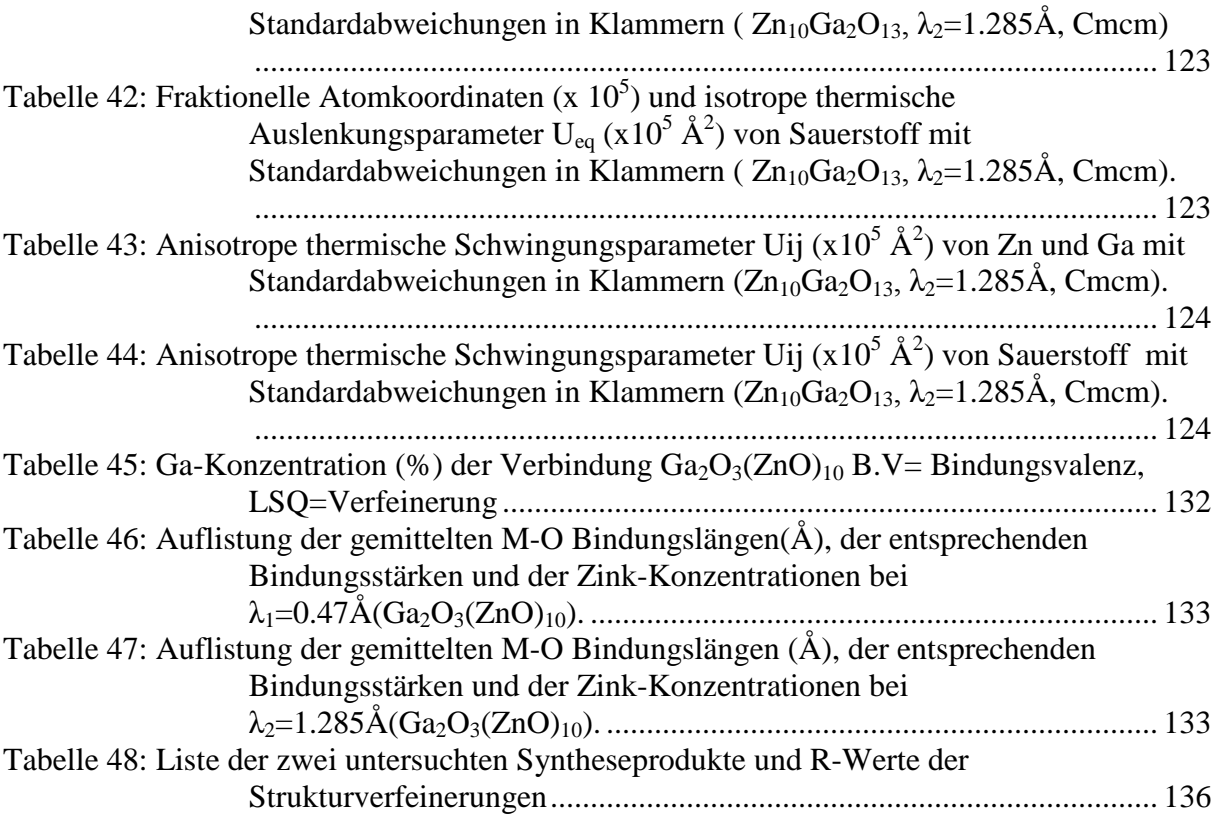

## **11. Erklärung**

Ich versichere, dass ich die Dissertation ohne fremde Hilfe selbstständig verfasst und nur die angegebenen Quellen und Hilfsmittel benutzt habe. Wörtlich oder dem Sinn nach aus anderen Werken entnommene Stellen sind unter Angabe der Quellen kenntlich gemacht.

\_\_\_\_\_\_\_\_\_\_\_\_\_\_ \_\_\_\_\_\_\_\_\_\_\_\_\_\_ \_\_\_\_\_\_\_\_\_\_\_\_\_\_\_\_\_\_\_\_\_ Ort Datum Unterschrift